Operação de Conversores CC-CA Emulando Máquinas Síncronas Através do Uso da Tecnologia Synchronverter e Paralelismo de Inversores por Controle de Inclinação

Recife

## Operação de Conversores CC-CA Emulando Máquinas Síncronas Através do Uso da Tecnologia Synchronverter e Paralelismo de Inversores por Controle de Inclinação

Dissertação submetida ao Programa de Pós-Graduação em Engenharia Elétrica da Universidade Federal de Pernambuco como parte dos requisitos para obtenção do grau de Mestre em Engenharia Elétrica. Área de Concentração: Processamento de Energia.

Orientador: Prof. Dr. Francisco de Assis dos Santos Neves

Recife 2019

Pagina reservada para ficha catalográfica

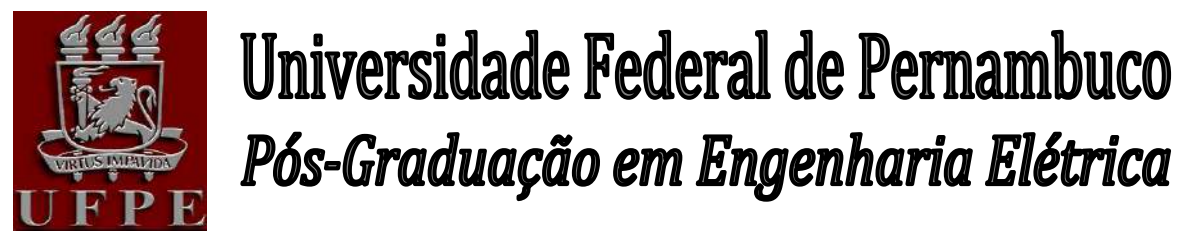

### PARECER DA COMISSÃO EXAMINADORA DE DEFESA DE DISSERTAÇÃO DO MESTRADO ACADÊMICO DE

# JOSÉ SANDRO VALENÇA DO NASCIMENTO FILHO

## TÍTULO

### **"***OPERAÇÃO DE CONVERSORES CC-CA EMULANDO MÁQUINAS SÍNCRONAS ATRAVÉS DO USO DA TECNOLOGIA SYNCHRONVERTER E PARALELISMO DE INVERSORES POR CONTROLE DE INCLINAÇÃO"*

A comissão examinadora composta pelos professores: FRANCISCO DE ASSIS DOS SANTOS NEVES, DEE/UFPE, XXXXX, DEE/UFPE, XXXX, DEE/UFPE e XXXX, DEE/UFCG, sob a presidência do primeiro, consideram o candidato **JOSÉ SANDRO VALENÇA DO NASCIMENTO FILHO XXXXX.**

Recife, XX de xxxx de 2019.

**XXXXXX** Coordenador do PPGEE **FRANCISCO DE ASSIS DOS SANTOS NEVES** Orientador e Membro Titular Interno

**XXXXXX** Membro Titular Externo

**XXXXX** Coorientador e Membro Titular Interno

> **XXXXXX** Membro Titular Interno

## Resumo

Este trabalho apresenta a modelagem matemática de geradores síncronos, a implementação, o funcionamento através de simulação com o programa MATLAB/Simulink e a validação experimental da utilização da tecnologia *Synchronverter* para a operação de inversores trifásicos imitando o comportamento de geradores síncronos. A validação experimental do *Synchronverter* é realizada para os modos de operação ilhado e conectado a rede. Este trabalho também apresenta os conceitos e simulações realizadas com o programa MATLAB/Simulink da operação em paralelo de inversores com foco nas estratégias de controle sem comunicação entre os inversores: controle por inclinação convencional, controle por inclinação robusto e controle com *Synchronverter*.

Palavras-chave: *Synchronverter*. Conversores. Máquinas Síncronas. Fontes de Energia Renovável. Paralelismo de inversores.

## Abstract

This work presents the mathematical modeling of synchronous generators, the implementation, the operation through simulation with the MATLAB/Simulink program and the experimental validation of the use of the technology Synchronverter for the operation of three-phase inverters mimicking the behavior of synchronous generators. Experimental validation of the Synchronverter is performed for the stand-alone mode of operation and grid-connected mode. This work also presents the concepts and simulations performed with the MATLAB/Simulink program of the parallel operation of inverters focusing on the control strategies without communication between investors: conventional droop control, robust droop control, and Synchronverter control.

Keywords: *Synchronverter*. Converters. Synchronous Machines. Renewable Power Sources. Parallel of Inverters.

# Lista de ilustrações

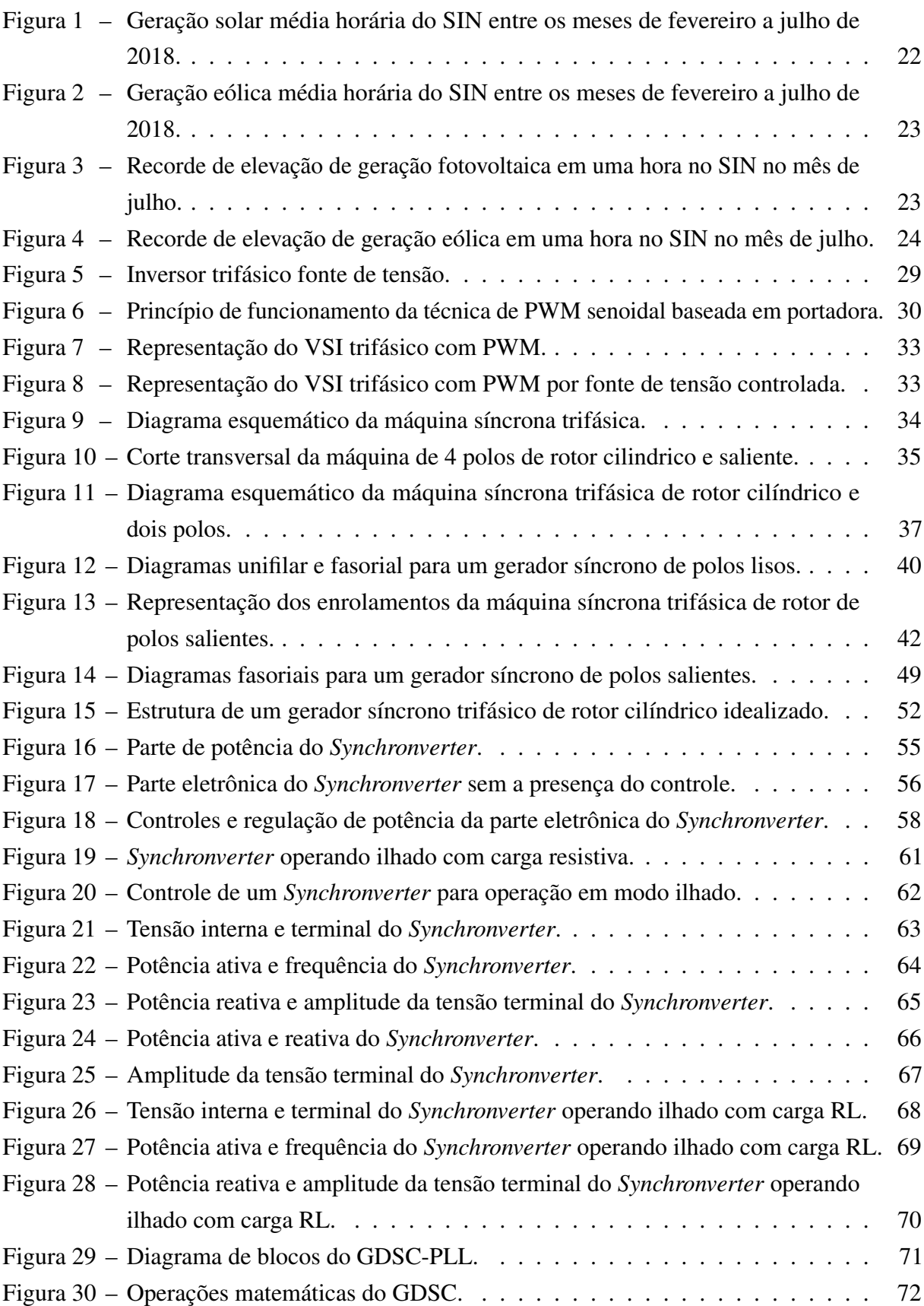

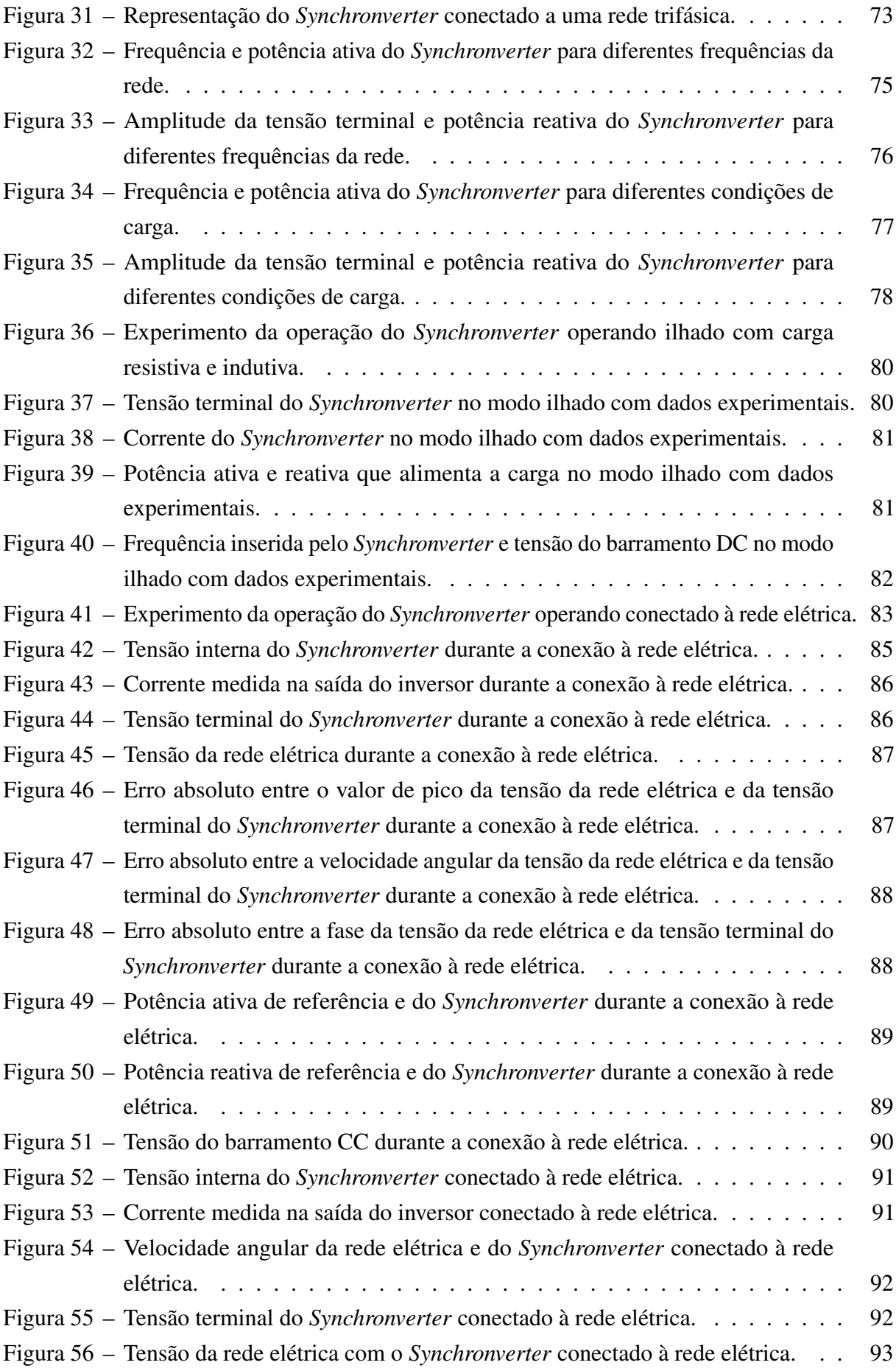

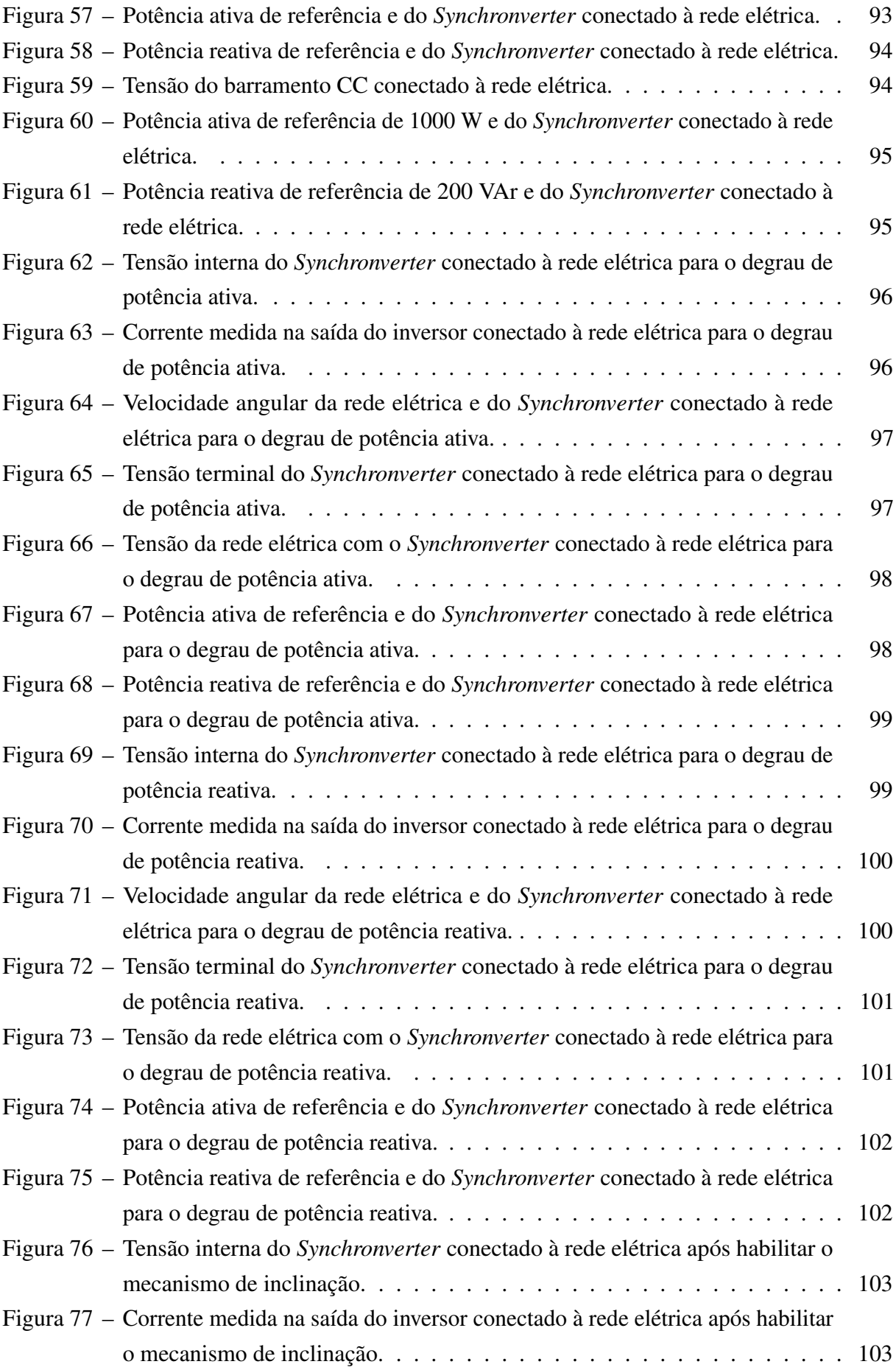

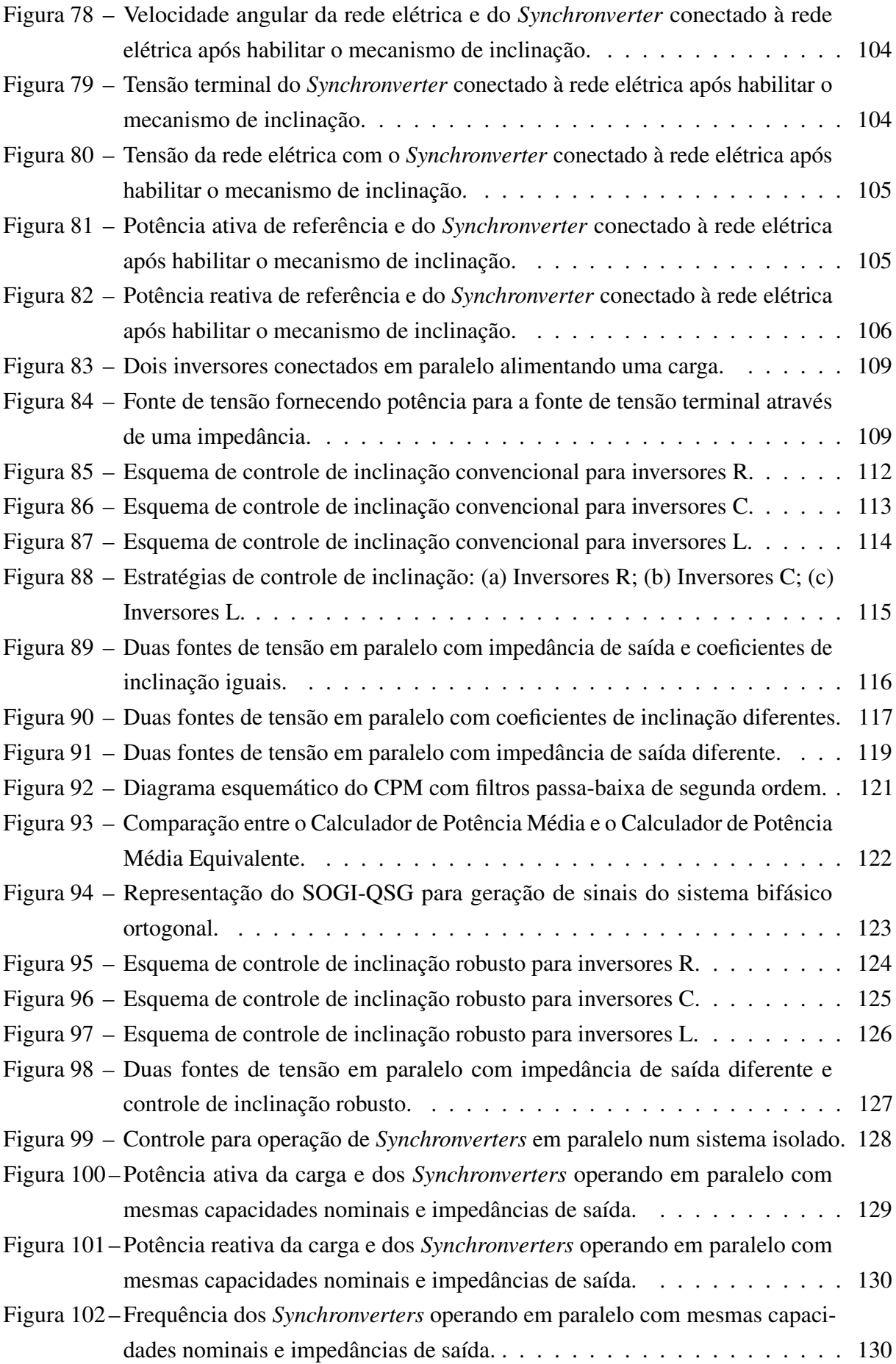

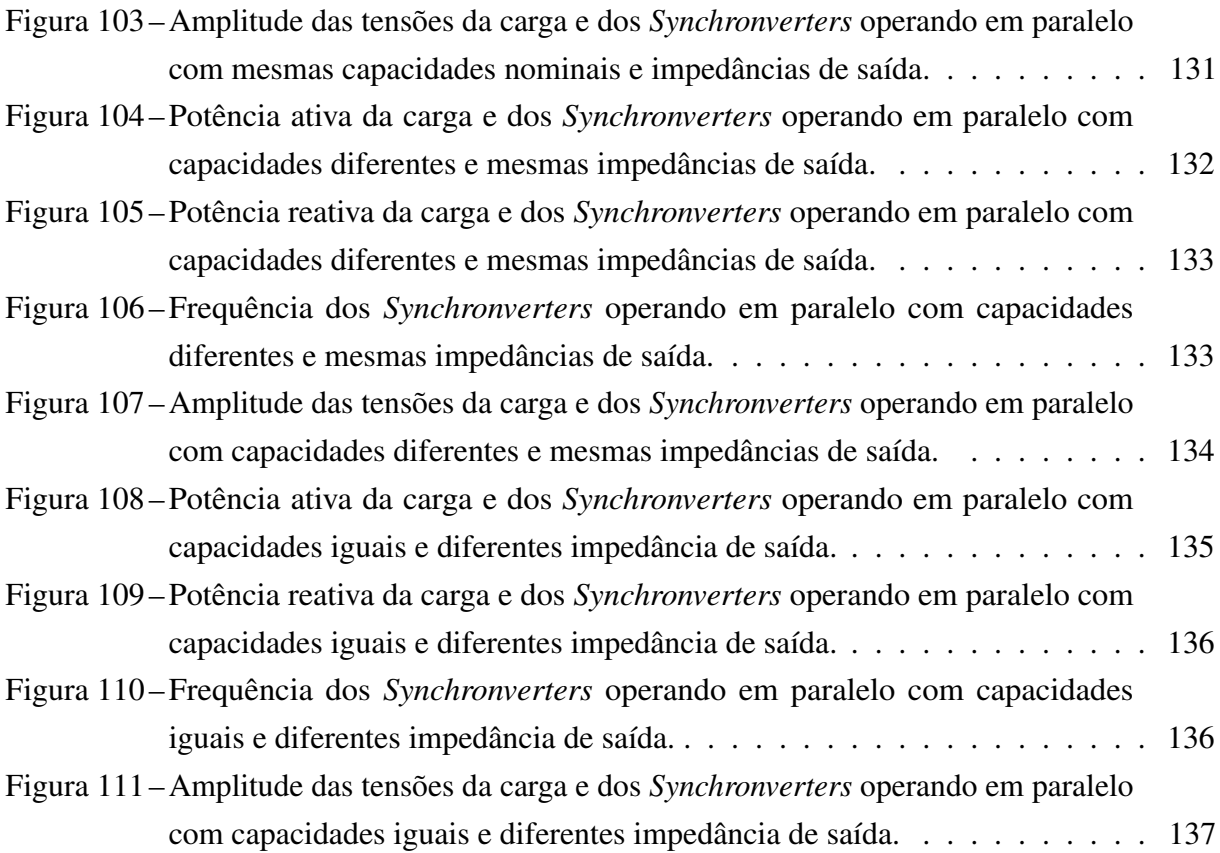

## Lista de tabelas

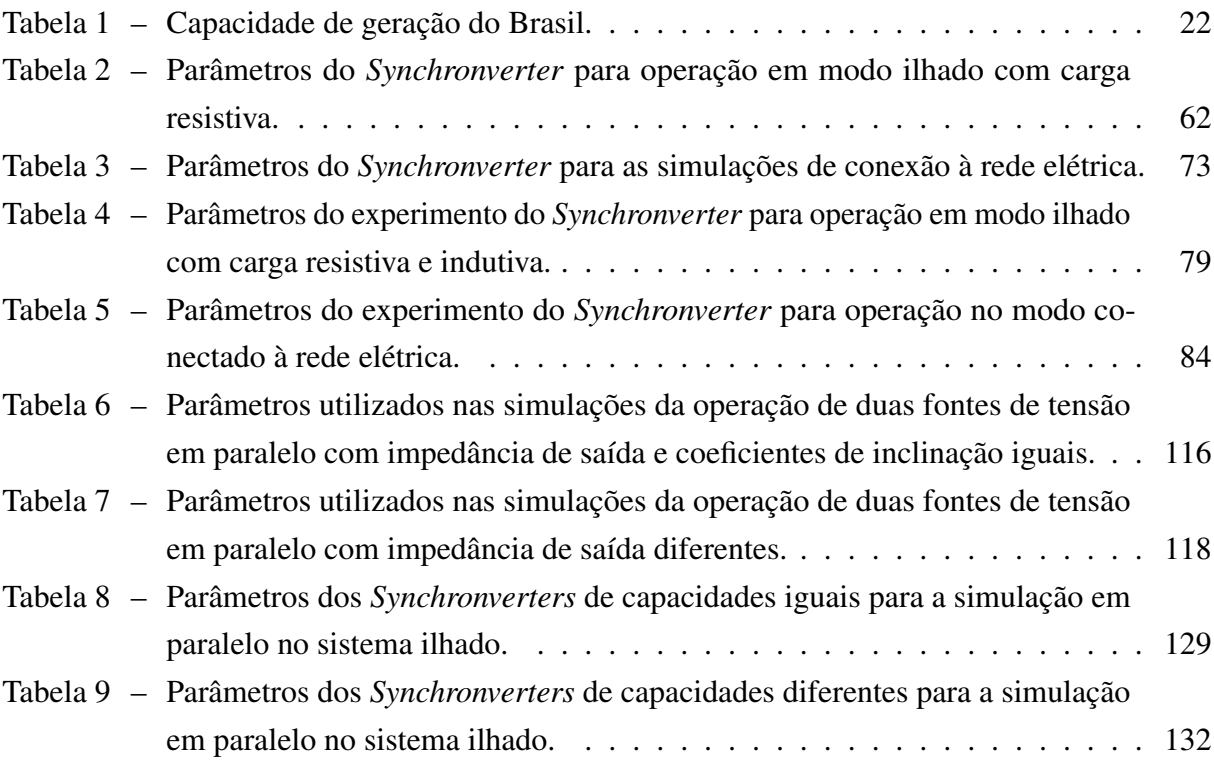

## Lista de abreviaturas e siglas

ANEEL Agência Nacional de Energia Elétrica CA Corrente Alternada CC Corrente Contínua CGE Complexo de Geração Eólica CGH Complexo de Geração Hidráulica CPM Calculador de Potência Média CPME Calculador de Potência Média Equivalente ESS Sistema de Armazenamento de Energia Elétrica (*Energy Storage System*) FEM Força Eletromotriz FMM Força Magnetomotriz GDSC Método generalizado de cancelamento por sinal atrasado (*Generalized Delayed Signal Cancellation*) GDSC-PLL GDSC aplicado como pré-filtro para um PLL GEPAE Grupo de Eletrônica de Potência e Acionamentos Elétricos IGBT *Insulated Gate Bipolar Transistor* LPF Filtro Passa-Baixa (*Low-Pass Filter*) ONS Operador Nacional do Sistema Elétrico PCH Pequena Central Hidrelétrica PLL Malha de captura de fase (*Phase-Locked Loop*) PROINFA Programa de Incentivo as Fontes Alternativas de Energia Elétrica PWM Modulação por Largura de Pulso (*Pulse Width Modulation*) QSG Gerador de Sinal em Quadratura (*Quadrature Signal Generator*) RMS Raiz Quadrática Média (*Root Mean Square*) SIN Sistema Interligado Nacional

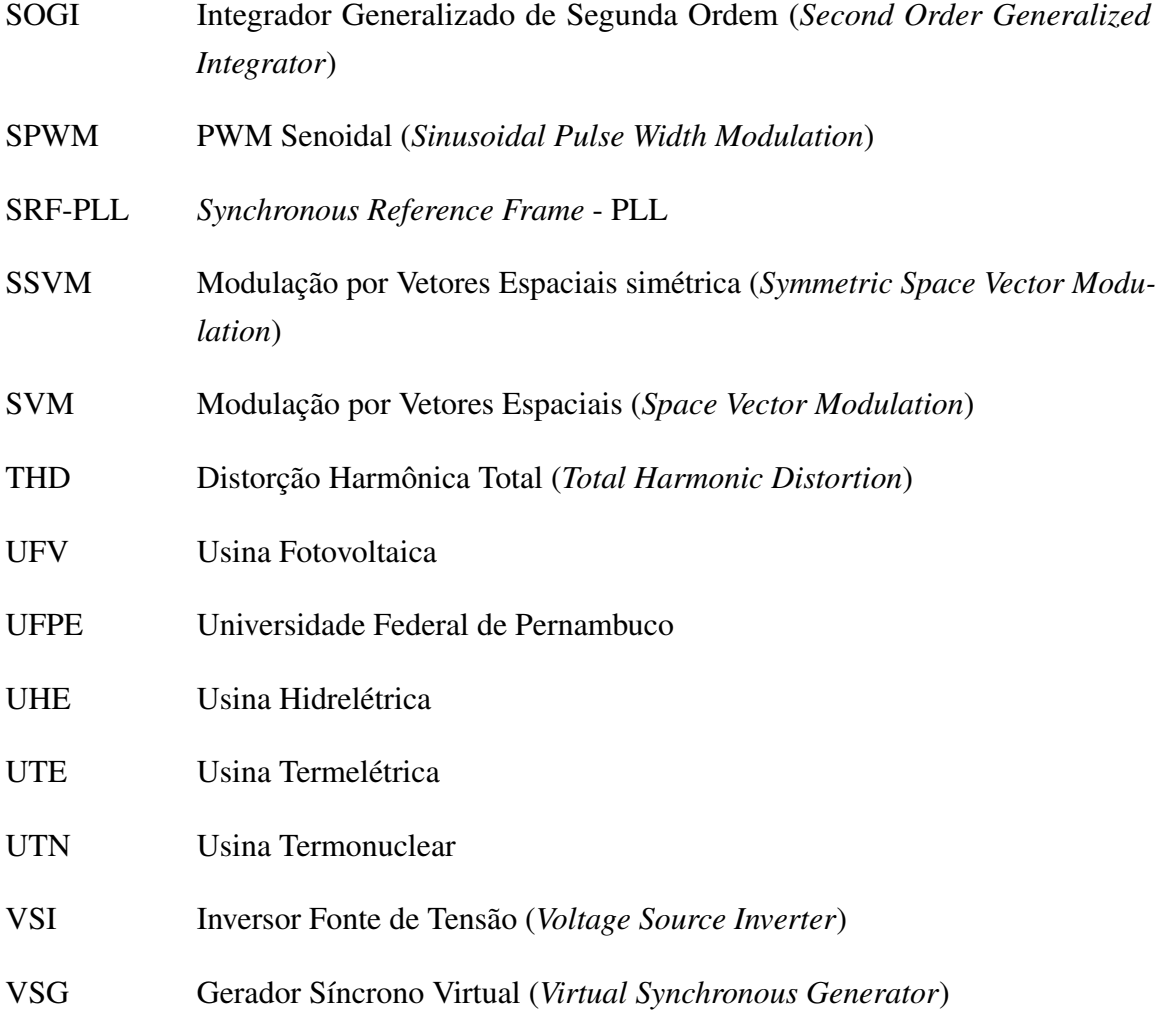

## Lista de símbolos

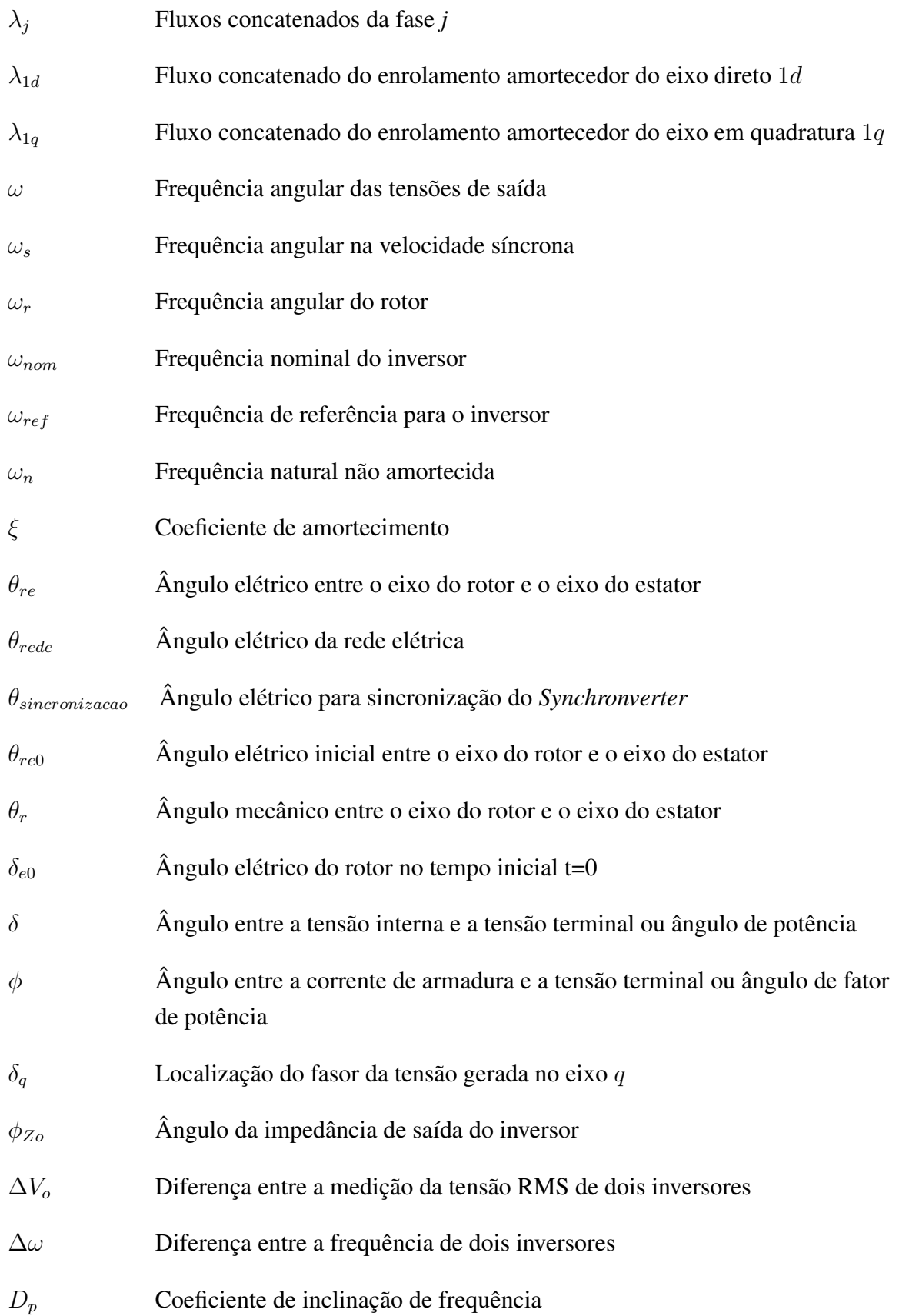

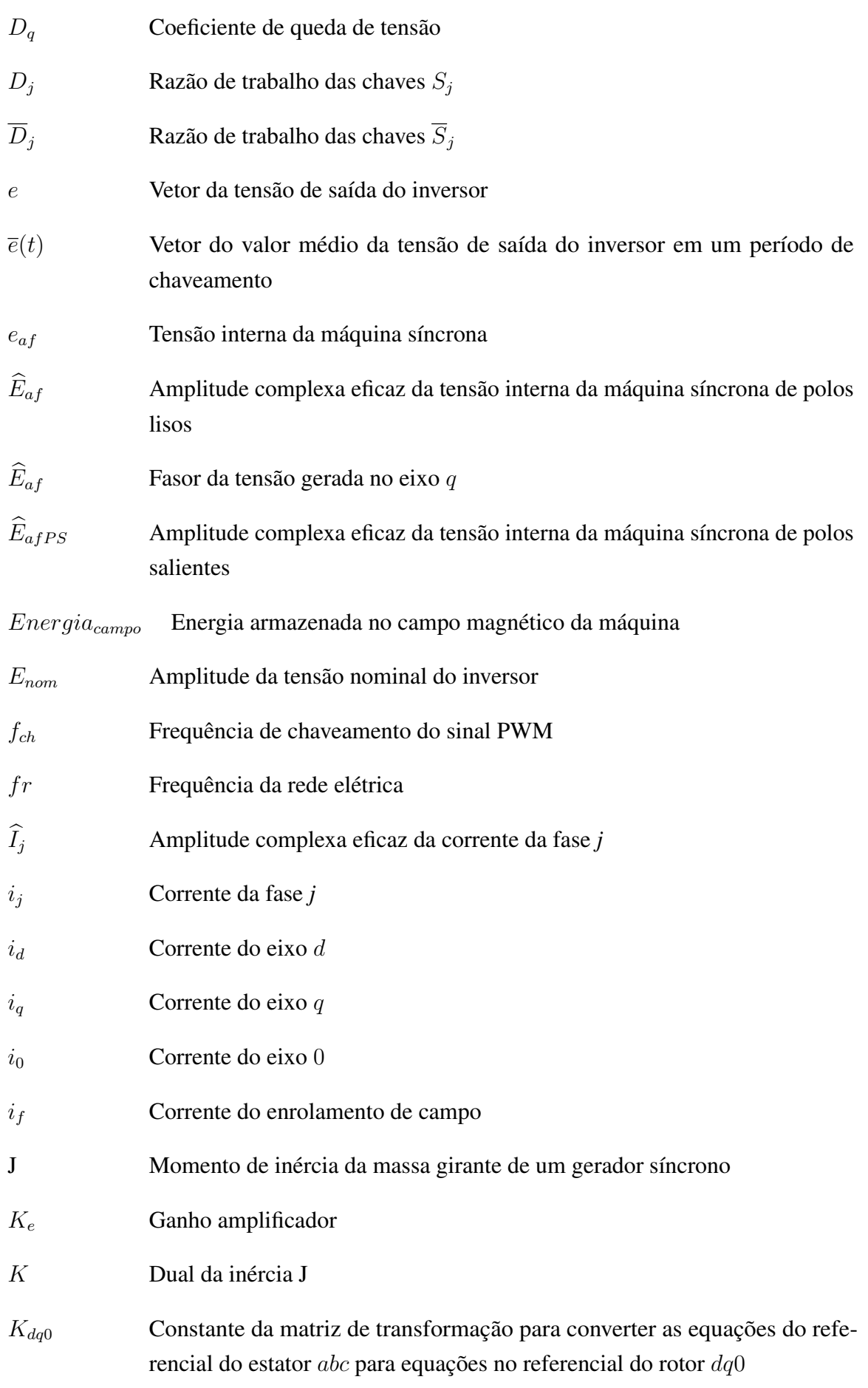

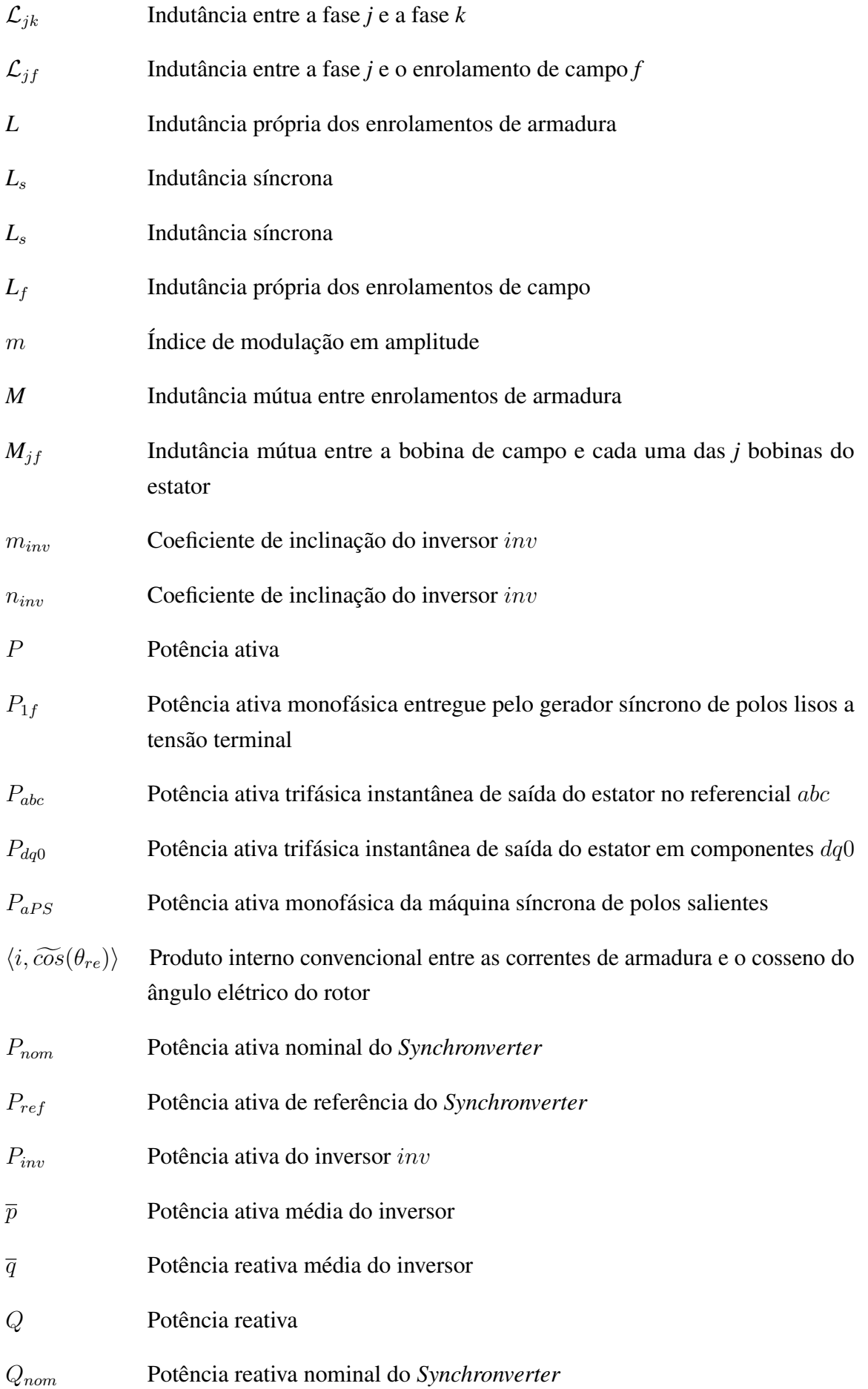

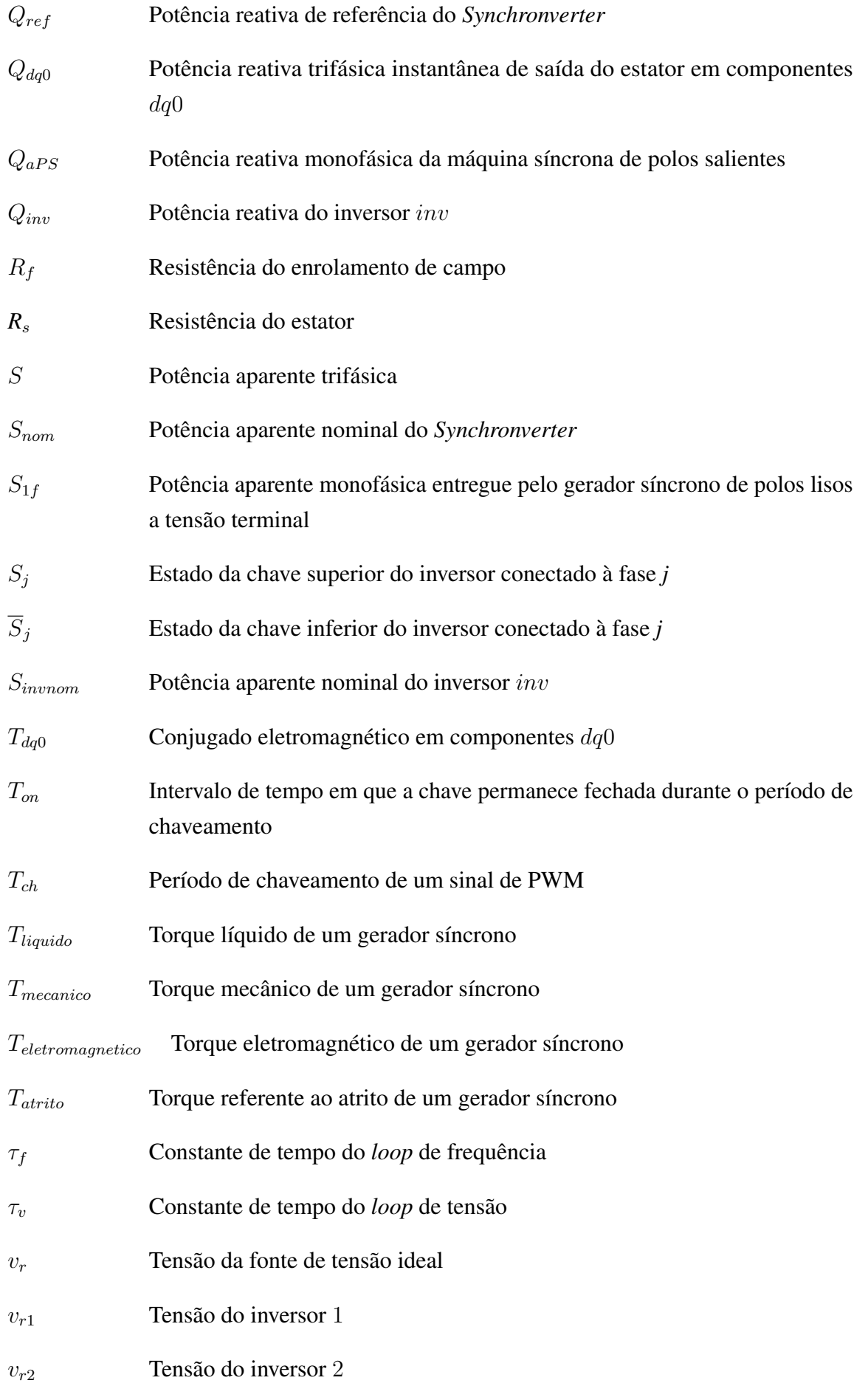

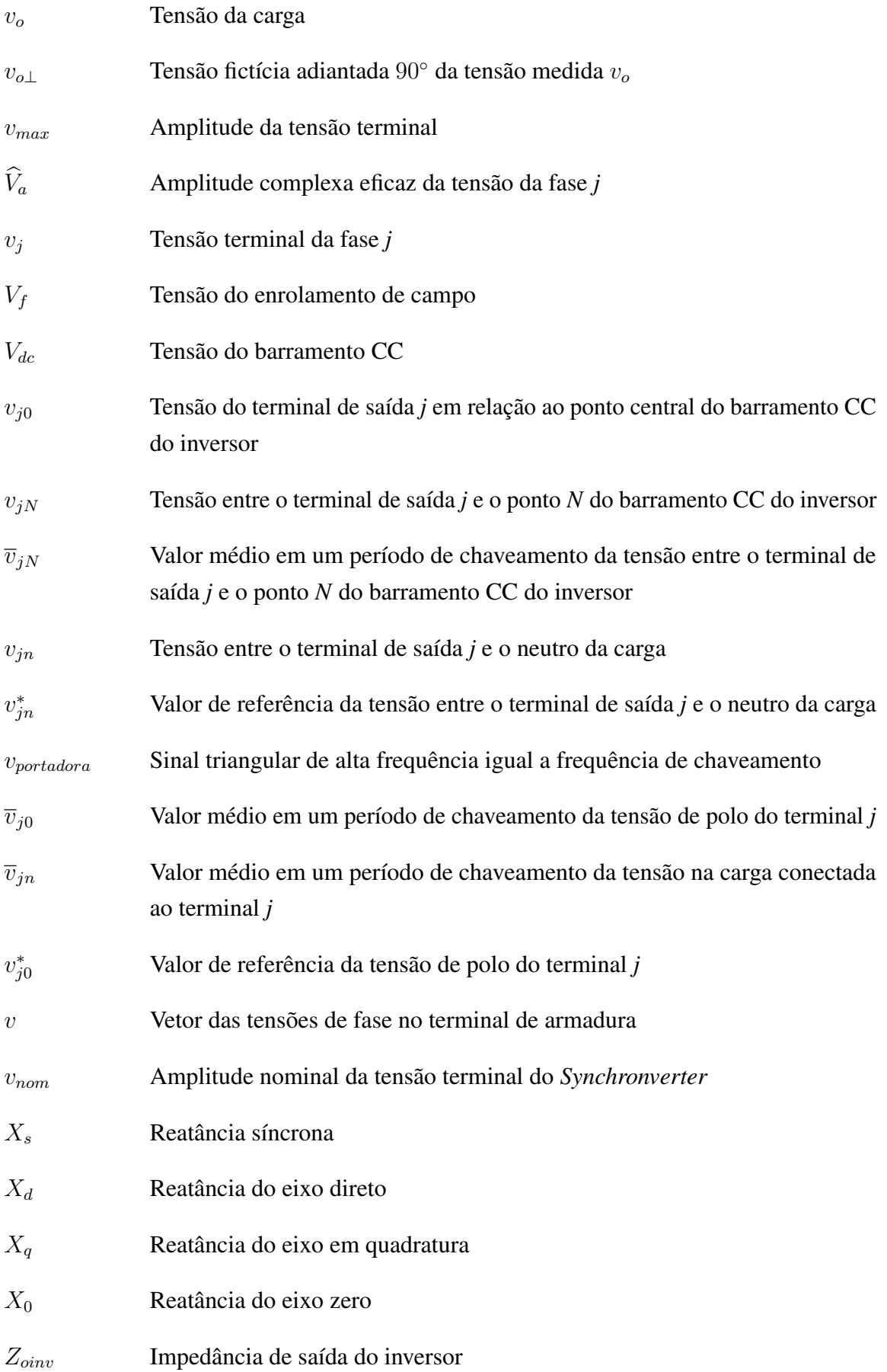

## Sumário

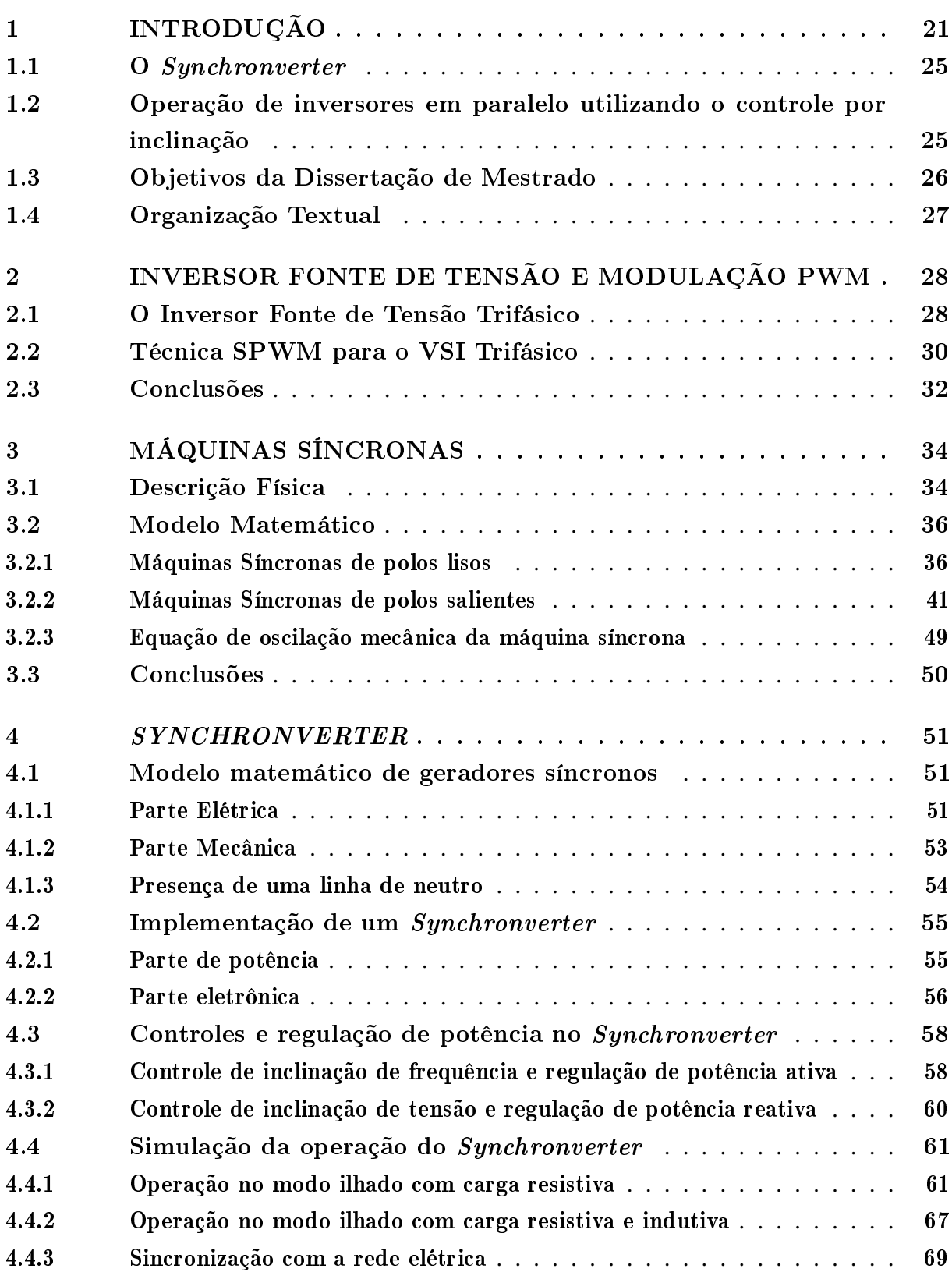

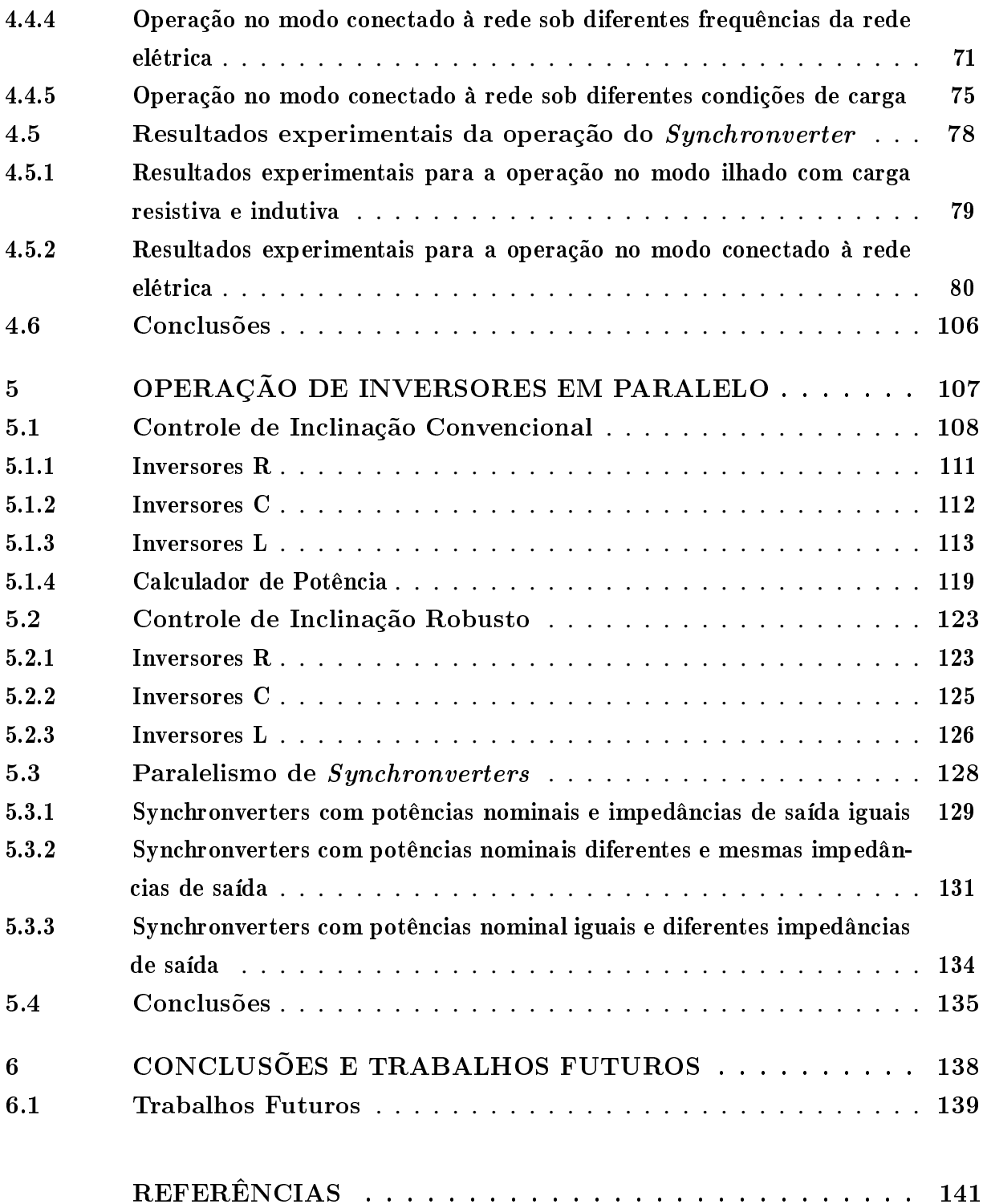

## <span id="page-21-0"></span>1 Introdução

O sistema elétrico brasileiro tem seguido a tendência mundial na busca de fontes de energia renováveis e com reduzidos impactos ambientais. Até o ano de 2000 o sistema elétrico brasileiro era predominantemente hidroelétrico, mas com a primeira grande crise hídrica surgiu a primeira necessidade de uma maior diversificação na matriz energética brasileira, a qual foi atendida inicialmente pelo programa de térmicas emergências. Em seguida, no ano de 2002, o Programa de Incentivo as Fontes Alternativas de Energia Elétrica (PROINFA), cuja meta era de instalação de geração proveniente de 3 fontes primárias: eólica, PCH e biomassa, foi o ponto de partida para a inserção de geração eólica inicialmente de pequeno porte no Sistema Interligado Nacional (SIN) sucedido pela entrada de grandes Complexos de Geração Eólica (CGE) através de leilões de energia elétrica iniciados no ano de 2009 ou por meio do mercado livre. A partir de 2014 uma nova fonte de geração de energia elétrica foi incorporada na matriz elétrica brasileira pela contratação de usina fotovoltaica (UFV).

A constante escassez de água nos grandes reservatórios das hidrelétricas, como ocorre atualmente com os reservatórios das usinas hidrelétricas do rio São Francisco, e as novas políticas mundiais, que visam mitigar impactos ambientais concomitante ao avanço tecnológico, impulsionam ainda mais o crescimento das chamadas fontes de energias renováveis. A conexão dessas fontes de energia renovável no sistema elétrico brasileiro de corrente alternada necessita de conversores CC-CA (corrente contínua-corrente alternada) devido à necessidade de se transformar tensões e correntes contínuas para forma de onda de corrente alternada com frequência compatível com a da rede elétrica.

A geração de energia solar atualmente corresponde a 0,83% da capacidade instalada total de geração de energia elétrica no sistema elétrico brasileiro, conforme observa-se na Tabela [1.](#page-22-1)

Tendo como fonte primária o sol, a geração fotovoltaica do SIN apresenta o comportamento médio horário entre os meses de fevereiro a julho de 2018 mostrado na Figura [1.](#page-22-0)

A geração de energia eólica atualmente corresponde a 8,25% da capacidade instalada total de geração de energia elétrica no sistema elétrico brasileiro, conforme observa-se na Tabela [1.](#page-22-1) Tendo como fonte primária o vento, a geração eólica do SIN apresentou o comportamento médio horário entre os meses de fevereiro a julho de 2018 apresentado na Figura [2.](#page-23-0)

Atualmente o controle de corrente é utilizado para extrair a potência máxima das fontes de energia renováveis que utilizam eletrônica de potência, tais como energia fotovoltaica e eólica, e, através de seus inversores, injetá-la na rede elétrica, como pode ser visto em [\(BUSQUETS et](#page-141-1) [al.,](#page-141-1) [2008;](#page-141-1) [CARRASCO et al.,](#page-141-2) [2006;](#page-141-2) [EKANAYAKE; HOLDSWORTH; JENKINS,](#page-142-0) [2003\)](#page-142-0).

Este aproveitamento máximo da fonte primária de energia renovável, sol e vento, e

| Tipo                                | Quantidade | Potência Fiscalizada | $\%$     |
|-------------------------------------|------------|----------------------|----------|
| Central Geradora Hidrelétrica       | 688        | 675.327              | 0,42     |
| Central Geradora Undi-elétrica      | 1          | 50                   | $\Omega$ |
| Central Geradora Eólica             | 538        | 13.194.643           | 8,25     |
| Pequena Central Hidrelétrica        | 426        | 5.115.717            | 3,2      |
| Central Geradora Solar Fotovoltaica | 2.252      | 1.322.168            | 0,83     |
| Usina Hidrelétrica                  | 218        | 96.414.820           | 60,25    |
| Usina Termelétrica                  | 2.999      | 41.315.766           | 25,82    |
| Usina Termonuclear                  | 2          | 1.990.000            | 1,24     |
| Total                               | 7.124      | 160.028.491          | 100      |

<span id="page-22-1"></span>Tabela 1 – Capacidade de geração do Brasil.

Fonte: [ANEEL](#page-141-3) [\(2018\)](#page-141-3).

<span id="page-22-0"></span>Figura 1 – Geração solar média horária do SIN entre os meses de fevereiro a julho de 2018.

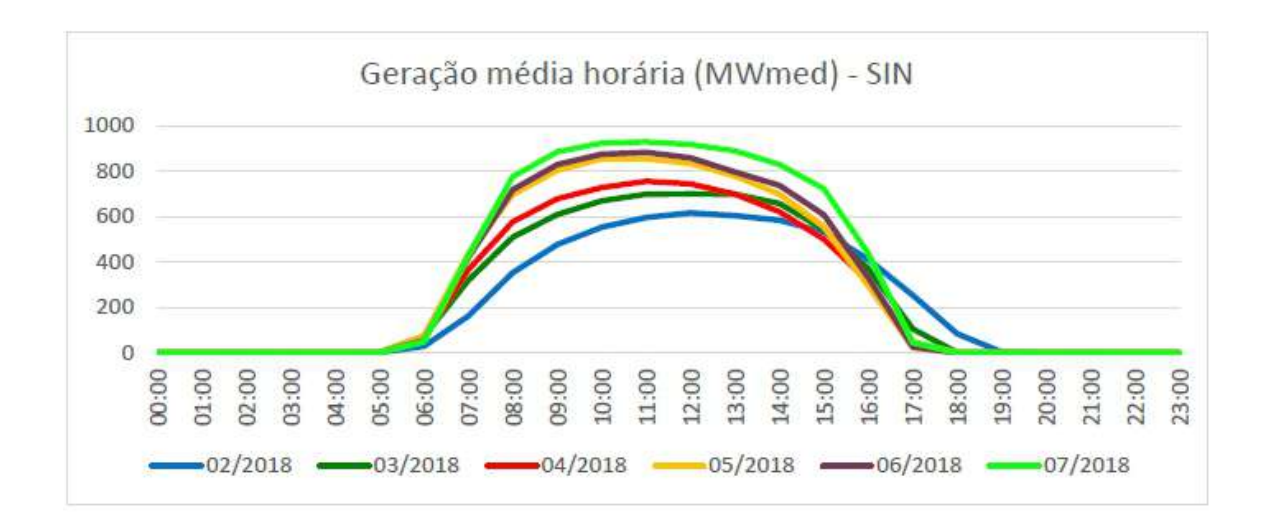

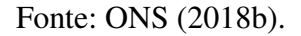

as elevadas variações de potência decorrentes de mudanças atmosféricas que impactam nas condições das mesmas podem ser compensados pelos controladores associados a grandes geradores convencionais, por exemplo as grandes usinas hidrelétricas, existentes no sistema elétrico

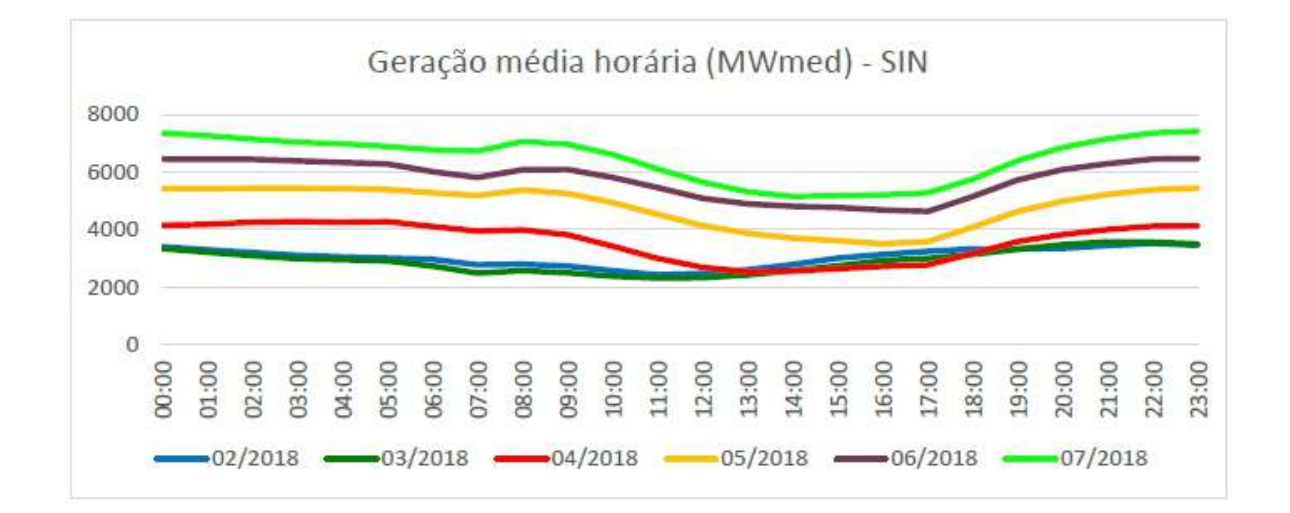

<span id="page-23-0"></span>Figura 2 – Geração eólica média horária do SIN entre os meses de fevereiro a julho de 2018.

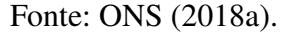

enquanto tais fontes constituam uma pequena parcela da capacidade de energia da rede. Com a penetração de um montante considerável de geradores de energia renováveis que utilizam eletrônica de potência, além das recentes crises hídricas, esse comportamento de buscar apenas a máxima injeção de potência elétrica na rede elétrica poderá acarretar a instabilidade do sistema elétrico. As Figuras [3](#page-23-1) e [4](#page-24-0) expõem os recordes de elevação de geração de mais de um GigaWatt das fontes fotovoltaica e eólica, respectivamente, no dia em que ocorreu a maior elevação de geração em uma hora no SIN.

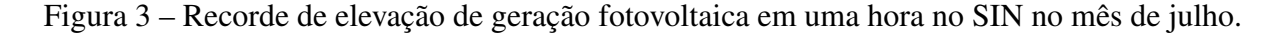

<span id="page-23-1"></span>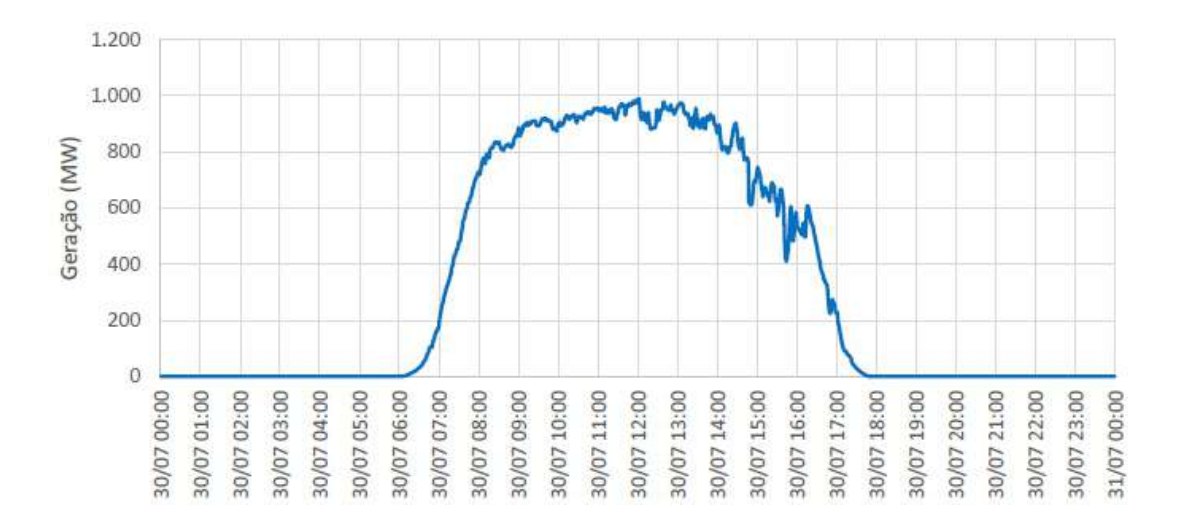

Fonte: [ONS](#page-143-0) [\(2018b\)](#page-143-0).

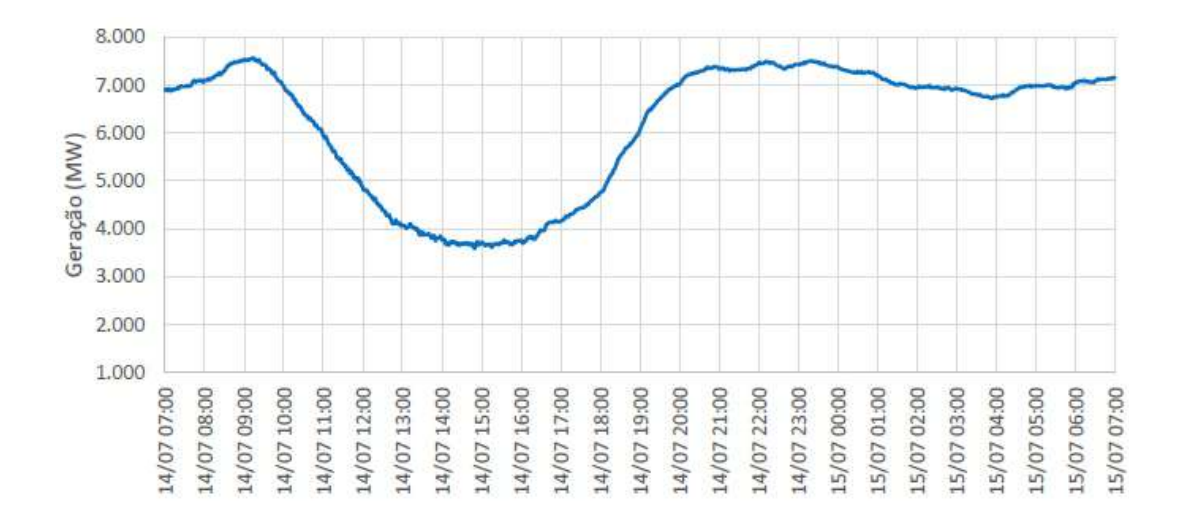

<span id="page-24-0"></span>Figura 4 – Recorde de elevação de geração eólica em uma hora no SIN no mês de julho.

#### Fonte: [ONS](#page-143-1) [\(2018a\)](#page-143-1).

Sendo assim, é importante que essas fontes de energia renováveis equiponderem o objetivo de utilizar o máximo recurso disponível de fonte primária com a necessidade de contribuir com a estabilidade do sistema elétrico no qual estão inseridas. Também é importante que, dependendo da necessidade, tais fontes alimentem a energia na rede sob a forma de fontes de tensão em vez de fontes de corrente, de forma semelhante aos geradores de energia convencionais [\(SAO; LEHN,](#page-144-0) [2005;](#page-144-0) [BRABANDERE et al.,](#page-141-4) [2007;](#page-141-4) [LOIX et al.,](#page-143-2) [2007\)](#page-143-2).

A atual tendência mundial de sistemas de armazenamento de energia (*Energy Storage Systems* - ESS) através de baterias se alinha com a perspectiva de maior inserção de carros elétricos no setor automotivo, além de serem usados como alternativa de fonte de geração de energia elétrica [\(COUNCIL,](#page-142-1) [2018\)](#page-142-1). O *storage* também pode ser utilizado em conjunto com as CGEs e UFVs para armazenar a energia produzida em excesso e reduzir a variabilidade proveniente dessas fontes.

Nesse contexto, o inversor chamado *Synchronverter* proposto por [Zhong e Weiss](#page-144-1) [\(2011\)](#page-144-1), apresenta uma forma de utilizar as fontes de energia renováveis com *storage* e de sistemas de armazenamento de energia de maneira a imitar o comportamento dinâmico de uma máquina síncrona através de um controle eletrônico para um conversor do tipo inversor de tensão, ou seja, de modo a operar inversores para emular geradores síncronos. Sendo assim, toda a teoria e os algoritmos bem consolidados usados para controlar geradores síncronos podem ser estendidos para sistemas de energia baseados em inversores do tipo fonte de tensão.

Outrossim, a disponibilidade limitada de dispositivos eletrônicos de alta corrente, a necessidade de alta confiabilidade necessária para clientes críticos e o projeto de inversores de alta potência exigem que vários inversores sejam operados em paralelo para serem utilizados no sistema elétrico com nível de tensão elevado e garantir o atendimento a cargas críticas. O *Synchronverter* também possibilita o compartilhamento de carga com os demais conversores do mesmo tipo e as demais máquinas síncronas por meio do controle através das curvas de inclinação de tensão e frequência, portanto um controle sem conexão entre os conversores (*Wireless-control*).

### <span id="page-25-0"></span>1.1 O Synchronverter

O *Synchronverter* proposto por Zhong e Weiss (2011) fornece uma tensão como referência para uma técnica de chaveamento por modulação de largura de pulso, a qual irá gerar os pulsos das chaves do inversor de modo a emular o comportamento dinâmico de uma máquina síncrona real. Tal comportamento é realizado através do controle eletrônico de um conversor do tipo inversor de tensão de modo a operá-lo para imitar geradores síncronos, como resultado, toda a teoria e os algoritmos bem consolidados usados para controlar geradores síncronos podem ser estendidos para sistemas de energia compostos de inversores funcionando como *Synchronverters*.

O *Synchronverter* pode ser configurado para operar em modo ilhado ou para ser conectado à rede. No modo ilhado fornecerá a potência ativa e reativa necessárias para alimentar uma carga de maneira semelhante a um gerador síncrono convencional, podendo ser ajustado para fornecer frequência e tensão determinadas. No modo conectado à rede elétrica, o *Synchronverter* poderá fornecer potência ativa e reativa conforme solicitadas e operar com mecanismos de controle de inclinação variando a potência ativa a depender da variação de frequência da rede elétrica e variando a potência reativa a depender da variação da tensão da rede elétrica. Em ambos os casos, a máxima potência que o *Synchronverter* poderá ser projetado para fornecer depende da capacidade da fonte de tensão CC.

Para uma conexão segura à rede elétrica é necessário garantir a sincronização do *Synchronverter* como acontece na conexão de máquinas síncronas. Deste modo, antes da conexão, deve-se garantir condições praticamente igualitárias de magnitude de tensão eficaz, frequência angular, fase e sequência de fases da tensão terminal do *Synchronverter* em relação a tensão do ponto de conexão com a rede elétrica. Visando atender estas condições pode ser utilizado um *Phase Locked Loop* (PLL) que fornecerá a frequência angular e a amplitude de tensão da rede elétrica para serem utilizadas como referências para o controle do *Synchronverter*.

### <span id="page-25-1"></span>1.2 Operação de inversores em paralelo utilizando o controle por inclinação

As estratégias de paralelismo de inversores com controle por inclinação não necessitam de nenhum mecanismo de comunicação externa entre os inversores para obter um compartilhamento

de cargas adequado pois o controle é baseado nas curvas de inclinação de tensão e frequência em função das potências ativa e reativa.

O controle por inclinação convencional necessita que os inversores de diferentes capacidades operados em paralelo tenham a mesma impedância de saída por unidade e o mesmo ponto de ajuste de tensão para um compartilhamento da carga proporcional às suas respectivas capacidades. Tais condições são difíceis de se encontrar na prática resultando em erros no compartilhamento de carga.

O controle por inclinação robusto proposto em [\(ZHONG; HORNIK,](#page-144-2) [2013\)](#page-144-2) incorpora no controle por inclinação convencional uma realimentação do erro da queda de tensão entre o inversor e a carga através de um ganho amplificador e inclui um integrador antes de gerar a nova tensão de referência do inversor. Assim, o controle por inclinação robusto mitiga o impacto de erros computacionais, de ruídos e fica não dependente da impedância de saída do inversor, todavia depende de medições de tensão precisas para alcançar o compartilhamento de potência ativa e reativa proporcional as capacidades dos inversores e da característica da impedância de saída.

Ambos controles por inclinação descritos anteriormente necessitam de mudança no controlador a depender da característica da impedância de saída do inversor, sendo assim, existirá um controle diferente para um inversor com impedância de saída predominantemente resistiva, indutiva ou capacitiva.

Os *Synchronverters* também podem operar em paralelo utilizando os princípios e características dos controles por inclinação, todavia adicionam a dinâmica de uma máquina síncrona incluindo a equação de swing e uma inércia virtual, e, assim, obtem-se um compartilhamento de carga preciso.

### <span id="page-26-0"></span>1.3 Objetivos da Dissertação de Mestrado

Os objetivos deste trabalho são listados a seguir:

- 1. Estudar a operação de um inversor operando como máquina síncrona através da tecnologia *Synchronverter* por meio de simulação utilizando o programa Matlab/Simulink;
- 2. Validar a operação do *Synchronverter* por meio de resultados experimentais da implementação em laboratório utilizando o dSPACE;
- 3. Estudar a operação de inversores em paralelo utilizando o programa Matlab/Simulink;
- 4. Avaliar um controle robusto que minimize os erros de compartilhamento de carga na operação de inversores em paralelo;
- 5. Analisar a operação de *Synchronverters* com conexão em paralelo.

### <span id="page-27-0"></span>1.4 Organização Textual

Este trabalho está organizado conforme os capítulos descritos a seguir:

- Capítulo [2](#page-28-0) O inversor fonte de tensão é retratado de maneira suscinta juntamente com a técnica de modulação utilizada no trabalho para gerar os pulsos para as chaves dos inversores.
- Capítulo [3](#page-34-1) Uma revisão sobre máquinas síncronas é realizada de modo a permitir o entendimento do funcionamento de uma máquina síncrona e os modelos matemáticos que a representam.
- Capítulo [4](#page-51-0) A operação de inversores fonte de tensão trifásicos para imitar máquinas síncronas através da tecnologia *Synchronverter* é apresentada e analisada por meio de simulações e experimento.
- Capítulo [5](#page-107-0) O paralelismo de inversores fonte de tensão monofásico é estudado e é verificado um controle robusto para mitigar os erros de compartilhamento de carga entre inversores operados em paralelo. Após a contextualização do paralelismo de inversores é analisada a operação em paralelo de *Synchronverters*.
- Capítulo [6](#page-138-0) As conclusões finais do trabalho e as sugestões de trabalhos futuros são exibidas.

# <span id="page-28-0"></span>2 Inversor Fonte de Tensão e modulação PWM

Neste capítulo, é apresentado resumidamente o inversor trifásico fonte de tensão, conhecido como *Voltage Source Inverters* (VSI), incluindo seu princípio de funcionamento e a forma mais típica de controle do seu chaveamento através de técnica de chaveamento por modulação de largura de pulso (PWM) [\(MOHAN; UNDELAND; ROBBINS,](#page-143-3) [2003\)](#page-143-3). A modulação PWM consiste basicamente na comparação de um sinal de referência constante ou variante no tempo com uma forma de onda triangular, chamada de onda portadora, de forma a gerar os sinais de disparo para as chaves que compõem o inversor.

### <span id="page-28-1"></span>2.1 O Inversor Fonte de Tensão Trifásico

Conversores CC-CA cuja função é converter energia CC em energia CA controlando a amplitude e/ou frequência das grandezas de saída são chamados de inversores [\(MOHAN;](#page-143-3) [UNDELAND; ROBBINS,](#page-143-3) [2003\)](#page-143-3). A amplitude e a frequência da tensão de saída podem ser fixas ou variáveis de acordo com o controle empregado em seu chaveamento. As formas de onda da tensão de saída de inversores ideais deveriam ser senoidais, todavia as formas de onda de inversores práticos apresentam um conteúdo harmônico. De acordo com a técnica de chaveamento utilizada, o conteúdo harmônico da tensão de saída pode ser minimizado ou reduzido significativamente.

O inversor fonte de tensão trifásico é ilustrado na figura [5,](#page-29-0) ele é composto por uma fonte de tensão contínua ( $V_{dc}$ ) alimentando o barramento CC, dando a este barramento uma característica capacitiva, e, em seus terminais de saída, é conectada uma carga CA trifásica que geralmente tem característica predominantemente indutiva [\(PENG,](#page-144-3) [2003\)](#page-144-3).

As seis chaves  $(S_a, \overline{S}_a, S_b, \overline{S}_b, S_c \cdot \overline{S}_c)$  compõem o VSI trifásico, sendo cada chave composta por um dispositivo semicondutor comandado, tal como o IGBT (*Insulated Gate Bipolar Transistor*), e um diodo em anti-paralelo, permitindo a chave operar com fluxo bidirecional de corrente e capacidade de bloqueio unidirecional da tensão [\(BRADASCHIA,](#page-141-5) [2012\)](#page-141-5). Cada chave pode estar operando (estado fechado) ou fora de operação (estado aberto). Desta forma, define-se um sistema binário com  $S_j = 0$  para a chave em estado aberto e  $S_j = 1$  para a chave em estado fechado, onde  $j = \{a, b, c\}$  representa as três fases de um VSI trifásico.

Os três braços inversores possuem cada um 2 semicondutores comandados, portanto para um braço do VSI trifásico existem quatro combinações de chaveamento possíveis, mas apenas duas permitidas:  $S_j = 0$  e  $\overline{S}_j = 1$  ou  $S_j = 1$  e  $\overline{S}_j = 0$ , visto que as chaves de um mesmo braço não podem estar no mesmo estado evitando o curto-circuito, caso em que as duas chaves estariam

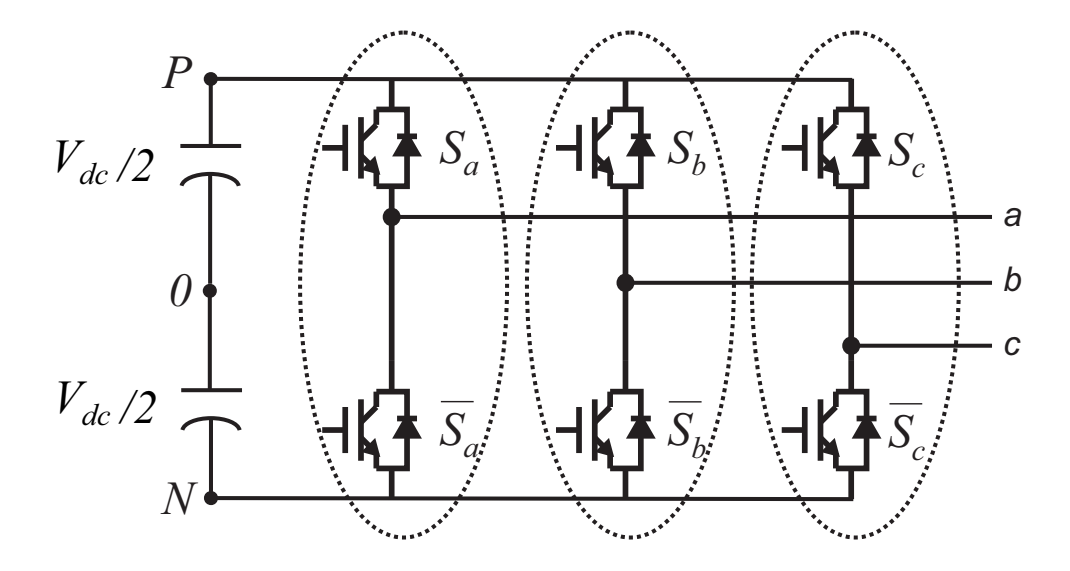

<span id="page-29-0"></span>Figura 5 – Inversor trifásico fonte de tensão.

Fonte: próprio autor.

<span id="page-29-1"></span>no estado fechado,  $S_j = 1$  e  $\overline{S}_j = 1$ , e circuito aberto, caso em que as duas chaves estariam no estado aberto,  $S_j = 0$  e  $\overline{S}_j = 0$ . Devido à natureza complementar das chaves inferiores, estas são definidas como  $\overline{S}_a$ ,  $\overline{S}_b$  e  $\overline{S}_c$ , e a equação

$$
S_j + \overline{S}_j = 1\tag{1}
$$

deve ser sempre respeitada.

<span id="page-29-2"></span>São oito as combinações de chaveamento permitidas para o VSI trifásico e o comportamento em relação aos estados da chave é realizado determinando-se a tensão entre o terminal de saída *j* e o ponto negativo *N* do barramento CC  $(v_{iN})$  e a tensão de polo do inversor  $(v_{i0})$ , que é a tensão entre a saída j e o ponto central do barramento CC [\(ALVES,](#page-141-6) [1998\)](#page-141-6) como:

$$
v_{jN} = V_{dc}.S_j,\tag{2}
$$

$$
v_{j0} = \frac{V_{dc}}{2} \cdot (2S_j - 1). \tag{3}
$$

<span id="page-29-3"></span>A tensão na carga  $(v_{jn})$  pode ser determinada considerando um sistema a três fios e uma carga equilibrada com o neutro isolado (flutuante), com relação aos estados das chaves superiores <span id="page-30-2"></span> $(S_a, S_b \text{ e } S_c)$  [\(ALVES,](#page-141-6) [1998;](#page-141-6) [BRADASCHIA,](#page-141-7) [2008\)](#page-141-7) através da seguinte equação matricial:

$$
\begin{bmatrix} v_{an} \\ v_{bn} \\ v_{cn} \end{bmatrix} = \frac{V_{dc}}{3} \begin{bmatrix} 2 & -1 & -1 \\ -1 & 2 & -1 \\ -1 & -1 & 2 \end{bmatrix} \begin{bmatrix} S_a \\ S_b \\ S_c \end{bmatrix} . \tag{4}
$$

### <span id="page-30-1"></span>2.2 Técnica SPWM para o VSI Trifásico

Esta técnica de PWM é um caso especial onde o sinal modulador é uma onda senoidal [\(RASHID,](#page-144-4) [2001\)](#page-144-4). O princípio de funcionamento do PWM senoidal (SPWM) é apresentado na figura [6.](#page-30-0) Nessa técnica uma tensão de referência fase-neutro na carga  $(v_{jn}^*)$  senoidal é comparada com uma onda triangular de alta frequência ( $v_{portadora}$ ), gerando os pulsos da chave  $S_j.$  Os pulsos gerados fazem com que a chave esteja no estado aberto sempre que a onda triangular for maior do que a tensão de referência e no estado fechado ( $S_j = 1$ ) sempre que a tensão de referência for maior do que a onda triangular, com os pontos de transição correspondendo as interseções de  $v_{jn}^*$ e  $v_{portadora}$  e a largura destes pulsos sendo proporcional ao valor do sinal modulador.

<span id="page-30-0"></span>Figura 6 – Princípio de funcionamento da técnica de PWM senoidal baseada em portadora.

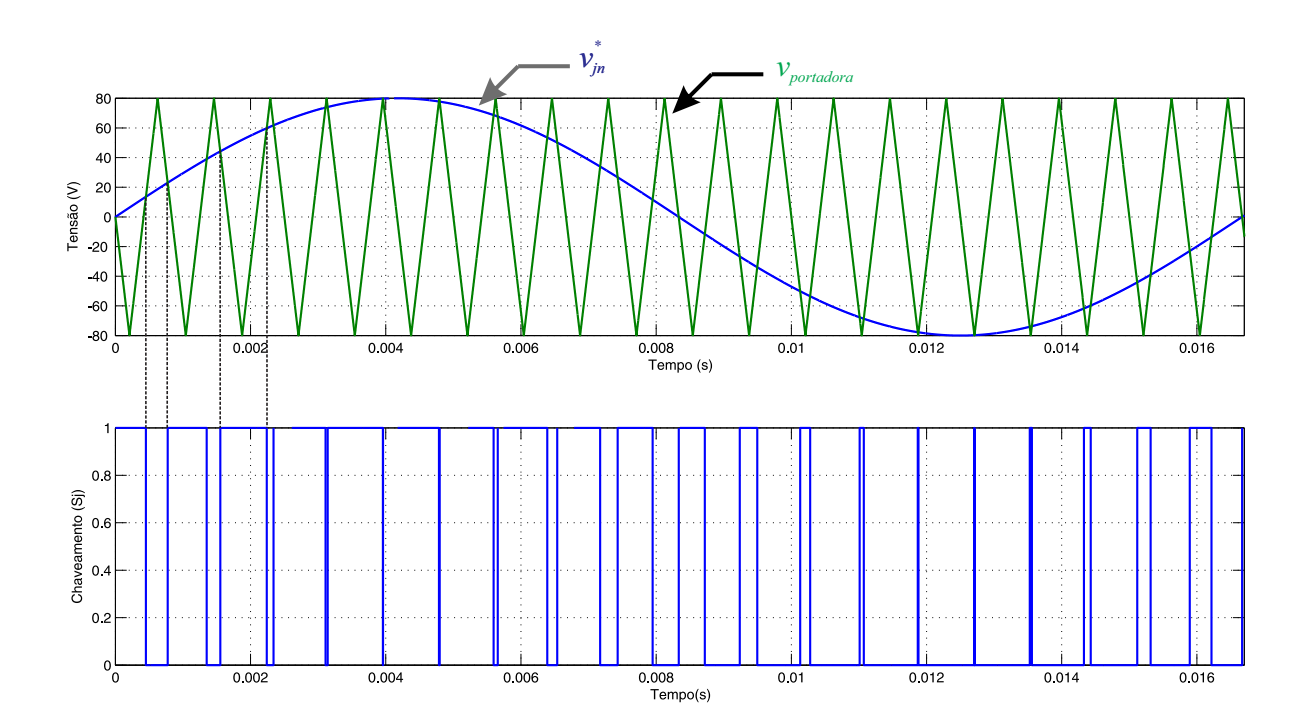

Fonte: próprio autor

A proporção do período de chaveamento na qual a chave  $S_i$  permanece fechada ( $T_{on}$ ) é definida como sendo a razão de trabalho ( $D_i$ ) da chave, ou *duty cycle*, sendo calculada por

$$
D_j = \frac{T_{on}}{T_{ch}},\tag{5}
$$

onde  $D_i = [0; 1]$  e o período de chaveamento é  $T_{ch}$ .

<span id="page-31-0"></span>Conforme [\(1\)](#page-29-1) os estados das chaves no mesmo braço devem ser complementares, consequentemente, as razões de trabalho das chaves também são complementares. Portanto:

$$
D_j + \overline{D}_j = 1. \tag{6}
$$

Desta forma, conhecendo o estado e a razão de trabalho das três chaves superiores do VSI trifásico obtem-se a partir de [\(1\)](#page-29-1) e [\(6\)](#page-31-0) o estado e a razão de trabalho de cada uma das chaves no mesmo braço.

<span id="page-31-2"></span>Para se determinar as razões de trabalho das chaves superiores, calculam-se os valores médios de cada uma das tensões definidas em [\(2\)](#page-29-2), [\(3\)](#page-29-3) e [\(4\)](#page-30-2) [\(ALVES,](#page-141-6) [1998;](#page-141-6) [BRADASCHIA,](#page-141-7) [2008\)](#page-141-7):

$$
\overline{v}_{jN} = V_{dc}.D_j,\tag{7}
$$

$$
\overline{v}_{j0} = \frac{V_{dc}}{2} (2D_j - 1),
$$
\n(8)

$$
\begin{bmatrix}\n\overline{v}_{an} \\
\overline{v}_{bn} \\
\overline{v}_{cn}\n\end{bmatrix} = \frac{V_{dc}}{3} \begin{bmatrix}\n2 & -1 & -1 \\
-1 & 2 & -1 \\
-1 & -1 & 2\n\end{bmatrix} \begin{bmatrix}\nD_a \\
D_b \\
D_c\n\end{bmatrix}.
$$
\n(9)

<span id="page-31-1"></span>A expressão obtida em [\(9\)](#page-31-1) estabelece que, assumindo que os valores médios  $\overline{v}_{in}$  são iguais a  $v_{jn}^*$ , pode-se determinar a razão de trabalho  $D_j$  capaz de produzir na saída do inversor tensões com componentes fundamentais iguais às referências. Para isto, é necessário inverter a matriz em [\(9\)](#page-31-1). No entanto, qualquer linha ou coluna desta matriz pode ser representada como uma combinação linear das outras linhas ou colunas, fazendo com que esta matriz não possa ser invertida e haja infinitos conjuntos de valores que definem  $D_j$ . É por causa desta infinidade de valores possíveis das razões de trabalho que existem diversas técnicas de PWM para o VSI.

<span id="page-31-3"></span>Uma possível solução para as razões de trabalho das chaves em [\(9\)](#page-31-1) é fazer  $\overline{v}_{j0} = v_{jn}^*$ . Substituindo  $\overline{v}_{j0}$  por  $v_{jn}^*$  em [\(8\)](#page-31-2) e isolando a razão de trabalho  $D_j$ , encontra-se:

$$
D_j = \frac{1}{2} + \frac{v_{jn}^*}{V_{dc}}.\tag{10}
$$

A substituição de [\(10\)](#page-31-3) em [\(9\)](#page-31-1) resulta em  $\overline{v}_{jn} = v_{jn}^*$ , ou seja, está comprovado que (10) é uma possível solução para as razões de trabalho das chaves do inversor. Esta solução particular é a implementação digital do PWM senoidal.

Para determinar a amplitude máxima de  $v_{jn}^*$  que pode ser produzida pelo PWM senoidal, é necessário aplicar os limites das razões de trabalho das chaves ( $0 \le D_i \le 1$ ) em [\(10\)](#page-31-3). Com isto, encontra-se que a amplitude máxima de  $v_{jn}^*$  é  $\frac{V_{dc}}{2}$  $\frac{d\bm{c}}{2}$ , para esta técnica de modulação.

<span id="page-32-1"></span>Definindo  $v_{jn}^*$  como sendo ondas puramente senoidais e iguais a

$$
\begin{cases}\nv_{an}^* = m \frac{V_{dc}}{\sqrt{3}} \cos(\omega t) \\
v_{bn}^* = m \frac{V_{dc}}{\sqrt{3}} \cos(\omega t - \frac{2\pi}{3}) \\
v_{cn}^* = m \frac{V_{dc}}{\sqrt{3}} \cos(\omega t + \frac{2\pi}{3})\n\end{cases}
$$
\n(11)

onde  $\omega$  é a frequência angular das tensões de saída e m é o índice de modulação, que determina o quanto do limite de amplitude das tensões da carga está sendo produzido pelo inversor.

Sabendo que na técnica de PWM senoidal a amplitude máxima de  $v_{jn}^*$  é  $\frac{V_{dc}}{2}$  $\frac{q_c}{2}$ e tendo definido  $v_{jn}^*$  em [\(11\)](#page-32-1), é possível concluir que, nesta técnica de modulação,  $0 \le m \le \frac{\sqrt{3}}{2}$  $\frac{\sqrt{3}}{2}$ .

A figura [7](#page-33-0) representa um inversor VSI trifásico com o PWM gerando os pulsos das seis chaves do inversor. O inversor e seu filtro de saída LC compõe um sistema não linear variante no tempo, entretanto tal sistema pode ser transformado em um modelo linear equivalente [\(HAVA;](#page-143-4) [KERKMAN; LIPO,](#page-143-4) [1997;](#page-143-4) [HAVA; KERKMAN; LIPO,](#page-143-5) [1999\)](#page-143-5). Uma técnica de linearização simples consiste em aproximar a tensão de saída do inversor,  $e = [e_a \ e_b \ e_c]^T$ , por seu valor médio em um período de chaveamento  $\overline{e}(t) = \frac{1}{T_{ch}} \int_{t}^{t+T_{ch}} e(t) dt$ .

Este modelo linear equivalente é representado na figura [8,](#page-33-1) onde o inversor VSI trifásico juntamente com o PWM são substituidos por fontes de tensão controlada equivalentes.

### <span id="page-32-0"></span>2.3 Conclusões

Neste capítulo, foi verificado o princípio de funcionamento do inversor trifásico fonte de tensão e apresentada a modulação por largura de pulso senoidal, onde o sinal modulador é uma onda senoidal, além da possibilidade de ser representado por um modelo linear equivalente. O PWM senoidal é de implementação simples e baixo esforço computacional.

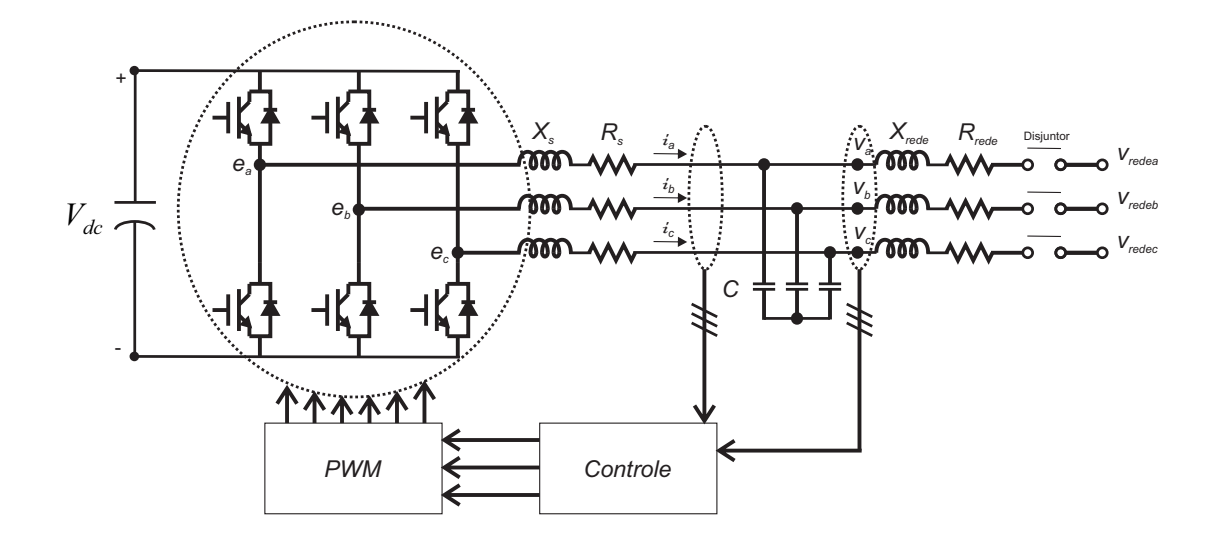

<span id="page-33-0"></span>Figura 7 – Representação do VSI trifásico com PWM.

Fonte: próprio autor

<span id="page-33-1"></span>Figura 8 – Representação do VSI trifásico com PWM por fonte de tensão controlada.

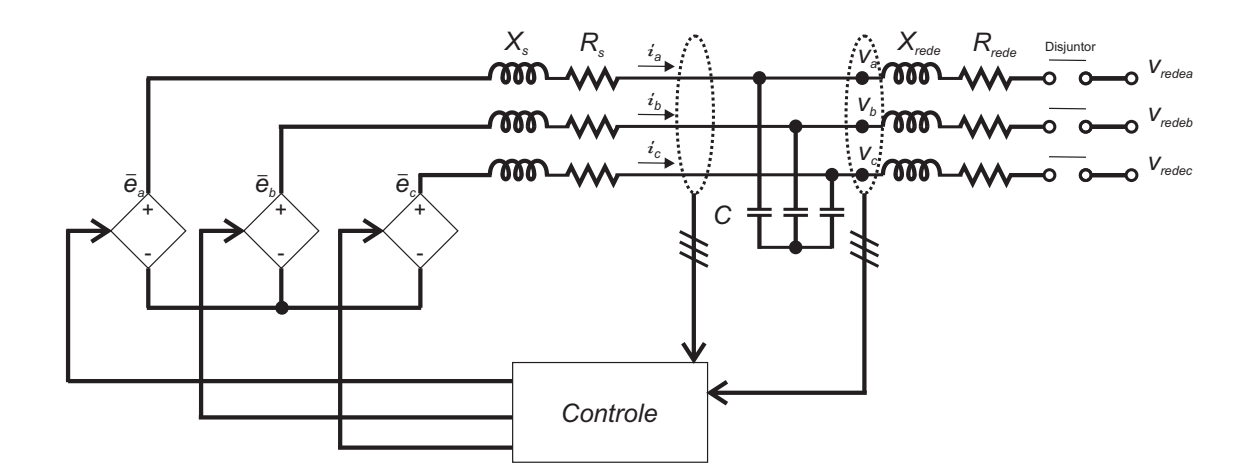

Fonte: próprio autor

## <span id="page-34-1"></span>3 Máquinas Síncronas

A compreensão do funcionamento e da modelagem matemática de um gerador síncrono são etapas necessárias com vista a modelar um inversor de potência para imitar o comportamento de uma máquina síncrona.

Sendo assim, este capítulo apresenta uma descrição sucinta do funcionamento dos geradores síncronos e das equações utilizadas para a sua modelagem.

### <span id="page-34-2"></span>3.1 Descrição Física

A máquina consiste de dois elementos essenciais: o campo e a armadura. O enrolamento de campo transporta corrente contínua e produz um campo magnético que induz tensão alternada nos enrolamentos de armadura [\(KUNDUR,](#page-143-6) [1994\)](#page-143-6). A Figura [9](#page-34-0) ilustra a seção transversal de uma máquina síncrona trifásica com um par de polos de campo.

<span id="page-34-0"></span>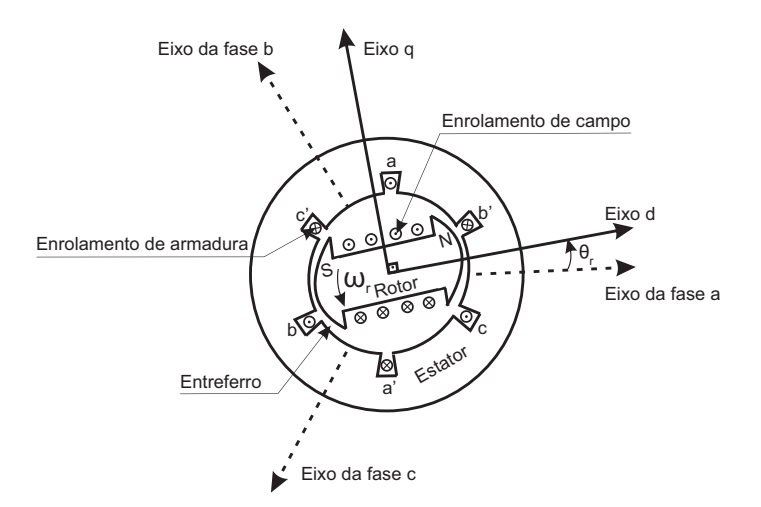

Figura 9 – Diagrama esquemático da máquina síncrona trifásica.

Fonte: adaptado de [Kundur](#page-143-6) [\(1994\)](#page-143-6).

Uma máquina síncrona, em condições de regime permanente, é uma máquina CA cuja velocidade é proporcional à frequência da corrente de sua armadura. O rotor, juntamente com o campo magnético criado pela corrente CC do campo do rotor, gira na mesma velocidade do campo magnético girante, produzido pelas correntes de armadura, resultando um conjugado constante [\(FITZGERALD; KINGSLEY; UMANS,](#page-142-2) [2006\)](#page-142-2).

O estator da máquina síncrona consiste de um núcleo ferromagnético laminado com ranhuras internas, um conjunto de enrolamentos distribuídos de estator trifásico colocados sobre as ranhuras do núcleo e uma estrutura externa com proteções e rolamentos finais para o eixo do rotor. As voltas dos enrolamentos do estator são igualmente distribuídas sobre o par de polos e os eixos de fase são espaçados  $\frac{2\pi}{3}$  radianos elétricos [\(ONG,](#page-143-7) [1998\)](#page-143-7).

O rotor pode ser de polos lisos e de polos salientes de acordo com a sua construção, a Figura [10](#page-35-0) apresenta o corte transversal de uma máquina síncrona de 4 polos com rotor cilíndrico (polos lisos) e com rotor saliente. A construção de geradores síncronos com rotores de polos salientes é comumente usada em aplicações de baixa velocidade como em usinas hidroelétricas, onde a máquina é acoplada a turbinas hidraúlicas que operam em baixa rotação e, deste modo, requer geradores com elevado número de polos. O arranjo alternado do ferro polar e do espaço interpolar resulta na direção preferencial dos caminhos do fluxo magnético ou da saliência magnética. A construção de geradores síncronos com rotores de polos lisos é melhor adaptada para aplicações de alta velocidade geralmente empregada em turbogeradores com número de polos igual a 2 ou 4.

Figura 10 – Corte transversal da máquina de 4 polos de rotor cilindrico e saliente.

<span id="page-35-0"></span>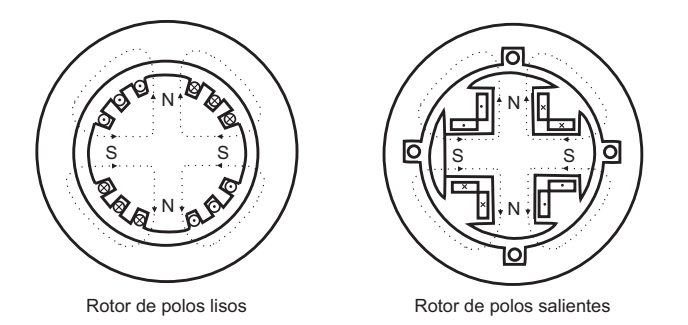

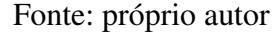

Além dos enrolamentos de campo e de armadura algumas máquinas também são construidas com enrolamentos amortecedores, cujas funções são o amortecimento de torques oscilatórios decorrentes de variação na potência da rede, redução da sobretensão nas fases sãs durante curtocircuitos, amortecimento das correntes induzidas devido à sincronização fora de fase, entre outras [\(ADKINS,](#page-141-8) [1957\)](#page-141-8). De acordo com [Anderson e Fouad](#page-141-9) [\(2003\)](#page-141-9) em condições normais de operação e em regime permanente não há tensão e corrente induzidas no enrolamento amortecedor, só existindo quando ocorrem fenômenos transitórios na máquina síncrona.
### 3.2 Modelo Matemático

Um gerador síncrono quando fornece potência a uma impedância de carga está atuando como uma fonte de tensão cuja frequência é determinada pela velocidade do seu acionador mecânico primário (máquina motriz). A amplitude da tensão gerada é proporcional à frequência e à corrente de campo. A corrente e o fator de potência são então determinados pela excitação do campo do gerador e pelas impedâncias do gerador e da carga [\(FITZGERALD; KINGSLEY;](#page-142-0) [UMANS,](#page-142-0) [2006\)](#page-142-0).

Um gerador síncrono conectado a um sistema interligado de grande porte tem sua tensão e frequência terminais fixadas pelo sistema, sendo assim, as correntes de armadura produzirão uma componente de campo magnético de entreferro que gira na velocidade determinada pela frequência elétrica do sistema, denominada velocidade síncrona. Então, para produzir um conjugado eletromecânico constante e unidirecional, os campos do estator e do rotor devem girar na mesma velocidade.

A análise e modelagem da máquina síncrona vem sendo estudada intensamente desde a década de 1920 [\(BLONDEL,](#page-141-0) [1923;](#page-141-0) [DOHERTY; NICKLE,](#page-142-1) [1926;](#page-142-1) [PARK,](#page-144-0) [1929;](#page-144-0) [PARK,](#page-144-1) [1933;](#page-144-1) [MACDONALD; REECE; TURNER,](#page-143-0) [1985\)](#page-143-0) produzindo vários livros que abordaram a teoria e o desempenho das máquinas, tais como [\(ADKINS,](#page-141-1) [1957;](#page-141-1) [CONCORDIA,](#page-142-2) [1951;](#page-142-2) [KIMBARK,](#page-143-1) [1956;](#page-143-1) [FITZGERALD; KINGSLEY; UMANS,](#page-142-0) [2006\)](#page-142-0). A modelagem da máquina síncrona considera um sistema eletromecânico onde a parte mecânica gera o torque mecânico através das turbinas ao eixo da máquina e a parte elétrica transforma a energia mecânica em energia elétrica.

### 3.2.1 Máquinas Síncronas de polos lisos

Nesta subseção são apresentadas as equações matemáticas utilizadas para a modelagem de um gerador síncrono de polos lisos baseadas em [Fitzgerald, Kingsley e Umans](#page-142-0) [\(2006\)](#page-142-0).

A Figura [11](#page-37-0) ilustra a seção transversal de uma máquina síncrona trifásica de rotor cilíndrico com um par de polos de campo, onde:

- 1. As bobinas aa', bb' e cc' representam enrolamentos de armadura distribuídos que produzem ondas senodais de força magnetomotriz (FMM) e de densidade de fluxo no entreferro;
- 2. O enrolamento de campo ff' representa um enrolamento distribuído que produz onda senoidal de FMM e de densidade de fluxo centrada em seu eixo magnético girando com o rotor;
- 3. Os sentidos de referência das correntes são indicados por pontos e cruzes;
- 4. O eixo magnético do rotor é representado por meio do intitulado "eixo d";
- 5. O modelo considera entreferro uniforme, sendo desprezados os efeitos das ranhuras para alocação dos enrolamentos, bem como de possíveis excentricidades devido ao posicionamento imperfeito do rotor;
- 6. Os enrolamentos das fases do estator são distribuídos perfeitamente, de modo a produzir ondas de campo perfeitamente senoidais, isto é, foram desprezadas as harmônicas espaciais das ondas de campo.

<span id="page-37-0"></span>Figura 11 – Diagrama esquemático da máquina síncrona trifásica de rotor cilíndrico e dois polos.

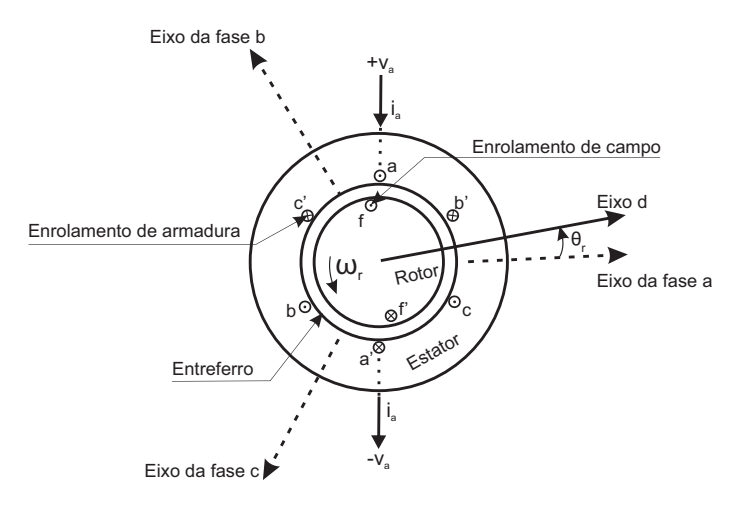

Fonte: próprio autor

<span id="page-37-2"></span><span id="page-37-1"></span>Expressando os fluxos concatenados ( $\lambda$ ) das fases de armadura a, b e c e do enrolamento de campo f em termos das correntes (i) e das indutâncias  $(\mathcal{L})$ , as quais podem variar com o ângulo do rotor, teremos:

$$
\lambda_a = \mathcal{L}_{aa} i_a + \mathcal{L}_{ab} i_b + \mathcal{L}_{ac} i_c + \mathcal{L}_{af} i_f, \tag{12}
$$

$$
\lambda_b = \mathcal{L}_{ba} i_a + \mathcal{L}_{bb} i_b + \mathcal{L}_{bc} i_c + \mathcal{L}_{bf} i_f, \tag{13}
$$

$$
\lambda_c = \mathcal{L}_{ca} i_a + \mathcal{L}_{cb} i_b + \mathcal{L}_{cc} i_c + \mathcal{L}_{cf} i_f, \tag{14}
$$

$$
\lambda_f = \mathcal{L}_{fa} i_a + \mathcal{L}_{fb} i_b + \mathcal{L}_{fc} i_c + \mathcal{L}_{ff} i_f. \tag{15}
$$

<span id="page-37-4"></span><span id="page-37-3"></span>Dois subscritos iguais se referem as indutâncias próprias dos enrolamentos enquanto dois subscritos diferentes indicam indutâncias mútuas entre dois enrolamentos.

<span id="page-38-3"></span>.

A indutância própria do enrolamento de campo não depende da posição do rotor. Uma indutância que não depende da posição do rotor será referida em itálico (*L*). Assim,

$$
\mathcal{L}_{ff} = L_{ff}.\tag{16}
$$

<span id="page-38-2"></span><span id="page-38-0"></span>Supondo que a FMM espacial e a distribuição de fluxo no entreferro sejam senoidais, as indutâncias mútuas entre estator e rotor variam proporcionalmente com o ângulo elétrico entre o eixo magnético do enrolamento de campo f e o de cada fase do estator. Assim,

$$
\mathcal{L}_{af} = \mathcal{L}_{fa} = L_{af} \cos(\theta_{re}),\tag{17}
$$

$$
\mathcal{L}_{bf} = \mathcal{L}_{fb} = L_{af} \cos(\theta_{re} - 120^{\circ}),\tag{18}
$$

$$
\mathcal{L}_{cf} = \mathcal{L}_{fc} = L_{af} \cos(\theta_{re} + 120^{\circ}).\tag{19}
$$

O ângulo elétrico ( $\theta_{re}$ ) pode ser obtido do ângulo mecânico entre o eixo do rotor e o eixo do estator  $(\theta_r)$  por:

$$
\theta_{re} = \theta_r(\frac{polos}{2}) = (\omega_r t + \delta_0)(\frac{polos}{2}).\tag{20}
$$

Com o rotor girando na velocidade síncrona ( $\omega_s$ ) temos  $\omega_r = \omega_s$ . Substituindo a frequência elétrica  $\omega_e = \omega_s(\frac{polos}{2})$  $\frac{2}{2}$ ) e o ângulo elétrico do rotor no tempo inicial t=0 ( $\delta_{e0}$ ) na equação [\(17\)](#page-38-0) referente à fase a obtém-se

$$
\mathcal{L}_{af} = \mathcal{L}_{fa} = L_{af} \cos(\omega_e t + \delta_{e0}).\tag{21}
$$

As indutâncias mútuas entre o enrolamento de campo e os das fases b e c podem ser obtidas substituindo  $\omega_e t + \delta_{e0}$  por  $\omega_e t + \delta_{e0} - 120^\circ$  e  $\omega_e t + \delta_{e0} + 120^\circ$ , respectivamente.

<span id="page-38-1"></span>Desprezando os efeitos das ranhuras do rotor, a geometria do entreferro não dependerá de  $\theta_r$  para um rotor cilíndrico e, assim, as indutâncias próprias dos enrolamentos do estator serão constantes. Portanto,

$$
\mathcal{L}_{aa} = \mathcal{L}_{bb} = \mathcal{L}_{cc} = L_{aa} = L_{aa0} + L_{a1},\tag{22}
$$

sendo *L<sub>aa0</sub>* a componente de indutância própria devida ao fluxo fundamental espacial de entreferro e *L*a<sup>1</sup> a componente adicional devida ao fluxo dispersivo de armadura.

<span id="page-39-0"></span>Supondo que as indutâncias mútuas entre as fases de armadura dependam exclusivamente do fluxo fundamental espacial de entreferro, as mesmas serão iguais, constantes e dadas por

$$
\mathcal{L}_{ab} = \mathcal{L}_{ba} = \mathcal{L}_{ac} = \mathcal{L}_{ca} = \mathcal{L}_{bc} = \mathcal{L}_{cb} = L_{aa0} \cos(120^\circ) = -\frac{1}{2} L_{aa0}.
$$
 (23)

Com correntes de armadura trifásicas equilibradas temos  $i_b + i_c = -i_a$  e substituindo as equações [\(22\)](#page-38-1) e [\(23\)](#page-39-0) na expressão do fluxo concatenado da fase a, equação [\(12\)](#page-37-1), obtém-se após algumas manipulações

$$
\lambda_a = (\frac{3}{2}L_{aa0} + L_{a1})i_a + \mathcal{L}_{af}i_f.
$$
 (24)

Definindo a indutância síncrona L<sub>s</sub> como

$$
L_s = \frac{3}{2}L_{aa0} + L_{a1},\tag{25}
$$

<span id="page-39-1"></span>e expressando o fluxo concatenado da fase a em termos da indutância síncrona tem-se

$$
\lambda_a = L_s i_a + \mathcal{L}_{af} i_f. \tag{26}
$$

Observa-se que a indutância síncrona é a indutância efetiva vista pela fase a quando a máquina está funcionando em regime permanente e condições trifásicas equilibradas.

A tensão induzida pelo fluxo do enrolamento de campo no enrolamento da fase a é conhecida por tensão interna  $(e_{af})$  e pode ser obtida da derivada em relação ao tempo da equação [\(26\)](#page-39-1) considerando a corrente de armadura  $i_a$  igual a zero, gerando

$$
e_{af} = \frac{d}{dt}(\mathcal{L}_{af}i_f) = -\omega_e L_{af} I_f \text{sen}(\omega_e t + \delta_{e0}).
$$
\n(27)

<span id="page-39-2"></span>Adotando o sentido da corrente positivo como a corrente saindo dos terminais da máquina, conhecido como sentido de referência do tipo gerador, pode-se obter a tensão terminal da fase a  $(v_a)$  a partir da equação [\(26\)](#page-39-1) e expressar como

$$
v_a = -R_a i_a + \frac{d\lambda_a}{dt} = -R_a i_a - L_s \frac{di_a}{dt} + e_{af}.
$$
\n
$$
(28)
$$

<span id="page-39-3"></span>Reescrevendo os termos da equação [\(28\)](#page-39-2) em função das amplitudes complexas eficazes obtem-se

$$
\widehat{V}_a = -R_a \widehat{I}_a - jX_s \widehat{I}_a + \widehat{E}_{af},\tag{29}
$$

onde  $X_s = \omega_e L_s$  é a reatância síncrona.

A partir da equação [\(29\)](#page-39-3) é possível montar o diagrama unifilar referente à fase a para o circuito equivalente da máquina síncrona atuando como gerador e, também, os diagramas fasoriais de um gerador síncrono operando sobreexcitado e subexcitado, conforme a Figura [12.](#page-40-0)

<span id="page-40-0"></span>Figura 12 – Diagramas unifilar e fasorial para um gerador síncrono de polos lisos.

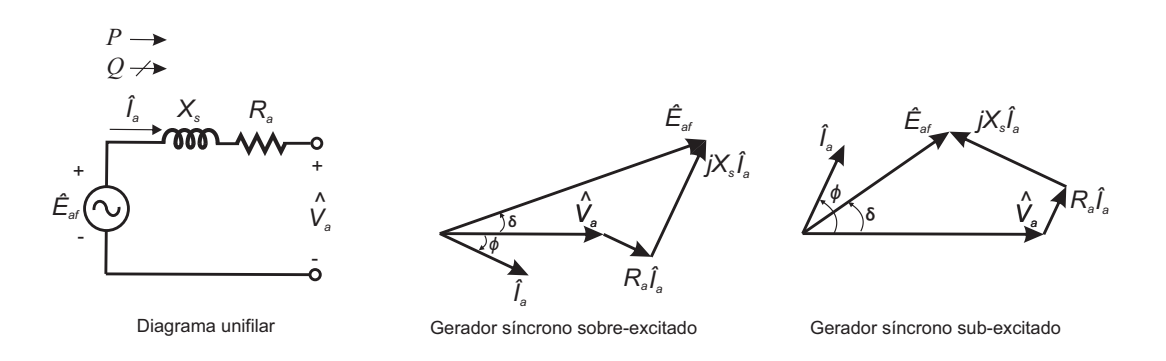

#### Fonte: próprio autor

O ângulo entre a tensão interna ( $\widehat{E}_{af}$ ) e a tensão terminal ( $\widehat{V}_a$ ) é denominado de ângulo de potência (δ), sendo também conhecido como ângulo de carga ou de torque. Enquanto que o ângulo (φ) entre a corrente de armadura e a tensão terminal é denominado de ângulo de fator de potência. O sentido de referência adotado para ângulos positivos é o sentido anti-horário.

Expressando as tensões fasoriais e a impedância em forma polar, considerando a tensão  $\widehat{V}_a$ como referência, bem como os sentidos de referência da Figura [12,](#page-40-0) tem-se:

$$
\widehat{E}_{af} = E_{af} e^{j\delta},\tag{30}
$$

$$
\widehat{V}_a = V_a e^{j0} = V_a,\tag{31}
$$

$$
Z = R_a + jX_s = |Z|e^{j\phi_Z}.
$$
\n(32)

Aplicando a lei de Kirchhoff pode-se obter a corrente conforme a seguir

$$
\widehat{I}_a = I_a e^{j\phi} = \frac{E_{af} e^{j\delta} - V_a}{|Z| e^{j\phi z}}.
$$
\n(33)

A potência aparente  $(\widehat{S}_{1f})$  entregue pelo gerador síncrono de polos lisos a tensão terminal, segundo os sentidos de referência da Figura [12,](#page-40-0) é dada pelo produto entre a tensão interna ( $\widehat{E}_{af}$ ) e o conjugado da corrente, ou seja,  $\widehat{S}_{1f} = \widehat{E}_{af} \widehat{I}_a^*$ . Após algumas manipulações pode-se obter a potência ativa por

$$
P_{1f} = \frac{E_{af}^2 R_a}{|Z|^2} - \frac{E_{af} V_a}{|Z|} \cos(\delta + \phi_Z),\tag{34}
$$

ou reescrita utilizando  $\alpha_Z = 90^\circ - \phi_Z = \arctan(\frac{R_a}{X_s})$  como

<span id="page-41-0"></span>
$$
P_{1f} = \frac{E_{af}^2 R_a}{|Z|^2} + \frac{E_{af} V_a}{|Z|} \text{sen}(\delta - \alpha_Z).
$$
 (35)

Em situações onde a reatância é muito superior a resistência é possível desprezar a resistência e a equação [\(35\)](#page-41-0) torna-se

<span id="page-41-1"></span>
$$
P_{1f} = \frac{E_{af}V_a}{X_s} \text{sen}(\delta). \tag{36}
$$

Para um sistema trifásico equilibrado deve-se multiplicar por 3 para se obter a potência trifásica total, considerando as tensões de fase. A equação [\(36\)](#page-41-1) expõe que a máxima transferência de potência é proporcional à tensão interna e de armadura do gerador podendo ser elevada incrementando a corrente de campo da máquina síncrona e, consequentemente, a tensão interna. Isto não pode ser realizado indefinidamente devido à necessidade de assegurar o gerador funcionando dentro de limites aceitáveis da sua curva de capabilidade.

### 3.2.2 Máquinas Síncronas de polos salientes

Nesta subseção são apresentadas as equações matemáticas utilizadas para a modelagem de um gerador síncrono de polos salientes baseadas em [Kundur](#page-143-2) [\(1994\)](#page-143-2).

Em máquinas de polos salientes o entreferro não é uniforme, por conseguinte a densidade de fluxo depende da posição do rotor e, desta forma, a máquina não pode ser representada apenas por uma reatância síncrona sendo comumente utilizada a transformação para um novo referencial, conhecida como transformação de Park [\(PARK,](#page-144-0) [1929\)](#page-144-0) para a modelagem da máquina. Esta transformação é usada para decompor as componentes de fase abc em componentes no referencial dq0 girante com o rotor, sendo uma componente intitulada de eixo direto ou eixo d alinhada com o rotor, outra a 90◦ elétricos do eixo direto, conhecida por eixo de quadratura ou eixo q, e a componente homopolar.

A Figura [13](#page-42-0) ilustra os enrolamentos trifásicos de armadura por onde fluem correntes CA, enquanto que o rotor é representado pelos enrolamentos amortecedores, assumido um circuito amortecedor em cada eixo, e pelo enrolamento de campo, este conectado por uma fonte de corrente CC.

<span id="page-41-3"></span><span id="page-41-2"></span>As equações das tensões das três fases da máquina síncrona de polos salientes são dadas por:

$$
v_a = -R_a i_a + \frac{d\lambda_a}{dt},\tag{37}
$$

$$
v_b = -R_b i_b + \frac{d\lambda_b}{dt},\tag{38}
$$

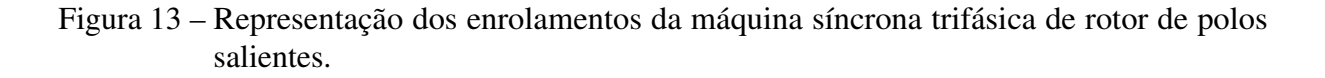

<span id="page-42-0"></span>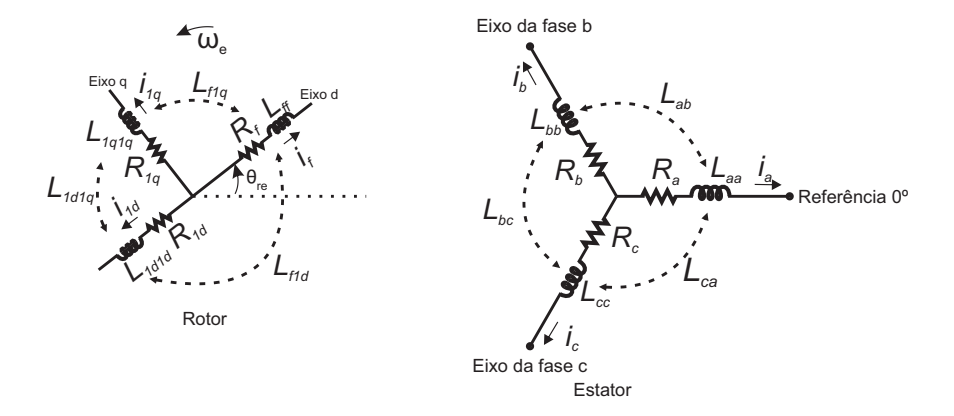

Fonte: próprio autor

$$
v_c = -R_c i_c + \frac{d\lambda_c}{dt},\tag{39}
$$

<span id="page-42-5"></span><span id="page-42-2"></span><span id="page-42-1"></span>As equações dos fluxos concatenados da máquina síncrona de polos salientes nos enrolamentos das fases a, b e c são:

$$
\lambda_a = -\mathcal{L}_{aa}i_a - \mathcal{L}_{ab}i_b - \mathcal{L}_{ac}i_c + \mathcal{L}_{af}i_f + \mathcal{L}_{\text{al}}i_{1d} + \mathcal{L}_{\text{al}}i_{1q},\tag{40}
$$

$$
\lambda_b = -\mathcal{L}_{ba}i_a - \mathcal{L}_{bb}i_b - \mathcal{L}_{bc}i_c + \mathcal{L}_{bf}i_f + \mathcal{L}_{b1d}i_{1d} + \mathcal{L}_{b1q}i_{1q},\tag{41}
$$

$$
\lambda_c = -\mathcal{L}_{ca}i_a - \mathcal{L}_{cb}i_b - \mathcal{L}_{cc}i_c + \mathcal{L}_{cf}i_f + \mathcal{L}_{c1d}i_{1d} + \mathcal{L}_{c1q}i_{1q}.\tag{42}
$$

<span id="page-42-3"></span>A indutância própria da fase a do estator é diretamente proporcional a permeância e é igual a razão entre o fluxo concatenado do enrolamento da fase a pela corrente da fase a com as correntes de todos os outros circuitos igual a zero. A FMM da fase a tem uma distribuição senoidal no espaço com o pico centrado no eixo da fase a, esta podendo ser resolvida em duas outras FMMs distribuidas senoidalmente, uma com centro no eixo d e outra com centro no eixo q, devido a existirem ações diferentes motivadas pela geometria do entreferro.

<span id="page-42-4"></span>A indutância própria total será dada pela adição da parcela de fluxo que cruza o entreferro com a parcela que não cruza o entreferro como:

$$
\mathcal{L}_{aa} = L_{aa0} + L_{aa2} \cos 2(\theta_{re}),\tag{43}
$$

$$
\mathcal{L}_{bb} = L_{aa0} + L_{aa2} \cos 2(\theta_{re} - 120^{\circ}), \tag{44}
$$

$$
\mathcal{L}_{cc} = L_{aa0} + L_{aa2} \cos 2(\theta_{re} + 120^{\circ}).
$$
\n(45)

A indutância mútua entre dois enrolamentos do estator pode ser encontrada verificando o fluxo de entreferro concatenado pela fase b quando excita apenas uma das outras fases, por exemplo, a fase a. A indutância mútua total será dada pela adição da parcela de fluxo que cruza o entreferro com a parcela que não cruza o entreferro por:

$$
\mathcal{L}_{ab} = \mathcal{L}_{ba} = -L_{ab0} + L_{ab2} \cos(2\theta_{re} - 120^{\circ}),\tag{46}
$$

$$
\mathcal{L}_{ac} = \mathcal{L}_{ca} = -L_{ab0} + L_{ab2} \cos(2\theta_{re} + 120^{\circ}),\tag{47}
$$

$$
\mathcal{L}_{bc} = \mathcal{L}_{cb} = -L_{ab0} + L_{ab2} \cos(2\theta_{re}).\tag{48}
$$

Sendo *L*<sub>ab0</sub> aproximadamente igual a  $\frac{L_{aa0}}{2}$ .

Com relação a indutância mútua entre os enrolamentos do estator e do rotor, a mesma será variável devido ao movimento relativo entre os enrolamentos. Assim, com uma distribuição de FMM senoidal, as indutâncias mútuas entre os enrolamentos do estator e do rotor serão:

$$
\mathcal{L}_{af} = \mathcal{L}_{fa} = L_{af} \cos(\theta_{re}),\tag{49}
$$

$$
\mathcal{L}_{a1d} = \mathcal{L}_{1da} = L_{a1d} \cos(\theta_{re}),\tag{50}
$$

$$
\mathcal{L}_{a1q} = \mathcal{L}_{1qa} = L_{a1q} \cos(\theta_{re} + 90^\circ) = -L_{a1q} \text{sen}(\theta_{re}),\tag{51}
$$

$$
\mathcal{L}_{bf} = \mathcal{L}_{fb} = L_{af} \cos(\theta_{re} - 120^{\circ}),\tag{52}
$$

$$
\mathcal{L}_{b1d} = \mathcal{L}_{1db} = L_{a1d} \cos(\theta_{re} - 120^{\circ}),\tag{53}
$$

$$
\mathcal{L}_{b1q} = \mathcal{L}_{1qb} = -L_{a1q} \text{sen}(\theta_{re} - 120^{\circ}),\tag{54}
$$

$$
\mathcal{L}_{cf} = \mathcal{L}_{fc} = L_{af} \cos(\theta_{re} + 120^{\circ}),\tag{55}
$$

$$
\mathcal{L}_{c1d} = \mathcal{L}_{1dc} = L_{a1d} \cos(\theta_{re} + 120^{\circ}),\tag{56}
$$

$$
\mathcal{L}_{c1q} = \mathcal{L}_{1qc} = -L_{a1q} \text{sen}(\theta_{re} + 120^{\circ}).\tag{57}
$$

<span id="page-44-0"></span>As equações [\(40\)](#page-42-1), [\(41\)](#page-42-2) e [\(42\)](#page-42-3) dos fluxos concatenados da máquina síncrona de polos salientes nos enrolamentos das fases a, b e c podem ser reescritas utilizando as equações das indutâncias [\(43\)](#page-42-4) a [\(57\)](#page-44-0) sendo:

$$
\lambda_a = -[L_{aa0} + L_{aa2} \cos 2(\theta_{re})]i_a - [-L_{ab0} + L_{ab2} \cos (2\theta_{re} - 120^\circ)]i_b
$$
  
-[-L\_{ab0} + L\_{ab2} \cos (2\theta\_{re} + 120^\circ)]i\_c + [L\_{af} \cos (\theta\_{re})]i\_f  
+ [L\_{a1d} \cos (\theta\_{re})]i\_{1d} + [-L\_{a1q} \text{sen}(\theta\_{re})]i\_{1q}, \tag{58}

$$
\lambda_b = -[-L_{ab0} + L_{ab2} \cos(2\theta_{re} - 120^\circ)]i_a - [L_{aa0} + L_{aa2} \cos 2(\theta_{re} - 120^\circ)]i_b
$$
  

$$
-[-L_{ab0} + L_{ab2} \cos(2\theta_{re})]i_c + [L_{af} \cos(\theta_{re} - 120^\circ)]i_f
$$
  

$$
+[L_{a1d} \cos(\theta_{re} - 120^\circ)]i_{1d} + [-L_{a1q} \sin(\theta_{re} - 120^\circ)]i_{1q},
$$
 (59)

$$
\lambda_c = -[-L_{ab0} + L_{ab2} \cos(2\theta_{re} + 120^\circ)]i_a - [-L_{ab0} + L_{ab2} \cos(2\theta_{re})]i_b
$$
  
\n
$$
-[L_{aa0} + L_{aa2} \cos 2(\theta_{re} + 120^\circ)]i_c + [L_{af} \cos(\theta_{re} + 120^\circ)]i_f
$$
  
\n
$$
+[L_{a1d} \cos(\theta_{re} + 120^\circ)]i_{1d} + [-L_{a1q} \sin(\theta_{re} + 120^\circ)]i_{1q}.
$$
\n(60)

As equações das tensões dos circuitos do rotor são:

$$
v_f = R_f i_f + \frac{d\lambda_f}{dt},\tag{61}
$$

$$
0 = R_{1d}i_{1d} + \frac{d\lambda_{1d}}{dt},\tag{62}
$$

$$
0 = R_{1q}i_{1q} + \frac{d\lambda_{1q}}{dt}.
$$
\n(63)

Os circuitos do rotor podem ser vistos como permeância constante, portanto as indutâncias próprias e mútuas dos circuitos do rotor não dependem da posição do rotor. Deste modo, as

equações dos fluxos concatenados da máquina síncrona de polos salientes nos enrolamentos de campo são dadas por:

$$
\lambda_f = -L_{af}[i_a \cos(\theta_{re}) + i_b \cos(\theta_{re} - 120^\circ) + i_c \cos(\theta_{re} + 120^\circ)] + L_{ff}i_f + L_{fid}i_{1d}, \quad (64)
$$

$$
\lambda_{1d} = -L_{a1d}[i_a \cos(\theta_{re}) + i_b \cos(\theta_{re} - 120^\circ) + i_c \cos(\theta_{re} + 120^\circ)] + L_{1df}i_f + L_{1d1d}i_{1d}, \tag{65}
$$

$$
\lambda_{1q} = L_{a1q} [i_a \text{sen}(\theta_{re}) + i_b \text{sen}(\theta_{re} - 120^\circ) + i_c \text{sen}(\theta_{re} + 120^\circ)] + L_{1q1q} i_{1q}.
$$
 (66)

As equações do desempenho elétrico da máquina síncrona de polos salientes apresentam termos de indutância que variam com o ângulo da posição do rotor, este variante com o tempo, produzindo complexidade na resolução de problemas de máquinas em sistemas de energia elétrica. Nesse contexto, buscando reduzir a complexidade do problema, a transformação de Park [\(PARK,](#page-144-0) [1929\)](#page-144-0) é utilizada para converter as equações do referencial do estator  $abc$  para equações no referencial do rotor dq0 através de:

$$
\begin{pmatrix} x_d \\ x_q \\ x_0 \end{pmatrix} = T \begin{pmatrix} x_a \\ x_b \\ x_c \end{pmatrix} . \tag{67}
$$

Sendo a matriz de transformação T dada por:

$$
T = K_{dq0} \begin{pmatrix} \cos(\theta_{re}) & \cos(\theta_{re} - 120^\circ) & \cos(\theta_{re} + 120^\circ) \\ -\text{sen}(\theta_{re}) & -\text{sen}(\theta_{re} - 120^\circ) & -\text{sen}(\theta_{re} + 120^\circ) \\ \frac{1}{2} & \frac{1}{2} & \frac{1}{2} \end{pmatrix} . \tag{68}
$$

A constante  $K_{dq0}$  é um valor escolhido arbitrariamente de modo a simplificar o desempenho numérico dos coeficientes das equações. O uso de  $K_{dq0} = \frac{2}{3}$  $\frac{2}{3}$  para condições senoidais equilibradas torna os valores de pico das correntes do referencial rotórico dq0 iguais aos valores de pico das correntes do estator ( $I_{max}$ ). Isto é, para as correntes do estator dadas por:

$$
\begin{pmatrix}\ni_a \\
i_b \\
i_c\n\end{pmatrix} = I_{max} \begin{pmatrix}\n\operatorname{sen}(\omega_e t) \\
\operatorname{sen}(\omega_e t - 120^\circ) \\
\operatorname{sen}(\omega_e t + 120^\circ)\n\end{pmatrix},
$$
\n(69)

as correntes no referencial do rotor serão:

$$
\begin{pmatrix} i_d \\ i_q \\ i_0 \end{pmatrix} = T \begin{pmatrix} i_a \\ i_b \\ i_c \end{pmatrix} = I_{max} \begin{pmatrix} \text{sen}(\omega_e t - \theta_{re}) \\ -\cos(\omega_e t - \theta_{re}) \\ 0 \end{pmatrix}.
$$
 (70)

As correntes  $i_d$  e  $i_q$  são constantes sobre condições de regime permanente de operação.

Nesse trabalho será adotada a constante  $K_{dq0} = \frac{2}{3}$  $\frac{2}{3}$  e, assim, as grandezas podem ser colocadas novamente no referencial estatórico abc usando a transformação inversa conforme:

$$
\begin{pmatrix} x_a \\ x_b \\ x_c \end{pmatrix} = T^{-1} \begin{pmatrix} x_d \\ x_q \\ x_0 \end{pmatrix} = \begin{pmatrix} \cos(\theta_{re}) & -\operatorname{sen}(\theta_{re}) & 1 \\ \cos(\theta_{re} - 120^\circ) & -\operatorname{sen}(\theta_{re} - 120^\circ) & 1 \\ \cos(\theta_{re} + 120^\circ) & -\operatorname{sen}(\theta_{re} + 120^\circ) & 1 \end{pmatrix} \begin{pmatrix} x_d \\ x_q \\ x_0 \end{pmatrix}.
$$
 (71)

Assim, é possível converter as grandezas do referencial do estator para o referencial do rotor e vice-versa. Transformando os fluxos concatenados e correntes do referencial do estator para os componentes dq0 tem-se após algumas manipulações:

$$
\lambda_d = -L_d i_d + L_{af} i_f + L_{a1d} i_{1d},\tag{72}
$$

$$
\lambda_q = -L_q i_q + L_{a1q} i_{1q},\tag{73}
$$

$$
\lambda_0 = -L_0 i_0. \tag{74}
$$

$$
\lambda_f = L_{ff} i_f + L_{fid} i_{1d} - \frac{3}{2} L_{af} i_d, \tag{75}
$$

$$
\lambda_{1d} = L_{f1d}i_f + L_{1d1d}i_{1d} - \frac{3}{2}L_{a1d}i_d, \tag{76}
$$

$$
\lambda_{1q} = L_{1q1q} i_{1q} - \frac{3}{2} L_{a1q} i_q. \tag{77}
$$

Onde as novas indutâncias são independetes da posição do rotor e definidas por:

$$
L_d = L_{aa0} + L_{ab0} + \frac{3}{2}L_{aa2},\tag{78}
$$

$$
L_q = L_{aa0} + L_{ab0} - \frac{3}{2}L_{aa2},\tag{79}
$$

$$
L_0 = L_{aa0} - 2L_{ab0}.\tag{80}
$$

Transformando as equações das tensões das três fases da máquina síncrona de polos salientes [\(37\)](#page-41-2), [\(38\)](#page-41-3) e [\(39\)](#page-42-5) em componentes  $dq0$  obtem-se:

$$
v_d = \frac{d\lambda_d}{dt} - \lambda_q \frac{d\theta_{re}}{dt} - R_a i_d = \frac{d\lambda_d}{dt} - \lambda_q \omega_e - R_a i_d,\tag{81}
$$

$$
v_q = \frac{d\lambda_q}{dt} + \lambda_d \frac{d\theta_{re}}{dt} - R_a i_q = \frac{d\lambda_q}{dt} + \lambda_d \omega_e - R_a i_q,
$$
\n(82)

$$
v_0 = \frac{d\lambda_0}{dt} - R_a i_0. \tag{83}
$$

Os resultados da transformação representam o fato de que uma onda de fluxo girando em sincronismo com o rotor produzirá tensões nos enrolamentos de armadura do estator, onde os termos  $\lambda_a \omega_e$  e  $\lambda_d \omega_e$  são devidos a mudança do fluxo no espaço, também conhecidos por tensões de velocidade, e os termos  $\frac{d\lambda_d}{dt}$  e  $\frac{d\lambda_q}{dt}$  são devidos a mudança do fluxo no tempo, também conhecidos por tensões de transformador.

<span id="page-47-0"></span>A potência trifásica instantânea de saída do estator no referencial abc é

$$
P_{abc} = v_a i_a + v_b i_b + v_c i_c. \tag{84}
$$

<span id="page-47-1"></span>A equação [\(84\)](#page-47-0) em componentes  $dq0$  e em operação balanceada é dada por:

$$
P_{dq0} = \frac{3}{2}(v_d i_d + v_q i_q + 2v_0 i_0) = \frac{3}{2}(v_d i_d + v_q i_q).
$$
 (85)

<span id="page-47-3"></span>A potência reativa trifásica instantânea de saída do estator em componentes  $dq0$  e em operação balanceada pode ser determinada através de:

$$
Q_{dq0} = \frac{3}{2} (v_q i_d - v_d i_q).
$$
 (86)

<span id="page-47-2"></span>A equação [\(85\)](#page-47-1) pode ser reescrita em termos de fluxos concatenados e correntes no referencial do rotor como:

$$
P_{dq0} = \frac{3}{2} [(\lambda_d i_q - \lambda_q i_d) \omega e + (i_d \frac{d\lambda_d}{dt} + i_q \frac{d\lambda_q}{dt} + 2i_0 \frac{d\lambda_0}{dt}) - (i_d^2 + i_q^2 + 2i_0^2) R_a].
$$
 (87)

Onde o primeiro termo da equação [\(87\)](#page-47-2) se refere a potência eletromagnética, o segundo termo representa a taxa de variação da energia armazenada e o terceiro termo é relativo as perdas no cobre.

O conjugado eletromagnético pode ser determinado através da razão entre a potência transferida sobre o entreferro ( $\frac{3}{2}(\lambda_d i_q - \lambda_q i_d) \omega_e$ ) pela velocidade mecânica do rotor, assim:

$$
T_{dq0} = \frac{3}{2} (\lambda_d i_q - \lambda_q i_d) \frac{\omega e}{\omega r} = \frac{3}{2} (\lambda_d i_q - \lambda_q i_d) \frac{\text{polos}}{2}.
$$
 (88)

Considerando uma gerador síncrono de polos salientes operando com um fator de potência indutivo em regime permanente senoidal, a determinação da posição do rotor pode ser realizada definindo o fasor da tensão gerada no eixo  $q \hat{E}_q$  como localizado ao longo do eixo em quadratura dado por

$$
\widehat{E}_q = \widehat{V}_a + R_a \widehat{I}_a + jX_q \widehat{I}_a,\tag{89}
$$

a qual após algumas manipulações permite determinar a localização do fasor de tensão gerada no eixo q usando

$$
\delta_q = \tan^{-1}\left(\frac{X_q I_a \cos(\phi) - R_a I_a \sin(\phi)}{V_a + R_a I_a \cos(\phi) + X_q I_a \sin(\phi)}\right).
$$
\n(90)

Assim, com a localização do fasor da tensão gerada no eixo q, tem-se a localização do eixo em quadratura, e a localização do eixo direto é determinada subtraindo de 90◦ . A partir da localizaçao, a tensão interna da máquina de polos salientes pode ser obtida pela soma da tensão terminal com as quedas na resistência de armadura e nas componentes de reatância síncrona dos eixos direto e em quadratura, ou seja,

$$
\widehat{E}_{afPS} = \widehat{V}_a + R_a \widehat{I}_a + jX_d \widehat{I}_d + jX_q \widehat{I}_q.
$$
\n(91)

<span id="page-48-0"></span>A partir da equação [\(91\)](#page-48-0) é possível montar os diagramas fasoriais de um gerador síncrono de polos salientes operando sobreexcitado e subexcitado, conforme a Figura [14.](#page-49-0)

Em situações onde a reatância é muito superior a resistência é possível desprezar a resistência e modificar as equações de potência ativa [\(85\)](#page-47-1) e reativa [\(86\)](#page-47-3) colocando em função do ângulo  $\delta_q$  a partir de

$$
P_{aPS} = \frac{E_{af}V_a}{X_d} \text{sen}(\delta_q) + \frac{V_a^2}{2} (\frac{1}{X_q} - \frac{1}{X_d}) \text{sen}(2\delta_q),\tag{92}
$$

$$
Q_{aPS} = \frac{E_{af}V_a}{X_d} \cos(\delta_q) - V_a^2 \left(\frac{\text{sen}^2(\delta_q)}{X_q} + \frac{\cos^2(\delta_q)}{X_d}\right). \tag{93}
$$

Para um sistema trifásico equilibrado deve-se multiplicar por 3 para se obter a potência trifásica total, considerando as tensões de fase. O primeiro termo das equações é semelhante a expressão das máquinas síncronas e o segundo termo incorpora o efeito dos polos salientes, o qual representa a potência correspondente ao conjugado de relutância.

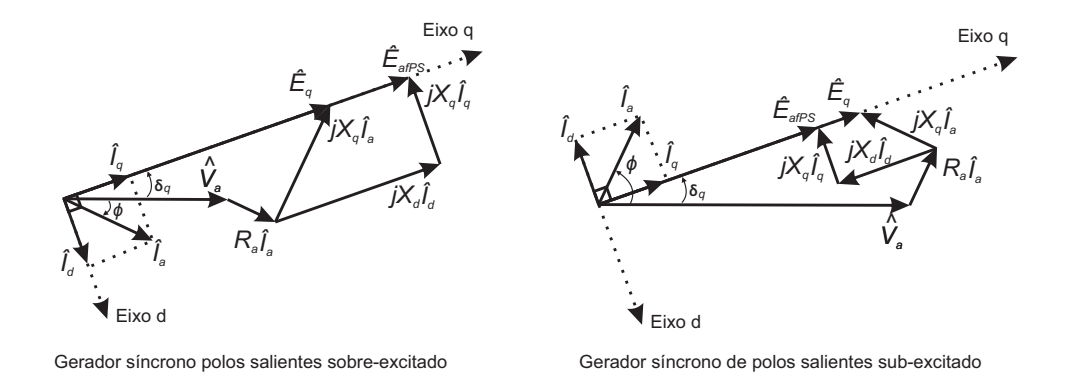

<span id="page-49-0"></span>Figura 14 – Diagramas fasoriais para um gerador síncrono de polos salientes.

#### Fonte: próprio autor

#### 3.2.3 Equação de oscilação mecânica da máquina síncrona

Nesta subseção é apresentada a equação matemática utilizada para a modelagem da parte mecânica de um gerador síncrono fundamentada em [Ong](#page-143-3) [\(1998\)](#page-143-3).

<span id="page-49-1"></span>Em condições de desbalanço entre as ações dos torques no rotor, o torque líquido que provoca aceleração ou desaceleração de um gerador síncrono é dado por

$$
T_{liquido} = T_{mecanico} - T_{electromagnetico} - T_{atrito} = \frac{2J}{polos} \frac{d\omega_e}{dt},
$$
\n(94)

$$
\omega_e = \frac{d\theta_{re}}{dt}.\tag{95}
$$

A equação [\(94\)](#page-49-1) é conhecida por equação de oscilação ou de *swing* por representar a oscilação no ângulo do rotor durante distúrbios. Ela indica que para um gerador síncrono, o torque elétrico atua no sentido de desacelerar o rotor do gerador e o torque mecânico atua no sentido de acelerar, portanto, se o torque elétrico é maior que o mecânico a aceleração é negativa, ou seja, há uma desaceleração e, caso contrário, a aceleração é positiva. A operação em regime permanente apresenta um torque líquido nulo, deste modo a máquina opera com aceleração nula e velocidade constante.

O torque mecânico é originado pela potência mecância que movimenta a máquina a partir do seu elemento primário, ou seja, das águas para o caso de hidrelétricas, enquanto que o torque eletromagnético é oriundo da potência elétrica exigida pelas cargas.

O modelo clássico ou modelo de segunda ordem do gerador síncrono representa o gerador por uma tensão constante atrás da reatância transitória e pela equação de oscilação [\(94\)](#page-49-1), assumindo que a corrente de armadura fica livre para variar dentro dos limites aceitáveis durante o transitório ocasionado por um distúrbio.

### 3.3 Conclusões

Neste capítulo, foram apresentadas as equações matemáticas que modelam as partes elétricas e mecânicas de um gerador síncrono de polos lisos e de polos salientes além da descrição física da máquina síncrona. As equações matemáticas para análises de motores síncronos podem ser realizadas de maneira semelhante procedendo as devidas mudanças nos sinais das correntes de armadura e do torque eletromagnético.

Observou-se que o modelo matemático do gerador síncrono de polos lisos tem uma formulação reduzida em relação ao modelo de polos salientes. A depender da necessidade da análise do comportamento da máquina síncrona é possível obter modelos mais complexos e detalhados que permitem incluir os efeitos de vários enrolamentos amortecedores, efeitos subtransitórios e outros. Deste modo, buscando operar um inversor virtualmente como uma máquina síncrona é suficiente representar por uma máquina síncrona de pólos lisos sem necessariamente incorporar complexidades associadas aos aspectos construtivos da máquina síncrona real.

As maneiras de controlar os geradores síncronos de modo a operarem em paralelo são bem conhecidas. O paralelismo é utilizado para aumentar a confiabilidade do sistema elétrico, compartilhando os incrementos das cargas, e contribuir com a regulação de frequência e estabilidade do sistema elétrico.

# 4 Synchronverter

Neste capítulo, é apresentado o inversor chamado *Synchronverter* proposto por [Zhong](#page-144-2) [e Weiss](#page-144-2) [\(2011\)](#page-144-2), cuja idéia fundamental é emular o comportamento dinâmico de uma máquina síncrona real através do controle eletrônico de um conversor do tipo fonte de tensão de modo a operar inversores para imitar geradores síncronos. Como resultado, toda a teoria e os algoritmos bem consolidados usados para controlar geradores síncronos podem ser estendidos para sistemas de energia quando uma proporção significativa da capacidade de geração é baseada em *Synchronverters*. Inicialmente é reformulado o modelo matemático de geradores síncronos de polos lisos descrito no Capítulo [3](#page-34-0) de modo que todas as dinâmicas da máquina síncrona sirvam como base para o controlador do inversor e, em seguida, a implementação e operação dos *Synchronverters* são descritas e demonstradas através de resultados de simulação e experimentais.

### 4.1 Modelo matemático de geradores síncronos

Existem vários modelos de gerador síncrono descritos em [Fitzgerald, Kingsley e Umans](#page-142-0) [\(2006\)](#page-142-0), [Kundur](#page-143-2) [\(1994\)](#page-143-2) e [Ong](#page-143-3) [\(1998\)](#page-143-3), os quais podem representar os diversos fenômenos que ocorrem nas máquinas reais, tais como saliência, saturação, efeitos das ranhuras, etc. O *Synchronverter* deve ter um comportamento semelhante ao de uma máquina síncrona, sem necessariamente incorporar complexidades associadas aos aspectos construtivos, deste modo, nesta seção, para a análise do sistema e o projeto do controlador, é instituído um modelo de um gerador síncrono de polos lisos, sem enrolamentos amortecedores, com um par de polos e sem efeitos da saturação no núcleo de ferro, como sendo um sistema dinâmico passivo sem considerar detalhes construtivos da máquina síncrona real que tornam o modelo mais complexo, consoante [\(ZHONG; WEISS,](#page-144-2) [2011\)](#page-144-2). A análise do sistema considera o gerador síncrono composto de uma parte elétrica e uma parte mecânica.

### 4.1.1 Parte Elétrica

O enrolamento de campo e os três enrolamentos de estator idênticos são distribuídos em ranhuras em torno da periferia do entreferro (*air gap*) uniforme. Os enrolamentos do estator são considerados como bobinas concentradas com resistência *R*<sup>s</sup> e com indutância própria de armadura *L* e indutância mútua -*M*, para *M*>0, com um valor típico de *M* = |*L* cos(120◦ )|, enquanto que o enrolamento de campo (ou rotor) é considerado como uma bobina concentrada com resistência  $R_f$  e com indutância própria de campo  $L_f$ , como ilustrado na Figura [15.](#page-52-0)

As indutâncias mútuas expressas nas equações [\(17\)](#page-38-0), [\(18\)](#page-38-2) e [\(19\)](#page-38-3) entre a bobina de campo e cada uma das três bobinas do estator podem ser reescritas da seguinte forma:  $M_{af} = M_f \cos(\theta_{re}),$ 

<span id="page-52-0"></span>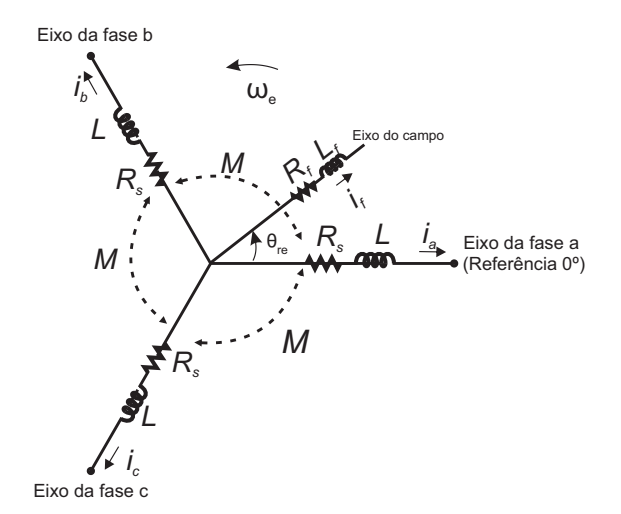

Figura 15 – Estrutura de um gerador síncrono trifásico de rotor cilíndrico idealizado.

### Fonte: próprio autor

$$
M_{bf} = M_f \cos(\theta_{re} - 120^\circ) \mathbf{e} M_{cf} = M_f \cos(\theta_{re} + 120^\circ).
$$

Os fluxos concatenados dos enrolamentos dados pelas equações [\(12\)](#page-37-1), [\(13\)](#page-37-2), [\(14\)](#page-37-3) e [\(15\)](#page-37-4) são reformulados para:

$$
\lambda_a = Li_a - Mi_b - Mi_c + M_{af}i_f, \tag{96}
$$

$$
\lambda_b = -Mi_a + Li_b - Mi_c + M_{bf}i_f, \qquad (97)
$$

$$
\lambda_c = -Mi_a - Mi_b + Li_c + M_{cf}i_f, \tag{98}
$$

$$
\lambda_f = M_{af}i_a + M_{bf}i_b + M_{cf}i_c + L_fi_f. \tag{99}
$$

Denotando

$$
\lambda = \begin{pmatrix} \lambda_a \\ \lambda_b \\ \lambda_c \end{pmatrix},\tag{100}
$$

$$
i = \begin{pmatrix} i_a \\ i_b \\ i_c \end{pmatrix}, \tag{101}
$$

$$
\widetilde{\cos}(\theta_{re}) = \begin{pmatrix} \cos(\theta_{re}) \\ \cos(\theta_{re} - 120^{\circ}) \\ \cos(\theta_{re} + 120^{\circ}) \end{pmatrix},
$$
\n(102)

e

$$
\widetilde{\text{sen}}(\theta_{re}) = \begin{pmatrix} \text{sen}(\theta_{re}) \\ \text{sen}(\theta_{re} - 120^{\circ}) \\ \text{sen}(\theta_{re} + 120^{\circ}) \end{pmatrix},
$$
\n(103)

<span id="page-53-0"></span>e assumindo que a linha de neutro não está conectada, ou seja,  $i_a + i_b + i_c = 0$ , e considerando  $L<sub>s</sub> = L + M$ , pode-se reescrever as equações de fluxo concatenado de estator e do rotor como

$$
\lambda = L_s i + M_f i_f \widetilde{\cos}(\theta_{re})
$$
\n(104)

e

$$
\lambda_f = L_f i_f + M_f \langle i, \widetilde{\cos}(\theta_{re}) \rangle, \tag{105}
$$

onde  $\langle i, \widetilde{\cos}(\theta_{re})\rangle$  se refere ao produto interno convencional entre as correntes de armadura e o cosseno do ângulo elétrico do rotor, que é constante se as três correntes de fase são senoidais e equilibradas, ou seja, assumindo que  $\theta_{re} = \omega_{re}t + \theta_{re0}$ , tem-se  $i_a = I\cos(\omega_{re}t + \varphi)$ ,  $i_b =$  $Icos(\omega_{re}t+\varphi-120°)$  e  $i_c = Icos(\omega_{re}t+\varphi+120°)$ . As tensões de fase no terminal de armadura  $v = [v_a \ v_b \ v_c]^T$  podem ser obtidas de [\(104\)](#page-53-0) como

$$
v = -R_s i - \frac{d\lambda}{dt} = -R_s i - L_s \frac{di}{dt} + e,\tag{106}
$$

<span id="page-53-2"></span><span id="page-53-1"></span>onde  $e = [e_a \ e_b \ e_c]^T$  é a tensão interna devido ao movimento do rotor dada por

$$
e = M_f i_f \theta'_{re} \widetilde{\text{sen}}(\theta_{re}) - M_f \frac{di_f}{dt} \widetilde{\cos}(\theta_{re}).
$$
\n(107)

A tensão no terminal de campo não é abordada nessa modelagem pois a corrente de campo é usada como uma entrada constante ajustável pelo sistema de controle ao invés da tensão de campo. Deste modo, a modelagem da parte elétrica da máquina está completa.

### 4.1.2 Parte Mecânica

<span id="page-53-3"></span>A parte mecânica da máquina é dada pela equação de oscilação, equação [\(94\)](#page-49-1), a qual é reescrita por

$$
\mathbf{J}\theta_{re}'' = T_{mecanico} - T_{electromagnetico} - D_p \theta_{re}',\tag{108}
$$

sendo  $D_p$  o fator de amortecimento.

Sendo a energia armazenada no campo magnético da máquina  $Energia_{campo}$  dada por

$$
Energia_{campo} = \frac{1}{2}\langle i, \lambda \rangle + \frac{1}{2}i_f\lambda_f = \frac{1}{2}\langle i, L_s i \rangle + M_f i_f \langle i, \widetilde{\cos}(\theta_{re}) \rangle + \frac{1}{2}L_f i_f^2,\tag{109}
$$

o  $T_{electromagnetic}$  pode ser obtido através da derivada parcial da energia do campo magnético em relação à posição angular mecânica, considerando as correntes de campo e armadura constantes, assim:

<span id="page-54-0"></span>
$$
T_{electromagnetico} = -\left(\frac{d(\frac{1}{2}\langle i, \lambda \rangle)}{d\theta_{re}}\right|_{i, i_{f}constants} + \frac{d(\frac{1}{2}i_{f}\lambda_{f})}{d\theta_{re}}\Big|_{i, i_{f}constants} = M_{f}i_{f} \langle i, \widetilde{\text{sen}}(\theta_{re}) \rangle.
$$
\n(110)

Para o caso de regime permanente senoidal com  $i = i_0 \widetilde{\text{sen}}(\omega_{re} t + \varphi)$  e considerando que  $\theta_{re} = \omega_{re}t + \theta_{re0}$ , o  $T_{electromagnetic}$  torna-se igual a

$$
T_{electromagnetico} = \frac{3}{2} M_f i_f i_0 \cos(\theta_{re0} - \varphi).
$$
 (111)

Observa-se também que, para  $i_f$  constante, utilizando [\(110\)](#page-54-0) e [\(107\)](#page-53-1) tem-se

$$
T_{electromagnetic} \theta'_{re} = \langle i, e \rangle.
$$
 (112)

#### 4.1.3 Presença de uma linha de neutro

<span id="page-54-1"></span>Considerando a linha de neutro conectada, isto é,  $i_a + i_b + i_c = i_N$ , então ocorrem alterações apenas nas fórmulas para os fluxos concatenados do estator [\(104\)](#page-53-0) e para as tensões de fase terminais [\(106\)](#page-53-2), as quais tornam-se

$$
\lambda = L_s i + M_f i_f \widetilde{\cos}(\theta_{re}) - Mi_N \begin{bmatrix} 1 \\ 1 \\ 1 \end{bmatrix}
$$
 (113)

<span id="page-54-2"></span>e

$$
v = -R_s i - L_s \frac{di}{dt} + e + M \frac{di_N}{dt} \begin{bmatrix} 1 \\ 1 \\ 1 \end{bmatrix}.
$$
 (114)

Observa-se de [\(113\)](#page-54-1) e [\(114\)](#page-54-2) que a presença da linha de neutro torna o modelo do sistema mais complexo, todavia este efeito se torna nulo quando o parâmetro *M* é escolhido como zero. Fisicamente *M* = 0 significa que não há acoplamento magnético entre os enrolamentos do estator, fato que não ocorre em um gerador síncrono físico, todavia tal característica pode ser considerada e implementada no projeto do *Synchronverter*.

O modelo de um gerador síncrono composto por [\(106\)](#page-53-2), [\(107\)](#page-53-1), [\(108\)](#page-53-3) e [\(110\)](#page-54-0) é usado para operar um inversor como um *Synchronverter*. Observa-se dessas equações que a escolha de M e L individualmente tem pouca importância, sendo fundamental apenas que  $L_s = L + M$ .

### 4.2 Implementação de um Synchronverter

O *Synchronverter* consiste em uma parte de potência e uma parte eletrônica. A parte de potência é um inversor simples usado para converter potência CC em AC trifásica e a parte eletrônica, que tem como núcleo o modelo matemático de um gerador síncrono, é um controlador eletrônico que executa um programa em um processador para controlar os chaveamentos. Estas duas partes interagem através dos sinais  $e \, \mathbf{e} \, i$ , além de  $v \, \mathbf{e} \, v_q$  que são usados para controlar o *Synchronverter* proposto por [\(ZHONG; WEISS,](#page-144-2) [2011\)](#page-144-2).

### 4.2.1 Parte de potência

Esta parte é composta pelo inversor e o filtro LC trifásico usado para suprimir o ruído do chaveamento. Para conexão à rede elétrica podem ser adicionadom três indutores de interface, que geralmente é um transformador de conexão, e um disjuntor para a conexão após a sincronização da máquina virtual com a rede elétrica, conforme exibido na Figura [16.](#page-55-0)

<span id="page-55-0"></span>Figura 16 – Parte de potência do *Synchronverter*.

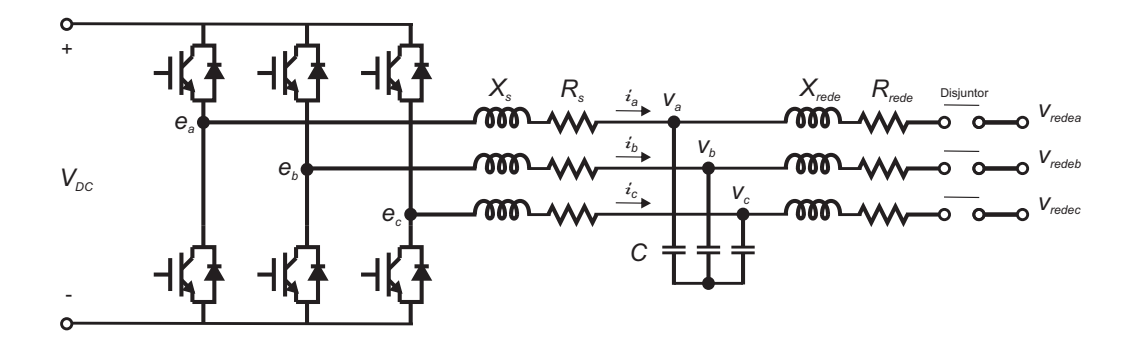

Fonte: próprio autor

É vantajoso assumir que o enrolamento de campo do *Synchronverter* é alimentado por uma fonte de corrente CC ajustável ao invés de uma fonte de tensão, já que esta corrente é virtual e compõe a parte eletrônica. O valor dessa corrente de campo virtual influencia diretamente a FEM virtual e a ser sintetizada pelo inversor, isto é, a tensão gerada pelo synchronverter. Sendo  $i_f$  constante, a tensão gerada [\(107\)](#page-53-1) será

$$
e = M_f i_f \theta'_{re} \widetilde{\text{sen}}(\theta_{re}).
$$
\n(115)

<span id="page-56-0"></span>As tensões do terminal de armadura dadas em [\(106\)](#page-53-2) serão as tensões do capacitor, como mostrado na Figura [16.](#page-55-0) A resistência e a reatância do indutor do filtro LC ( $R_s$  e  $X_s$ ) podem ser escolhidas para representar a impedância do estator de um gerador síncrono. Os chaveamentos do inversor são operados de modo que os valores médios de  $e_a$ ,  $e_b$  e  $e_c$  durante um período de comutação sejam iguais a e dada por [\(115\)](#page-56-0), o que pode ser alcançado utilizando uma técnica usual de PWM.

### 4.2.2 Parte eletrônica

A parte eletrônica sem a presença do controle é apresentada na Figura [17.](#page-56-1)

<span id="page-56-1"></span>Figura 17 – Parte eletrônica do *Synchronverter* sem a presença do controle.

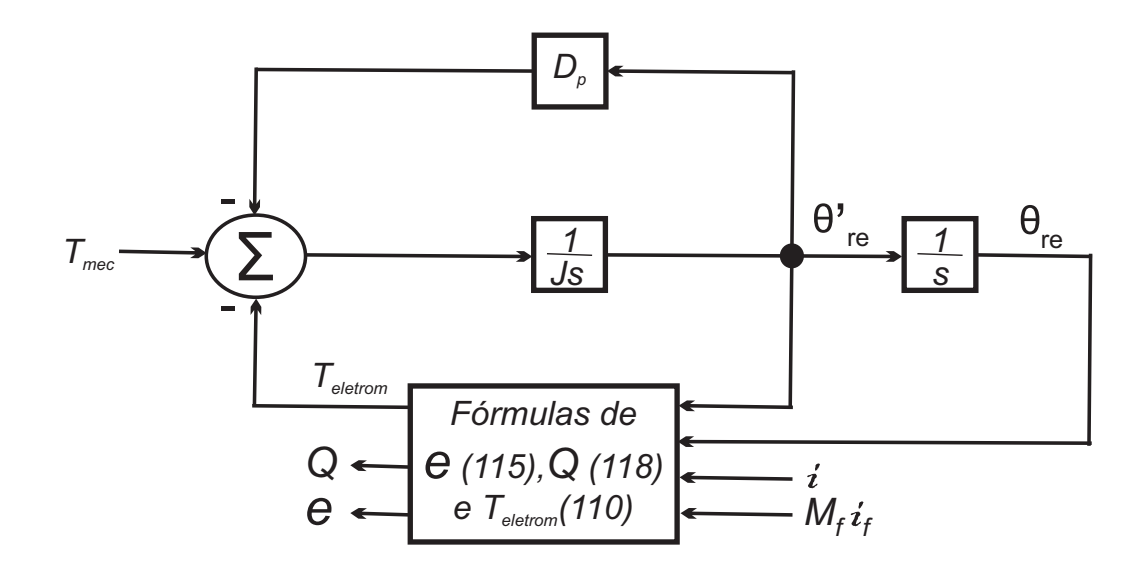

Fonte: adaptado de [Zhong e Weiss](#page-144-2) [\(2011\)](#page-144-2).

Sendo a potência ativa e reativa (vistas dos braços do inversor) definidas como  $P = \langle i, e \rangle$ e  $Q = \langle i, e_q \rangle$ , onde  $e_q$  é uma tensão fictícia com a mesma amplitude que e, todavia com uma <span id="page-57-0"></span>fase atrasada em relação a fase de  $e$  por  $\frac{\pi}{2}$ , isto é,

$$
e_q = M_f i_f \theta'_{re} \widetilde{\text{sen}}(\theta_{re} - \frac{\pi}{2}) = -M_f i_f \theta'_{re} \widetilde{\cos}(\theta_{re}).
$$
\n(116)

<span id="page-57-1"></span>A partir de [\(115\)](#page-56-0) e [\(116\)](#page-57-0) são determinadas as potências ativa e reativa, respectivamente, por

$$
P = M_f i_f \theta'_{re} \langle i, \widetilde{\text{sen}}(\theta_{re}) \rangle \tag{117}
$$

<span id="page-57-2"></span>e

$$
Q = -M_f i_f \theta'_{re} \langle i, \widetilde{\cos}(\theta_{re}) \rangle.
$$
 (118)

<span id="page-57-3"></span>Para o caso de regime permanente senoidal com  $i = i_0 \widetilde{\rm sen}(\omega_{re} t + \varphi)$ , as potências ativa [\(117\)](#page-57-1) e reativa [\(118\)](#page-57-2) tornam-se, respectivamente, iguais a

$$
P = M_f i_f \theta'_{re} \langle i, \widetilde{\text{sen}}(\theta_{re}) \rangle = \frac{3}{2} M_f i_f i_0 \theta'_{re} \cos(\theta_{re0} - \varphi)
$$
(119)

<span id="page-57-4"></span>e

$$
Q = -M_f i_f \theta'_{re} \langle i, \widetilde{\cos}(\theta_{re}) \rangle = \frac{3}{2} M_f i_f i_0 \theta'_{re} \operatorname{sen}(\theta_{re0} - \varphi). \tag{120}
$$

Quando a tensão e a corrente estão em fase, ou seja, quando  $\theta_{re0} - \varphi = 0$ , o produto dos valores RMS da tensão e da corrente gera a potência ativa, e quando a tensão e a corrente estão defasadas em  $\frac{\pi}{2}$ , este produto dá a potência reativa. As potências ativa [\(119\)](#page-57-3) e reativa [\(120\)](#page-57-4) coincidem com as definições convencionais de potência ativa e reativa, geralmente expressas nas coordenadas dq. Valores de potência reativa positivos correspondem a fornecimento de potência reativa para uma carga indutiva, enquanto que valores negativos correspondem a absorção de potência reativa de uma carga capacitiva. Tais equações para potência ativa e reativa são usadas para regular as potências de um gerador síncrono.

<span id="page-57-5"></span>Reescrevendo a equação [\(108\)](#page-53-3) teremos

$$
\theta_{re}'' = \frac{1}{J}(T_{mecanico} - T_{electromagnetico} - D_p \theta_{re}'),\tag{121}
$$

cuja entrada é o torque mecânico, enquanto o torque eletromagnético depende de  $i \in \theta_{re}$ , conforme [\(110\)](#page-54-0).

As equações [\(121\)](#page-57-5), [\(110\)](#page-54-0), [\(115\)](#page-56-0) e [\(118\)](#page-57-2), são implementadas como o núcleo da parte eletrônica do *Synchronverter*. Assim, as variáveis de estado do *Synchronverter* são as correntes medidas *i*, o ângulo virtual  $\theta_{re}$  e a velocidade angular virtual  $\theta_{re}'$  do *Synchronverter*. As entradas

de controle do *Synchronverter* são  $T_{mec}$  e  $M_f i_f$ , as quais devem ser geradas por um controlador para garantir a estabilidade do sistema e os valores desejados de potência ativa e reativa durante a operação do *Synchronverter*.

## 4.3 Controles e regulação de potência no Synchronverter

São utilizados os controles de inclinação de frequência e de tensão para a operação do *Synchronverter*, além das malhas de regulação de potência ativa e reativa incorporando na Figura [17](#page-56-1) as malhas de controle e regulação de potência como ilustrado na Figura [18.](#page-58-0)

<span id="page-58-0"></span>Figura 18 – Controles e regulação de potência da parte eletrônica do *Synchronverter*.

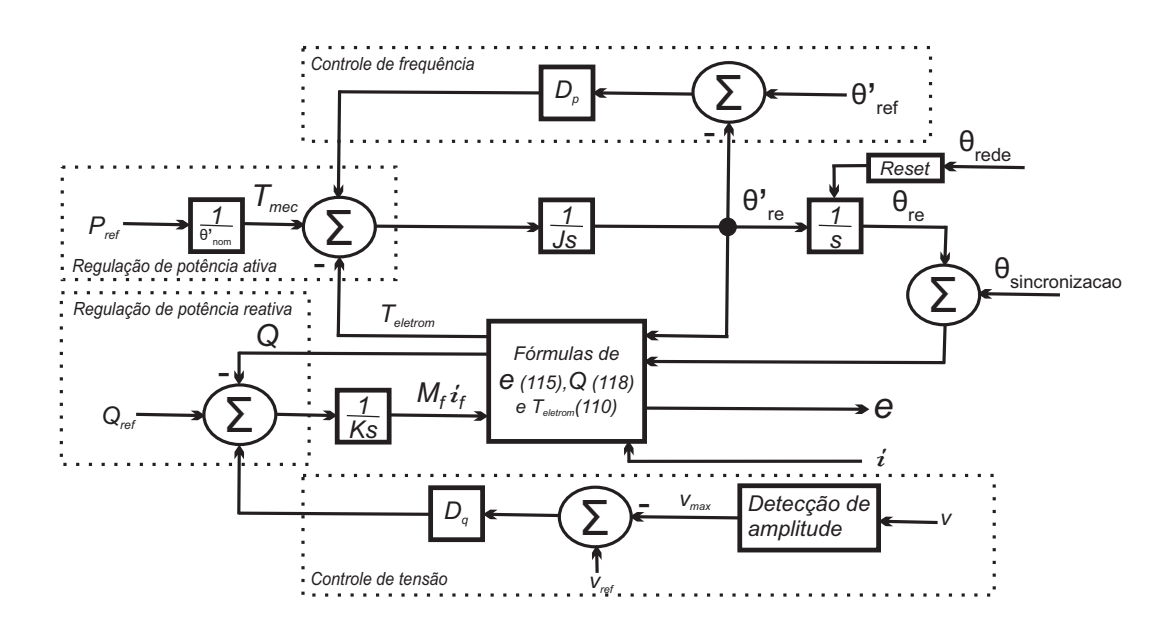

Fonte: adaptado de [Zhong e Weiss](#page-144-2) [\(2011\)](#page-144-2).

### 4.3.1 Controle de inclinação de frequência e regulação de potência ativa

Em geradores síncronos, o mecanismo intitulado "inclinação de frequência"permite o compartilhamento da carga uniformemente entre os geradores, segundo definido pelo usuário, com base na variação da frequência da rede. Conforme em [\(121\)](#page-57-5), observa-se que quando a demanda de potência ativa aumenta, a velocidade dos geradores síncronos cai devido ao aumento de torque eletromagnético. Em geradores síncronos, a velocidade do rotor é mantida pela máquina primária e o fator de amortecimento é devido ao atrito mecânico. O sistema de regulação de velocidade da máquina primária incrementa a potência mecânica de modo que um novo equilíbrio de potência seja alcançado. Para implementar este mecanismo em um *Synchronverter* se compara a velocidade angular virtual com a referência de frequência angular  $\theta_{ref}^{\prime}$ , por exemplo, com a

velocidade angular nominal da rede elétrica  $\theta'_{nom}$ , que pode ser fornecida por um PLL, antes de alimentá-la no bloco de amortecimento. Assim, o fator de amortecimento D<sup>p</sup> do *Synchronverter* desempenha o papel de coeficiente de inclinação de frequência, que é definido como a razão entre a variação de torque requerida pela variação de velocidade e, consequentemente, da frequência, conforme a equação [\(122\)](#page-59-0). Esta definição é o inverso daquela encontrada em [\(SAO; LEHN,](#page-144-3) [2005\)](#page-144-3).

$$
D_p = \frac{\Delta T}{\Delta \theta'_{re}} = \frac{\Delta T}{T_{meenom}} \frac{\theta'_{nom}}{\Delta \theta'_{re}} \frac{T_{meenom}}{\theta'_{nom}},
$$
(122)

<span id="page-59-0"></span>onde  $T_{meenom}$  é o torque mecânico nominal. Por razões de estabilidade, a variação de frequência é geralmente bastante pequena. Deste modo, de [\(122\)](#page-59-0), observa-se que o *Synchronverter* pode ser configurado para que uma variação de frequência de 0,5% acarrete uma variação de 200% no seu torque, ou na sua potência ativa, nominal. O torque mecânico pode ser obtido a partir da potência ativa de referência dividindo-a pela velocidade mecânica nominal, sendo esta igual à velocidade elétrica devido a consideração de 1 par de polos. Isso completa a realimentação para a regulação da potência ativa. Devido ao mecanismo de inclinação de frequência incorporado, um *Synchronverter* compartilha automaticamente a carga com outros inversores do mesmo tipo e com geradores síncronos conectados no mesmo barramento. O *loop* de regulação de potência ativa é simples pois nenhum dispositivo mecânico está envolvido e não são necessárias medições extras para a regulagem da potência ativa já que todas as variáveis estão disponíveis internamente.

O mecanismo de regulação da potência ativa da Figura [18](#page-58-0) tem uma estrutura de controle em cascata composta pelo *loop* de velocidade (frequência), como *loop* mais interno, e pelo *loop* de torque mecânico (potência ativa), como *loop* externo. A constante de tempo do *loop* de frequência é dada por  $\tau_f = \frac{J}{D}$  $\frac{J}{D_p}$ , portanto J pode ser escolhido a partir de

$$
\mathbf{J} = D_p \tau_f. \tag{123}
$$

<span id="page-59-1"></span>A constante de tempo  $\tau_f$  pode ser feita muito menor do que a de um gerador síncrono físico por não haver atraso envolvido no *loop* de frequência e deve ser pequena para garantir que o *loop* de frequência tenha uma resposta rápida no rastreamento da frequência de referência. Sendo assim, segundo [\(123\)](#page-59-1), para um determinado coeficiente de inclinação de frequência, J deve ser pequeno com o objetivo de ter um valor baixo para a constante de tempo  $\tau_f$ . Nesse caso, não é necessário ter uma grande inércia como em um gerador síncrono físico, onde uma maior inércia significa que mais energia é armazenada mecanicamente. A função de armazenamento de energia de um *Synchronverter* deve ser desacoplada da inércia, abordagem oposta à proposta em [\(DRIESEN; VISSCHER,](#page-142-3) [2008\)](#page-142-3). A função de armazenamento de energia a curto prazo pode ser implementada com um *Synchronverter* usando o mesmo sistema de armazenamento, por exemplo, sistema de baterias, que é usado para armazenamento a longo prazo. Usualmente, um *Synchronverter* seria operado em conjunto com uma fonte de energia distribuída e uma unidade

de armazenamento de energia que seria conectada ao barramento DC através de um conversor DC/DC.

#### 4.3.2 Controle de inclinação de tensão e regulação de potência reativa

<span id="page-60-0"></span>Definindo o coeficiente de inclinação de tensão  $D_q$  como a razão entre a variação de potência reativa requerida pela variação de tensão, isto é,

$$
D_q = \frac{\Delta Q}{\Delta v} = \frac{\Delta Q}{Q_{nom}} \frac{v_{nom}}{\Delta v} \frac{Q_{nom}}{v_{nom}},
$$
\n(124)

onde  $Q_{nom}$  e  $v_{nom}$  são a potência nominal reativa e a amplitude nominal da tensão terminal, respectivamente. Novamente observa-se uma definição que é o inverso daquela encontrada em [\(SAO; LEHN,](#page-144-3) [2005\)](#page-144-3) onde temos  $D_q = \frac{\Delta v}{\Delta G}$  $\frac{\Delta v}{\Delta Q}$ . A diferença entre a tensão de referência  $v_{ref}$  e a amplitude da tensão de realimentação v é amplificada com o coeficiente de inclinação de tensão  $D_q$  antes de adicionar à diferença entre a potência reativa de referência e a potência reativa calculada de acordo com [\(118\)](#page-57-2). O sinal resultante alimenta um integrador com um ganho  $\frac{1}{K}$  para gerar  $M_f i_f$ , onde K é o dual da inércia J. Também não é necessário medir a potência reativa porque, tal como a potência ativa, ela está disponível internamente. Por limites operativos, a variação de tensão deve permanecer dentro de faixas adequadas para atendimento a carga. Assim, de [\(124\)](#page-60-0) observa-se que o *Synchronverter* pode ser configurado para que uma variação de tensão de 1% acarrete uma variação de 100% na sua potência reativa nominal.

Se o efeito do filtro LC for ignorado ou compensado, o que significa  $v \approx e$ , o mecanismo de regulação da potência reativa da Figura [18](#page-58-0) também possui uma estrutura de controle em cascata, composta pelo *loop* de tensão, como *loop* mais interno, e pelo *loop* de potência reativa, como *loop* externo. Como a variação de θ'<sub>re</sub> é muito pequena, a constante de tempo τ<sub>v</sub> do *loop* de tensão pode ser dada por  $\tau_v = \frac{K}{\theta' - K}$  $\frac{K}{\theta_{re}'D_q}\approx \frac{K}{\theta_{nom}'}$  $\frac{K}{\theta'_{nom} D_q}$ . Por isso, K pode ser escolhido como

<span id="page-60-1"></span>
$$
K = D_q \tau_v \theta'_{nom}.
$$
\n(125)

A amplitude da tensão terminal  $v_{max}$  pode ser obtida a partir dos valores RMS da tensão terminal v, dada por meio de um PLL, ou através da equação [\(126\)](#page-60-1). Assumindo que  $v_a = v_{amax}$ sen $(\theta_a)$ ,  $v_b = v_{bmax}$ sen $(\theta_b)$  e  $v_c = v_{cmax}$ sen $(\theta_c)$ , então

$$
v_a v_b + v_b v_c + v_c v_a =
$$
  
\n
$$
v_{amax} \operatorname{sen}(\theta_a) v_{bmax} \operatorname{sen}(\theta_b) + v_{bmax} \operatorname{sen}(\theta_b) v_{cmax} \operatorname{sen}(\theta_c) + v_{cmax} \operatorname{sen}(\theta_c) v_{amax} \operatorname{sen}(\theta_a)
$$
  
\n
$$
= \frac{v_{amax} v_{bmax}}{2} \cos(\theta_a - \theta_b) + \frac{v_{bmax} v_{cmax}}{2} \cos(\theta_b - \theta_c) + \frac{v_{cmax} v_{amax}}{2} \cos(\theta_c - \theta_a)
$$
  
\n
$$
- \frac{v_{amax} v_{bmax}}{2} \cos(\theta_a + \theta_b) - \frac{v_{bmax} v_{cmax}}{2} \cos(\theta_b + \theta_c) - \frac{v_{cmax} v_{amax}}{2} \cos(\theta_c + \theta_a).
$$
 (126)

<span id="page-61-1"></span>Quando as tensões dos terminais são equilibradas, equivalente a  $v_{a max} = v_{b max}$  $v_{cmax} = v_{max}$  e  $\theta_a = \theta_b + 120^\circ = \theta_c - 120^\circ$ , os três últimos termos na igualdade da equação [\(126\)](#page-60-1) são equilibrados e com frequência dupla. Assim, a amplitude da tensão terminal medida pode ser obtida após algumas manipulações da equação [\(126\)](#page-60-1) por

$$
v_{max} = \frac{2}{\sqrt{3}}\sqrt{-(v_a v_b + v_b v_c + v_c v_a)}.
$$
 (127)

# 4.4 Simulação da operação do Synchronverter

A operação do *Synchronverter* foi verificada através de simulações realizadas no programa MATLAB 7.10.0 com o Simulink nas seguintes situações: operação no modo ilhado alimentando carga resistiva, operação no modo ilhado alimentando carga resistiva e indutiva, operação no modo conectado à rede elétrica com diferentes condições de carga e operação no modo conectado à rede elétrica com diferentes frequências da rede elétrica.

### 4.4.1 Operação no modo ilhado com carga resistiva

A Figura [19](#page-61-0) apresenta a configuração simulada da operação do *Synchronverter* em modo ilhado. Para esse caso a chave  $S_{xc\alpha rqa}$  foi mantida fechada, isto é, foi desprezada a carga indutiva e mantida apenas a carga resistiva.

<span id="page-61-0"></span>Figura 19 – *Synchronverter* operando ilhado com carga resistiva.

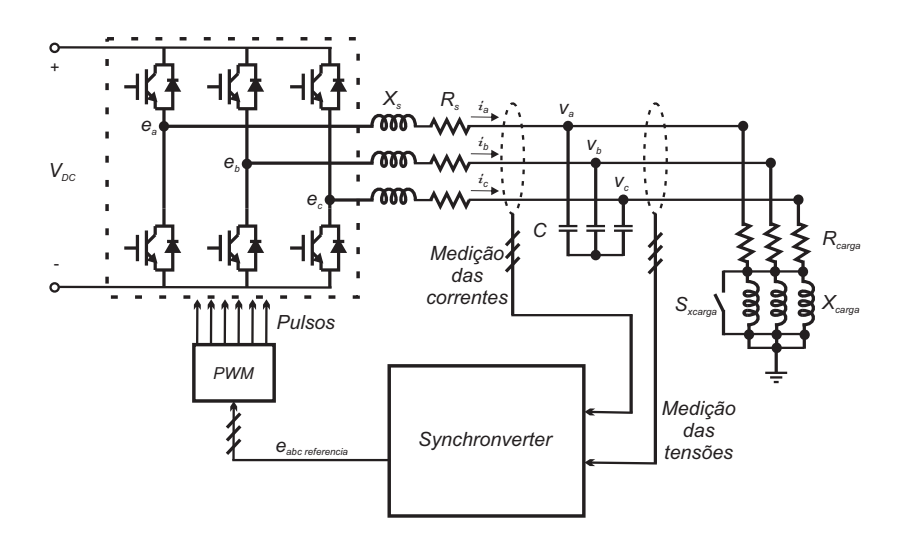

Fonte: próprio autor

O controle ilustrado na Figura [18](#page-58-0) pode ser utilizado para a operação do *Synchronverter* no modo ilhado considerando a velocidade angular nominal e a amplitude nominal da tensão terminal como valores fixos de referência para o controle e retirando a malha de sincronização. Sendo assim, para operação em modo ilhado de um *Synchronverter*, é suficiente manter o controle conforme a Figura [20.](#page-62-0)

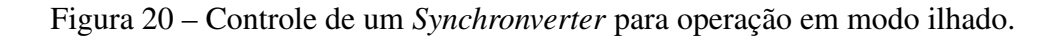

<span id="page-62-0"></span>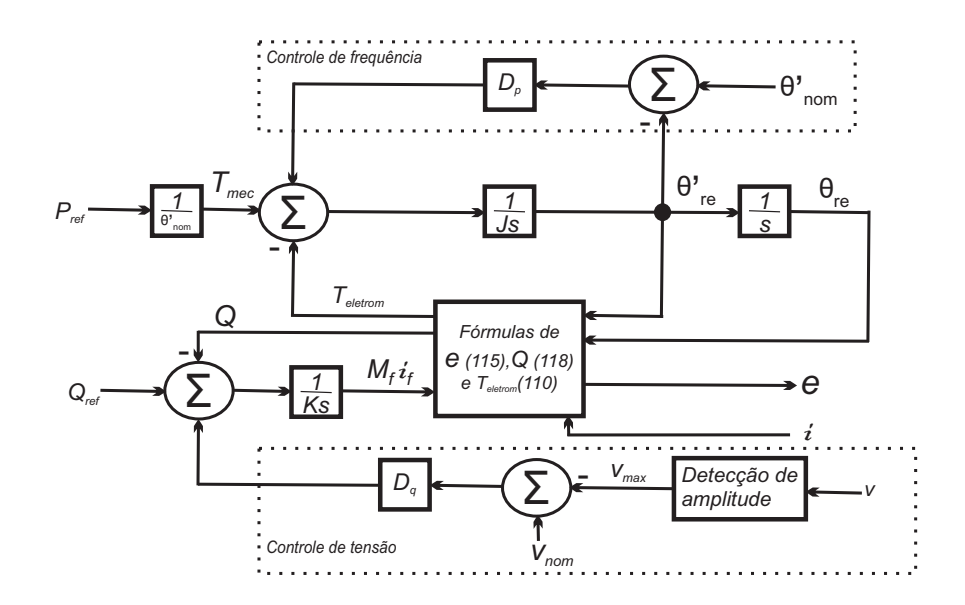

Fonte: adaptado de [Zhong e Weiss](#page-144-2) [\(2011\)](#page-144-2).

<span id="page-62-1"></span>Os dados utilizados nesta simulação são descritos na Tabela [2.](#page-62-1)

Tabela 2 – Parâmetros do *Synchronverter* para operação em modo ilhado com carga resistiva.

| Parâmetros         | Valores                    | Parâmetros  | Valores           | Parâmetros    | Valores      |
|--------------------|----------------------------|-------------|-------------------|---------------|--------------|
| Tensão fase-neutro | $127 \text{ Vrms}$         | Frequência  | $60$ Hz           | Tensão CC     | 380 V        |
| Velocidade angular | 376,99 rad/s               | $R_s$       | $0,3075$ $\Omega$ | $L_s$         | $2,5$ mH     |
| $D_p$              | $14,18 \text{ Nm/(rad/s)}$ | $R_{carga}$ | $24 \Omega$       | $\mathcal{C}$ | 23 $\mu$ F   |
| J                  | 0,0284 Kg $m^2$            | $\tau_f$    | $0,002$ s         | $D_q$         | 561,25 VAr/V |
| К                  | 4231,8 VAr/V               | $\tau_{v}$  | 0,02 s            | $f_{ch}$      | 19200 Hz     |

Fonte: Próprio autor.

A simulação foi iniciada com as chaves do inversor desabilitadas, em 0,1s foi solicitada potência ativa de 2016,1W e potência reativa nula, em 0,2s foram habitilitados os pulsos para as chaves do inversor, e, em 1s foi encerrada a simulação. Após habillitar os pulsos das chaves

do inversor, a tensão terminal foi mantida no valor nominal pelo mecanismo de inclinação de tensão. A Figura [21\(](#page-63-0)a) apresenta a tensão interna do *Synchronverter* e a Figura [21\(](#page-63-0)b) apresenta a tensão na carga.

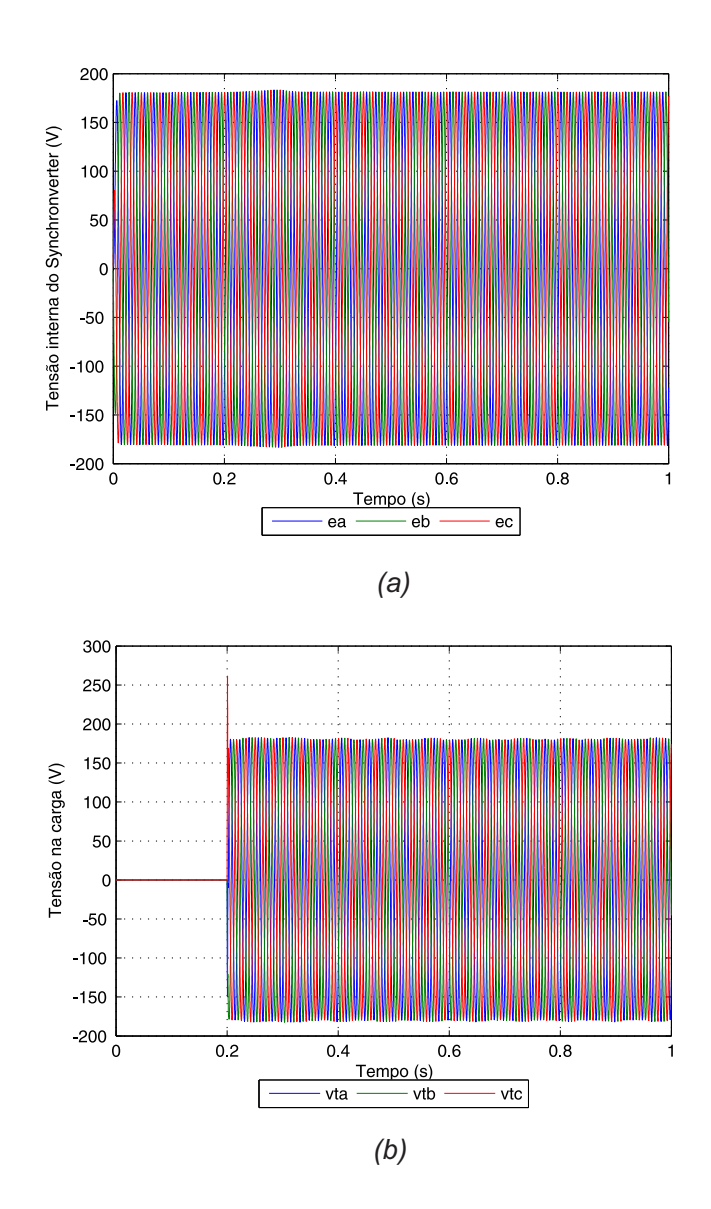

<span id="page-63-0"></span>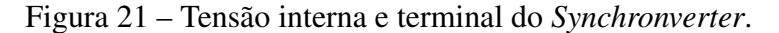

Fonte: próprio autor

As Figuras [22\(](#page-64-0)a) e (b) apresentam a potência ativa e a frequência fornecidas pelo *Synchronverter*. As Figuras [23\(](#page-65-0)a) e (b) apresentam a potência reativa e a amplitude da tensão terminal fornecidas pelo *Synchronverter*. Observa-se que as equações [\(118\)](#page-57-2), [\(127\)](#page-61-1) e [\(110\)](#page-54-0) apresentam o produto de funções senoidais que variam no tempo, portanto surgem ondulações de frequência dupla. Portanto, na implementação do *Synchronverter*, são necessários filtros passa-baixa para filtrar as ondulações decorrentes dos cálculos da potência reativa, da amplitude

das tensões terminais e do torque eletromagnético, consequentemente da potência ativa, do *Synchronverter*.

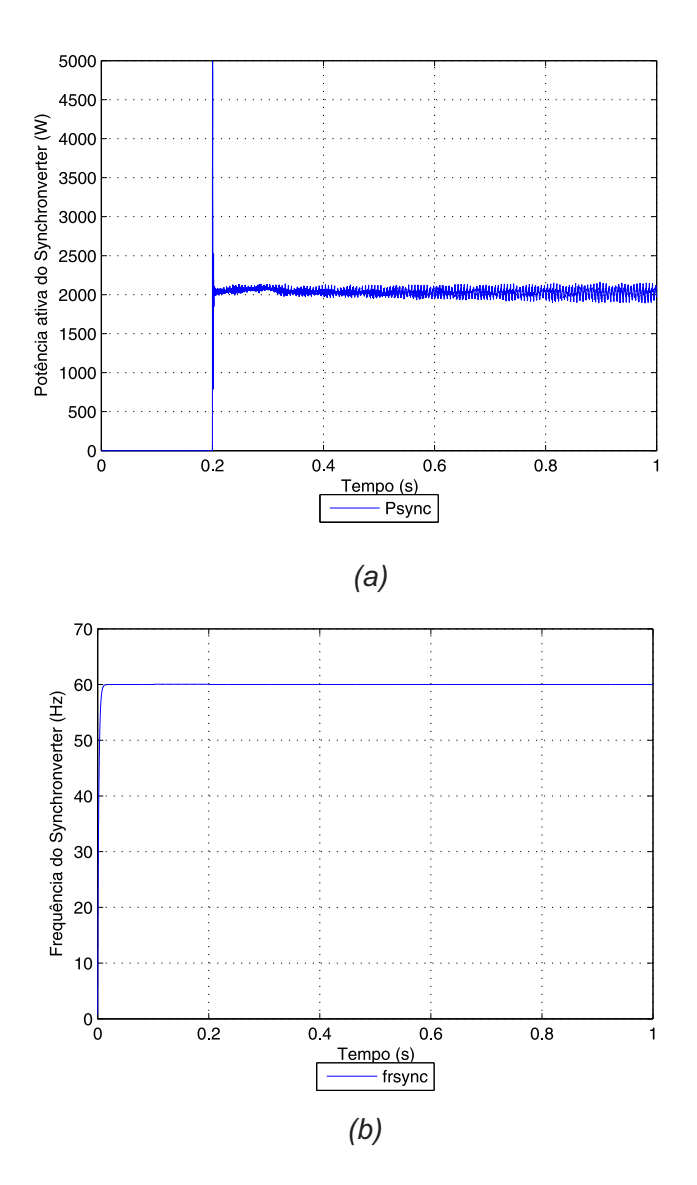

<span id="page-64-0"></span>Figura 22 – Potência ativa e frequência do *Synchronverter*.

Fonte: próprio autor

Sendo assim, foram realizadas simulações com os filtros de segunda ordem *Chebyshev*, cujo coeficiente de amortecimento foi  $\xi = \frac{0.9}{\sqrt{2}}$ , *Butterworth*, com  $\xi = \frac{1}{\sqrt{2}}$  $\overline{z}$ , e *Bessel*, com  $\xi =$  $\sqrt{3}$  $\frac{\sqrt{3}}{2}$ todos com a frequência natural não amortecida  $\omega_n=0, 14\omega_{nom} rad/s$  e função de transferência dada por

$$
F(s) = \frac{\omega_n^2}{s^2 + 2\xi\omega_n s + \omega_n^2},\tag{128}
$$

<span id="page-65-0"></span>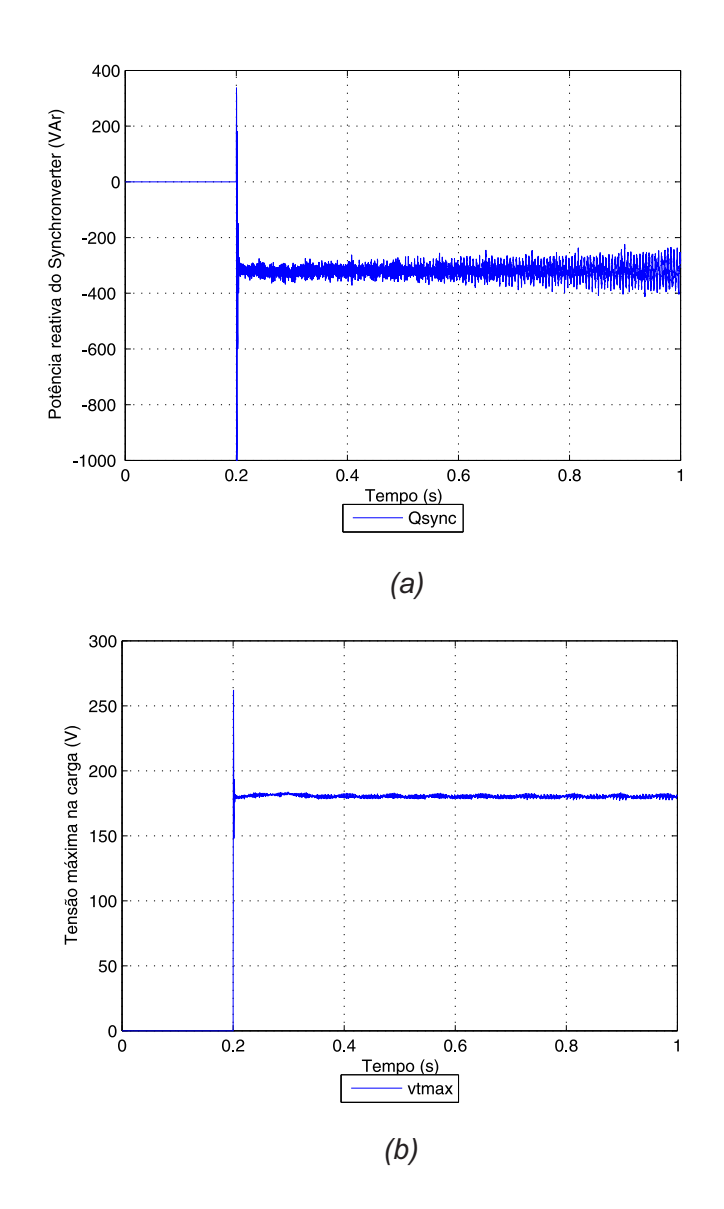

Figura 23 – Potência reativa e amplitude da tensão terminal do *Synchronverter*.

Fonte: próprio autor

visando filtrar as ondulações de frequência dupla, uma rápida resposta ao degrau de referência de potência e um rápido amortecimento do transitório.

As Figuras [24\(](#page-66-0)a) e (b) apresentam a potência ativa e reativa fornecidas pelo *Synchronverter* considerando os três filtros analisados. A Figura [25](#page-67-0) ilustra a amplitude da tensão terminal fornecida pelo *Synchronverter* considerando os três filtros analisados. Observa-se que ambos os filtros minimizam os efeitos das ondulações de frequência dupla, todavia o filtro *Butterworth* apresenta o comportamento mais equilibrado entre uma rápida resposta ao degrau de referência e atingir a condição de regime permanente, portanto esse será o filtro adotado para as análises do *Synchronverter*.

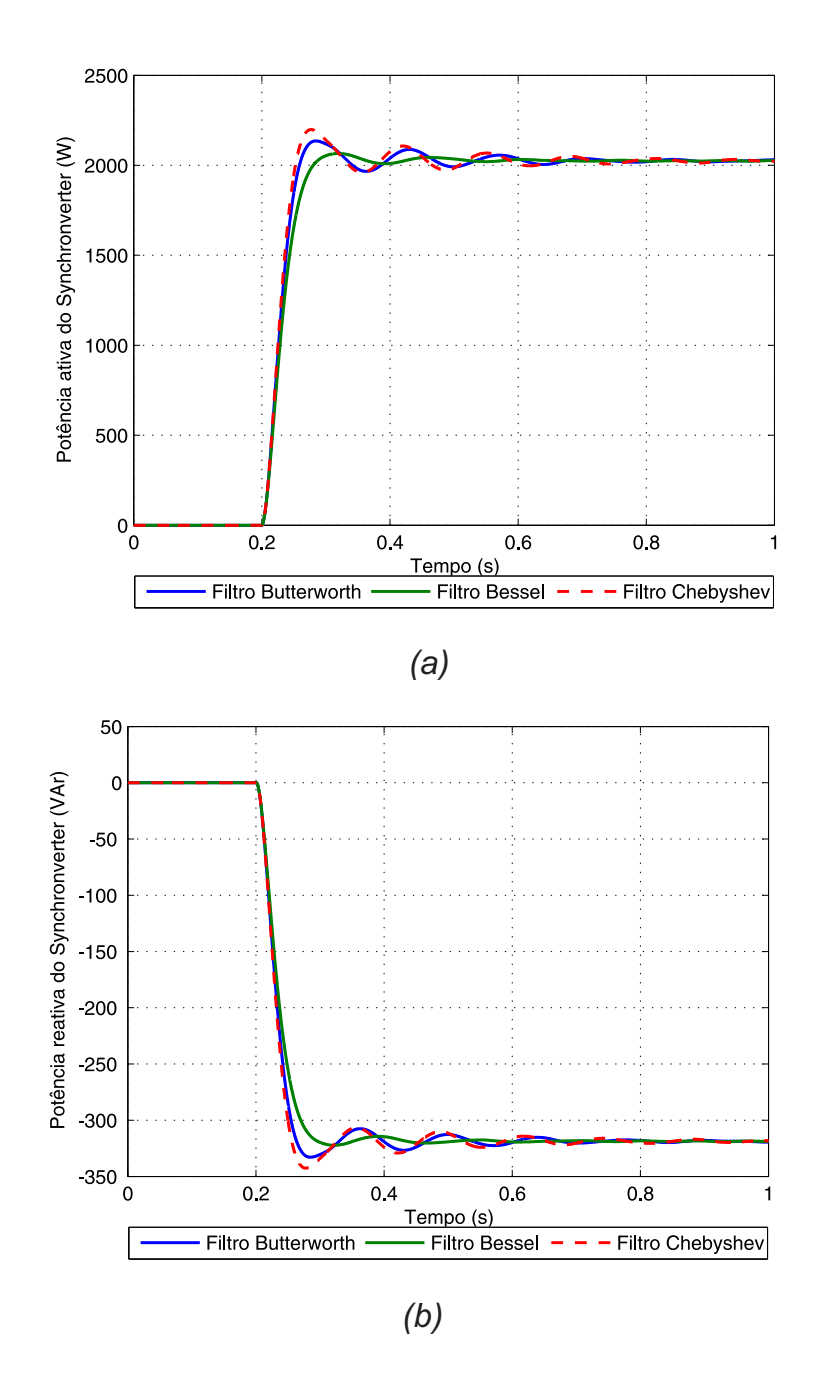

<span id="page-66-0"></span>Figura 24 – Potência ativa e reativa do *Synchronverter*.

Fonte: próprio autor

Observa-se que o *Synchronverter* fornece a frequência de 60 Hz para o sistema elétrico ilhado, a potência ativa necessária para atender a carga e as perdas do sistema ilhado e absorve a potência reativa do banco de capacitor presente na saída do inversor, mantendo a tensão terminal no valor nominal solicitado. Desta forma, o inversor tem um comportamento semelhante ao de uma máquina síncrona.

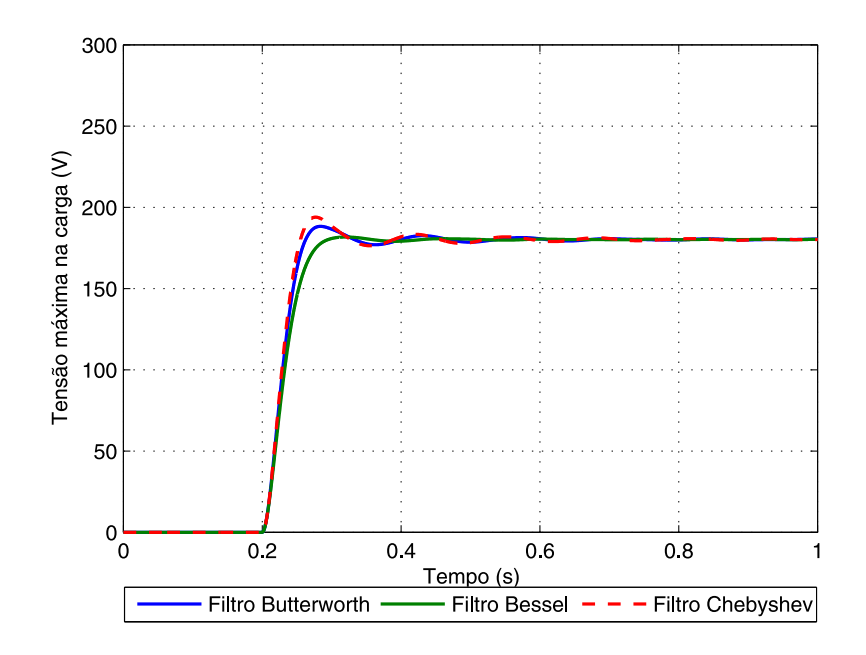

<span id="page-67-0"></span>Figura 25 – Amplitude da tensão terminal do *Synchronverter*.

#### Fonte: próprio autor

### 4.4.2 Operação no modo ilhado com carga resistiva e indutiva

Para esse caso a chave  $S_{xcarga}$  da Figura [19](#page-61-0) foi mantida aberta, isto é, a carga foi composta por uma parte resistiva,  $R_{caraa} = 24\Omega$ , em série com a parcela indutiva,  $L_{caraa} =$ 128mH e os parâmetros do *Synchronverter* foram alterados para: potência nominal 1000V A,  $D_p = 7{,}~03Nm/(rad/s), J = 0{,}~014Kgm^2, D_q = 278{,}~38VAr/V$  e  $K = 2099VAr/V$ .

A simulação foi iniciada com as chaves do inversor desabilitadas, em 0,1s foram solicitadas potência ativa de 400W e potência reativa de 800V Ar, em 0,2s foram habitilitados os pulsos para as chaves do inversor, e, em 1s foi encerrada a simulação. Após habillitar os pulsos das chaves do inversor, a tensão terminal foi mantida no valor nominal pelo mecanismo de inclinação de tensão. A Figura [26\(](#page-68-0)a) apresenta a tensão interna do *Synchronverter* e a Figura [26\(](#page-68-0)b) apresenta a tensão na carga.

As Figuras [27\(](#page-69-0)a) e (b) apresentam a potência ativa e a frequência fornecidas pelo *Synchronverter*. As Figuras [28\(](#page-70-0)a) e (b) apresentam a potência reativa e a amplitude da tensão terminal fornecidas pelo *Synchronverter*.

Observa-se que o *Synchronverter* fornece a frequência de 60 Hz para o sistema elétrico ilhado, as potências ativa e reativa necessárias para atender a carga e perdas, mantendo a tensão terminal no valor nominal solicitado. Na condição de ilhamento o *Synchronverter* fornece potência ativa e reativa de acordo com a necessidade da rede elétrica em que está conectado

<span id="page-68-0"></span>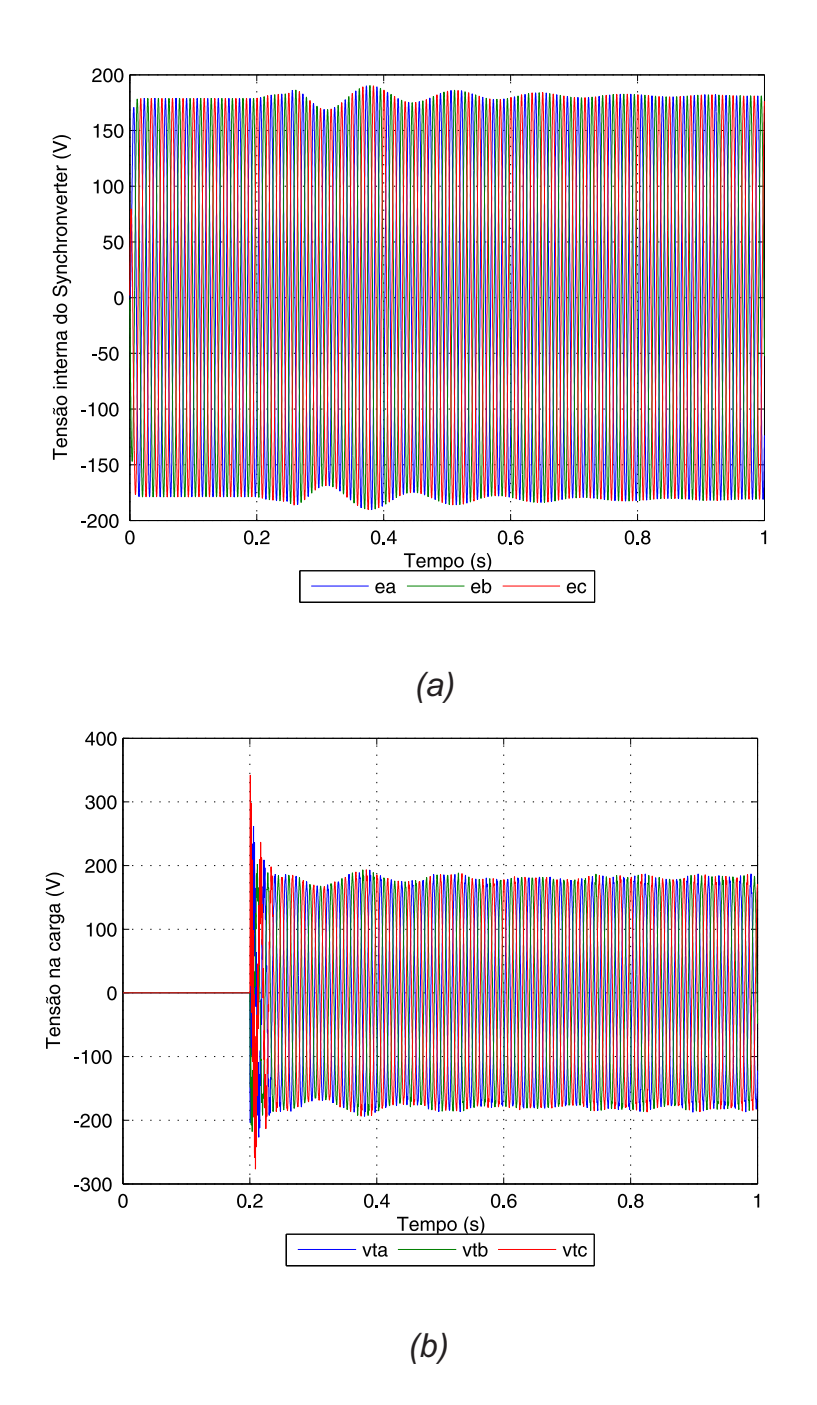

Figura 26 – Tensão interna e terminal do *Synchronverter* operando ilhado com carga RL.

Fonte: próprio autor

através dos controles de inclinação podendo, portanto, gerar valores de potência distintos dos solicitados.

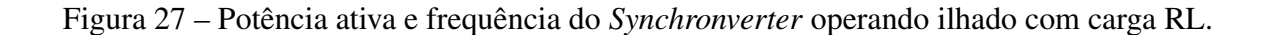

<span id="page-69-0"></span>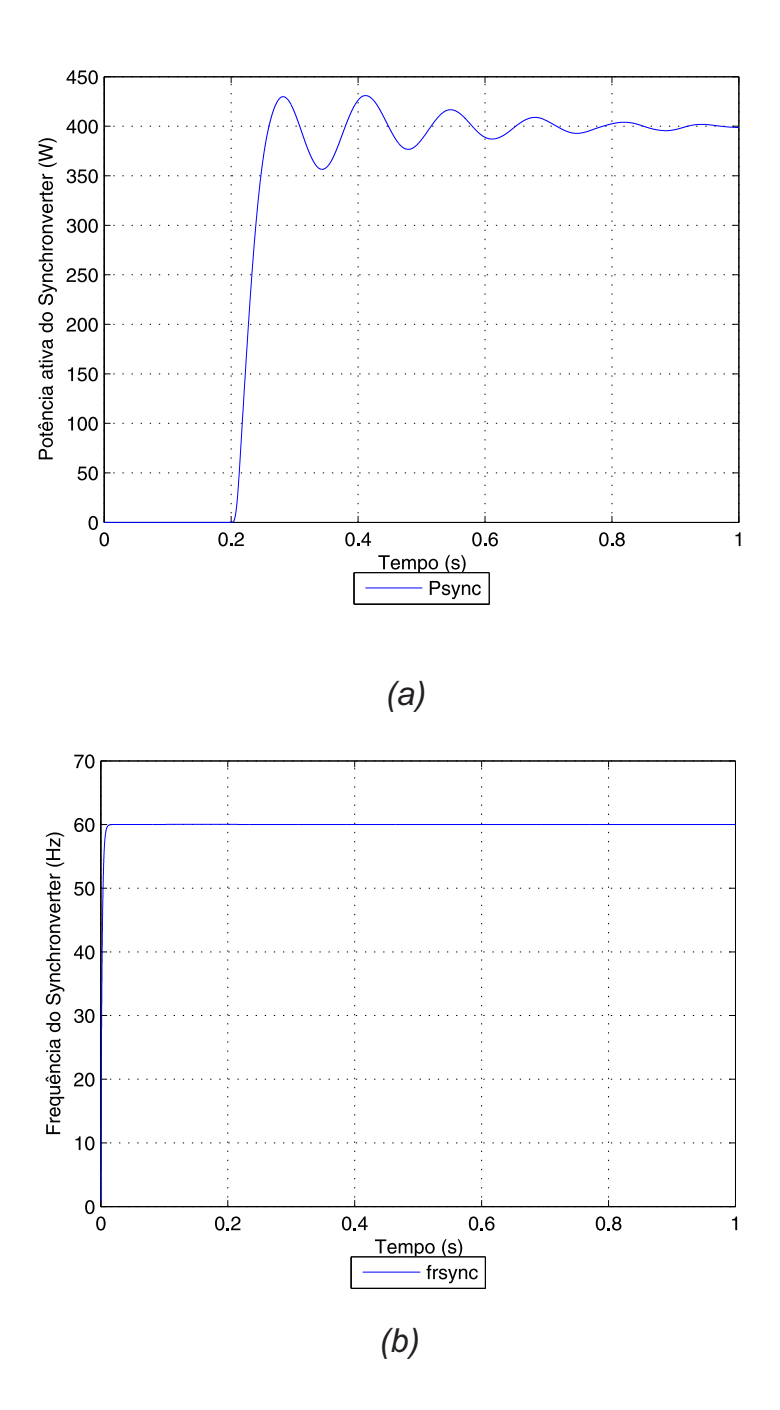

Fonte: próprio autor

### 4.4.3 Sincronização com a rede elétrica

Para a sincronização com a rede elétrica foi utilizado o GDSC-PLL, método GDSC (*Generalized Delayed Signal Cancelation*) aplicado como pré-filtro para o SRF (*Synchronous Reference Frame*) - PLL (*Phase-Locked Loop*), baseado na estrutura proposta por [\(NEVES,](#page-143-4)

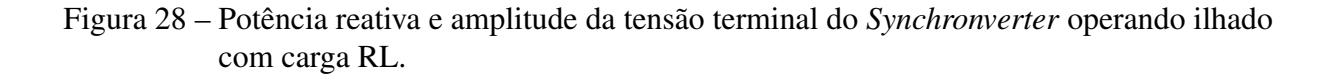

<span id="page-70-0"></span>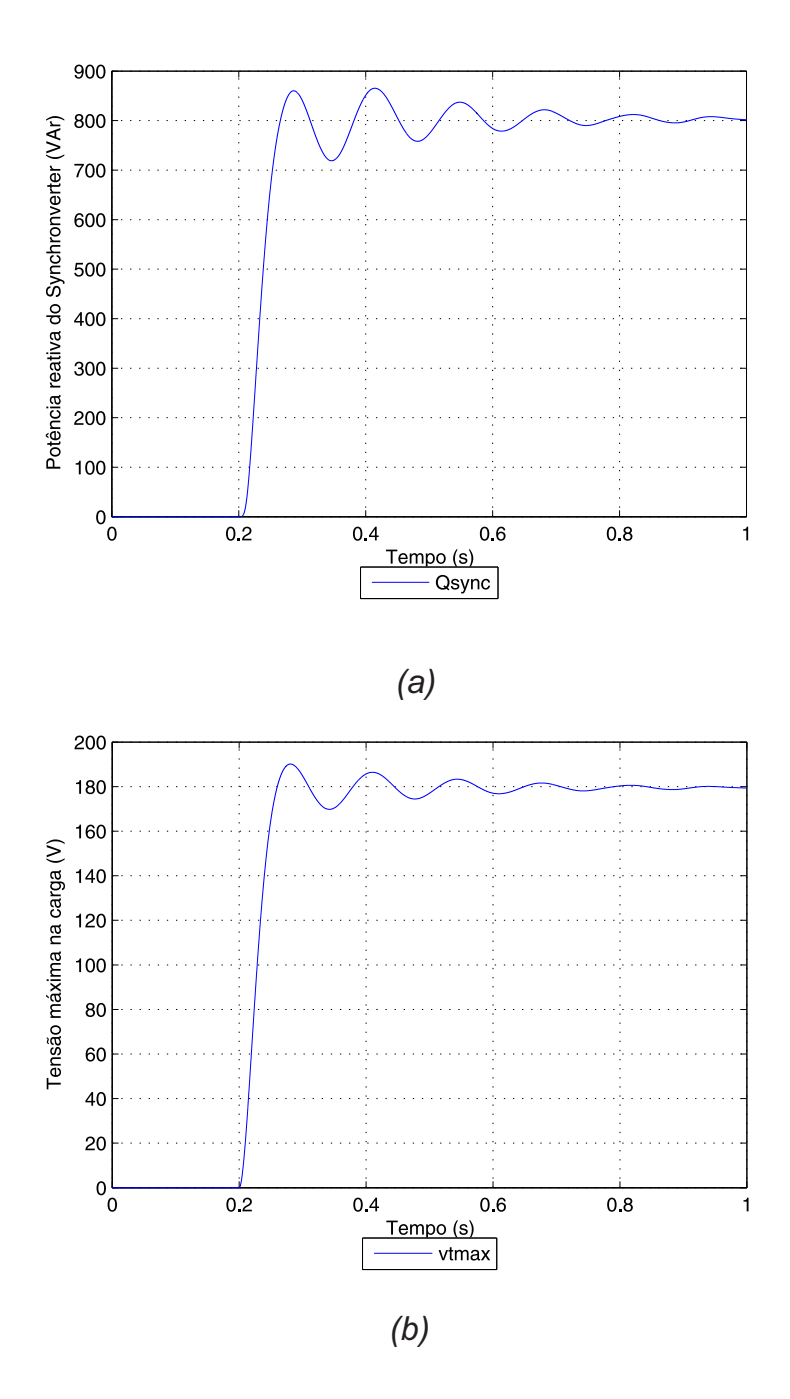

Fonte: próprio autor

[2010\)](#page-143-4), conforme a Figura [29.](#page-71-0) O GDSC-PLL fornecerá a velocidade angular  $(\theta_{rede}')$  e a fase  $(\theta_{rede})$ da rede elétrica ao controle do *Synchronverter*.

O método baseia-se em diferentes formas de aplicar a transformação Fortescue para obter os componentes de seqüência positiva e negativa da tensão da rede, a fim de eliminar

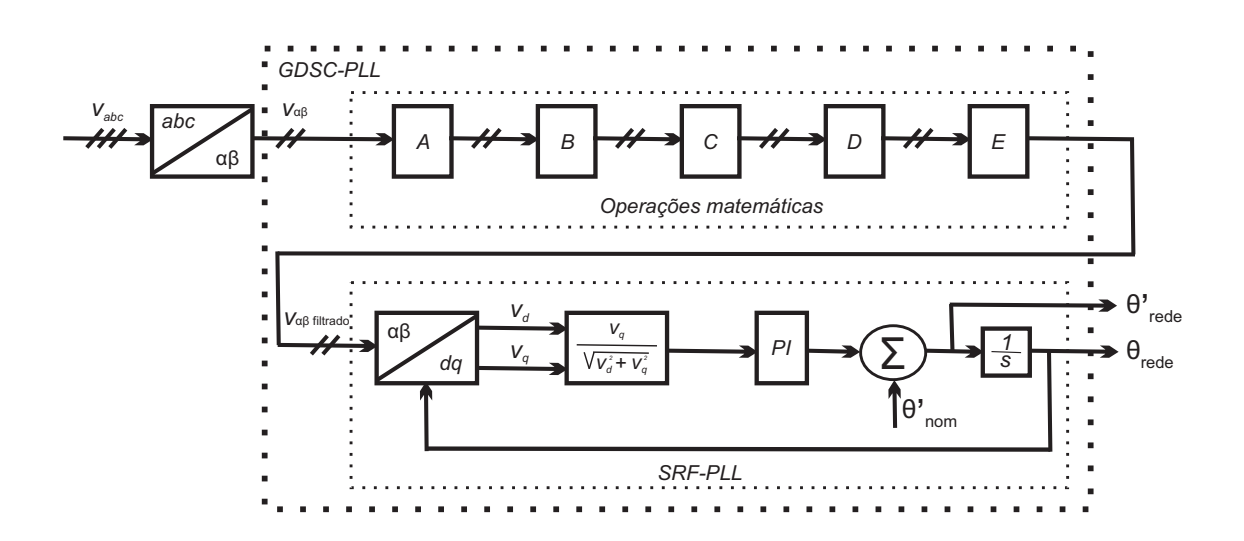

<span id="page-71-0"></span>Figura 29 – Diagrama de blocos do GDSC-PLL.

Fonte: adaptado de [Neves](#page-143-4) [\(2010\)](#page-143-4).

harmônicos específicos dos sinais originais através de operações matemáticas [\(NEVES,](#page-143-4) [2010\)](#page-143-4). Tais operações matemáticas fazem uso do armazenamento de valores passados dos sinais com o objetivo de melhorar o desempenho do SRF-PLL quando da presença de harmônicos e em condições de desbalanço na rede elétrica. As operações matemáticas podem ser colocadas em cascata para cancelar diversas famílias de componentes harmônicas em torno da componente fundamental de sequência positiva que desejamos detectar.

Foram consideradas cinco operações em cascata (A, B, C, D e E) para suprimir as componentes  $2 + 2n$ ,  $3 + 4n$ ,  $5 + 8n$ ,  $9 + 16n$  e  $17 + 32n$ , respectivamente, para qualquer número inteiro n. Deste modo, as operações deixam passar apenas as componentes  $1 + 32n$ .

A Figura [30](#page-72-0) apresenta as operações matemáticas utilizadas.

# 4.4.4 Operação no modo conectado à rede sob diferentes frequências da rede elétrica

O *Synchronverter* pode gerar potência ativa e reativa pré-definida para a rede elétrica, intitulado de *set mode* ou modo configurado, e pode alterar automaticamente a potência ativa e reativa que fornece à rede elétrica de acordo com a frequência e a tensão da rede, denominado de *droop mode* ou modo de inclinação.

A fim de verificar o funcionamento do *Synchronverter*, as simulações no modo conectado à rede consideraram os mesmos dados apresentados em [\(ZHONG; WEISS,](#page-144-2) [2011\)](#page-144-2), com exceção da frequência nominal da rede elétrica, a qual foi considerada 60Hz. Os dados utilizados são
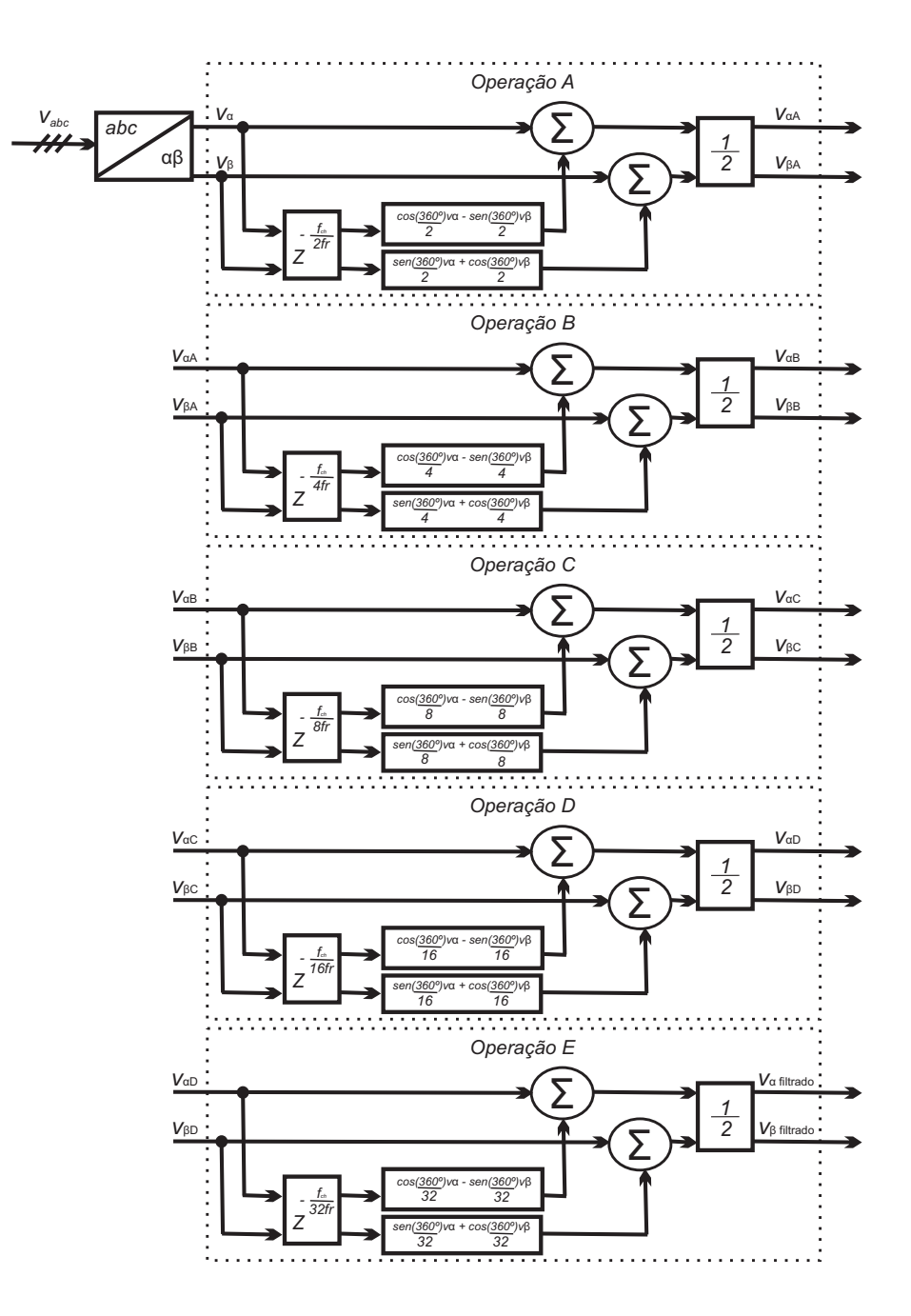

Figura 30 – Operações matemáticas do GDSC.

Fonte: próprio autor.

descritos na Tabela [3.](#page-73-0)

O inversor está conectado a uma rede trifásica de 20,78 Vrms fase-fase e 60 Hz através de um disjuntor conforme ilustrado na Figura [31.](#page-73-1)

O coeficiente de inclinação de frequência do *Synchronverter* foi escolhido para que quando a frequência reduza  $0.5\%$  o torque incremente 100%. O valor de  $D_p$  pode, então,

<span id="page-73-0"></span>

| Parâmetros     | Valores        | Parâmetros       | Valores        |  |
|----------------|----------------|------------------|----------------|--|
| Potência ativa | 100 W          | Tensão fase-fase | 20,78 Vrms     |  |
| Frequência     | $60$ Hz        | Tensão CC        | 42 V           |  |
| $R_{s}$        | $0,135 \Omega$ | $R_q$            | $0,135 \Omega$ |  |
| $L_s$          | $0,45$ mH      | $L_q$            | $0,45$ mH      |  |
| C              | $22 \mu F$     | $R_{carga}$      | $1000 \Omega$  |  |

Tabela 3 – Parâmetros do *Synchronverter* para as simulações de conexão à rede elétrica.

| Fonte: Próprio autor. |
|-----------------------|
|-----------------------|

<span id="page-73-1"></span>Figura 31 – Representação do *Synchronverter* conectado a uma rede trifásica.

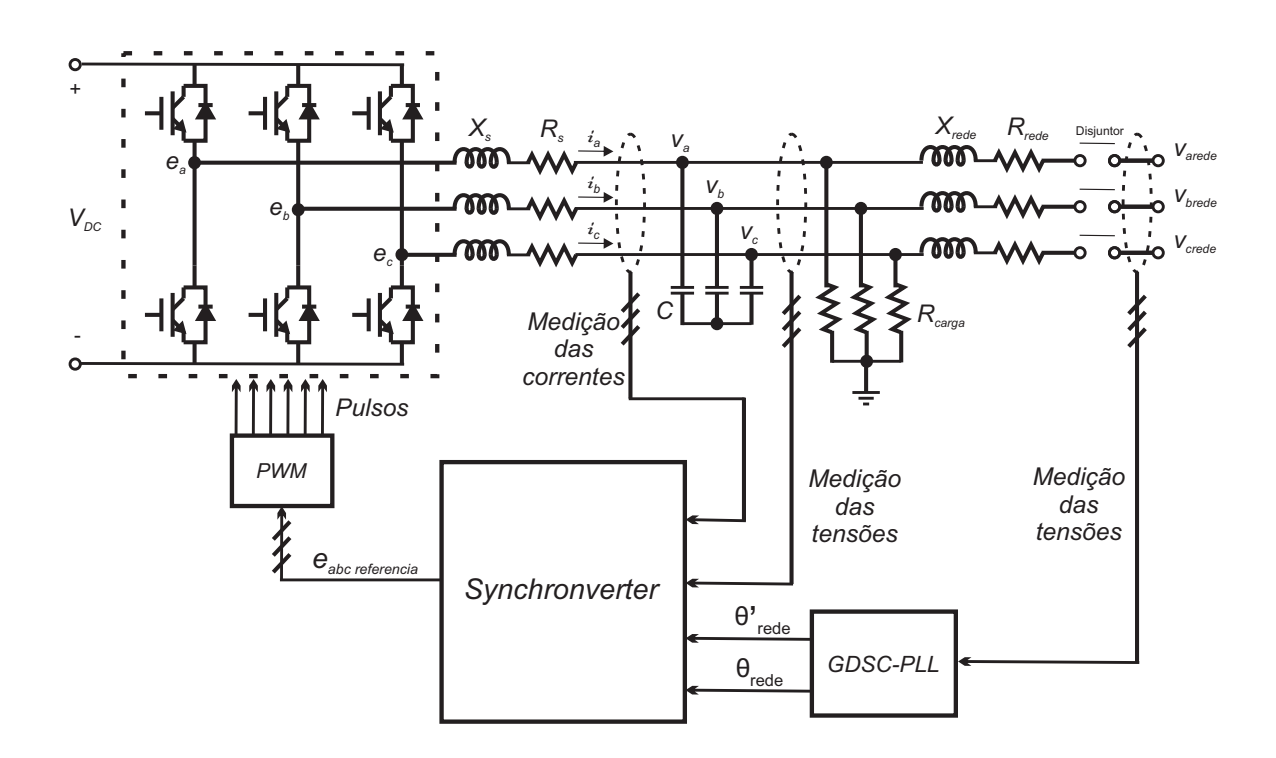

#### Fonte: próprio autor

ser obtido a partir de [\(122\)](#page-59-0), e é dado por  $D_p = \frac{\Delta T}{\Delta \theta'}$  $\frac{\Delta T}{\Delta \theta_{re}'} \; = \; \frac{Pnom}{0,005 \omega_{ne}^2}$  $\frac{Pnom}{0,005\omega_{nom}^2} = 0,1407Nm/(rad/s).$ Analogamente, foi escolhido um coeficiente de inclinação de tensão de modo que quando a tensão tenha uma queda de 5% a potência reativa aumente 100%. O valor de  $D_q$  pode ser obtido através de [\(124\)](#page-60-0) como sendo D<sup>q</sup> = 117, 88V Ar/V . A constante de tempo do *loop* de frequência

é escolhida como  $\tau_f = 0.002$  s, portanto J, a partir de [\(123\)](#page-59-1), será de  $0,00028Kgm^2$ . A constante de tempo do *loop* de tensão é escolhida como  $\tau_v = 0.02$  s. Assim K, obtido da equação [\(125\)](#page-60-1), será de 888, 77 $VAr/V$ .

A simulação foi realizada seguindo as etapas: início da simulação em t=0 s para inicialização do PLL e sincronização do *Synchronverter* com a rede elétrica; em t=0,1 s foram habilitados os pulsos para operação das chaves do inversor com frequência de chaveamento de 19200 $Hz$ ; no tempo t=1 s foi acionado o disjuntor para conexão à rede elétrica; em t=2 s foi solicitada a potência ativa  $P_{ref} = 80W$ ; em t=3 s foi aplicada a potência reativa  $Q_{ref} = 60VAr$ ; o mecanismo de inclinação foi habilitado em t=4 s; a tensão da rede caiu 5% em t=5 s; e a simulação foi finalizada em t=6 s. Utilizou-se o filtro de segunda ordem com a frequência natural não amortecida  $\omega_n = 0$ ,  $7\omega_{nom} rad/s$  nestas simulações.

A frequência e potência ativa do *Synchronverter* quando a frequência da rede elétrica foi de 60 Hz e quando era 0,1% menor do que o valor nominal, ou seja, 59,94 Hz, são apresentadas na Figura [32.](#page-75-0)

Observa-se que, após cada perturbação, a frequência angular do *Synchronverter* seguiu a frequência da rede o tempo todo. Isso era esperado uma vez que a frequência da rede foi mantida constante e a operação do *Synchronverter* em frequência não síncrona significaria perda de estabilidade.

Observa-se ainda que, no caso em que a frequência da rede é nominal, o mecanismo de inclinação de potência ativa-frequência não atua e o ângulo de carga do *Synchronverter* se ajusta de modo que a potência ativa de saída corresponda ao valor de referência. Fato esse que não ocorre quando a frequência da rede elétrica é inferior a nominal, pois, uma vez que o mecanismo de inclinação de potência ativa-frequência é habilitado com uma velocidade angular de referência de 376, 99rad/s, correspondente a frequência de 60 Hz, o *Synchronverter* fornecerá uma potência ativa adicional referente ao mecanismo de inclinação de potência ativa-frequência.

Sendo assim, se a frequência da rede é baixa, o *Synchronverter* injeta mais potência ativa, na tentativa de aumentar a frequência da rede. Isso não ocorre porque a rede elétrica é modelada como um barramento infinito.

A amplitude da tensão terminal e a potência reativa do *Synchronverter* quando a frequência da rede elétrica foi de 60 Hz e quando era 0,1% menor do que o valor nominal, ou seja, 59,94 Hz, são apresentadas na Figura [33.](#page-76-0)

A dependência da tensão com a potência reativa injetada pelo conversor é evidenciada após a aplicação do degrau na potência reativa, a qual causa uma variação significativa na tensão. Esse efeito é mitigado após a habilitação do mecanismo de inclinação de potência reativa-tensão. O efeito desse *droop* é claro também quando do afundamento da tensão da rede, o qual provoca o aumento da potência reativa injetada, reagindo para mitigar o afundamento.

Sendo assim, se a tensão da rede é reduzida, o *Synchronverter* injeta mais potência reativa,

<span id="page-75-0"></span>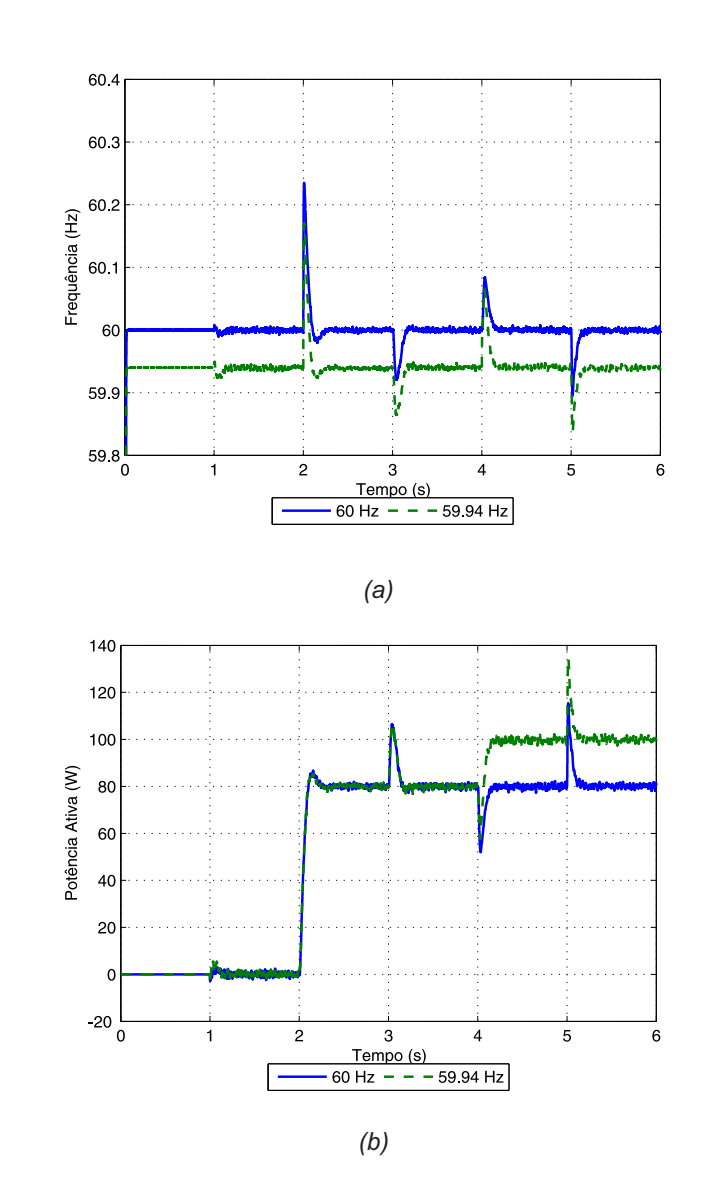

Figura 32 – Frequência e potência ativa do *Synchronverter* para diferentes frequências da rede.

Fonte: próprio autor

na tentativa de aumentar a tensão da rede. Isso não ocorre porque a rede elétrica é modelada como um barramento infinito.

### 4.4.5 Operação no modo conectado à rede sob diferentes condições de carga

A simulação com a frequência da rede elétrica de 60 Hz foi repetida, entretanto com uma mudança na carga local de  $R_{carga} = 1000\Omega$  para  $R_{carga} = 4\Omega$  no tempo t=1,5 s. As respostas do sistema são apresentadas nas Figuras [34](#page-77-0) e [35.](#page-78-0)

A alteração da carga fez com que a tensão terminal local v caísse imediatamente. Quando

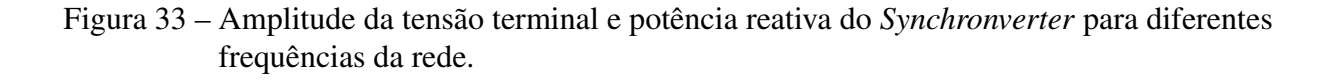

<span id="page-76-0"></span>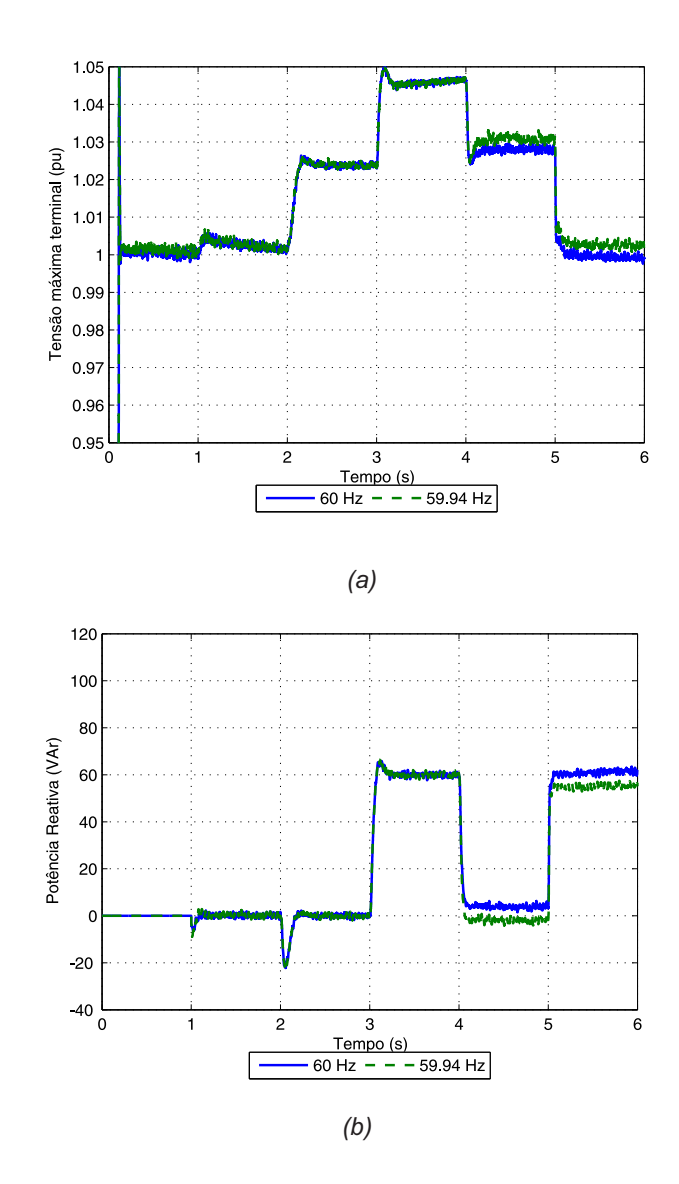

Fonte: próprio autor

os comandos de potência ativa e reativa foram aplicados, o *Synchronverter* respondeu da mesma maneira que com a carga  $R_{carga} = 1000\Omega$  conectada. A tensão terminal local v se recuperou após a solicitação e fornecimento das potências ativa e reativa pelo *Synchronverter*.

Após o mecanismo de inclinação ser habilitado em t=4 s, o *Synchronverter* continuou fornecendo a mesma potência ativa solicitada para a carga local de  $R_{carga} = 4\Omega$ , visto que o valor de referência da frequência era igual a frequência da rede, mas com uma ligeira redução na potência reativa, em relação a potência reativa solicitada, devido ao efeito do *droop* de potência reativa-tensão já que a tensão local estava ligeiramente superior ao valor nominal.

<span id="page-77-0"></span>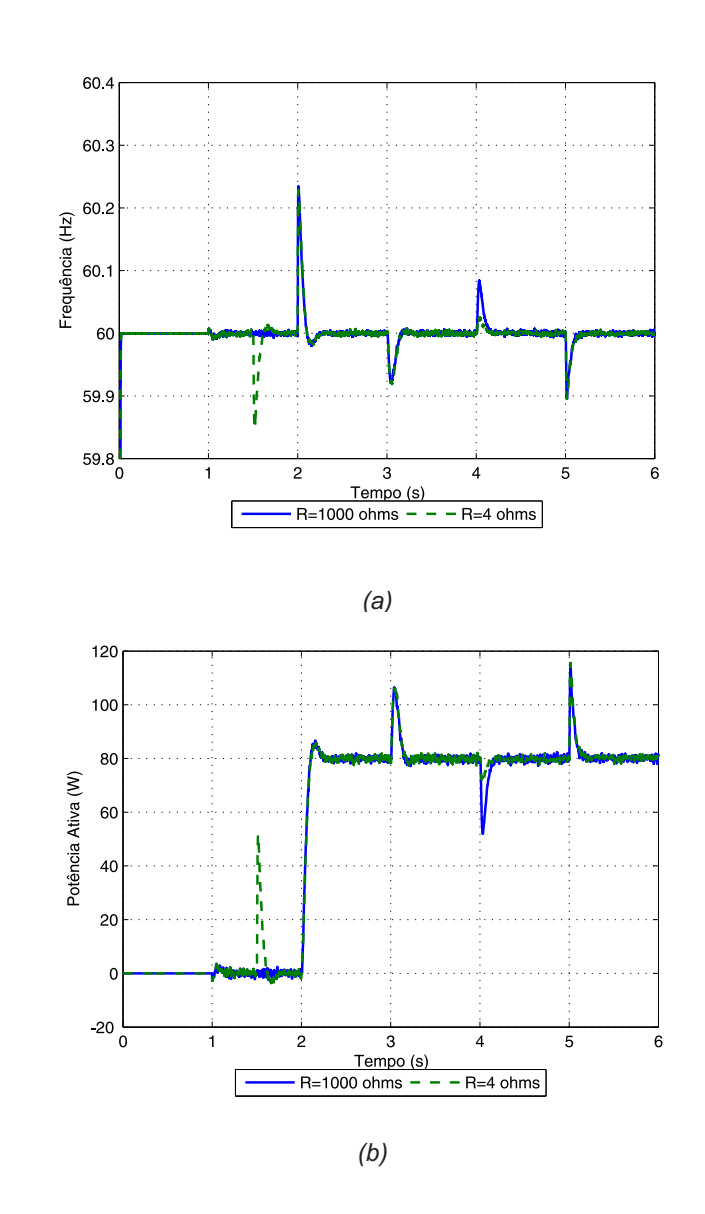

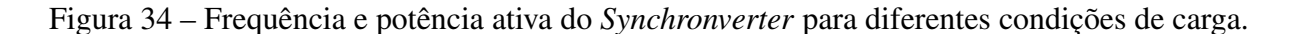

Fonte: próprio autor

Quando a tensão da rede caiu 5% em t=5 s, a tensão terminal local  $v$  caiu imediatamente, o que fez o *Synchronverter* fornecer uma potência reativa adicional acima da potência solicitada na tentativa de elevar novamente a tensão terminal.

O *Synchronverter* seguiu a frequência da rede o tempo todo com alguns transitórios durante as perturbações. A frequência de regime permanente do *Synchronverter* deve ser sempre igual à da rede, visto que, se isso não ocorresse, o dispositivo não estaria em sincronismo e as potências injetadas não seriam constantes.

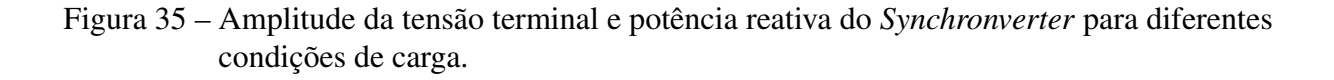

<span id="page-78-0"></span>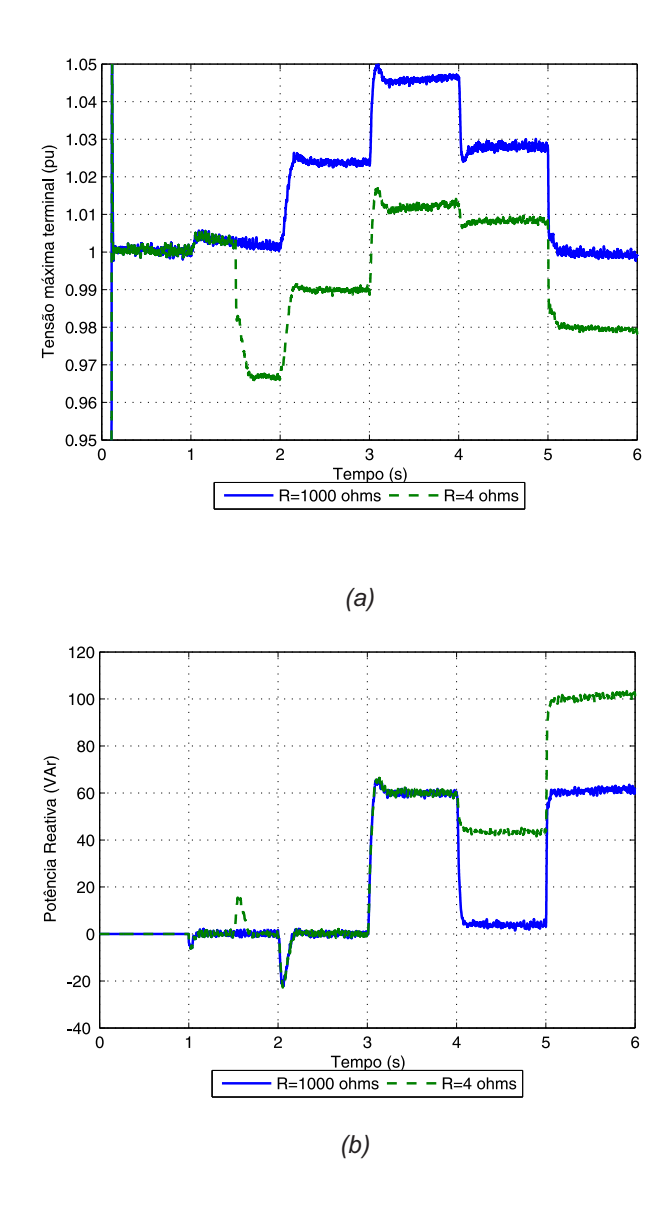

Fonte: próprio autor

## 4.5 Resultados experimentais da operação do Synchronverter

A operação do *Synchronverter* também foi validada por meio de resultados experimentais obtidos no laboratório do Grupo de Eletrônica de Potência e Acionamentos Elétricos (GEPAE) da Universidade Federal de Pernambuco (UFPE) através do uso de componentes elétricos e de dados de medição obtidas por sensores já disponíveis no laboratório.

# 4.5.1 Resultados experimentais para a operação no modo ilhado com carga resistiva e indutiva

A estratégia de controle do *Synchronverter* é implementada de maneira discreta em MATLAB/Simulink no computador e gravada no dSPACE. O dSPACE envia e recebe informações do computador, em tempo real, por meio do *software* ControlDesk; processa as variáveis medidas; e, calcula a ação de controle que irá ser usada para operar as chaves semicondutoras do inversor. Os dados de medição dos sensores passam por uma placa de condicionamentos de sinais, que pré-processa a informação analógica, antes de enviar para o dSPACE.

A tensão do barramento CC foi controlada pela fonte de tensão DC programável. Os dados utilizados no experimento são descritos na Tabela [4.](#page-79-0)

<span id="page-79-0"></span>Tabela 4 – Parâmetros do experimento do *Synchronverter* para operação em modo ilhado com carga resistiva e indutiva.

| Parâmetros         | Valores            | Parâmetros  | Valores           | Parâmetros    | Valores          |
|--------------------|--------------------|-------------|-------------------|---------------|------------------|
| Tensão fase-neutro | $127 \text{ Vrms}$ | Frequência  | $60$ Hz           | Tensão CC     | 380 V            |
| Velocidade angular | 376,99 rad/s       | $R_s$       | $0,3075$ $\Omega$ | $L_s$         | $2.5 \text{ mH}$ |
| $D_p$              | $6,29$ Nm/(rad/s)  | $R_{carga}$ | $12,1 \Omega$     | $\mathcal{C}$ | 23 $\mu$ F       |
| $\boldsymbol{R}$   | $2 \Omega$         | $L_{carga}$ | $128$ mH          | $P_{nom}$     | 895 W            |
| J                  | $0,0126$ Kg $m^2$  | $\tau_f$    | 0,002 s           | $D_q$         | 248,99 VAr/V     |
| К                  | 1877,4 VAr/V       | $\tau_v$    | 0.02 s            | $f_{ch}$      | 19200 Hz         |

Fonte: Próprio autor.

A Figura [36](#page-80-0) apresenta a configuração experimental da operação do *Synchronverter* em modo ilhado com carga resistiva e indutiva.

Todos os gráficos exibidos no ControlDesk são armazenados como um *workspace* do MATLAB. Sendo assim, os resultados experimentais são plotados utilizando o programa MATLAB, conforme as Figuras [37,](#page-80-1) [38,](#page-81-0) [39](#page-81-1) e [40.](#page-82-0)

Nota-se que o *Synchronverter* é capaz de alimentar a carga fornecendo a tensão e a frequência para a rede ilhada de maneira semelhante a um gerador síncrono.

Figura 36 – Experimento da operação do *Synchronverter* operando ilhado com carga resistiva e indutiva.

<span id="page-80-0"></span>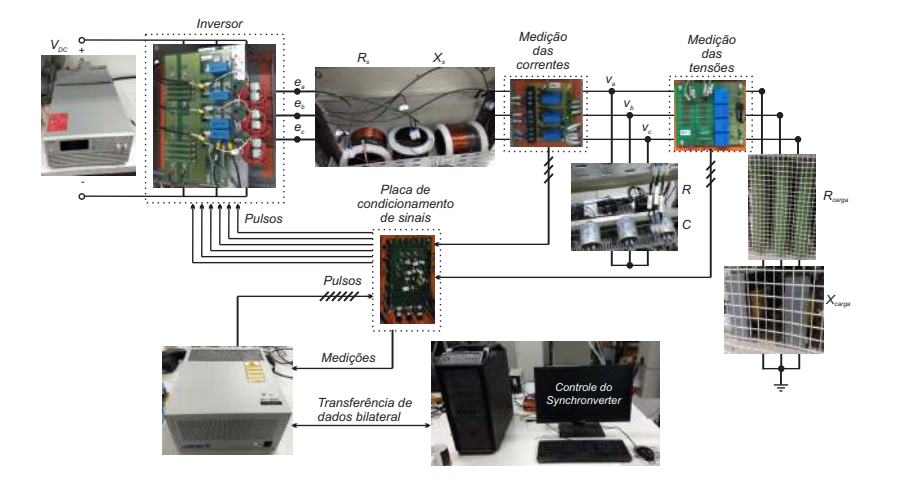

Fonte: próprio autor

Figura 37 – Tensão terminal do *Synchronverter* no modo ilhado com dados experimentais.

<span id="page-80-1"></span>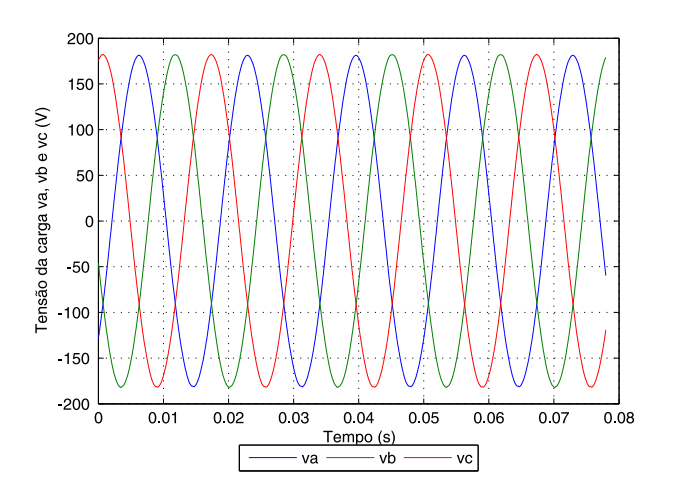

Fonte: próprio autor

# 4.5.2 Resultados experimentais para a operação no modo conectado à rede elétrica

A Figura [41](#page-83-0) apresenta a configuração experimental da operação do *Synchronverter* no modo conectado à rede elétrica.

A tensão do barramento CC foi controlada pela fonte de tensão DC programável, um

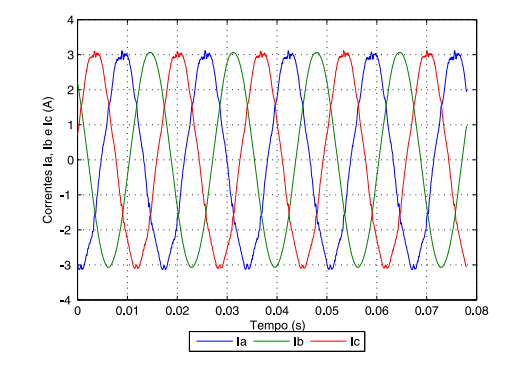

<span id="page-81-0"></span>Figura 38 – Corrente do *Synchronverter* no modo ilhado com dados experimentais.

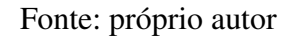

<span id="page-81-1"></span>Figura 39 – Potência ativa e reativa que alimenta a carga no modo ilhado com dados experimentais.

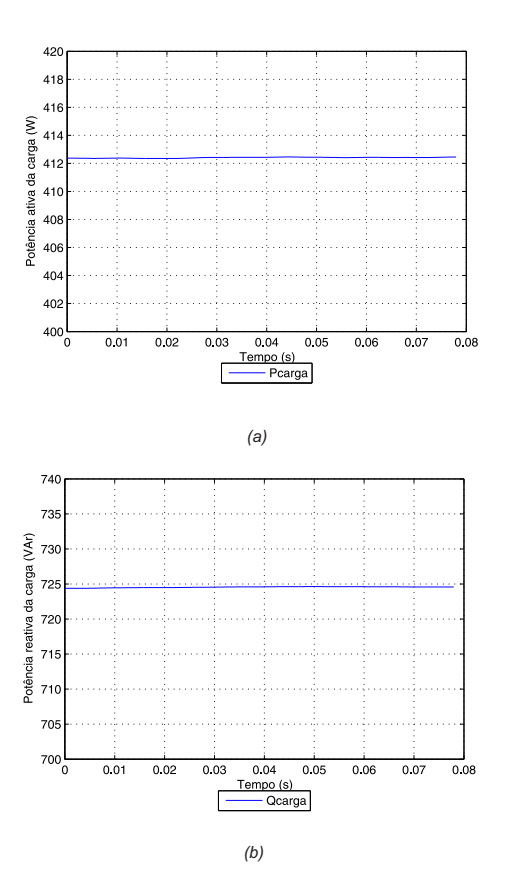

Fonte: próprio autor

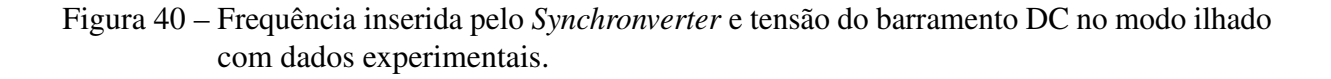

<span id="page-82-0"></span>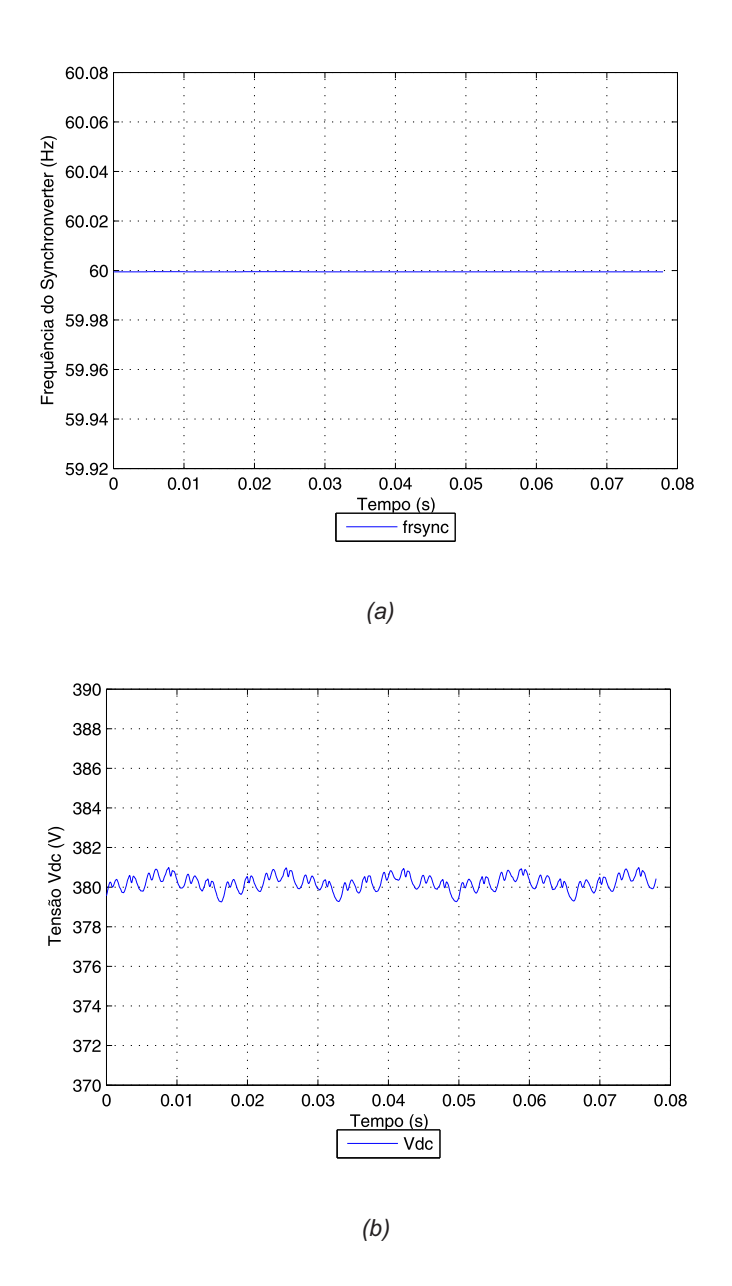

Fonte: próprio autor

contactor foi utilizado para conexão do *Synchronverter* com a rede elétrica através de um transformador de conexão e um varivolt foi utilizado para a variação da tensão de conexão.

Por razões de segurança e para averiguar o comportamento do *Synchronverter* com o aumento da disponibilidade de tensão do barramento CC optou-se por realizar a conexão do *Synchronverter* considerando a tensão fase-neutro da rede elétrica de 20 Vrms e tensão do barramento DC de 100V e, após a conexão à rede elétrica, elevou-se para uma tensão fase-neutro

Figura 41 – Experimento da operação do *Synchronverter* operando conectado à rede elétrica.

<span id="page-83-0"></span>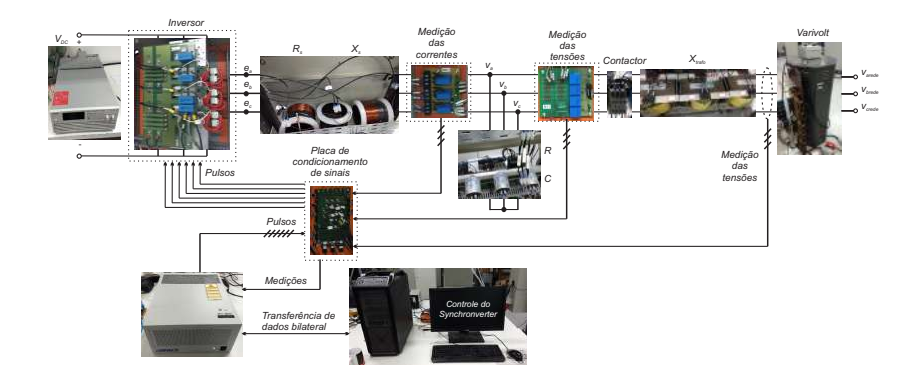

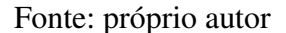

de 127 Vrms e tensão do barramento DC de 400V.

O experimento foi realizado seguindo as etapas:

- 1. Inicialização do *Synchronverter* e do GDSC-PLL;
- 2. Habilitar os pulsos para as chaves do inversor com potência ativa e reativa de referência nulas;
- 3. Habilitar os mecanismos de inclinação do *Synchronverter* para a operação em vazio;
- 4. Habilitar o comando de fechamento do contactor quando os erros de amplitude de tensão, velocidade angular e da fase entre a tensão medida no terminal do *Synchronverter* e a tensão medida do varivolt atenderem aos critérios estabelecidos;
- 5. Desabilitar o mecanismo de inclinação de potência reativa-tensão;
- 6. Elevar o nível de tensão fase-neutro de 20 Vrms para 127 Vrms e a tensão do barramento CC de 100 V para 400V com potência ativa e reativa de referência de 200 W e 10 VAr, respectivamente;
- 7. Solicitar potência ativa;
- 8. Solicitar potência reativa;
- 9. Habilitar o mecanismo de inclinação de potência reativa-tensão;
- 10. Desligar o experimento.

| Parâmetros         | Valores            | Parâmetros | Valores           | Parâmetros    | Valores          |
|--------------------|--------------------|------------|-------------------|---------------|------------------|
| Tensão fase-neutro | $127 \text{ Vrms}$ | Frequência | $60$ Hz           | Tensão CC     | 400 V            |
| Velocidade angular | 376,99 rad/s       | $R_s$      | $0,3075$ $\Omega$ | $L_s$         | $2.5 \text{ mH}$ |
| $D_p$              | $3,51$ Nm/(rad/s)  | R          | $2 \Omega$        | $\mathcal{C}$ | 23 $\mu$ F       |
| $S_{nom}$          | 2500 VA            | J          | $0,007$ Kg $m^2$  | $\tau_f$      | $0,002$ s        |
| $D_q$              | 278,38 VAr/V       | К          | 2099 VAr/V        | $\tau_v$      | 0,02 s           |
| $L_{trafo}$        | 1,483 mH           | $f_{ch}$   | 19200 Hz          |               |                  |

<span id="page-84-0"></span>Tabela 5 – Parâmetros do experimento do *Synchronverter* para operação no modo conectado à rede elétrica.

Fonte: Próprio autor.

Os dados utilizados no experimento para o modo conectado à rede elétrica são descritos na Tabela [5.](#page-84-0)

Para a conexão à rede elétrica, o GDSC-PLL foi utilizado para gerar o sinal da fase da rede elétrica (θrede) que irá resetar o integrador que gera a fase do *Synchronverter*, quando o sinal tiver uma borda descendente, e para fornecer a velocidade angular da rede elétrica  $(\theta_{rede}')$ ao controle do *Synchronverter*. O GDSC-PLL também foi utilizado para obter os valores de amplitude de tensão, velocidade angular e da fase da tensão terminal do *Synchronverter* e da rede elétrica de modo a habilitar o fechamento do contactor para a conexão com a rede elétrica quando ambas as tensões estiverem em condições semelhantes, de maneira similar a sincronização de máquinas síncronas.

Sendo assim, o contactor só foi habilitado quando as três condições a seguir foram atendidas:

- 1. O valor absoluto do erro entre a fase da rede elétrica e da tensão terminal do *Synchronverter* ser menor ou igual a 0,02 radianos, isto é, a 1, 14°;
- 2. O valor absoluto do erro entre a amplitude da tensão da rede elétrica e da tensão terminal do *Synchronverter* ser menor ou igual a 1 Volt;
- 3. O valor absoluto do erro entre a velocidade angular da rede elétrica e da tensão terminal do *Synchronverter* ser menor ou igual a 0,5 rad/s.

A fase da tensão terminal do *Synchronverter* e da rede elétrica ficaram estacionárias entre si, deste modo foi adicionado o ângulo elétrico para sincronização do *Synchronverter*

 $(\theta_{sincoronizacao})$ , o qual irá elevar a fase do *Synchronverter* em 0,002 radianos, isto é, em 0,114°. Sendo assim, a fase do *Synchronverter* varia lentamente em relação a fase da rede elétrica e, quando as duas tensões estiverem em fase, será possível habilitar o fechamento do contactor em condições semelhantes das tensões. Isto também minimiza o impacto do tempo de atraso entre a solicitação do fechamento do contactor e a atuação real de fechamento evitando que o fechamento real ocorra em condições muito distintas de tensões.

A tensão interna do *Synchronverter* e a corrente medida na saída do inversor durante a conexão à rede elétrica são apresentadas nas Figuras [42](#page-85-0) e [43.](#page-86-0)

<span id="page-85-0"></span>Figura 42 – Tensão interna do *Synchronverter* durante a conexão à rede elétrica.

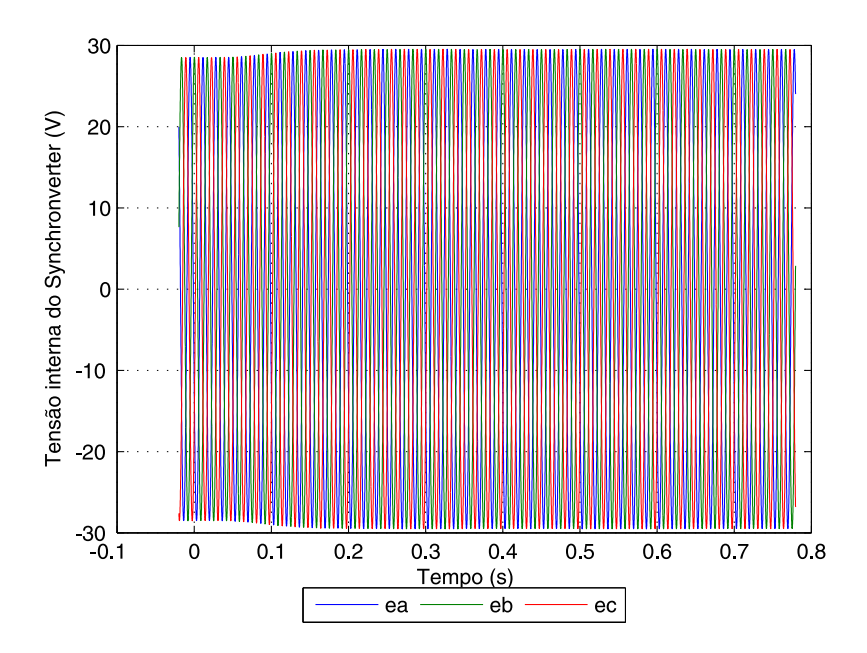

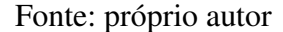

Observa-se o desbalanço entre as correntes das três fases decorrente de valores distintos das impedâncias das fases e que as tensões internas nas três fases do *Synchronverter* são equilibradas.

As tensões medidas no terminal do *Synchronverter* e na rede durante a conexão à rede elétrica são exibidas nas Figuras [44](#page-86-1) e [45.](#page-87-0)

A tensão terminal do *Synchronverter* foi mantida próxima a tensão da rede utilizando o *droop* de potência reativa-tensão com a amplitude da tensão da rede usada como referência.

As Figuras [46,](#page-87-1) [47](#page-88-0) e [48](#page-88-1) apresentam os valores absolutos dos erros de amplitude de tensão, velocidade angular e da fase entre a tensão da rede elétrica e a do terminal do *Synchronverter*

<span id="page-86-0"></span>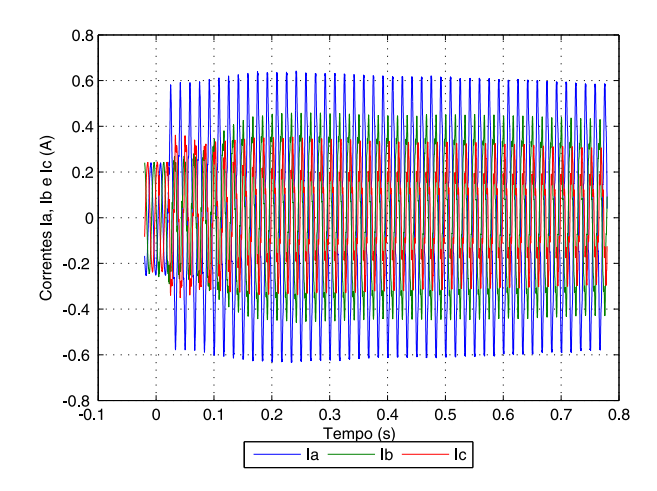

Figura 43 – Corrente medida na saída do inversor durante a conexão à rede elétrica.

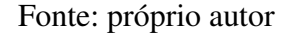

Figura 44 – Tensão terminal do *Synchronverter* durante a conexão à rede elétrica.

<span id="page-86-1"></span>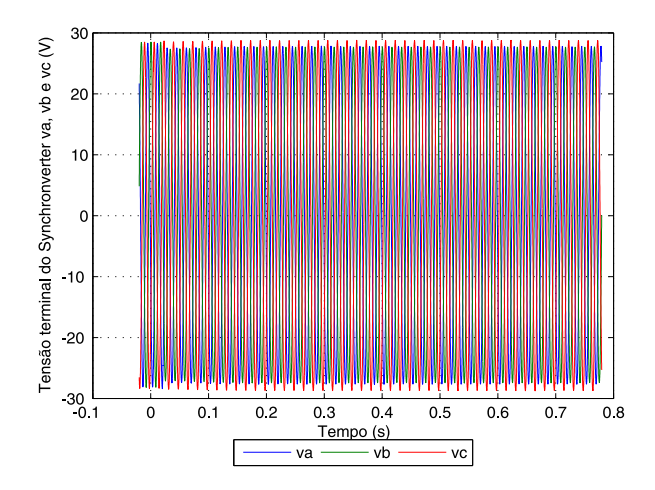

Fonte: próprio autor

durante a conexão à rede elétrica.

Portanto, atendidas as condições para a sincronização, foi enviado o comando para fechamento do contactor e realizada a conexão com a rede elétrica.

As potências ativa e reativa de referência e do *Synchronverter* durante a conexão à rede elétrica são apresentadas nas Figuras [49](#page-89-0) e [50.](#page-89-1)

<span id="page-87-0"></span>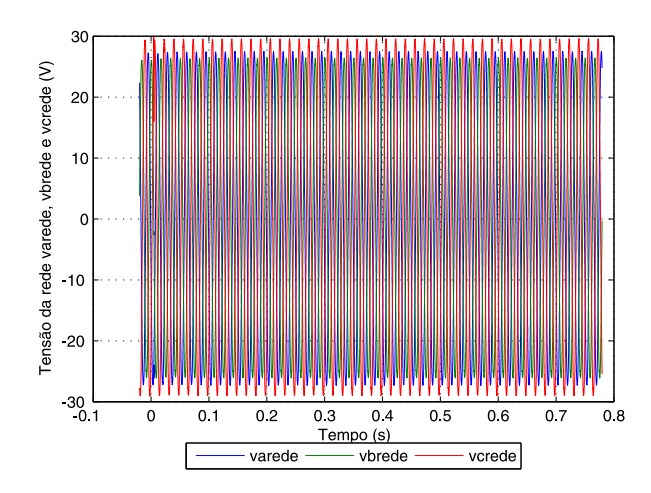

Figura 45 – Tensão da rede elétrica durante a conexão à rede elétrica.

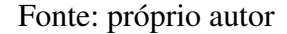

<span id="page-87-1"></span>Figura 46 – Erro absoluto entre o valor de pico da tensão da rede elétrica e da tensão terminal do *Synchronverter* durante a conexão à rede elétrica.

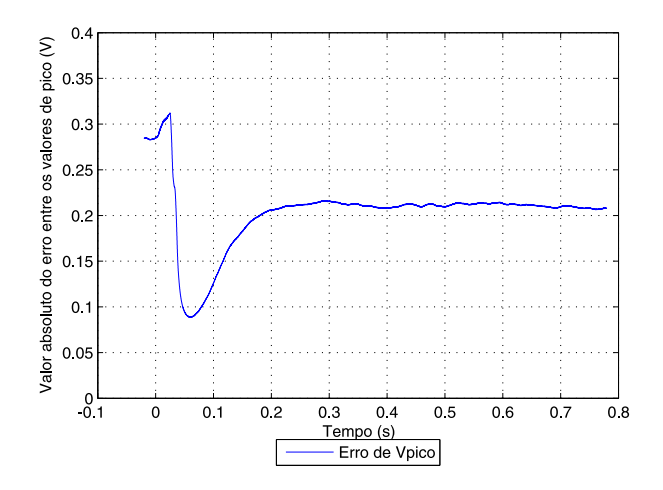

Fonte: próprio autor

A potência ativa do *Synchronverter* variou 13 W durante a conexão devido ao *droop* de potência ativa-velocidade angular. Este fato ocorreu pois a velocidade angular da rede elétrica estava superior a velocidade angular virtual do *Synchronverter* no momento da conexão, assim, a dinâmica do *Synchronverter* elevou a potência ativa fornecida buscando compensar essa diferença da velocidade angular durante a conexão.

<span id="page-88-0"></span>Figura 47 – Erro absoluto entre a velocidade angular da tensão da rede elétrica e da tensão terminal do *Synchronverter* durante a conexão à rede elétrica.

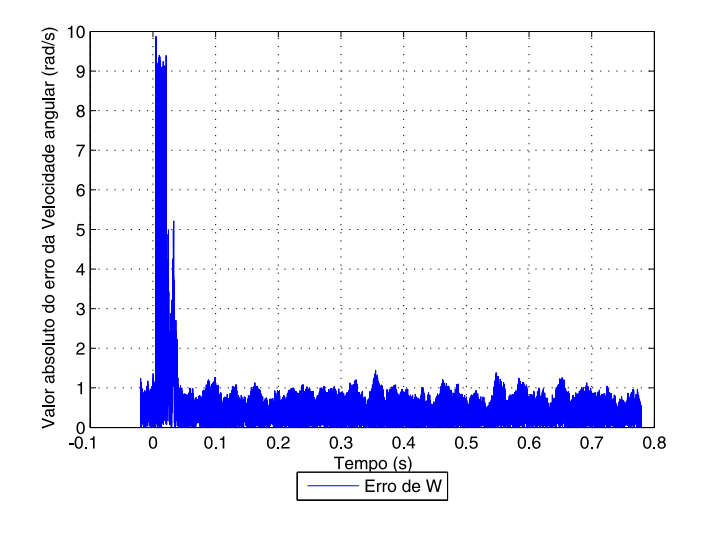

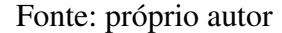

<span id="page-88-1"></span>Figura 48 – Erro absoluto entre a fase da tensão da rede elétrica e da tensão terminal do *Synchronverter* durante a conexão à rede elétrica.

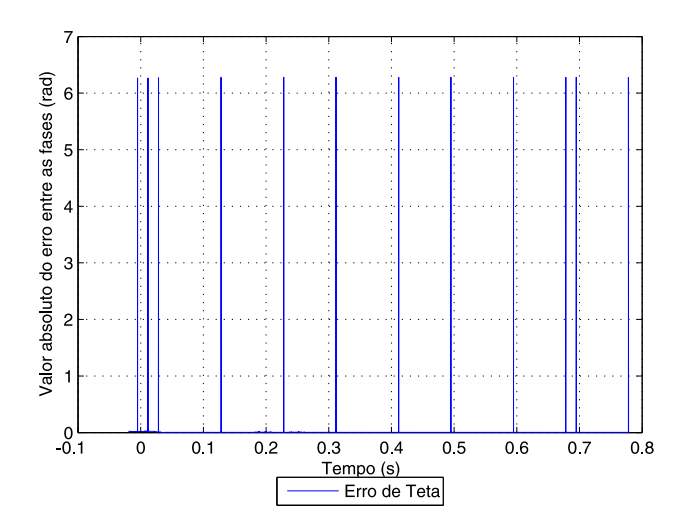

Fonte: próprio autor

A potência reativa do *Synchronverter* quase não variou, variação inferior a 3 VAr, durante a conexão devido ao *droop* de potência reativa-tensão ter como referência a tensão da rede, deste Figura 49 – Potência ativa de referência e do *Synchronverter* durante a conexão à rede elétrica.

<span id="page-89-0"></span>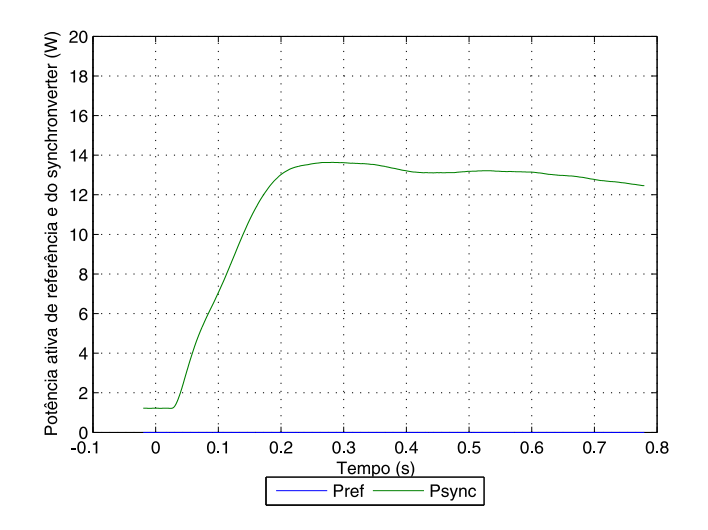

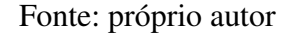

Figura 50 – Potência reativa de referência e do *Synchronverter* durante a conexão à rede elétrica.

<span id="page-89-1"></span>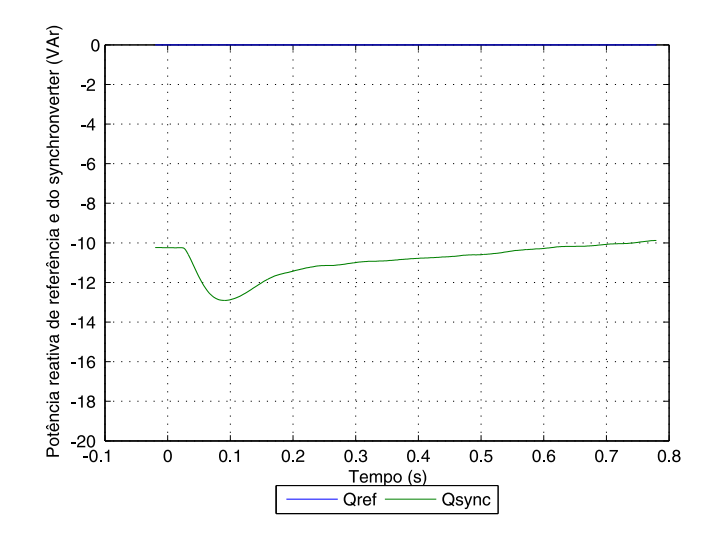

Fonte: próprio autor

modo, a amplitude da tensão terminal do *Synchronverter* foi mantida bem próxima a da rede elétrica possibilitando uma conexão sem grandes transitórios.

A tensão do barramento CC é mantida em cerca de 100V, conforme a Figura [51.](#page-90-0)

<span id="page-90-0"></span>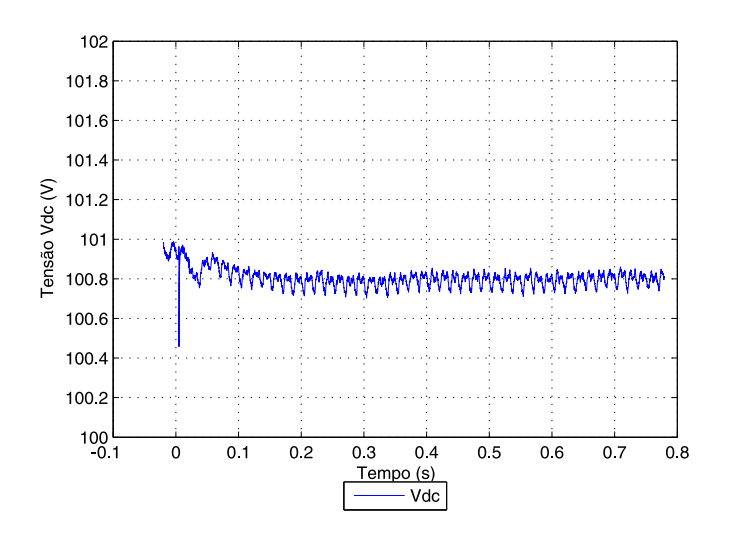

Figura 51 – Tensão do barramento CC durante a conexão à rede elétrica.

#### Fonte: próprio autor

Em seguida foi desabilitado o *droop* de potência reativa-tensão, elevada a tensão faseneutro através do varivolt para 127 Vrms e a tensão do barramento CC pela fonte controlada para 400V. Para reduzir os problemas ocasionados por ruídos nas medições de correntes foram solicitadas potências ativa e reativa de referência de 200 W e 10 VAr durante a elevação da tensão.

A tensão interna do *Synchronverter*, a corrente medida na saída do inversor e a velocidade angular para a tensão fase-neutro da rede elétrica de 127 Vrms com potências ativa e reativa de referência de 200 W e 10 VAr são apresentadas nas Figuras [52,](#page-91-0) [53](#page-91-1) e [54.](#page-92-0)

Nota-se que a tensão interna do *Synchronverter* acompanhou a elevação da tensão da rede e manteve-se com as três fases equilibradas enquanto que as correntes nas três fases são desequilibradas devido ao desbalanço das impedâncias das fases.

A velocidade angular do *Synchronverter* seguiu a da rede elétrica durante a elevação de tensão, caso contrário, o *Synchronverter* perderia estabilidade na conexão à rede.

As tensões medidas no terminal do *Synchronverter* e na rede para a tensão fase-neutro da rede elétrica de 127 Vrms com potências ativa e reativa de referência de 200 W e 10 VAr são exibidas nas Figuras [55](#page-92-1) e [56.](#page-93-0)

As potências ativa e reativa de referência e do *Synchronverter* para a tensão fase-neutro da rede elétrica de 127 Vrms são apresentadas nas Figuras [57](#page-93-1) e [58.](#page-94-0)

As potências ativa e reativa do *Synchronverter* variam ligeiramente ao redor dos valores

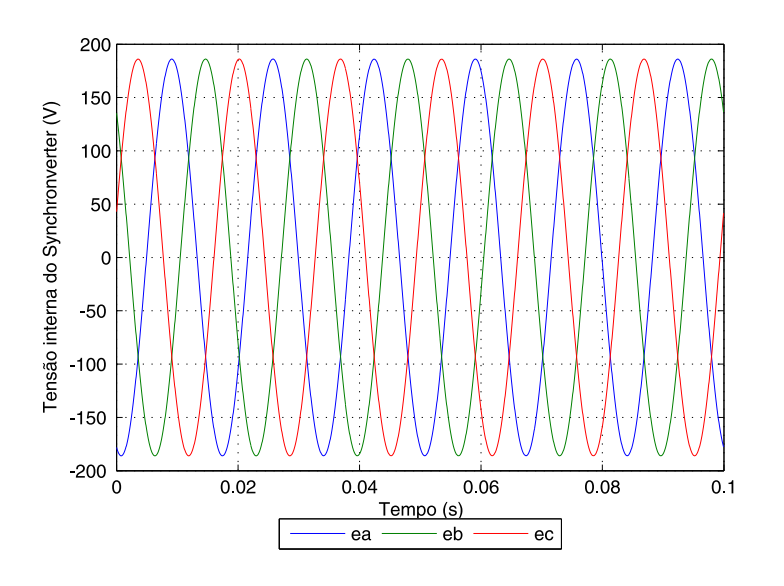

<span id="page-91-0"></span>Figura 52 – Tensão interna do *Synchronverter* conectado à rede elétrica.

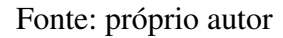

Figura 53 – Corrente medida na saída do inversor conectado à rede elétrica.

<span id="page-91-1"></span>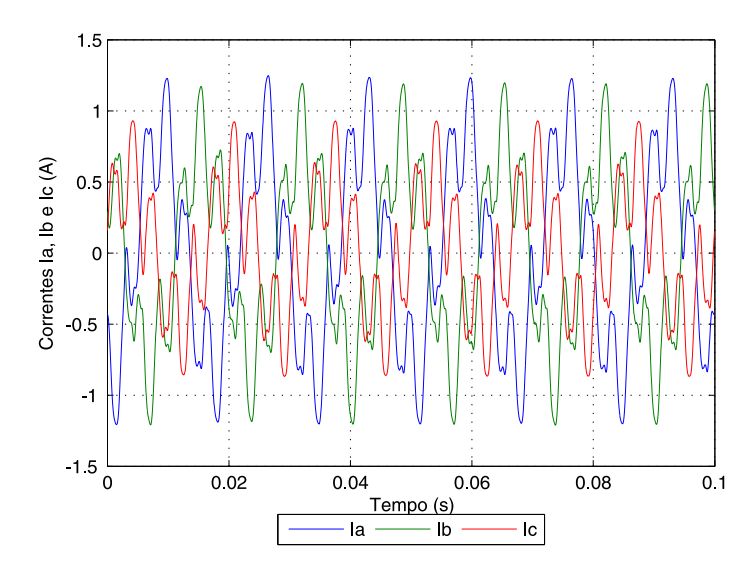

Fonte: próprio autor

solicitados de 200W e 10 VAr devido a dinâmica existente entre o *Synchronverter* e a rede elétrica.

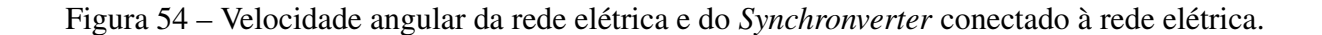

<span id="page-92-0"></span>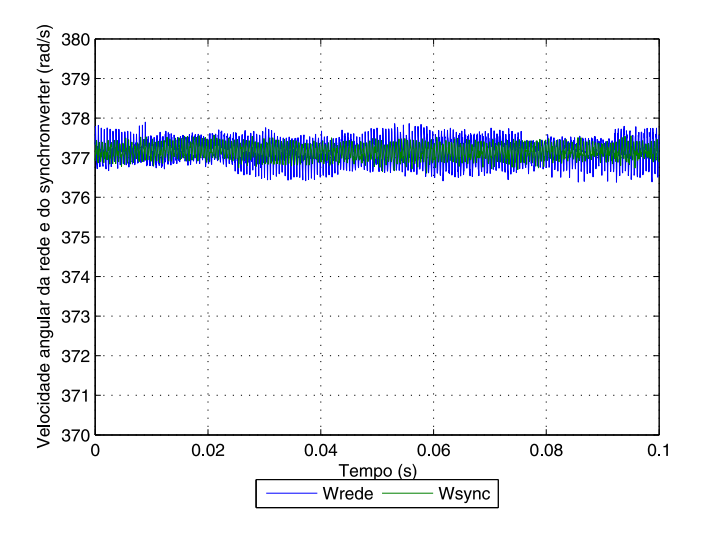

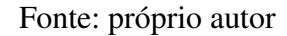

<span id="page-92-1"></span>Figura 55 – Tensão terminal do *Synchronverter* conectado à rede elétrica.

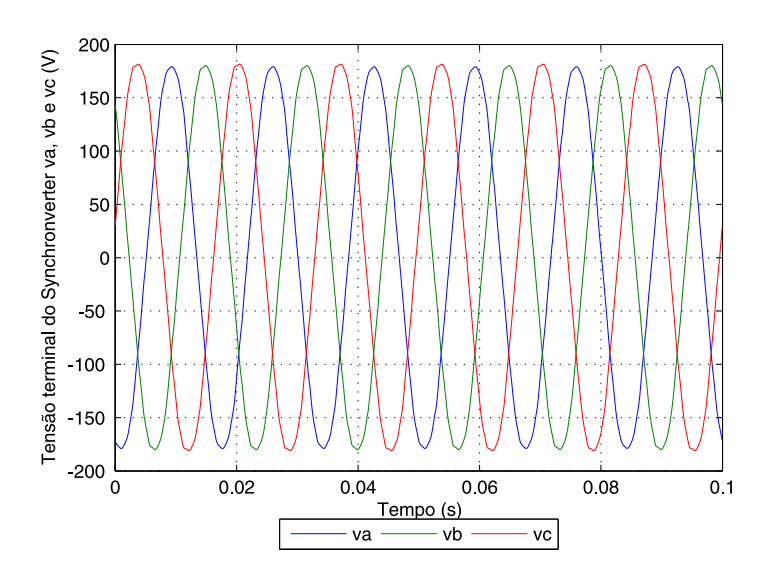

Fonte: próprio autor

A tensão do barramento CC é mantida em cerca de 400V, conforme a Figura [59.](#page-94-1)

As Figuras [60](#page-95-0) e [61](#page-95-1) apresentam as potências ativa e reativa de referência, solicitadas para 1000W e 200 VAr, e do *Synchronverter*.

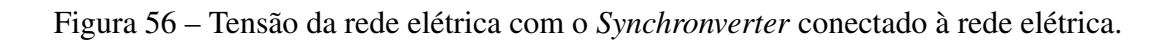

<span id="page-93-0"></span>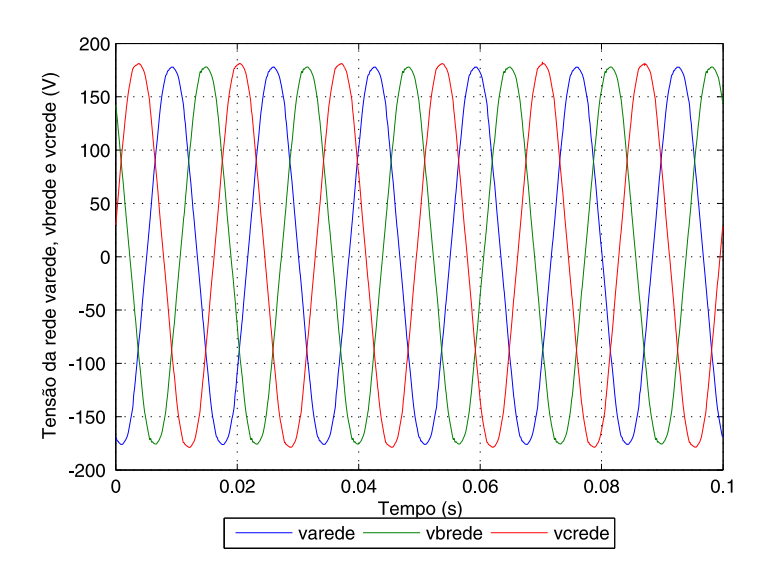

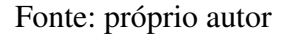

Figura 57 – Potência ativa de referência e do *Synchronverter* conectado à rede elétrica.

<span id="page-93-1"></span>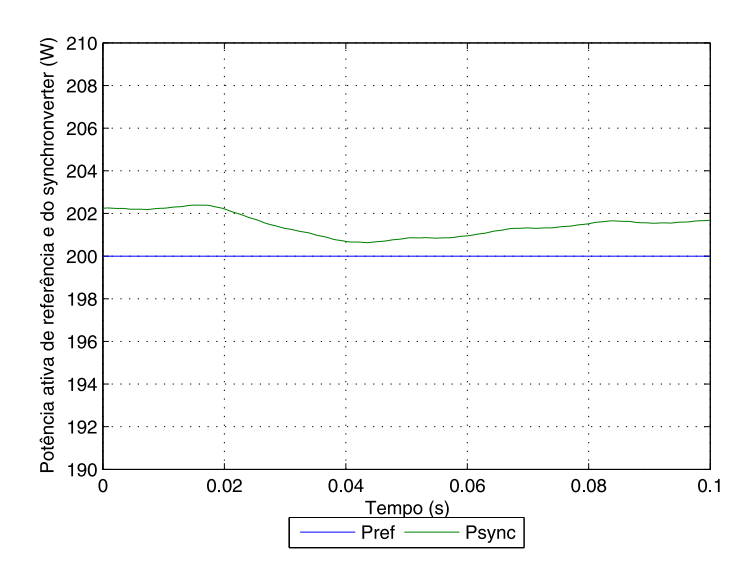

Fonte: próprio autor

A seguir serão apresentadas as respostas ao degrau de potência ativa de 1200 W para 1500 W mantendo a potência reativa em 100 VAr. A tensão interna do *Synchronverter*, a corrente

Figura 58 – Potência reativa de referência e do *Synchronverter* conectado à rede elétrica.

<span id="page-94-0"></span>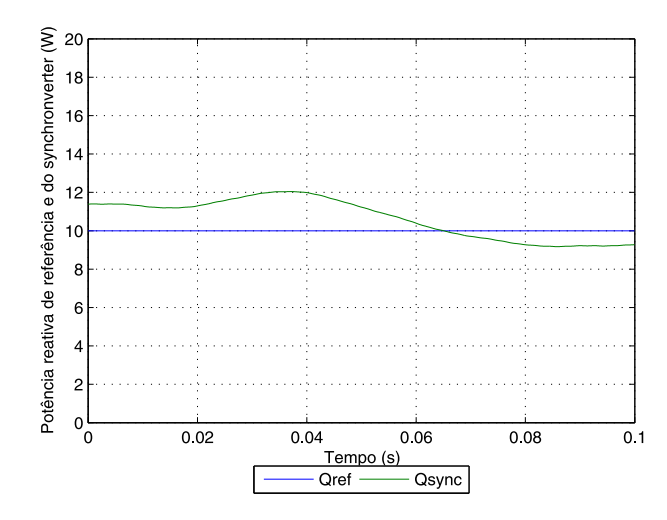

<span id="page-94-1"></span>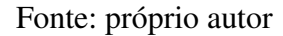

Figura 59 – Tensão do barramento CC conectado à rede elétrica.

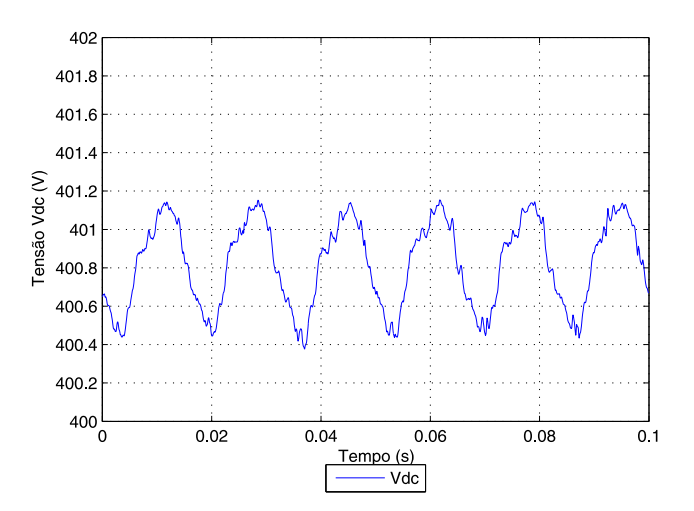

Fonte: próprio autor

medida na saída do inversor e a velocidade angular para o degrau de potência ativa são ilustradas nas Figuras [62,](#page-96-0) [63](#page-96-1) e [64.](#page-97-0)

O *Synchronverter* opera como uma máquina síncrona virtual sobre-excitada fornecendo a potência reativa de 100VAr com tensão interna superior a tensão terminal.

Figura 60 – Potência ativa de referência de 1000 W e do *Synchronverter* conectado à rede elétrica.

<span id="page-95-0"></span>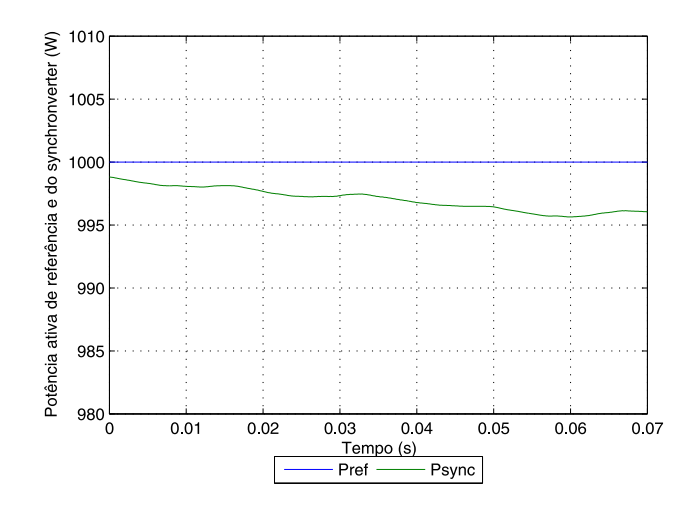

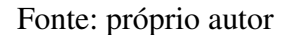

<span id="page-95-1"></span>Figura 61 – Potência reativa de referência de 200 VAr e do *Synchronverter* conectado à rede elétrica.

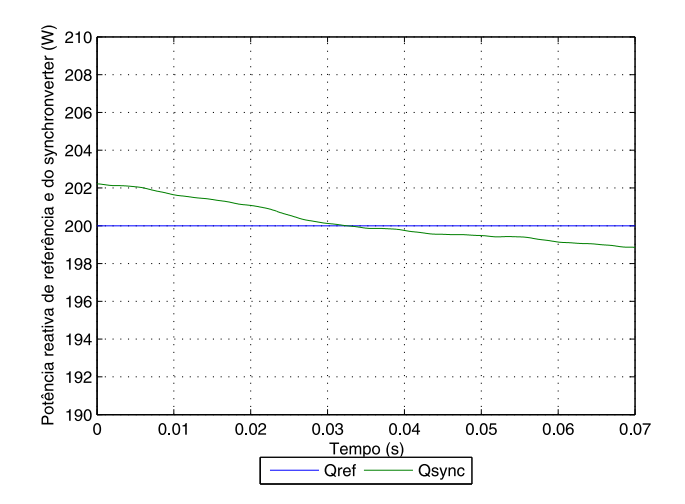

Fonte: próprio autor

As tensões medidas no terminal do *Synchronverter* e na rede para o degrau de potência ativa são ilustradas nas Figuras [65](#page-97-1) e [66.](#page-98-0)

As potências ativa e reativa de referência e do *Synchronverter* para o degrau de potência ativa são ilustradas nas Figuras [67](#page-98-1) e [68.](#page-99-0)

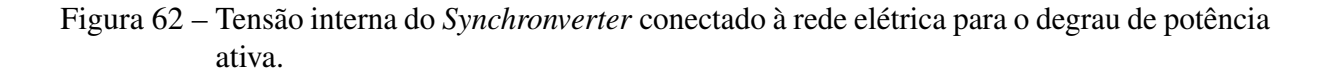

<span id="page-96-0"></span>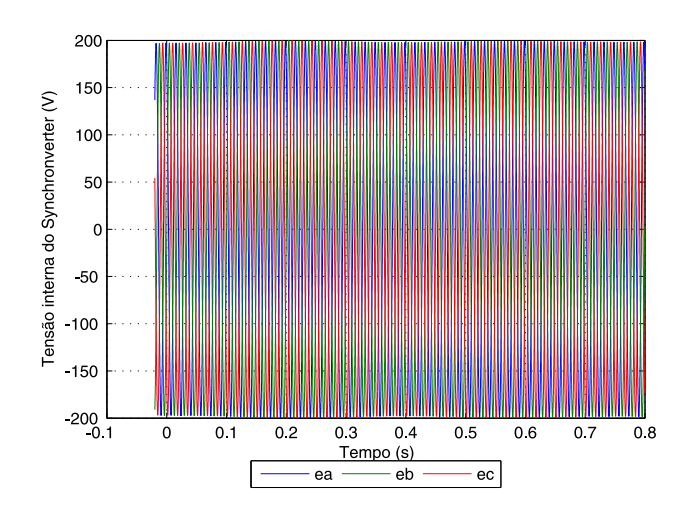

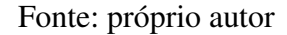

<span id="page-96-1"></span>Figura 63 – Corrente medida na saída do inversor conectado à rede elétrica para o degrau de potência ativa.

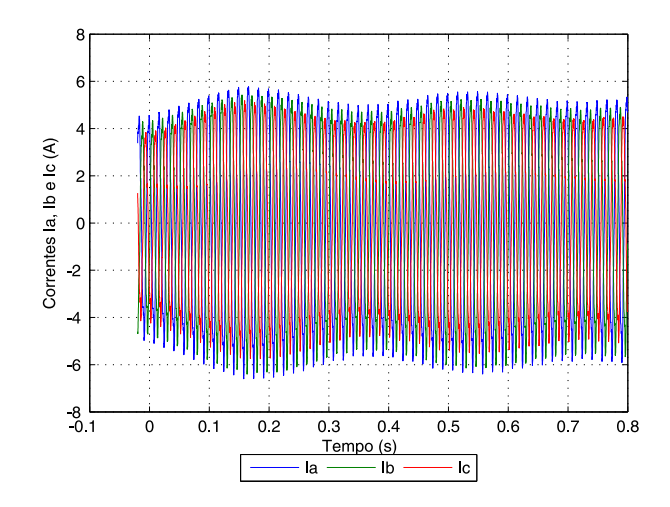

Fonte: próprio autor

Observa-se *overshoot* inicial na potência ativa com redução da oscilação até se estabilizar no valor solicitado. A potência reativa também responde ao degrau de potência ativa oscilando em torno do valor de referência até atingi-lo novamente.

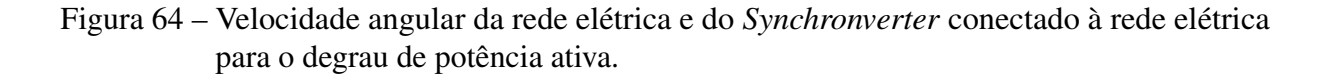

<span id="page-97-0"></span>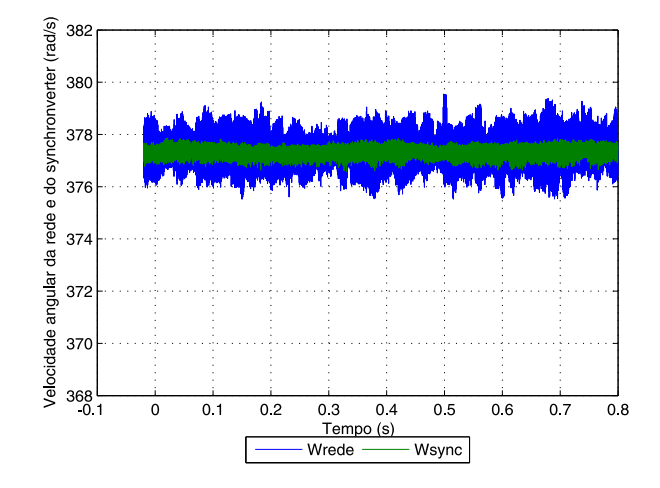

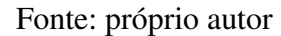

<span id="page-97-1"></span>Figura 65 – Tensão terminal do *Synchronverter* conectado à rede elétrica para o degrau de potência ativa.

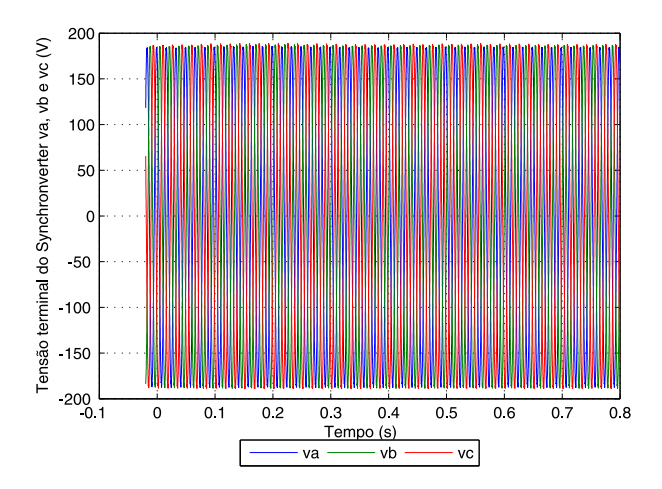

Fonte: próprio autor

A seguir serão apresentadas as respostas ao degrau de potência reativa de 0 VAr para 300 VAr mantendo a potência ativa em 1200 W. A tensão interna do *Synchronverter*, a corrente medida na saída do inversor e a velocidade angular para o degrau de potência reativa são ilustradas nas Figuras [69,](#page-99-1) [70](#page-100-0) e [71.](#page-100-1)

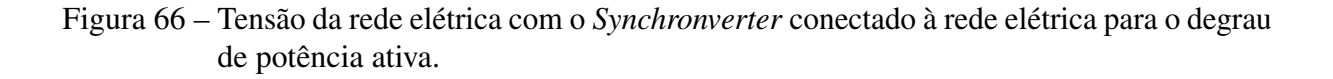

<span id="page-98-0"></span>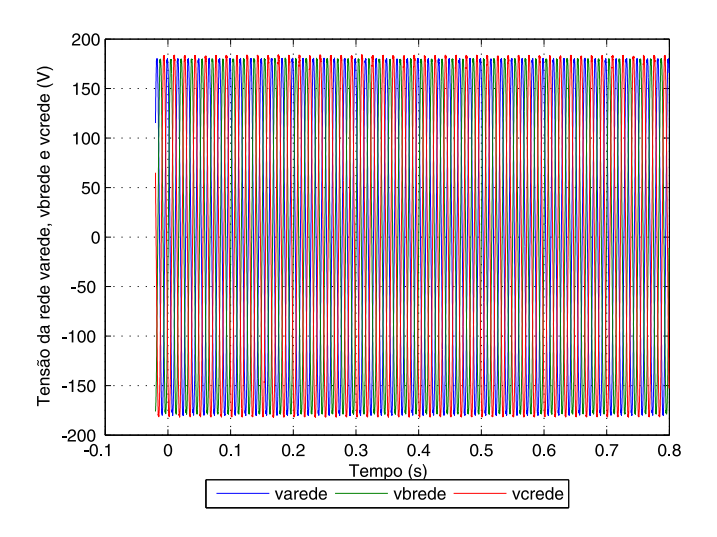

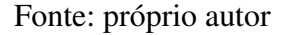

<span id="page-98-1"></span>Figura 67 – Potência ativa de referência e do *Synchronverter* conectado à rede elétrica para o degrau de potência ativa.

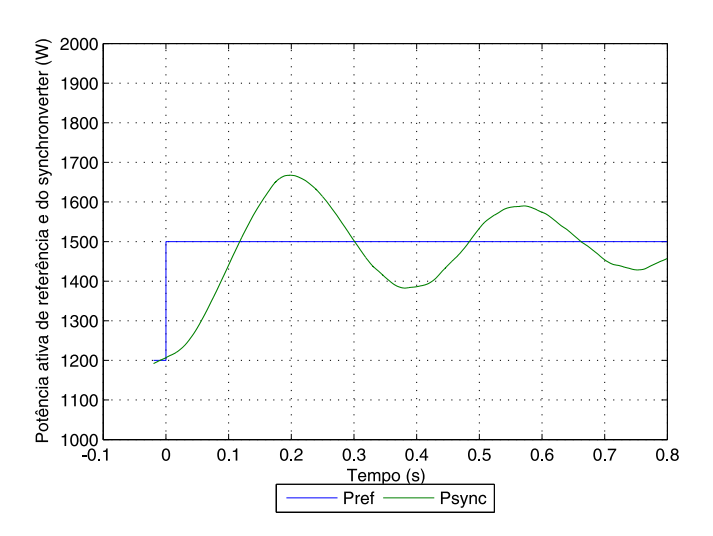

Fonte: próprio autor

O *Synchronverter* opera como uma máquina síncrona virtual sobre-excitada fornecendo a potência reativa de 300VAr com tensão interna superior a tensão terminal.

<span id="page-99-0"></span>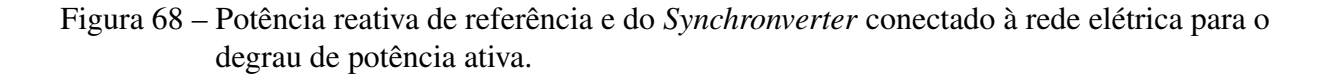

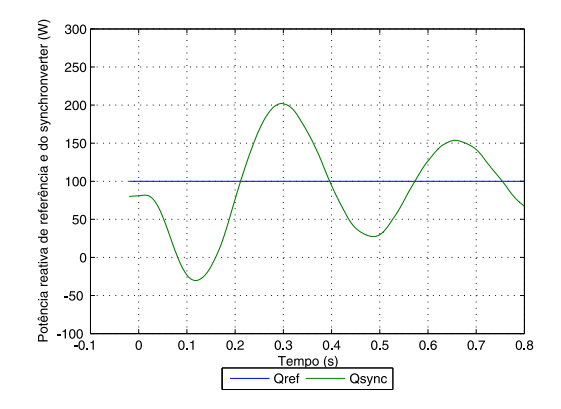

Fonte: próprio autor

<span id="page-99-1"></span>Figura 69 – Tensão interna do *Synchronverter* conectado à rede elétrica para o degrau de potência reativa.

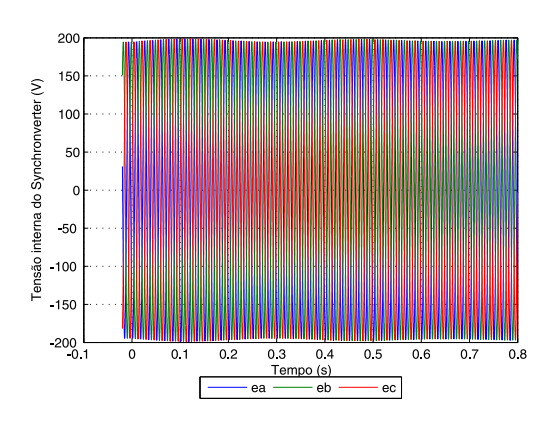

Fonte: próprio autor

As tensões medidas no terminal do *Synchronverter* e na rede para o degrau de potência reativa são ilustradas nas Figuras [72](#page-101-0) e [73.](#page-101-1)

As potências ativa e reativa de referência e do *Synchronverter* para o degrau de potência reativa são ilustradas nas Figuras [74](#page-102-0) e [75.](#page-102-1)

Observa-se *overshoot* inicial na potência reativa com redução da oscilação até se estabilizar no valor solicitado. A potência ativa também responde ao degrau de potência reativa oscilando em torno do valor de referência até atingi-lo novamente.

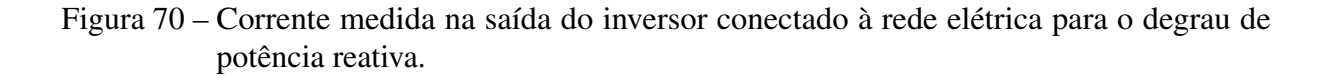

<span id="page-100-0"></span>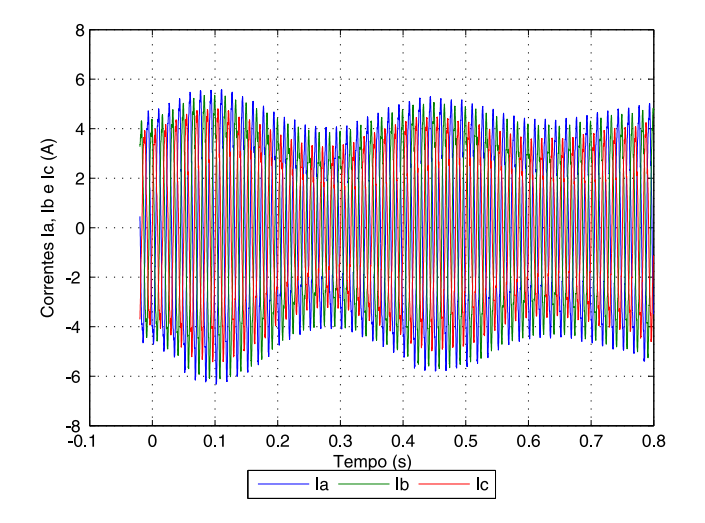

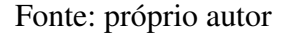

<span id="page-100-1"></span>Figura 71 – Velocidade angular da rede elétrica e do *Synchronverter* conectado à rede elétrica para o degrau de potência reativa.

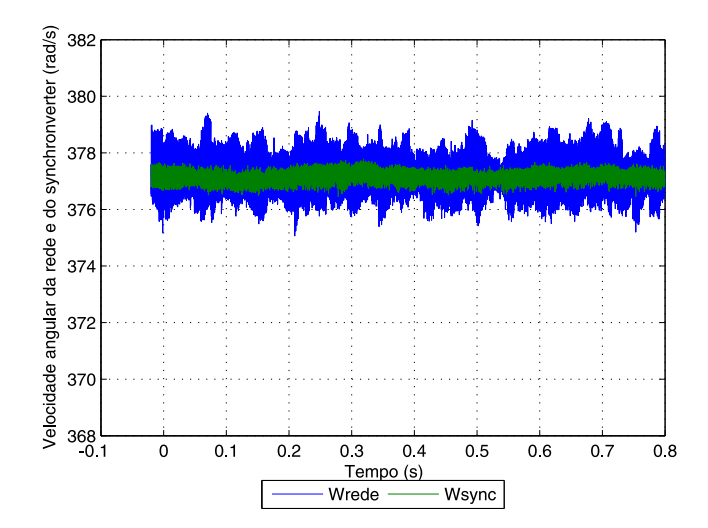

Fonte: próprio autor

A seguir serão apresentadas as respostas após ser habilitado o *droop* de potência reativatensão com tensão de referência inferior a tensão medida no terminal do *Synchronverter* mantendo

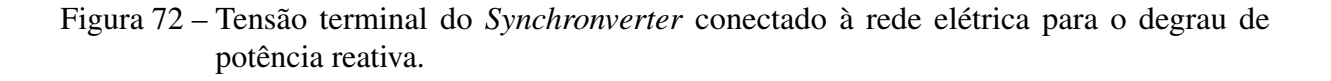

<span id="page-101-0"></span>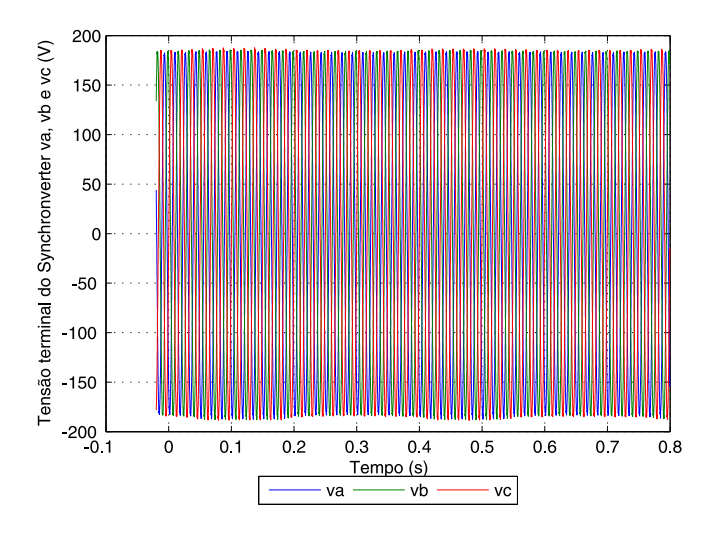

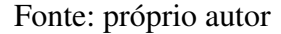

<span id="page-101-1"></span>Figura 73 – Tensão da rede elétrica com o *Synchronverter* conectado à rede elétrica para o degrau de potência reativa.

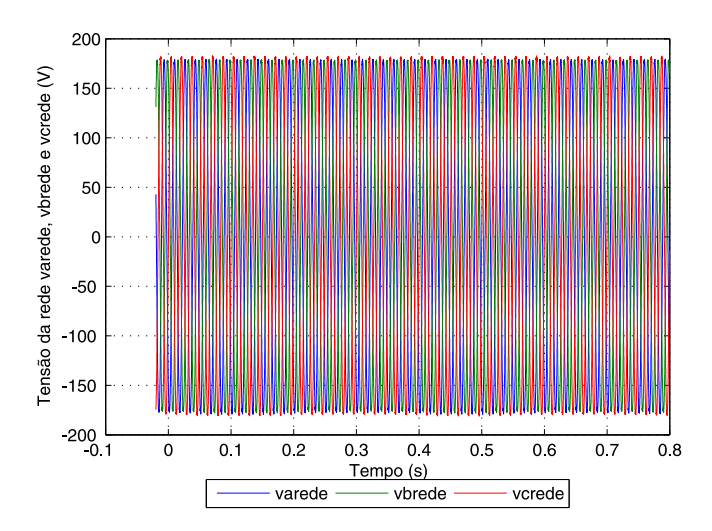

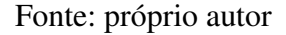

as potências ativa e reativa de referência em 1200 W e 200 VAr. A tensão interna do *Synchronverter*, a corrente medida na saída do inversor e a velocidade angular após habilitar o mecanismo

<span id="page-102-0"></span>Figura 74 – Potência ativa de referência e do *Synchronverter* conectado à rede elétrica para o degrau de potência reativa.

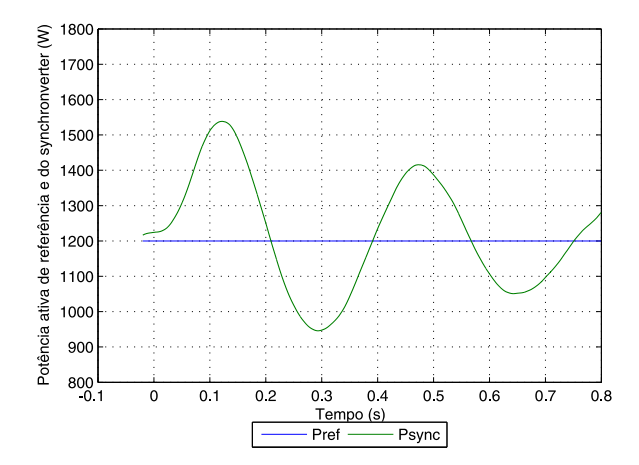

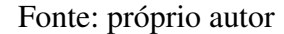

<span id="page-102-1"></span>Figura 75 – Potência reativa de referência e do *Synchronverter* conectado à rede elétrica para o degrau de potência reativa.

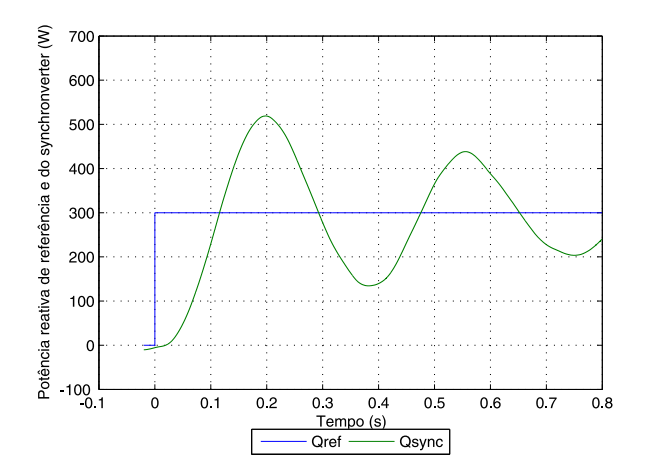

Fonte: próprio autor

de inclinação são ilustradas nas Figuras [76,](#page-103-0) [77](#page-103-1) e [78.](#page-104-0)

As tensões medidas no terminal do *Synchronverter* e na rede após habilitar o mecanismo de inclinação são ilustradas nas Figuras [79](#page-104-1) e [80.](#page-105-0)

As potências ativa e reativa de referência e do *Synchronverter* após habilitar o mecanismo

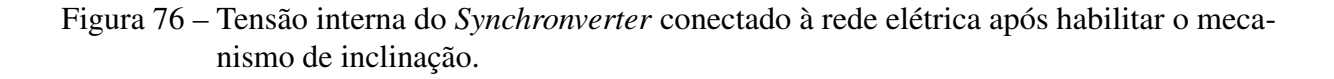

<span id="page-103-0"></span>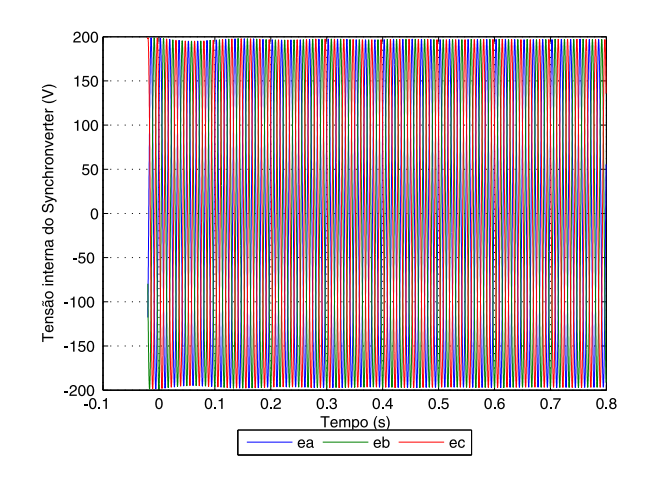

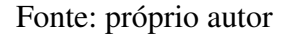

<span id="page-103-1"></span>Figura 77 – Corrente medida na saída do inversor conectado à rede elétrica após habilitar o mecanismo de inclinação.

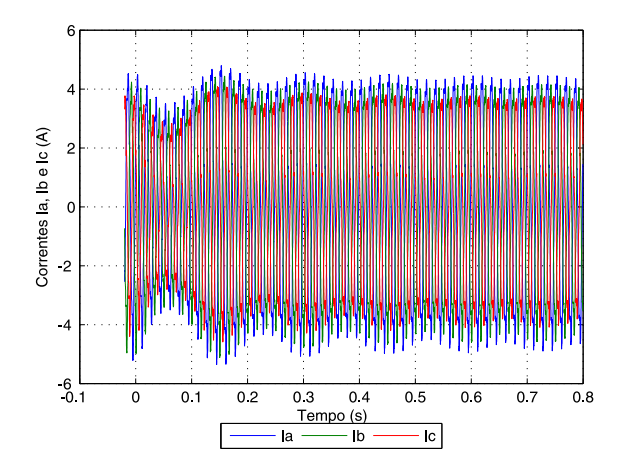

Fonte: próprio autor

de inclinação são ilustradas nas Figuras [81](#page-105-1) e [82.](#page-106-0)

Observa-se que a potência ativa responde a habilitação do mecanismo de inclinação de potência reativa-tensão oscilando em torno do valor de referência até atingi-lo novamente. A potência reativa não segue o valor de referência solicitado por causa da habilitação do controle de inclinação, este faz com que o *Synchronverter* reduza a potência reativa com o objetivo de

<span id="page-104-0"></span>Figura 78 – Velocidade angular da rede elétrica e do *Synchronverter* conectado à rede elétrica após habilitar o mecanismo de inclinação.

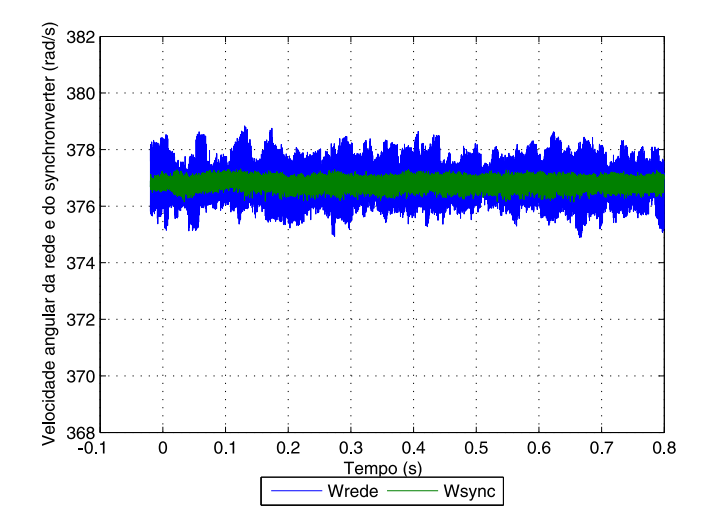

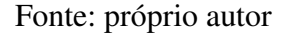

<span id="page-104-1"></span>Figura 79 – Tensão terminal do *Synchronverter* conectado à rede elétrica após habilitar o mecanismo de inclinação.

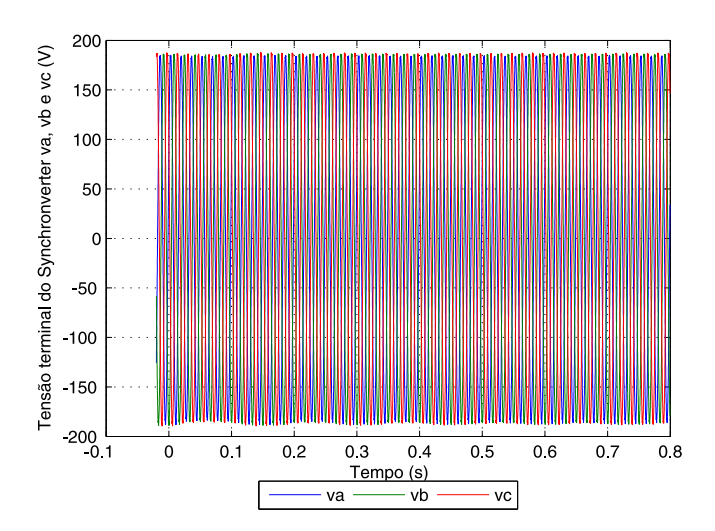

Fonte: próprio autor

reduzir a tensão terminal para o valor de referência solicitado.

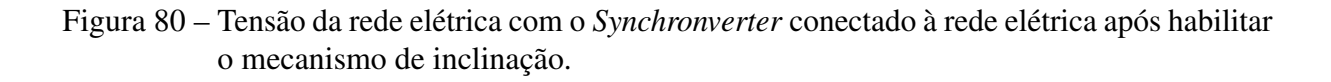

<span id="page-105-0"></span>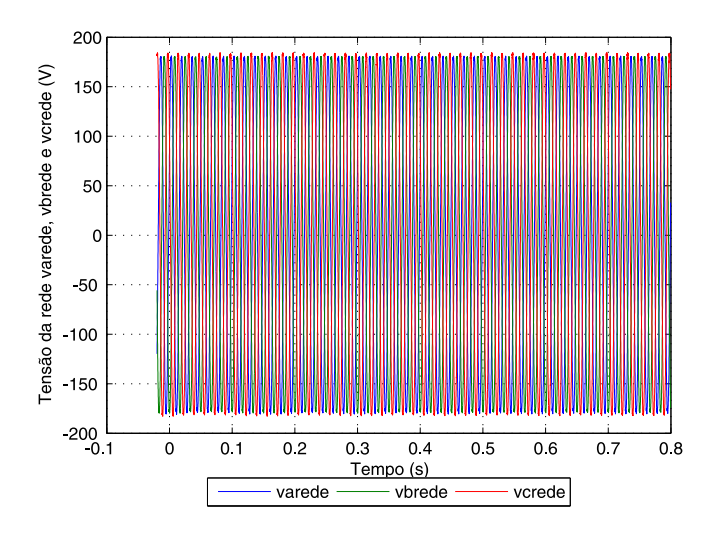

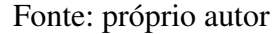

<span id="page-105-1"></span>Figura 81 – Potência ativa de referência e do *Synchronverter* conectado à rede elétrica após habilitar o mecanismo de inclinação.

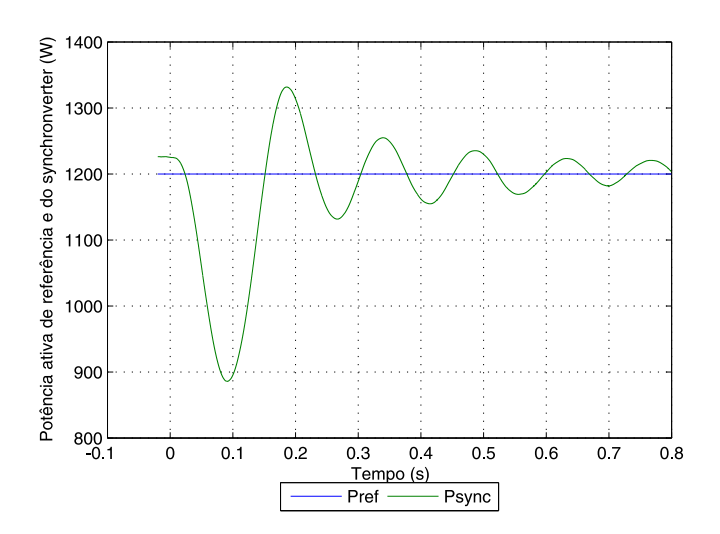

Fonte: próprio autor

<span id="page-106-0"></span>Figura 82 – Potência reativa de referência e do *Synchronverter* conectado à rede elétrica após habilitar o mecanismo de inclinação.

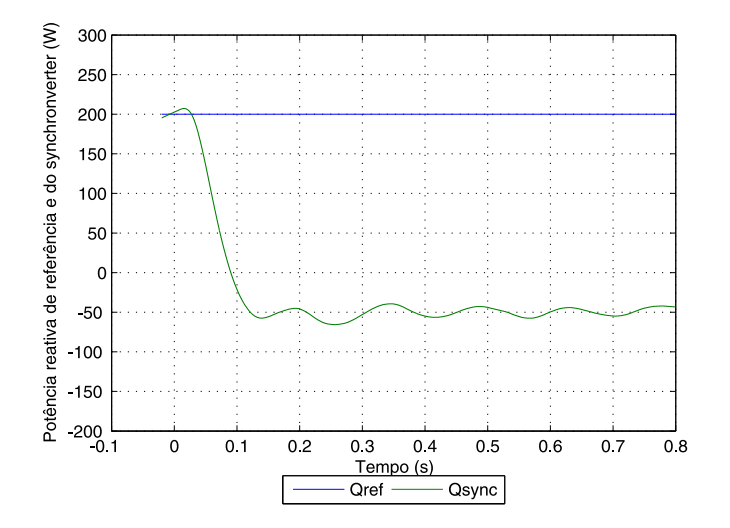

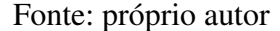

### 4.6 Conclusões

Neste capítulo, foi apresentado o *Synchronverter* com base em [\(ZHONG; WEISS,](#page-144-0) [2011\)](#page-144-0) com objetivo de operar um inversor como um gerador síncrono cobrindo toda a dinâmica da máquina. Foi emulado um gerador síncrono de polos lisos como base para o controle do *Synchronverter* por apresentar um modelo matemático reduzido.

A implementação e o funcionamento do *Synchronverter* através de simulações incorporando os controles de inclinação de frequência e de tensão e das malhas de regulação de potência ativa e reativa são desenvolvidos e descritos. Observa-se que toda implementação do *Synchronverter* é realizada em referencial abc, não sendo necessário o uso de transformadas dq0 ou αβ. O *Synchronverter* controla a frequência e o ângulo de carga através da potência ativa e da equação de oscilação e proporciona uma inércia virtual ao sistema.

O *Synchronverter* pode ser operado em modo ilhado ou conectado com a rede elétrica, neste caso, participando da regulação da frequência e de tensão da rede. Ambos os modos de operação e a transição do modo de operação ilhado para o modo conectado à rede elétrica foram comprovados por meio de resultados experimentais.

O mecanismo de inclinação do *Synchronverter* possibilita o compartilhamento de carga com os demais conversores do mesmo tipo e as demais máquinas síncronas automaticamente. O estudo do paralelismo de inversores é realizado no próximo capítulo.

# 5 Operação de Inversores em Paralelo

Como compartilhar a carga entre os inversores operados em paralelo com precisão é um problema que tem levado à criação de diferentes algoritmos nos últimos anos, os quais basicamente são divididos em duas categorias de controle para os inversores: controle com comunicação e controle sem comunicação.

Algumas das estratégias de controle com comunicação são o controle do tipo mestreescravo (*Master-slave*), onde geralmente há uma combinação entre inversor fonte de tensão, denominado mestre e cuja função é regular a tensão e a frequência na carga, e inversores fonte de corrente, denominados escravos, os quais, a partir dos valores medidos das tensões nos respectivos pontos de conexão que serão processados para a obtensão não só da amplitude, mas da frequência e posição angular, devem impor as referências de corrente definidas pela unidade de distribuição de potência. Um esquema deste tipo pode ser visto em [\(CHU; CHEN,](#page-142-0) [1995\)](#page-142-0); o *Central-limit control*, baseado em um controle central que determina a corrente que deve ser fornecida por cada unidade inversora do sistema. Nele todas as unidades inversoras são iguais, como pode ser visto em [\(LEE; SIRI,](#page-143-0) [1990\)](#page-143-0); e o controle do tipo cadeia circular [\(HUANG et](#page-143-1) [al.,](#page-143-1) [1998\)](#page-143-1), neste esquema as unidades inversoras formam um anel onde uma unidade tem como referência a corrente da unidade anterior.

As estratégias sem comunicação são baseadas nas curvas de inclinações de tensão e frequência em função das potências ativa e reativa. Portanto, a vantagem desta estratégia é a não necessidade de nenhum mecanismo de comunicação externo entre os inversores para obter um bom compartilhamento de cargas lineares e não lineares [\(BORUP; BLAABJERG; ENJETI,](#page-141-0) [2001;](#page-141-0) [CHANDORKAR; DIVAN; ADAPA,](#page-142-1) [1993;](#page-142-1) [GUERRERO et al.,](#page-143-2) [2004;](#page-143-2) [TULADHAR et](#page-144-1) [al.,](#page-144-1) [2000;](#page-144-1) [ZHONG; HORNIK,](#page-144-2) [2013\)](#page-144-2). O *Synchronverter* descrito no capítulo anterior utiliza o controle sem comunicação através das curvas de inclinação de tensão e frequência, portanto este controle será o foco abordado aqui.

Algumas das técnicas de controle de inclinação amplamente utilizadas em sistemas convencionais de geração de energia segundo [\(DIAZ; GONZALEZ; DIEZ,](#page-142-2) [2010\)](#page-142-2) podem ser encontradas em [\(BARKLUND et al.,](#page-141-1) [2008;](#page-141-1) [BRABANDERE et al.,](#page-141-2) [2007;](#page-141-2) [GUERRERO et](#page-142-3) [al.,](#page-142-3) [2005;](#page-142-3) [GUERRERO et al.,](#page-142-4) [2007;](#page-142-4) [GUERRERO et al.,](#page-142-5) [2011;](#page-142-5) [MAJUMDER et al.,](#page-143-3) [2010;](#page-143-3) [MOHAMED; SAADANY,](#page-143-4) [2008;](#page-143-4) [TULADHAR et al.,](#page-144-3) [1997;](#page-144-3) [ZHONG; WEISS,](#page-144-0) [2011\)](#page-144-0). Em [\(GUERRERO et al.,](#page-143-2) [2004;](#page-143-2) [GUERRERO et al.,](#page-142-3) [2005\)](#page-142-3), foi verificado que a impedância de saída dos inversores poderia desempenhar um papel importante no compartilhamento de potência e um controlador de inclinação para inversores com impedância de saída resistiva foi proposto para compartilhar cargas lineares e não lineares [\(GUERRERO et al.,](#page-142-4) [2007\)](#page-142-4). Em [\(GUERRERO](#page-142-6) [et al.,](#page-142-6) [2006\)](#page-142-6), foi relatado que a precisão do compartilhamento de potência reativa não é alta.
<span id="page-108-0"></span>Além disso, a tensão de saída cai devido ao aumento da carga e também devido ao controle de inclinação. Para resolver os problemas de compartilhamento de potência para inversores operados paralelamente foi introduzido um controle secundário para trazer a tensão e frequência desviadas de volta aos valores nominais em [\(GUERRERO et al.,](#page-142-0) [2011\)](#page-142-0), porém isso precisa de comunicação entre os inversores reduzindo a vantagem do controle de inclinação.

Neste capítulo, o esquema convencional de controle de inclinação para casos com inversores R, L e C monofásicos e o controlador de inclinação robusto proposto em [\(ZHONG;](#page-144-0) [HORNIK,](#page-144-0) [2013\)](#page-144-0) são apresentados e analisados preliminarmente apenas para dar subsídios as análises da conexão em paralelo de inversores trifásicos operando como *Synchronverters*.

O controlador de inclinação convencional é apresentado inicialmente visando conhecer as suas deficiências com relação ao compartilhamento de carga proporcional a capacidade dos inversores monofásicos. Tais deficiências estão principalmente relacionadas ao tipo e valor da impedância de saída do inversor e ao ponto de ajuste de tensão.

Em seguida, o controlador de inclinação robusto é analisado visando alcançar um compartilhamento de carga proporcional preciso sem a necessidade de ter a mesma impedância de saída e para gerar o mesmo ponto de ajuste de tensão para os inversores monofásicos operados paralelamente.

Por fim, é analisado por meio de simulação a operação em paralelo de *Synchronverters* com fim de verificar se ele mitiga as deficiências do controlador de inclinação convencional e obtém um compartilhamento de carga proporcional a capacidade dos inversores trifásicos.

## 5.1 Controle de Inclinação Convencional

Nesta seção é apresentada a técnica de controle de inclinação convencional para diferentes tipos de impedâncias de saída dos inversores.

Conforme descrito no Capítulo [2,](#page-28-0) um inversor controlado por tensão pode ser modelado como uma fonte de tensão ideal  $v_r$  em série com sua impedância de saída  $Z_{oinv} = R_{oinv} +$  $jX_{oinv} = |Z_{oinv}|e^{j\phi_{Zoinv}}$ , onde *inv* é um número inteiro que representa cada inversor. Deste modo, a conexão de dois inversores em paralelo pode ser representa como na Figura [83.](#page-109-0) A impedância de linha é omitida, assumindo que as impedâncias de saída dos inversores são projetadas para dominar a impedância do inversor para o barramento AC e a referência de tensão  $(0^{\circ})$  é considerada na tensão  $V_o$  sobre a carga Z. As tensões de referência dos dois inversores são, respectivamente, dadas por:

$$
v_{r1} = E_1 \cos(\omega_1 t + \delta_1) \tag{129}
$$

<span id="page-109-0"></span>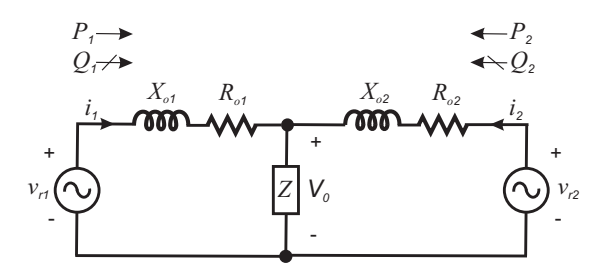

Figura 83 – Dois inversores conectados em paralelo alimentando uma carga.

Fonte: próprio autor

e

$$
v_{r2} = E_2 \cos(\omega_2 t + \delta_2). \tag{130}
$$

<span id="page-109-2"></span>Os dois inversores compartilham a mesma tensão da carga dada por

$$
v_o = v_{r1} - (R_{o1} + jX_{o1})i_1 = v_{r2} - Z_{o2}i_2.
$$
 (131)

Observa-se que a tensão  $V<sub>o</sub>$  cai quando a carga aumenta, característica chamada de efeito de carga [\(ZHONG; HORNIK,](#page-144-0) [2013\)](#page-144-0).

Como mostrado na Figura [83](#page-109-0) os inversores conectados em paralelo compartilham a mesma tensão de carga. Deste modo, é possível analisar as potências ativa e reativa fornecidas pelo inversor de tensão de maneira genérica através da Figura [84.](#page-109-1) Nota-se que este é um caso de quando um inversor controlado por tensão  $v_r = E\cos(\omega t + \delta)$  é conectado a um barramento infinito onde a tensão do terminal é  $V_o$  através de uma impedância  $Z_o = |Z_o|e^{j\phi_{Zo}}$ .

<span id="page-109-1"></span>Figura 84 – Fonte de tensão fornecendo potência para a fonte de tensão terminal através de uma impedância.

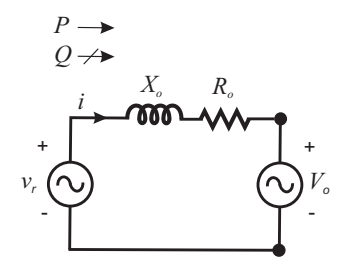

Fonte: próprio autor

<span id="page-110-2"></span>Considerando os sentidos de fluxo de potência que estão indicados na Figura [84](#page-109-1) pode-se determinar a corrente I que flui entre as fontes de tensão e reescrever as potências ativa e reativa que saem da fonte de tensão para a fonte de tensão terminal através da impedância, dadas a partir da potência complexa, respectivamente, por

$$
I = \frac{E e^{j\delta} - V_o}{|Z_o| e^{j\phi_{Z_o}}},\tag{132}
$$

<span id="page-110-0"></span>
$$
P = \left(\frac{E^2}{|Z_o|} - \frac{EV_o}{|Z_o|}\cos(\delta)\right)\cos(\phi_{Zo}) + \frac{EV_o}{|Z_o|}\text{sen}(\delta)\text{sen}(\phi_{Zo}),\tag{133}
$$

$$
Q = \left(\frac{E^2}{|Z_o|} - \frac{EV_o}{|Z_o|}\cos(\delta)\right)\operatorname{sen}(\phi_{Zo}) - \frac{EV_o}{|Z_o|}\operatorname{sen}(\delta)\cos(\phi_{Zo}),\tag{134}
$$

<span id="page-110-1"></span>sendo  $\delta$  o ângulo de potência correspondendo a diferença de entre a fase da fonte e a do terminal. Separando as componentes referentes ao ângulo da impedância de saída  $\phi_{Zo}$ , as potências

ativa [\(133\)](#page-110-0) e reativa [\(134\)](#page-110-1) podem ser escritas assim

$$
\begin{bmatrix} P \\ Q \end{bmatrix} = \begin{bmatrix} \text{sen}(\phi_{Zo}) & \cos(\phi_{Zo}) \\ -\cos(\phi_{Zo}) & \text{sen}(\phi_{Zo}) \end{bmatrix} \begin{bmatrix} \frac{EV_o}{|Z_o|} \text{sen}(\delta) \\ \frac{E^2}{|Z_o|} - \frac{EV_o}{|Z_o|} \cos(\delta) \end{bmatrix} .
$$
 (135)

Assim, definindo

$$
\begin{bmatrix} \widetilde{P} \\ \widetilde{Q} \end{bmatrix} \equiv \begin{bmatrix} \text{sen}(\phi_{Zo}) & -\cos(\phi_{Zo}) \\ \cos(\phi_{Zo}) & \text{sen}(\phi_{Zo}) \end{bmatrix} \begin{bmatrix} P \\ Q \end{bmatrix},
$$
\n(136)

teremos

$$
\begin{bmatrix}\n\widetilde{P} \\
\widetilde{Q}\n\end{bmatrix} = \begin{bmatrix}\n\frac{EV_o}{|Z_o|} \text{sen}(\delta) \\
\frac{E^2}{|Z_o|} - \frac{EV_o}{|Z_o|} \cos(\delta)\n\end{bmatrix}.
$$
\n(137)

E, para um pequeno valor de  $\delta$ ,

$$
\widetilde{P} = \frac{EV_o}{|Z_o|} \text{sen}(\delta) \approx \frac{EV_o}{|Z_o|} \delta \tag{138}
$$

e

$$
\widetilde{Q} = \frac{E^2}{|Z_o|} - \frac{EV_o}{|Z_o|} \cos(\delta) \approx \frac{E - V_o}{|Z_o|} E.
$$
\n(139)

Isto é, a potência ativa  $\widetilde{P}$  pode ser controlada pelo controle de  $\delta$  enquanto que a potência reativa  $\widetilde{Q}$  pode ser controlada pelo controle de E separadamente. Esta é a base das estratégias de controle de inclinação utilizadas em [\(BRABANDERE et al.,](#page-141-0) [2007;](#page-141-0) [GUERRERO et al.,](#page-142-1) [2005\)](#page-142-1). Importante observar que a frequência  $\omega$  é utilizada ao invés do ângulo  $\delta$  devido ao fato de uma unidade não conhecer a fase inicial da outra nas estratégias de controle de paralelismo de inversores e, também, que uma transformação envolvendo o ângulo de impedância seja aplicada para calcular as potências ativa [\(133\)](#page-110-0) e reativa [\(134\)](#page-110-1).

#### 5.1.1 Inversores R

Inversores R apresentam a impedância de saída resistiva, ou seja,  $\phi_{Zo} = 0$ ° e  $Z_o = 0$  $R_o e^{j0} = R_o$ , então as potências ativa [\(133\)](#page-110-0) e reativa [\(134\)](#page-110-1) tornam-se

$$
P = \frac{E^2}{R_o} - \frac{EV_o}{R_o} \cos(\delta)
$$
\n(140)

e

$$
Q = -\frac{EV_o}{R_o} \text{sen}(\delta). \tag{141}
$$

Considerando um pequeno valor de  $\delta$ ,

$$
P \approx \left(\frac{E}{R_o} - \frac{V_o}{R_o}\right) E \tag{142}
$$

e

$$
Q \approx -\frac{EV_o}{R_o} \delta. \tag{143}
$$

<span id="page-111-0"></span>Assim, P é mais influenciado por E e Q é mais influenciado por  $\delta$ . Deste modo, a estratégia de controle de inversores R consiste em curvas de inclinação  $Q$  -  $\omega$  e  $P$  -  $E$ , ilustradas na Figura [88\(](#page-115-0)a), da forma

$$
E_{inv} = E_{nom} - n_{inv} P_{inv}
$$
\n<sup>(144)</sup>

e

$$
\omega_{inv} = \omega_{nom} + m_{inv} Q_{inv},\tag{145}
$$

onde  $E_{nom}$  e  $\omega_{nom}$  são a amplitude e a frequência nominal do inversor e os coeficientes de inclinação do inversor inv são  $n_{inv}$  e  $m_{inv}$ . Para esse caso  $\widetilde{P} = -Q e \widetilde{Q} = P$ . O esquema de controle de inclinação convencional para inversores R é ilustrado na Figura [85.](#page-112-0)

<span id="page-112-0"></span>Figura 85 – Esquema de controle de inclinação convencional para inversores R.

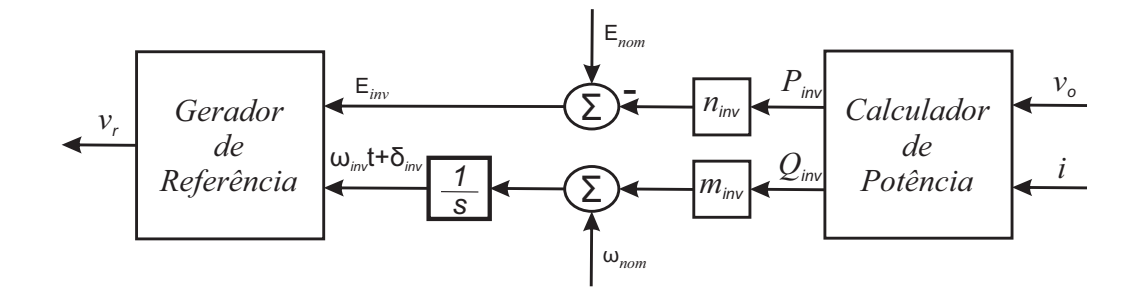

Fonte: adaptado de [Zhong e Hornik](#page-144-0) [\(2013\)](#page-144-0)

#### 5.1.2 Inversores C

Inversores C apresentam a impedância de saída capacitiva, isto é,  $\phi_{Zo} = -90°$ . Assim, as potências ativa [\(133\)](#page-110-0) e reativa [\(134\)](#page-110-1) tornam-se

$$
P = -\frac{EV_o}{|Z_o|} \text{sen}(\delta) \tag{146}
$$

e

$$
Q = -\frac{E^2}{|Z_o|} + \frac{EV_o}{|Z_o|} \cos(\delta). \tag{147}
$$

Considerando um pequeno valor de  $\delta$ ,

$$
P \approx -\frac{EV_o}{|Z_o|} \delta \tag{148}
$$

e

$$
Q \approx \left(-\frac{E}{|Z_o|} + \frac{V_o}{|Z_o|}\right)E. \tag{149}
$$

Assim, P é mais influenciado por  $\delta \in Q$  é mais influenciado por E. Deste modo, a estratégia de controle de inversores C consiste em curvas de inclinação  $Q$  - E e P -  $\omega$ , apresentadas na Figura [88\(](#page-115-0)b), da forma

$$
E_{inv} = E_{nom} + n_{inv} Q_{inv}
$$
\n<sup>(150)</sup>

e

$$
\omega_{inv} = \omega_{nom} + m_{inv} P_{inv}.
$$
\n(151)

Para esse caso  $\widetilde{P} = -P e \widetilde{Q} = -Q$ . O esquema de controle de inclinação convencional para inversores C é ilustrado na Figura [86.](#page-113-0)

<span id="page-113-0"></span>Figura 86 – Esquema de controle de inclinação convencional para inversores C.

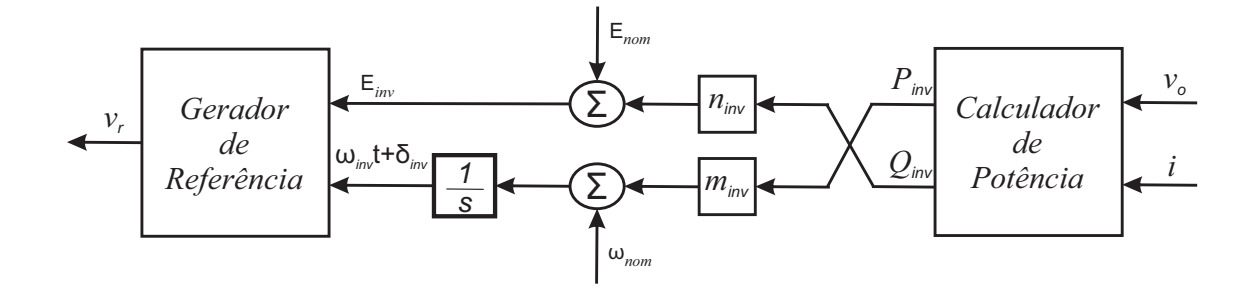

Fonte: adaptado de [Zhong e Hornik](#page-144-0) [\(2013\)](#page-144-0)

#### 5.1.3 Inversores L

Inversores L apresentam a impedância de saída indutiva, isto é,  $\phi_{Zo} = 90^\circ$ . Então, as potências ativa [\(133\)](#page-110-0) e reativa [\(134\)](#page-110-1) podem ser reescritas como

$$
P = \frac{EV_o}{|Z_o|} \text{sen}(\delta) \tag{152}
$$

e

$$
Q = \frac{E^2}{|Z_o|} - \frac{EV_o}{|Z_o|} \cos(\delta).
$$
 (153)

Para um pequeno valor de  $\delta$ ,

$$
P \approx \frac{EV_o}{|Z_o|} \delta \tag{154}
$$

<span id="page-113-1"></span>e

$$
Q \approx \frac{E^2}{|Z_o|} - \frac{V_o}{|Z_o|} E.
$$
 (155)

<span id="page-114-3"></span>Assim, P é mais influenciado por  $\delta \in Q$  é mais influenciado por E. Deste modo, a estratégia de controle de inversores L consiste em curvas de inclinação  $Q$  - E e P -  $\omega$ , apresentadas na Figura [88\(](#page-115-0)c), da forma

$$
E_{inv} = E_{nom} - n_{inv} Q_{inv} \tag{156}
$$

e

$$
\omega_{inv} = \omega_{nom} - m_{inv} P_{inv}.\tag{157}
$$

Para esse caso  $\widetilde{P} = P e \widetilde{Q} = Q$ . O esquema de controle de inclinação convencional para inversores L é ilustrado na Figura [87.](#page-114-0)

<span id="page-114-0"></span>Figura 87 – Esquema de controle de inclinação convencional para inversores L.

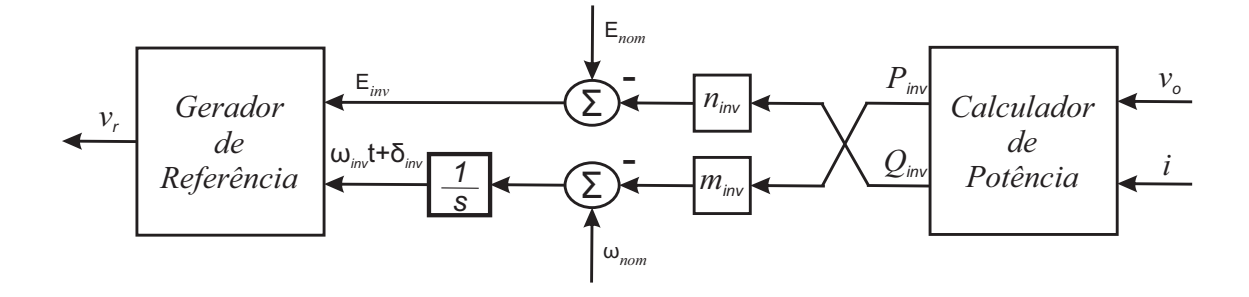

Fonte: adaptado de [Zhong e Hornik](#page-144-0) [\(2013\)](#page-144-0)

Para que os inversores compartilhem a carga proporcionalmente às suas potências nominais, os coeficientes de inclinação devem estar na proporção inversa às suas potências nominais [\(TULADHAR et al.,](#page-144-1) [1997;](#page-144-1) [SATO; KAWAMURA,](#page-144-2) [2005\)](#page-144-2), ou seja,  $n_{inv}$  e  $m_{inv}$  devem ser escolhidos para satisfazer

$$
n_{inv}S_{invnom} = Constante = n_1S_{1nom} = n_2S_{2nom}
$$
\n(158)

<span id="page-114-2"></span><span id="page-114-1"></span>e

$$
m_{inv}S_{invnom} = Constante = m_1S_{1nom} = m_2S_{2nom}.
$$
\n(159)

Desta forma, os coeficientes de inclinação devem satisfazer

$$
\frac{n_{inv}}{m_{inv}} = Constante = \frac{n_1}{m_1} = \frac{n_2}{m_2}.
$$
\n(160)

<span id="page-115-0"></span>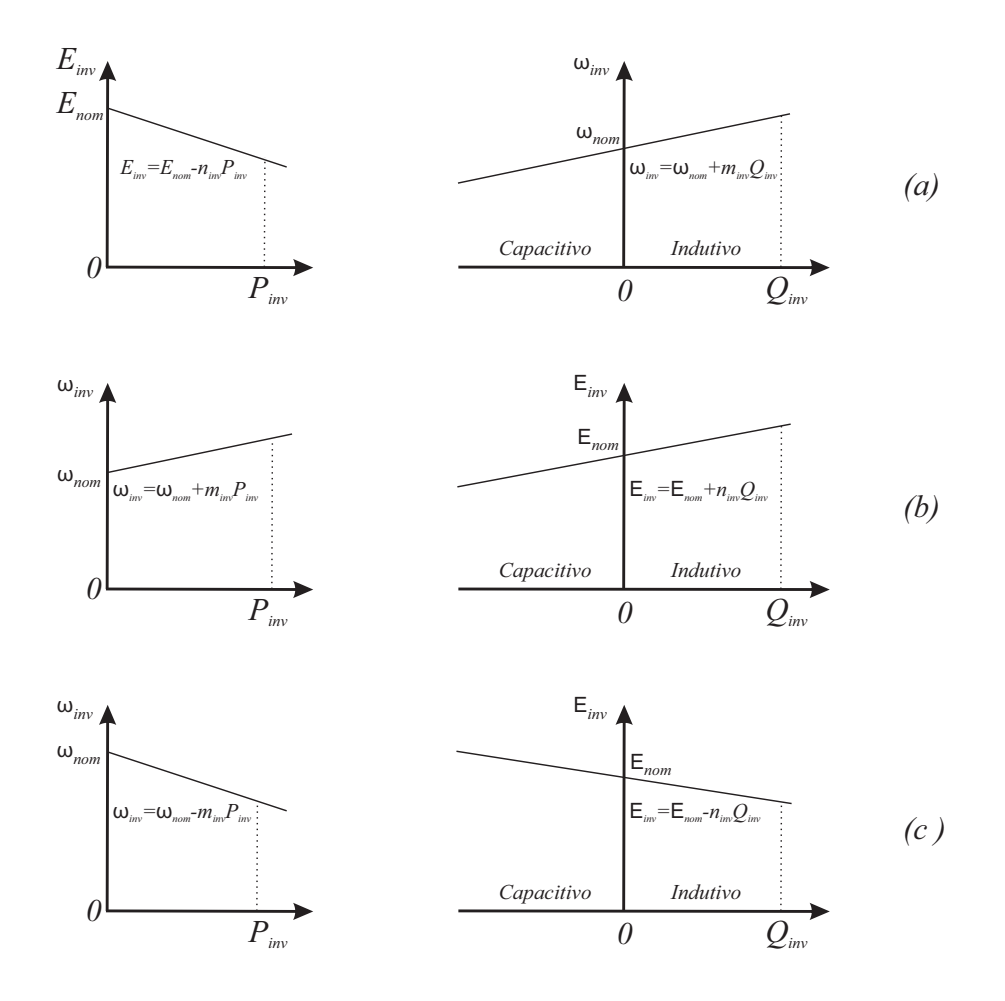

Figura 88 – Estratégias de controle de inclinação: (a) Inversores R; (b) Inversores C; (c) Inversores L.

Fonte: adaptado de [Zhong e Hornik](#page-144-0) [\(2013\)](#page-144-0)

Foi verificada a operação através de simulações realizadas no programa MATLAB/Simulink de duas fontes de tensão em paralelo alimentando uma carga através de impedâncias, conforme a Figura [83,](#page-109-0) operando com o esquema de controle de inclinação convencional ilustrado na Figura [87.](#page-114-0) Os parâmetros utilizados na simulação estão expostos na Tabela [6.](#page-116-0)

Para verificar o desempenho da metodologia, foi realizada a simulação com as seguintes etapas: no tempo t=0 s a simulação foi iniciada, em t=0,01 s foi inserida a carga no sistema e em t=0,5 s a carga foi dobrada. Observa-se que os inversores compartilham igualmente as potências ativa, Figura [89\(](#page-116-1)d), e reativa, Figura [89\(](#page-116-1)c), solicitadas pela carga. Também fica evidente o funcionamento do mecanismo de controle de inclinação: a potência ativa das fontes aumenta com a queda da frequência, a qual é apresentada na Figura [89\(](#page-116-1)b), e a potência reativa das fontes aumenta com a queda da tensão, que é apresentada na Figura [89\(](#page-116-1)a).

<span id="page-116-0"></span>

| Parâmetros     | Valores          | Parâmetros     | Valores          |
|----------------|------------------|----------------|------------------|
| $E_{nom}$      | $120\sqrt{2}$ V  | $\omega_{nom}$ | $2\pi 60$ rad/s  |
| m <sub>1</sub> | $1e^{-3}$ rad/sW | m <sub>2</sub> | $1e^{-3}$ rad/sW |
| n <sub>1</sub> | $50e^{-3}$ V/VAr | n <sub>2</sub> | $50e^{-3}$ V/VAr |
| $X_{o1}$       | $0,942 \Omega$   | $X_{o2}$       | $0,942 \Omega$   |

Tabela 6 – Parâmetros utilizados nas simulações da operação de duas fontes de tensão em paralelo com impedância de saída e coeficientes de inclinação iguais.

Fonte: Próprio autor.

<span id="page-116-1"></span>Figura 89 – Duas fontes de tensão em paralelo com impedância de saída e coeficientes de inclinação iguais.

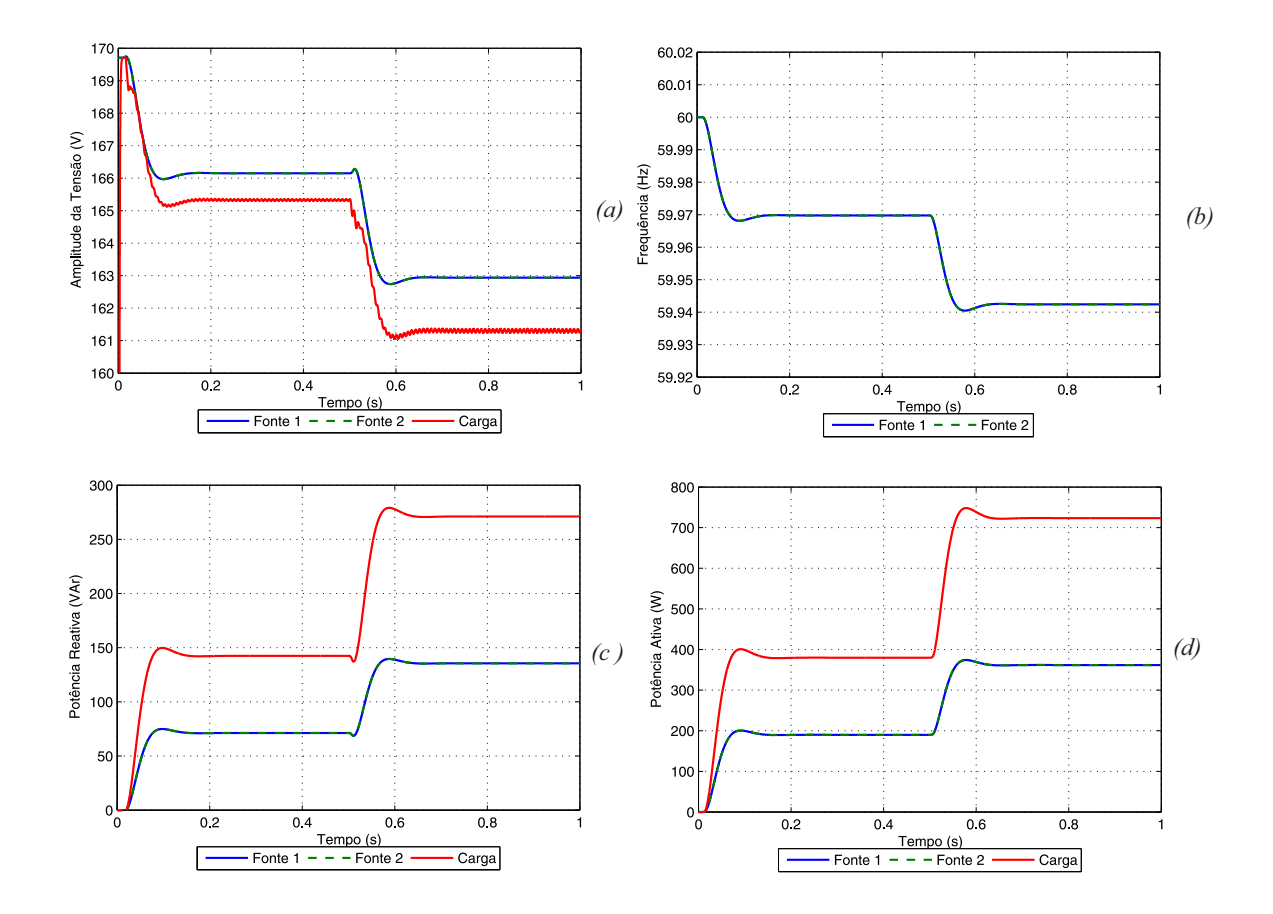

Fonte: Próprio autor.

A simulação descrita anteriormente foi refeita considerando que o inversor 1 possui o dobro da potência do inversor 2, ou seja,  $S_{1nom} = 2S_{2nom}$ . Deste modo, conforme [\(158\)](#page-114-1) e [\(159\)](#page-114-2), os valores dos coeficientes de inclinação do inversor 1 descritos na Tabela [6](#page-116-0) foram modificados e considerados como metade dos valores dos coeficientes de inclinação do inversor 2. Observa-se que para essa situação os inversores compartilham proporcionalmente as potências ativa, Figura [90\(](#page-117-0)d), e reativa, Figura [90\(](#page-117-0)c), solicitadas pela carga. Portanto, o inversor 1 fornece o dobro de potência em relação ao inversor 2. A frequência dos inversores é ilutrada na Figura [90\(](#page-117-0)b), e a tensão é apresentada na Figura [90\(](#page-117-0)a).

<span id="page-117-0"></span>Figura 90 – Duas fontes de tensão em paralelo com coeficientes de inclinação diferentes.

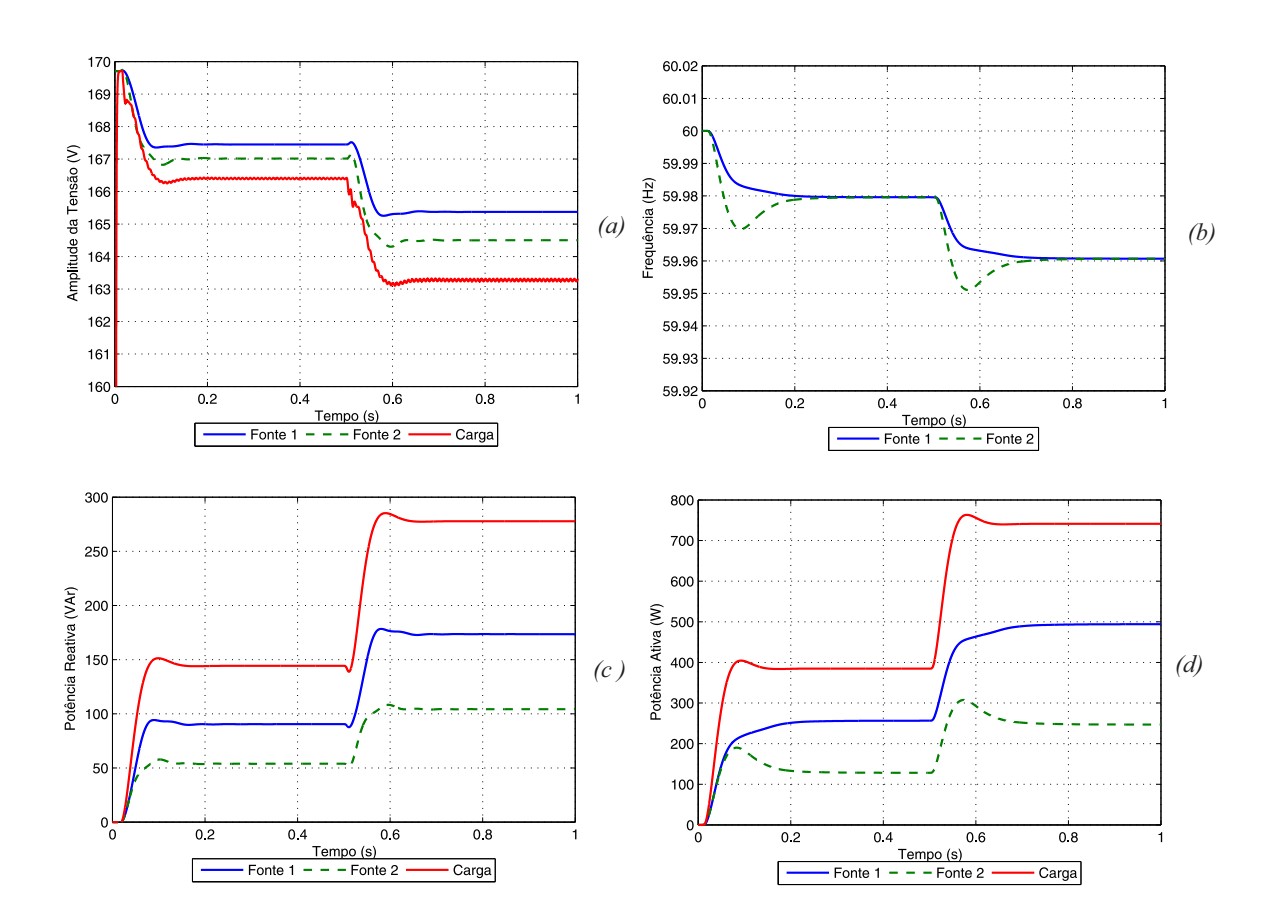

Fonte: Próprio autor.

Por fim, foi analisado o efeito da impedância de conexão à carga considerando os inversores de mesma potência, consequentemente mesmos coeficientes de inclinação, cujos dados estão na Tabela [7.](#page-118-0)

Para verificar o efeito da impedância de conexão à carga, foi realizada a simulação com as seguintes etapas: no tempo t=0 s a simulação foi iniciada, em t=0,01 s foi inserida a carga no sistema, porém os controles de inclinação permaneceram desabilitados, e em t=0,3 s ambos os

<span id="page-118-0"></span>

| Parâmetros     | Valores          | Parâmetros     | Valores          |
|----------------|------------------|----------------|------------------|
| $E_{nom}$      | $120\sqrt{2}$ V  | $\omega_{nom}$ | $2\pi 60$ rad/s  |
| m <sub>1</sub> | $1e^{-3}$ rad/sW | m <sub>2</sub> | $1e^{-3}$ rad/sW |
| n <sub>1</sub> | $30e^{-3}$ V/VAr | n <sub>2</sub> | $30e^{-3}$ V/VAr |
| $X_{o1}$       | $0,942 \Omega$   | $X_{o2}$       | $0,471$ $\Omega$ |

<span id="page-118-1"></span>Tabela 7 – Parâmetros utilizados nas simulações da operação de duas fontes de tensão em paralelo com impedância de saída diferentes.

Fonte: Próprio autor.

controles de inclinação foram habilitados. Observa-se que antes dos controles serem habilitados o inversor 2 contribui mais com as potências ativa e reativa fornecidas à carga. Este fato deve-se à sua proximidade maior da carga, isto é, sua impedância de saída menor do que a impedância de saída do inversor 1. No momento em que os controles são habilitados, a frequência, Figura [91\(](#page-119-0)b) e a potência ativa, Figura [91\(](#page-119-0)d), são controladas de maneira eficaz de modo que os dois inversores contribuem igualmente, fato este que não ocorre com a tensão de referência, Figura [91\(](#page-119-0)a) e a potência reativa, Figura [91\(](#page-119-0)c), dos inversores.

Para entender esse efeito podemos reescrever [\(155\)](#page-113-1) e [\(156\)](#page-114-3), em termos de tensão eficaz, respectivamente, por:

$$
V_o \approx E - \frac{Z_o}{E} Q \approx E - n_N Q \tag{161}
$$

e

$$
V_{inv} = V_{nom} - \frac{\sqrt{2}}{2} n_{inv} Q_{inv}.
$$
\n(162)

Observa-se um termo  $n_N$  responsável por gerar um efeito de inclinação natural. Assim, o sistema conversor e impedância de conexão à carga possui duas inclinações: uma intencional devido ao controle do inversor e outra devida à impedância dos cabos [\(AZEVEDO,](#page-141-1) [2011\)](#page-141-1) e a característica de inclinação resultante pode ser dada por:

$$
V_{inv} = V_{nom} - \left(\frac{\sqrt{2}}{2}n_{inv} + n_N\right)Q_{inv}.
$$
 (163)

Deste modo, o efeito devido à impedância dos cabos de conexão dos inversores à carga faz com que o inversor que esteja fisicamente mais próximo da carga tenha menor coeficiente de inclinação equivalente (  $\sqrt{2}$  $\frac{\sqrt{2}}{2}n_{inv} + n_N$ ), contribuindo mais com a demanda de potência reativa.

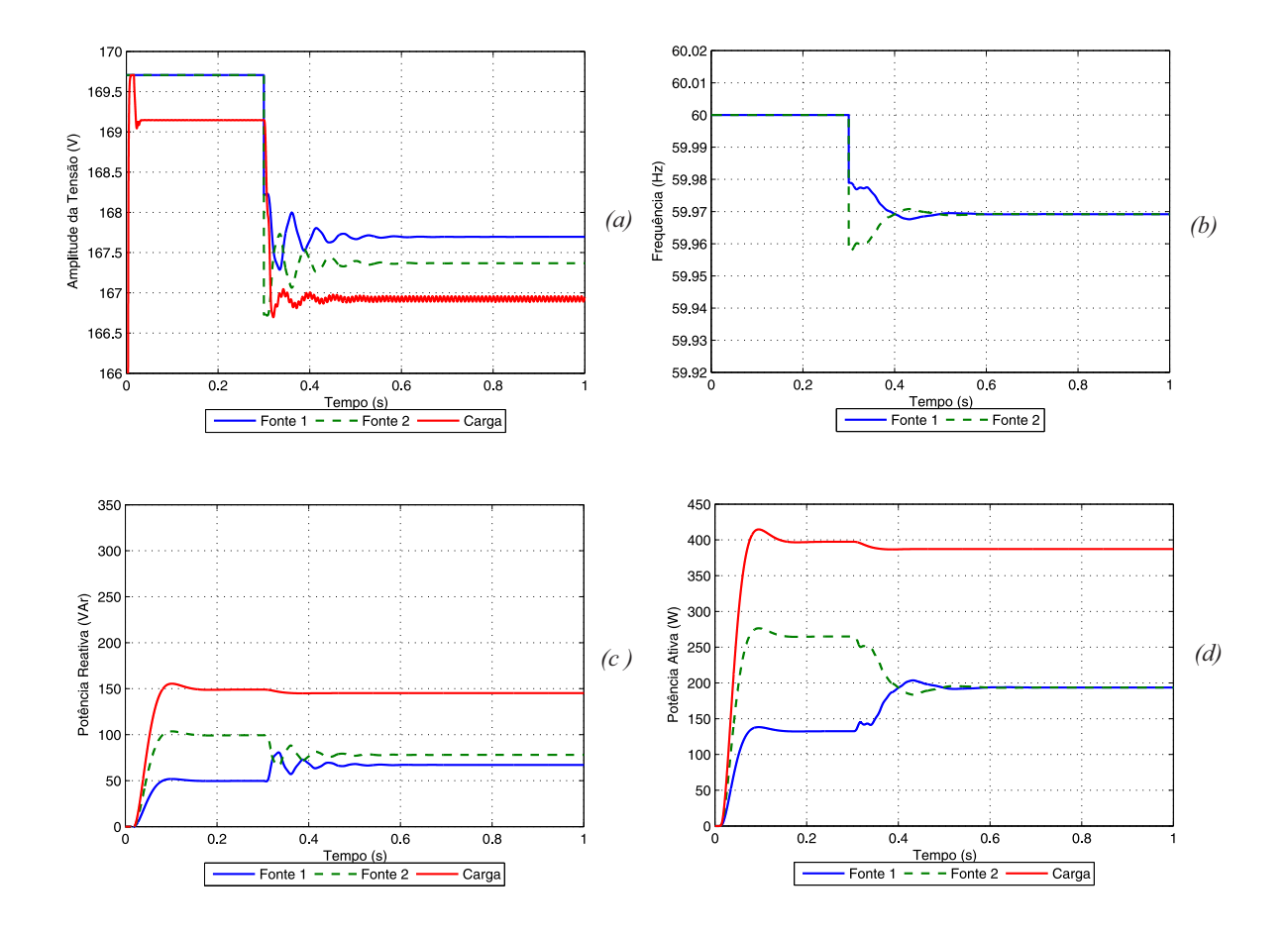

<span id="page-119-1"></span><span id="page-119-0"></span>Figura 91 – Duas fontes de tensão em paralelo com impedância de saída diferente.

Fonte: Próprio autor.

Esse efeito indesejado pode ser compensado escolhendo coefientes de inclinação  $n_{inv}$  bem maiores do que  $n_N$ , porém respeitando os limites de variação de tensão e frequência máximos da rede elétrica onde estará conectado.

### 5.1.4 Calculador de Potência

O calculador de potência é utilizado para extrair o valor médio das potências ativa e reativa na saída do inversor monofásico e melhorar a resposta dinâmica. Esses métodos são conhecidos por Calculador de Potência Média (CPM) e utilizam filtros passa-baixa de primeira ordem com frequência de corte igual ou inferior a uma década abaixo da fundamental [\(COELHO;](#page-142-2) [CORTIZO; GARCIA,](#page-142-2) [2002\)](#page-142-2).

Considerando a tensão e a corrente de saída do inversor obtidas por meio de medição

dadas por

$$
v_o = \sqrt{2}V_o \cos(\omega t) \tag{164}
$$

e

$$
i_o = \sqrt{2}I_o \cos(\omega t - \phi), \qquad (165)
$$

onde  $V_0$  e  $I_0$  são os valores eficazes da tensão e corrente de saída do inversor e  $\phi$  o angulo de fase entre a tensão e a corrente.

O calculador de potência faz o cálculo da potência ativa e reativa instantâneas através de

<span id="page-120-0"></span>
$$
p = v_o i_o = \sqrt{2} V_o \cos(\omega t) \sqrt{2} I_o \cos(\omega t - \phi) = V_o I_o \cos(\phi) + V_o I_o \cos(2\omega t - \phi)
$$
 (166)

<span id="page-120-1"></span>e

$$
q = v_{o\perp}i_o = \sqrt{2}V_o \cos(\omega t + 90^\circ) \sqrt{2}I_o \cos(\omega t - \phi) = V_o I_o \sin(\phi) + V_o I_o \sin(2\omega t - \phi),
$$
 (167)

onde  $v_{o\perp}$  é uma tensão fictícia adiantada  $90^{\circ}$  da tensão medida  $v_o$ .

Percebe-se das equações [\(166\)](#page-120-0) e [\(167\)](#page-120-1) que no cálculo da potência ativa e reativa instantânea existem duas componentes: uma referente ao valor médio e uma oscilatória de frequência dupla.

As malhas de controle de potência atuam sobre as componentes médias da potência ativa e reativa que são dadas por:

$$
P = V_o I_o \cos(\phi) \tag{168}
$$

e

$$
Q = V_o I_o \text{sen}(\phi),\tag{169}
$$

correspondentes à definição clássica de potência para sistemas em regime permanente senoidal.

Tais valores são obtidos pelo Calculador de Potência Média (CPM) geralmente através do uso de filtros passa-baixas (LPF) de primeira ou segunda ordem com frequência de corte igual ou inferior a uma década abaixo da fundamental visando mitigar as componentes oscilantes de potência.

A Figura [92](#page-121-0) ilustra o método do CPM onde se obtém vo<sup>⊥</sup> por meio do *transport-delay* e se utiliza filtros passa-baixas de segunda ordem com frequência de corte igual a 6Hz, uma década abaixo da fundamental, para se obter os valores médios das potência ativa e reativa.

<span id="page-121-3"></span>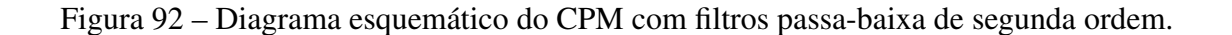

<span id="page-121-0"></span>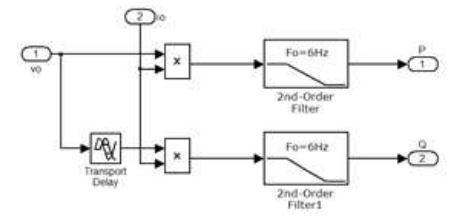

Fonte: Próprio autor.

Em [\(AZEVEDO,](#page-141-1) [2011\)](#page-141-1) é proposto um CPM mais rápido baseado na teoria da potência instantânea, o qual foi intitulado de Calculador de Potência Média Equivalente (CPME). Este calculador gera um novo conjunto de tensão e corrente ortogonais às originais através de unidades *Quadrature Signal Generator* baseado em *Second Order Generalized Integrator*, chamado de SOGI-QSG. Sendo a tensão e a corrente representadas pelos vetores  $\overrightarrow{v}$  e  $\overrightarrow{i}$ , respectivamente, é definido um sistema bifásico ortogonal onde

$$
\overrightarrow{v} = \begin{bmatrix} v_o \\ v_{o\perp} \end{bmatrix} \tag{170}
$$

e

$$
\overrightarrow{i} = \begin{bmatrix} i_o \\ i_{o\perp} \end{bmatrix} . \tag{171}
$$

<span id="page-121-1"></span>Deste modo, as componentes de potência podem ser obtidas como em um sistema trifásico através de

$$
\overline{p} = \frac{1}{2} \left( \overrightarrow{v} \cdot \overrightarrow{i} \right) = \frac{1}{2} \left( v_o i_o + v_{o \perp} i_{o \perp} \right) = P \tag{172}
$$

<span id="page-121-2"></span>e

$$
\overline{q} = \frac{1}{2} \left| -\overrightarrow{v} \times \overrightarrow{i} \right| = \frac{1}{2} \left( v_{o\perp} i_o - v_o i_{o\perp} \right) = Q \tag{173}
$$

Apesar de [\(172\)](#page-121-1) e [\(173\)](#page-121-2) serem diferentes das componentes de potência ativa [\(166\)](#page-120-0) e reativa [\(167\)](#page-120-1) instantâneas, respectivamente, em termos médios, elas são equivalentes.

A Figura [93](#page-122-0) apresenta a comparação para o inversor 1 do uso do CPM com *transportdelay* e filtros passa-baixas de segunda ordem com frequência de corte igual a 6Hz em relação ao CPME para se obter os valores médios das potência ativa e reativa dos inversores. Nesse caso são considerados os mesmos dois inversores em paralelo da Figura [90](#page-117-0) cujos valores dos coeficientes

de inclinação do inversor 1 são descritos na Tabela [6](#page-116-0) e que foram modificados e considerados como metade dos valores dos coeficientes de inclinação do inversor 2.

<span id="page-122-0"></span>Figura 93 – Comparação entre o Calculador de Potência Média e o Calculador de Potência Média Equivalente.

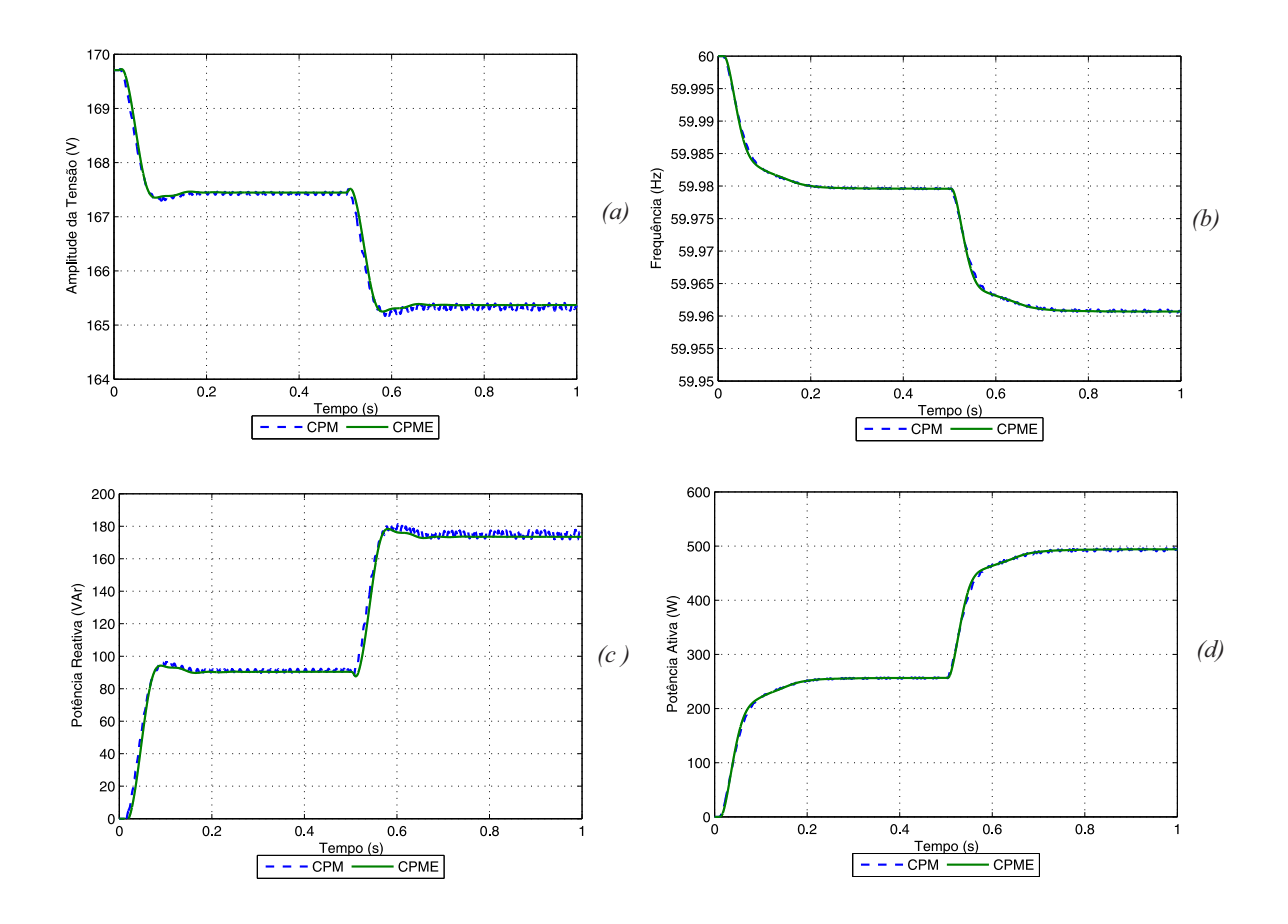

Fonte: Próprio autor.

Na análise foram utilizados filtros *Butterworth* de segunda ordem, cuja função de transferência é

$$
F(s) = \frac{\omega_n^2}{s^2 + 2\xi\omega_n s + \omega_n^2},\tag{174}
$$

sendo  $\omega_n = 2\pi 6$ √  $\sqrt{2}rad/s$  a frequência natural não amortecida e  $\xi = \frac{1}{\sqrt{2}}$  $\overline{2}$  o coeficiente de amortecimento.

Além dos filtros passa-baixas no CPME também são utilizadas unidades SOGI-QSG, ilustrada na Figura [94,](#page-123-0) para a obtenção das tensões e correntes do sistema bifásico ortogonal, as quais serão utilizadas no cálculo das potências através das equações [\(172\)](#page-121-1) e [\(173\)](#page-121-2).

<span id="page-123-0"></span>Figura 94 – Representação do SOGI-QSG para geração de sinais do sistema bifásico ortogonal.

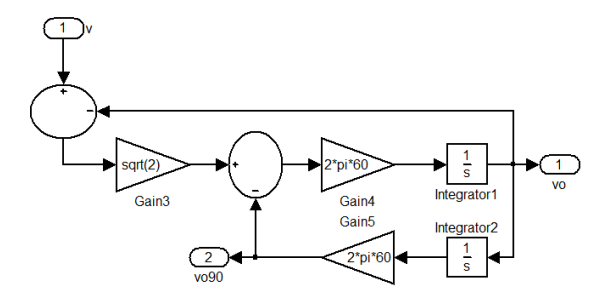

Fonte: Próprio autor.

# 5.2 Controle de Inclinação Robusto

Nesta seção é apresentada a técnica de controle de inclinação robusto proposto em [\(ZHONG; HORNIK,](#page-144-0) [2013\)](#page-144-0) para diferentes tipos de impedâncias de saída dos inversores. Este mecanismo busca minimizar os erros de compartilhamento de carga proporcional às potências nominais dos inversores quando há impedâncias de saida diferentes e erros nos ajustes de tensão.

#### 5.2.1 Inversores R

Pode-se reescrever [\(144\)](#page-111-0) da forma

$$
\Delta E_{inv} = E_{inv} - E_{nom} = -n_{inv} P_{inv} \tag{175}
$$

e implementar a tensão  $E_{inv}$  por meio da integral de  $\Delta E_{inv}$ , assim:

$$
E_{inv} = \int_0^t \Delta E_{inv} dt.
$$
 (176)

De acordo com [\(131\)](#page-109-2) a tensão de carga cai quando a carga aumenta e conforme [\(144\)](#page-111-0) a tensão também cai devido ao controle de inclinação. Desta forma, para garantir que a tensão permaneça mais próxima da tensão nominal pode-se realimentar a queda de tensão da carga e adicionar para  $\Delta E_{inv}$  por meio de um amplificador de ganho  $K_e$ . Como resultado obtém-se um controlador de inclinação aprimorado capaz de manter um compartilhamento de carga preciso e robusto com relação a erros computacionais, a desvios de parâmetros e distúrbios. O esquema de controle de inclinação robusto para inversores R é ilustrado na Figura [95.](#page-124-0)

<span id="page-123-1"></span>Em regime permanente a entrada para o integrador deve ser nula e, portanto

$$
n_{inv}P_{inv} = K_e(E_{nom} - V_o) = constante.
$$
\n(177)

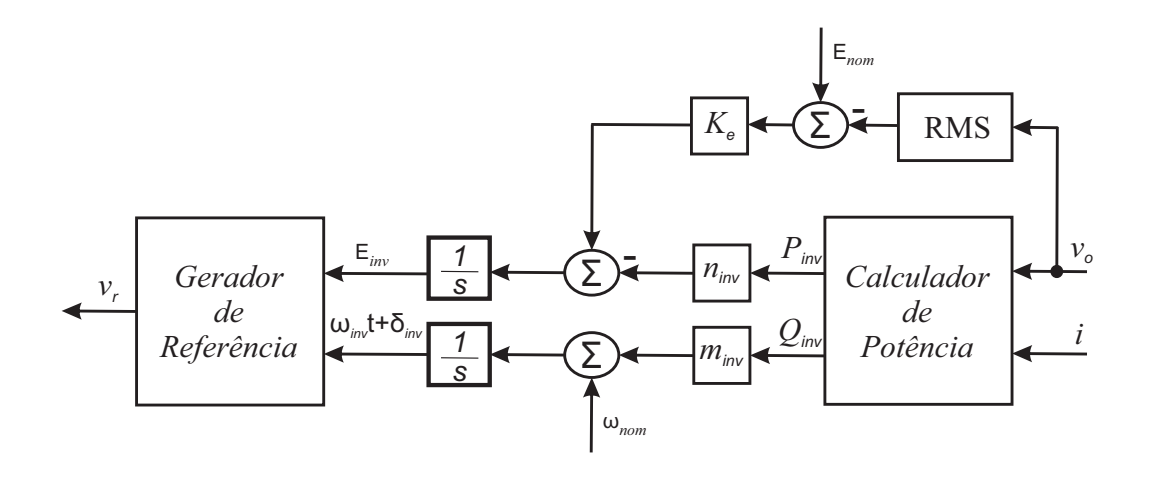

<span id="page-124-0"></span>Figura 95 – Esquema de controle de inclinação robusto para inversores R.

Fonte: adaptado de [Zhong e Hornik](#page-144-0) [\(2013\)](#page-144-0)

De [\(177\)](#page-123-1) observa-se um compartilhamento de potência ativa preciso mesmo para diferentes tensões  $E_{inv}$ , pouco dependente das impedâncias de saída do inversor e de distúrbios. Todavia, um possível erro no compartilhamento de potência ativa vem do erro na medição do valor *Root Mean Square* (RMS), ou valor eficaz, da tensão de carga.

Assim, a variação da potência ativa devido ao erro  $\Delta V_{\text{oinv}}$  na medição da tensão RMS será

$$
\Delta P_{inv} = -\frac{K_e}{n_{inv}} \Delta V_{oinv}
$$
\n(178)

e o erro de compartilhamento de potência ativa para dois inversores operados em paralelo com  $P_1 + P_2 = P_{1nom} + P_{2nom}$  em relação ao erro devido à medição da tensão RMS  $\Delta V_o$  $\Delta V_{o2} - \Delta V_{o1}$  pode ser obtido por

$$
error_P = \frac{P_1}{P_{1nom}} - \frac{P_2}{P_{2nom}} = \frac{K_e E_{nom}}{n_{inv} P_{invnom}} \frac{\Delta V_o}{E_{nom}},
$$
\n(179)

onde o termo  $\frac{K_eE_{nom}}{n_{inv}P_{invnom}}$  é o inverso da relação de queda de tensão em relação à tensão nominal na potência nominal.

A tensão da carga [\(177\)](#page-123-1) pode ser reescrita como

$$
V_o = E_{nom} - \frac{n_{inv}}{K_e} P_{inv} = E_{nom} - \frac{n_{inv} P_{inv}}{K_e E_{nom}} E_{nom},
$$
\n(180)

sendo  $\frac{n_{inv}P_{inv}}{K_{e}E_{nom}}$  a taxa de queda de tensão. Portanto, a queda de tensão não é mais determinada pela impedância de saída originalmente projetada como em [\(131\)](#page-109-2), e sim, pelos parâmetros  $n_{inv}$ ,  $K_e$  e a potência ativa  $P_{inv}$ . Desta forma, a estratégia apresenta uma melhor regulação de tensão.

Com relação à potência reativa, pode-se observar que um erro  $\Delta\omega_{inv}$  leva ao desvio de potência reativa conforme

$$
\Delta Q_{inv} = -\frac{1}{m_{inv}} \Delta \omega_{inv}
$$
\n(181)

e o erro de compartilhamento de potência reativa para dois inversores operados em paralelo com  $Q_1 + Q_2 = Q_{1nom} + Q_{2nom}$  em relação ao erro devido à frequência  $\Delta \omega = \omega_{2nom} - \omega_{1nom}$  $\Delta\omega_2 - \Delta\omega_1$  pode ser obtido por

$$
erro_Q = \frac{Q_1}{Q_{1nom}} - \frac{Q_2}{Q_{2nom}} = \frac{\omega_{nom}}{m_{inv}Q_{invnom}} \frac{\Delta \omega}{\omega_{nom}},
$$
\n(182)

onde o termo  $\frac{\omega_{nom}}{m_{inv}Q_{invnom}}$  é o inverso da taxa de aumento de frequência na potência reativa nominal.

#### 5.2.2 Inversores C

De maneira semelhante à estratégia adaptada para Inversores R, pode-se inserir o regulador de tensão aos controladores de inclinação convencionais para inversores C de modo a melhorar a precisão no compartilhamento da potência ativa e reativa mesmo com impedâncias de saída diferentes ou se houver distúrbios. O esquema de controle de inclinação robusto para inversores C é ilustrado na Figura [96.](#page-125-0)

<span id="page-125-0"></span>Figura 96 – Esquema de controle de inclinação robusto para inversores C.

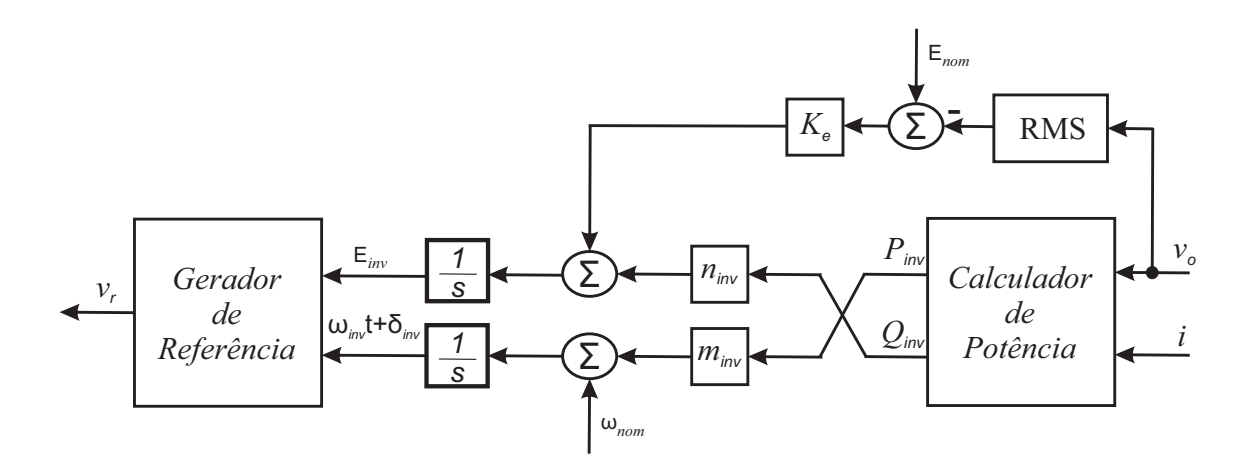

Fonte: adaptado de [Zhong e Hornik](#page-144-0) [\(2013\)](#page-144-0)

<span id="page-125-1"></span>Em regime permanente, a entrada para o integrador deve ser nula e, portanto

$$
n_{inv}Q_{inv} = -K_e(E_{nom} - V_o) = constante.
$$
\n(183)

De [\(183\)](#page-125-1) observa-se um compartilhamento de potência reativa mais preciso mesmo para diferentes tensões  $E_{inv}$  desde que o  $K_e$  seja o mesmo para todos os inversores, menos dependente das impedâncias de saída do inversor e mais imune a distúrbios.

Enquanto o sistema estiver estável, consequentemente com a mesma frequência, a potência ativa também será compartilhada precisamente.

Podemos modificar a [\(183\)](#page-125-1) em regime permanente para determinar a tensão de saída como

$$
V_o = E_{nom} + \frac{n_{inv}}{K_e} Q_{inv} = E_{nom} + \frac{n_{inv} Q_{inv}}{K_e E_{nom}} E_{nom},
$$
\n(184)

sendo  $\frac{n_{inv}Q_{inv}}{K_{e}E_{nom}}$  a taxa de queda de tensão.

#### 5.2.3 Inversores L

É adicionado um *loop* para regular a tensão de saída semelhante ao utilizado para inversores R e inversores C. O esquema de controle de inclinação robusto para inversores L é ilustrado na Figura [97.](#page-126-0)

<span id="page-126-0"></span>Figura 97 – Esquema de controle de inclinação robusto para inversores L.

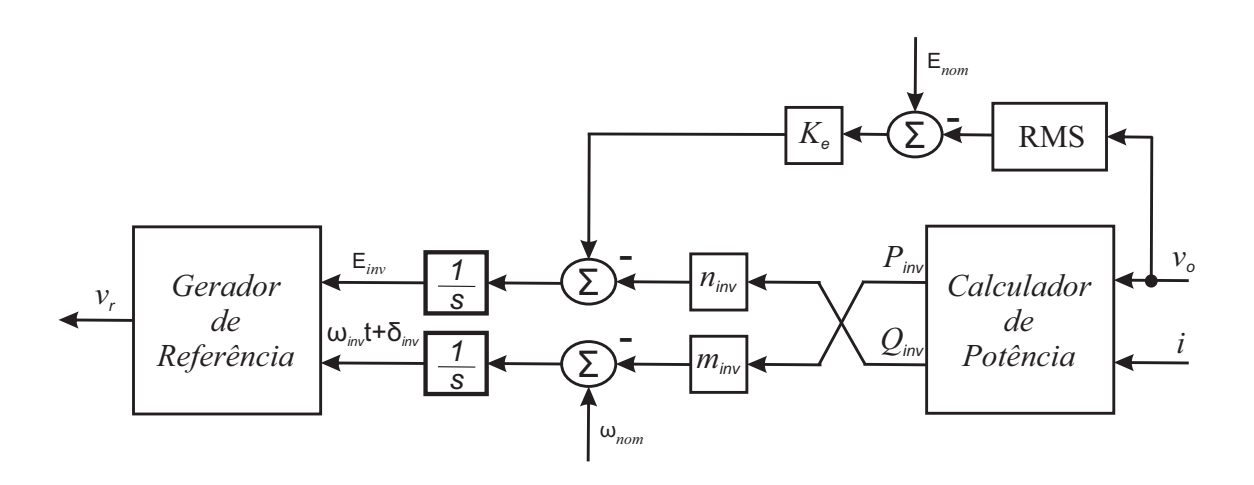

Fonte: adaptado de [Zhong e Hornik](#page-144-0) [\(2013\)](#page-144-0)

<span id="page-126-1"></span>Em regime permanente, a entrada para o integrador deve ser nula e, portanto

$$
n_{inv}Q_{inv} = K_e(E_{nom} - V_o) = constante.
$$
\n(185)

De [\(185\)](#page-126-1) observa-se um compartilhamento de potência reativa mais preciso mesmo para diferentes tensões  $E_{inv}$  desde que o  $K_e$  seja o mesmo para todos os inversores, menos dependente das impedâncias de saída do inversor e mais imune a distúrbios.

Enquanto o sistema estiver estável, consequentemente com a mesma frequência, a potência ativa também será compartilhada precisamente.

Podemos modificar a [\(185\)](#page-126-1) em regime permanente para determinar a tensão de saída como

$$
V_o = E_{nom} - \frac{n_{inv}}{K_e} Q_{inv} = E_{nom} - \frac{n_{inv} Q_{inv}}{K_e E_{nom}} E_{nom},
$$
\n(186)

sendo  $\frac{n_{inv}Q_{inv}}{K_{e}E_{nom}}$  a taxa de queda de tensão.

O controle robusto foi verificado através da reprodução da simulação efetuada para o controle convencional de inversores L, apresentado na Figura [87,](#page-114-0) inserindo o *loop* para regular a tensão de saída com  $K_e = 0,045$ , conforme a Figura [97.](#page-126-0) As etapas da simulação do controlador robusto foram: no tempo t=0 s a simulação foi iniciada; em t=0,01 s foi inserida a carga no sistema, porém os controles de inclinação permaneceram desabilitados; e, em t=0,3 s ambos os controles de inclinação foram habilitados.

<span id="page-127-0"></span>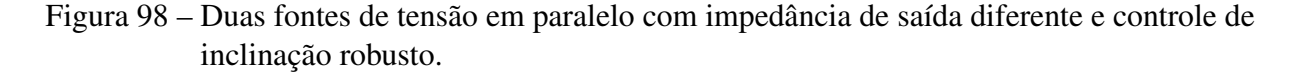

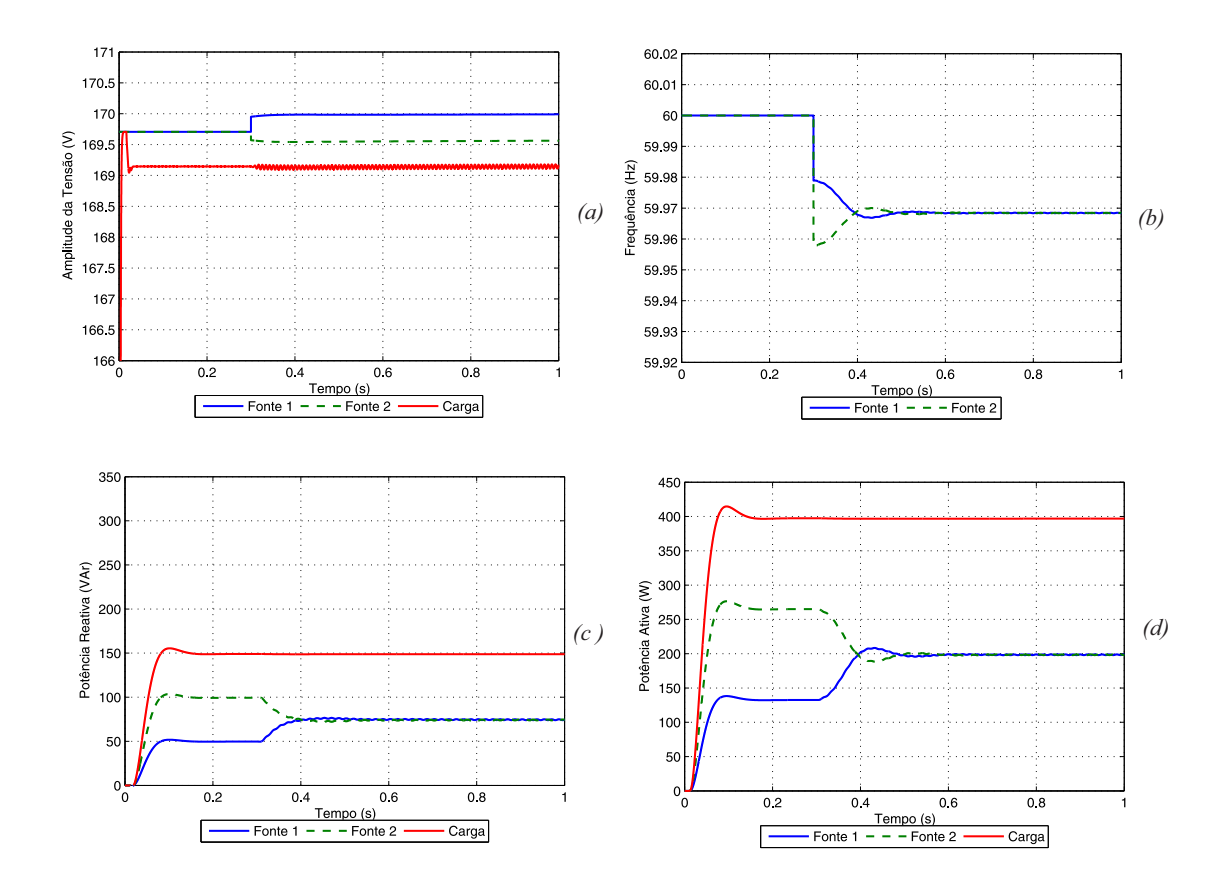

Fonte: Próprio autor.

Observa-se que antes dos controles serem habilitados o inversor 2 contribui mais com as potências ativa e reativa fornecidas a carga. Este fato deve-se à sua proximidade maior da carga, isto é, sua impedância de saída menor do que a impedância de saída do inversor 1. No momento em que os controles são habilitados, a frequência, Figura [98\(](#page-127-0)b), e a potência ativa, Figura [98\(](#page-127-0)d), são controladas de maneira eficaz de modo que os dois inversores contribuem igualmente, a tensão dos inversores ficam ligeiramente diferentes, Figura [98\(](#page-127-0)a), e a potência reativa também é compartilhada igualmente entre os inversores, Figura [98\(](#page-127-0)c).

Assim, o efeito devido à impedância dos cabos de conexão dos inversores é compensado através da inserção do *loop* para regular a tensão de saída fazendo com que os inversores compartilhem as potências ativa e reativa solicitadas pela carga de maneira mais precisa.

## 5.3 Paralelismo de Synchronverters

O *Synchronverter* descrito no Capítulo [4](#page-51-0) também utiliza o controle sem comunicação por meio das curvas de inclinação de tensão e de frequência em função das potências ativa e reativa solicitadas. Em [\(ZHENYU,](#page-144-3) [2012\)](#page-144-3) é proposta uma estratégia de controle para operação em paralelo de *Synchronverters* que consiste na remoção dos *loops* de regulação das potência ativa ( $P_{ref}$ ) e reativa ( $Q_{ref}$ ) de referência, conforme ilustra a Figura [99.](#page-128-0)

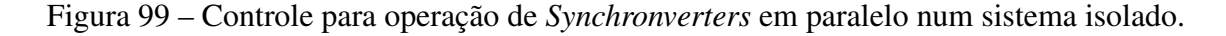

<span id="page-128-0"></span>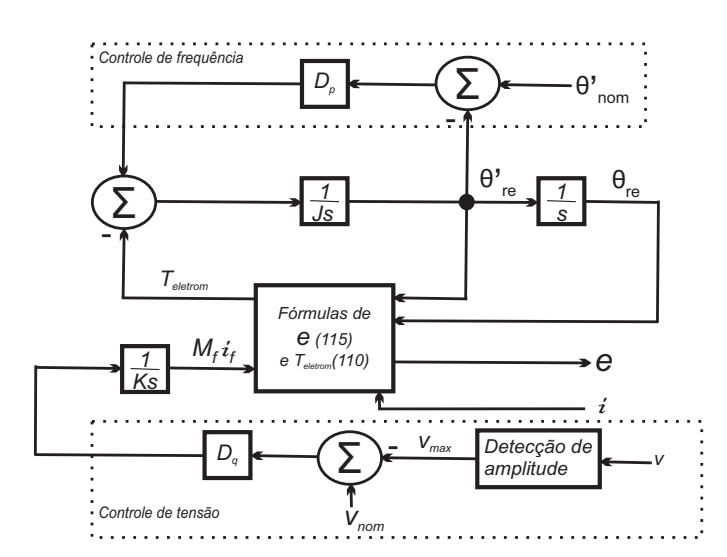

#### Fonte: próprio autor

A seguir serão verificados, por meio de simulação, o compartilhamento de carga e a operação de dois *Synchronverters* conectados em paralelo em um sistema ilhado com carga resistiva ( $R_{carga} = 24\Omega$ ) e indutiva ( $L_{carga} = 128mH$ ).

### 5.3.1 Synchronverters com potências nominais e impedâncias de saída iguais

<span id="page-129-0"></span>Os dados dos dois *Synchronverters* para esse caso são descritos na Tabela [8.](#page-129-0)

Tabela 8 – Parâmetros dos *Synchronverters* de capacidades iguais para a simulação em paralelo no sistema ilhado.

| Parâmetros             | Valores                    | Parâmetros | Valores        |
|------------------------|----------------------------|------------|----------------|
| Potência nominal       | 1200 VA                    | Frequência | $60$ Hz        |
| Tensão rms fase-neutro | $127 \text{ V} \text{rms}$ | Tensão CC  | 380 V          |
| $R_s$                  | $0,3075$ $\Omega$          | $L_{s}$    | $2,5$ mH       |
| $D_p$                  | 8,44 $Nm/(rad/s)$          | J          | 0,016 $Kqm^2$  |
| $D_q$                  | 334,06 $VAr/V$             | K          | 2518,8 $VAr/V$ |

Fonte: Próprio autor.

A simulação foi iniciada com as chaves dos inversores desabilitadas; em 0,2s foram habitilitados os pulsos para as chaves do inversor; em 1s foi duplicado o valor da carga; e, em 2s foi encerrada a simulação.

<span id="page-129-1"></span>A Figura [100](#page-129-1) ilustra a potência ativa de cada *Synchronverter* e da carga.

Figura 100 – Potência ativa da carga e dos *Synchronverters* operando em paralelo com mesmas capacidades nominais e impedâncias de saída.

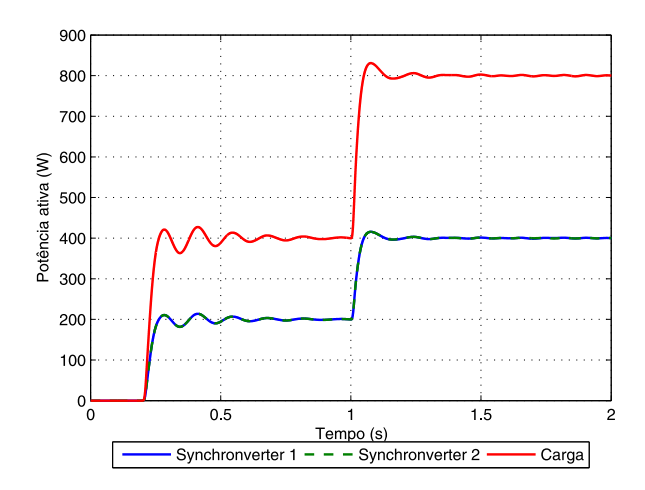

Fonte: próprio autor

<span id="page-130-0"></span>A Figura [101](#page-130-0) ilustra a potência reativa de cada *Synchronverter* e da carga.

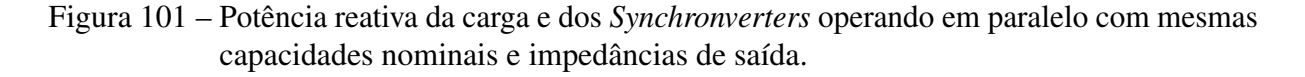

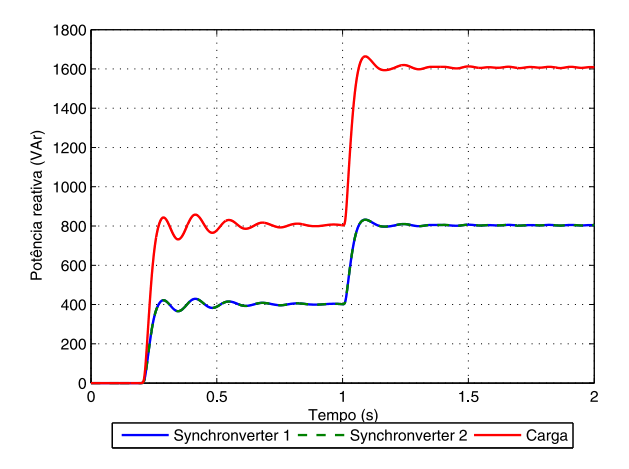

#### Fonte: próprio autor

Observa-se o compartilhamento preciso das potências ativa e reativa fornecidas a carga pelos *Synchronverters*. A Figura [102](#page-130-1) apresenta as frequências dos *Synchronverters* e a Figura [103](#page-131-0) apresenta as amplitudes das tensões interna dos *Synchronverters* e da tensão na carga.

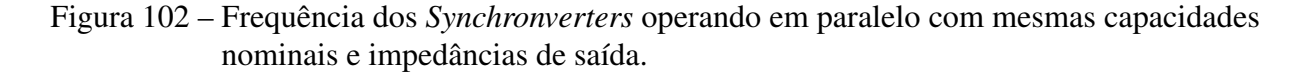

<span id="page-130-1"></span>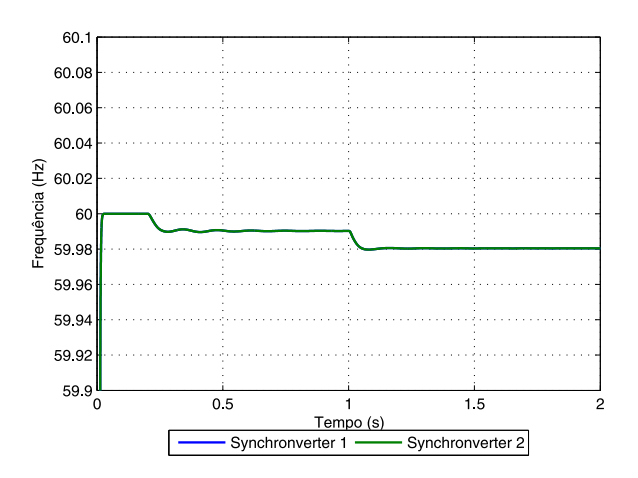

Fonte: próprio autor

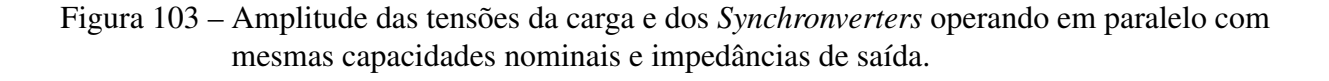

<span id="page-131-0"></span>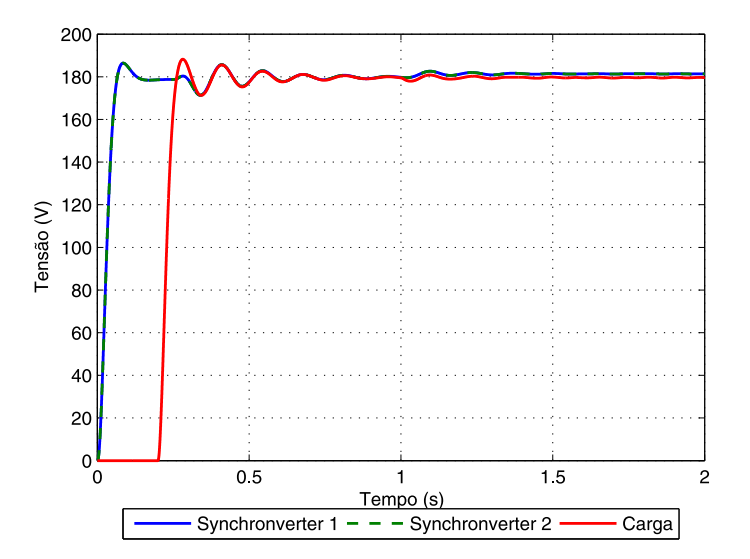

#### Fonte: próprio autor

A frequência da rede elétrica inicial de 60 Hz é reduzida até o novo valor de regime permanente na medida em que os inversores elevam a potência ativa proporcionalmente. A tensão terminal dos *Synchronverters*, correspondente a tensão na carga, é mantida igual ao valor nominal. Verifica-se que os *Synchronverters* operam de maneira estável em um sistema ilhado contendo apenas geração de energia renovável com inversores controlados dessa maneira.

# 5.3.2 Synchronverters com potências nominais diferentes e mesmas impedâncias de saída

Nesta análise considerou-se o *Synchronverter* 2 com o dobro da capacidade nominal do *Synchronverter* 1, mas manteve-se a mesma impedância de saída de cada *Synchronverter*. O controle dos *Synchronverters* não foi alterado, todavia, os coeficientes de inclinação e frequência do *Synchronverter* 2 foram multiplicados por dois. Os demais parâmetros que foram modificados para o compartilhamento da carga proporcional às capacidades nominais de cada um dos *Synchronverters* são apresentados na Tabela [9.](#page-132-0)

A simulação foi realizada de maneira semelhante a anterior: com as chaves dos inversores desabilitadas; em 0,2s foram habitilitados os pulsos para as chaves do inversor; em 1s foi duplicado o valor da carga; e, em 2s foi encerrada a simulação.

A Figura [104](#page-132-1) ilustra a potência ativa de cada *Synchronverter* e da carga.

<span id="page-132-0"></span>

| Parâmetros | Valores              | Parâmetros     | Valores        |
|------------|----------------------|----------------|----------------|
| $D_{p1}$   | 8,44 $Nm/(rad/s)$    | $J_1$          | 0,016 $Kgm^2$  |
| $D_{p2}$   | $16,88 \ Nm/(rad/s)$ | J <sub>2</sub> | 0,033 $Kqm^2$  |
| $D_{q1}$   | 334,06 $VAr/V$       | $K_1$          | 6297,0 $VAr/V$ |
| $D_{q2}$   | 668,13 $VAr/V$       | $K_2$          | 5037,6 $VAr/V$ |

Tabela 9 – Parâmetros dos *Synchronverters* de capacidades diferentes para a simulação em paralelo no sistema ilhado.

Fonte: Próprio autor.

<span id="page-132-1"></span>Figura 104 – Potência ativa da carga e dos *Synchronverters* operando em paralelo com capacidades diferentes e mesmas impedâncias de saída.

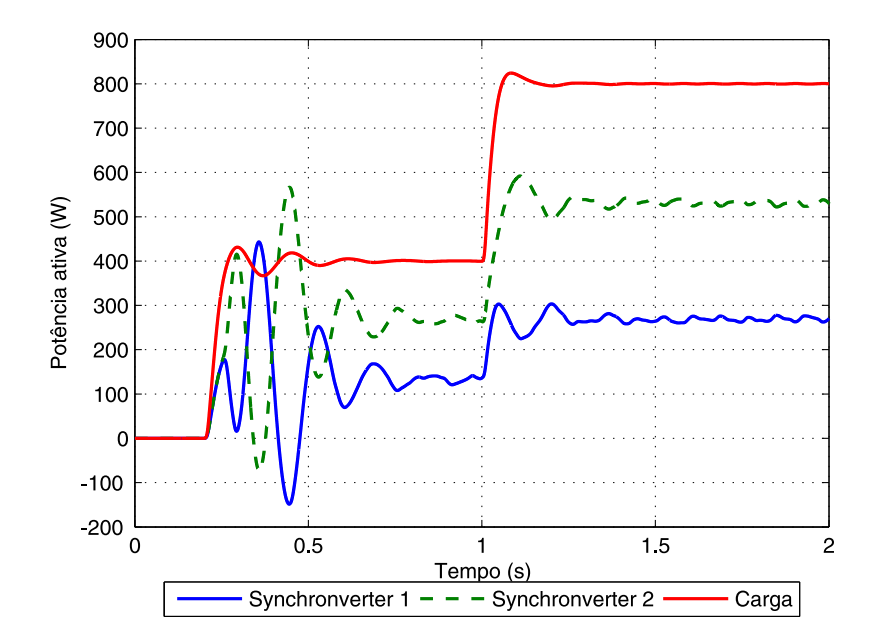

Fonte: próprio autor

Observa-se o compartilhamento proporcional as capacidades para as potências ativa e reativa fornecidas a carga pelos *Synchronverters*, isto é, o *Synchronverter* 2 contribui com  $\frac{2}{3}$  das potências ativa e reativa total fornecida à carga, enquanto que o *Synchronverter* 1 contribui com 1  $\frac{1}{3}$  das potências ativa e reativa total fornecida à carga considerando a solicitação de mesma tensão nominal. O compartilhamento da potência reativa é ilustrado na Figura [105.](#page-133-0)

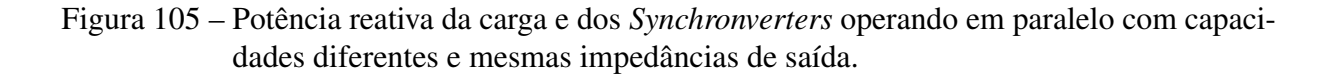

<span id="page-133-0"></span>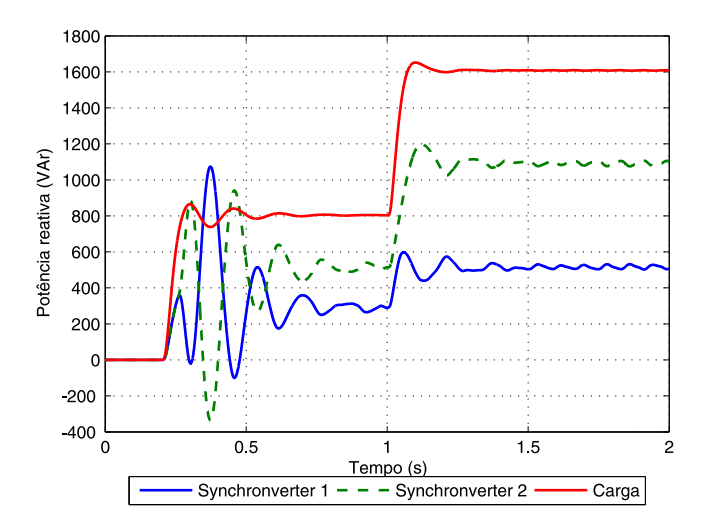

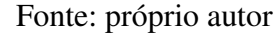

A Figura [106](#page-133-1) apresenta as frequências dos *Synchronverters* e a Figura [107](#page-134-0) apresenta as amplitudes das tensões interna dos *Synchronverters* e da tensão na carga.

<span id="page-133-1"></span>Figura 106 – Frequência dos *Synchronverters* operando em paralelo com capacidades diferentes e mesmas impedâncias de saída.

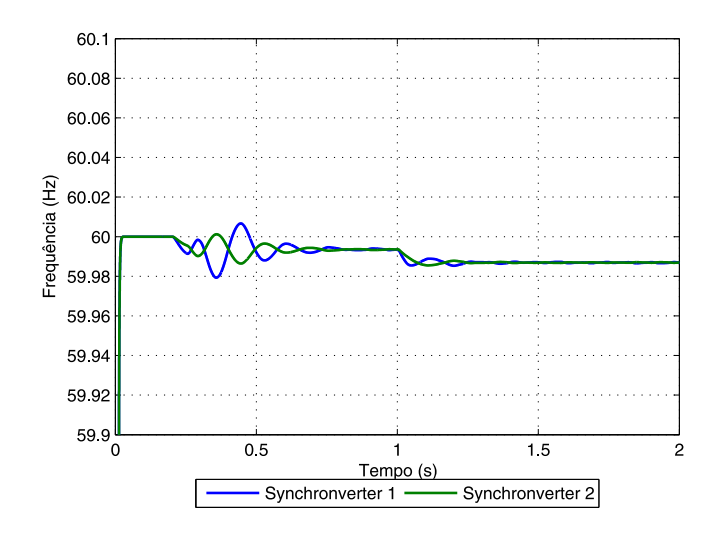

Fonte: próprio autor

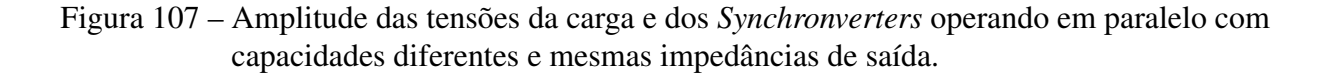

<span id="page-134-0"></span>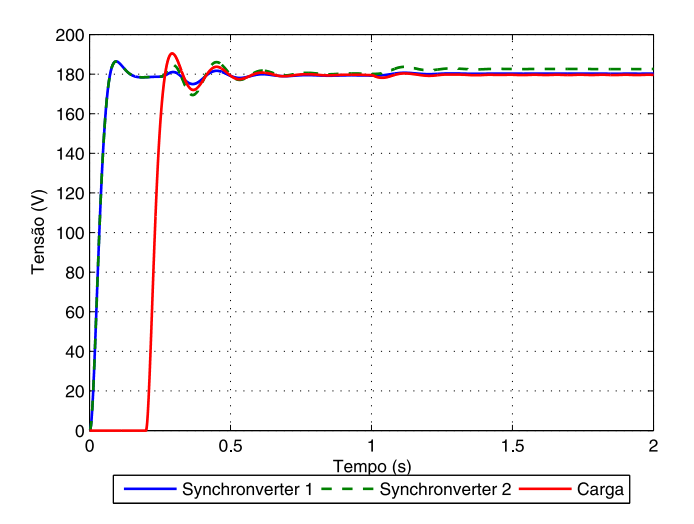

#### Fonte: próprio autor

A frequência da rede elétrica inicial de 60 Hz é reduzida até o novo valor de regime permanente na medida em que os inversores elevam a potência ativa proporcionalmente às suas capacidades. A tensão interna do *Synchronverter* 2 é maior do que a do *Synchronverter* 1 de modo a proporcionar uma maior potência reativa exigida para atender a carga mantendo-se a tensão na carga no valor nominal.

# 5.3.3 Synchronverters com potências nominal iguais e diferentes impedâncias de saída

Nesta análise considerou-se os *Synchronverters* com mesmas capacidades nominais, mas a impedância de saída do *Synchronverter* 2 foi duplicada.

A simulação foi realizada seguindo os mesmos passos das anteriores: com as chaves dos inversores desabilitadas; em 0,2s foram habitilitados os pulsos para as chaves do inversor; em 1s foi duplicado o valor da carga; e, em 2s foi encerrada a simulação.

A Figura [108](#page-135-0) ilustra a potência ativa de cada *Synchronverter* e da carga.

A Figura [109](#page-136-0) ilustra a potência reativa de cada *Synchronverter* e da carga.

Observa-se o compartilhamento proporcional as capacidades de cada *Synchronverter* para a potência ativa fornecida a carga pelos *Synchronverters*. A potência reativa não apresenta um comportamento proporcional considerando a solicitação de mesma tensão nominal. A Figura

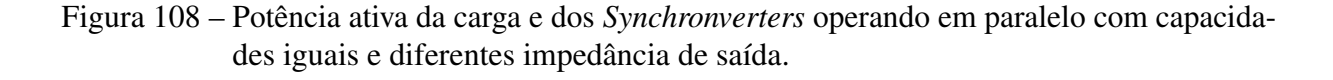

<span id="page-135-0"></span>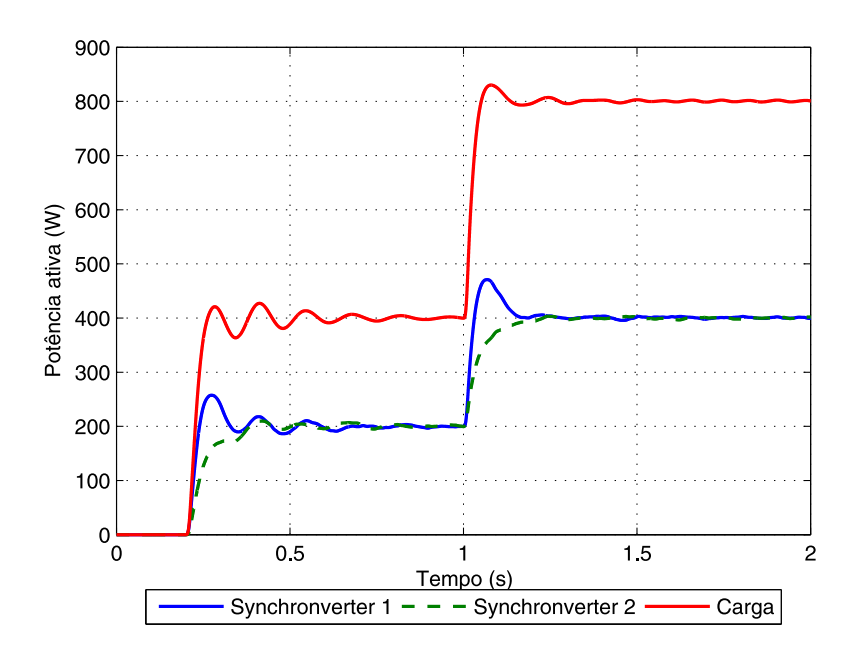

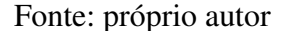

[110](#page-136-1) apresenta as frequências dos *Synchronverters* e a Figura [111](#page-137-0) apresenta as amplitudes das tensões interna dos *Synchronverters* e da tensão na carga.

A frequência da rede elétrica inicial de 60 Hz é reduzida até o novo valor de regime permanente na medida em que os inversores elevam a potência ativa proporcionalmente às suas capacidades. A tensão terminal dos *Synchronverters*, correspondente a tensão na carga, é mantida igual ao valor nominal. Verifica-se que os *Synchronverters* operam de maneira estável em um sistema ilhado contendo apenas geração de energia renovável com inversores diferentes impedâncias de saída.

## 5.4 Conclusões

Neste capítulo, foram apresentadas as técnicas para a operação paralela de inversores R, L e C que utilizam o esquema de controle de inclinação convencional. É verificado que para um compartilhamento preciso da carga, os inversores necessitam possuir mesmas impedâncias de saída e iguais pontos de ajuste de tensão.

Para mitigar essa dependência é verificado através de simulação no programa MA-TLAB/Simulink um controle de inclinação robusto proposto em [\(ZHONG; HORNIK,](#page-144-0) [2013\)](#page-144-0)

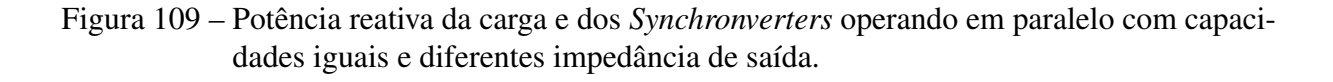

<span id="page-136-0"></span>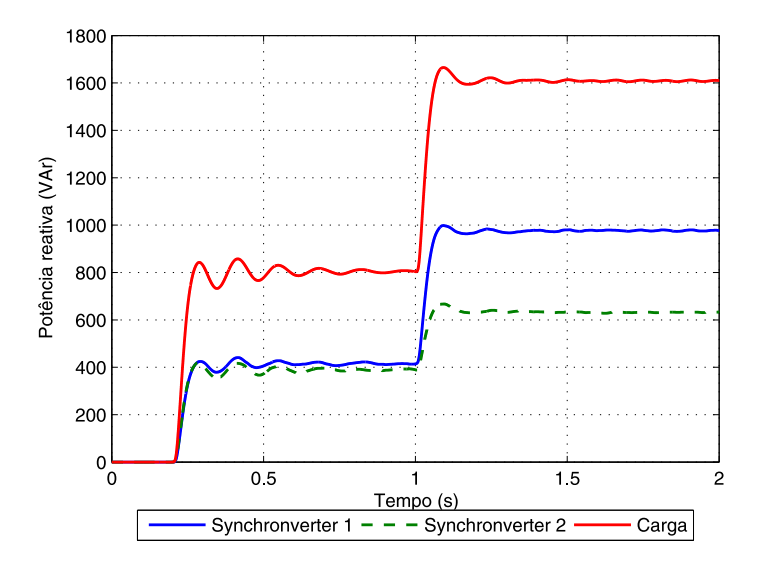

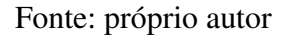

Figura 110 – Frequência dos *Synchronverters* operando em paralelo com capacidades iguais e diferentes impedância de saída.

<span id="page-136-1"></span>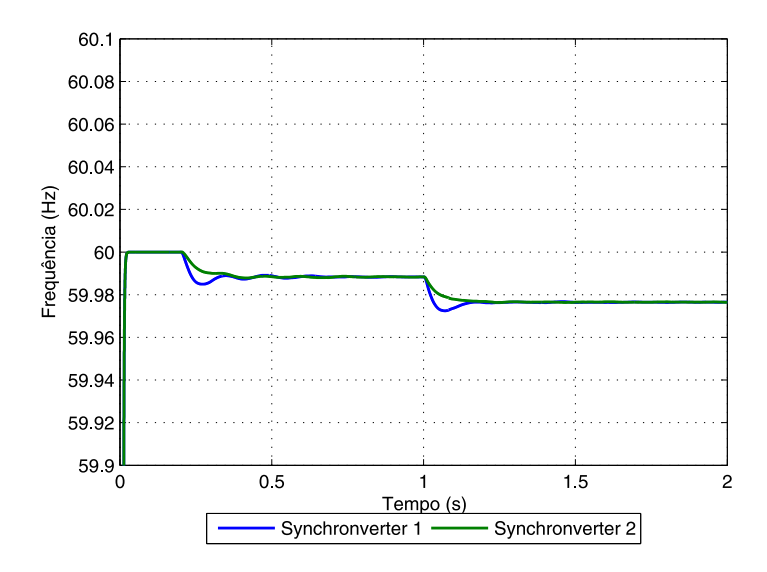

Fonte: próprio autor

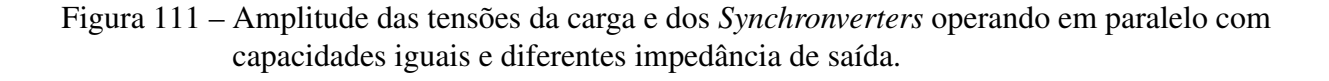

<span id="page-137-0"></span>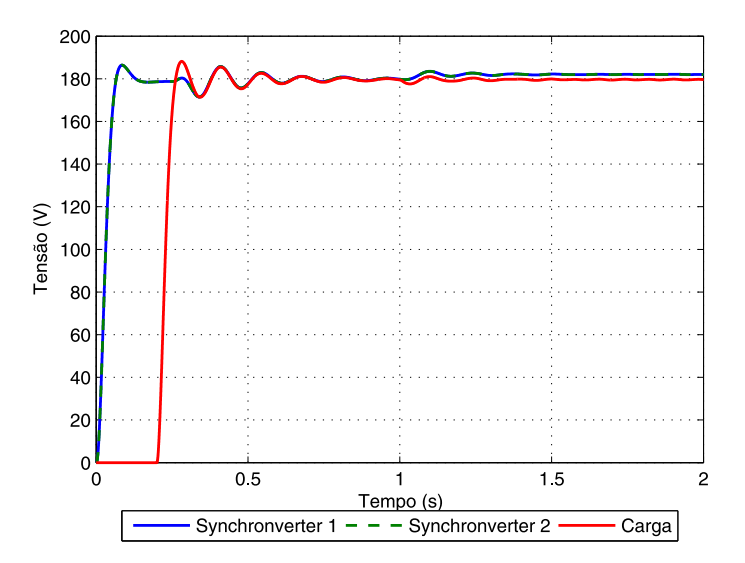

#### Fonte: próprio autor

para a operação paralela de inversores R, L e C que melhora a precisão do compartilhamento de carga proporcional à potências nominais dos inversores sem exigir as condições de mesmas impedâncias de saída e iguais pontos de ajuste de tensão. A estratégia também melhora a regulação de tensão.

O paralelismo de *Synchronverters* também é verificado através de simulação no programa MATLAB/Simulink considerando um sistema ilhado composto por dois *Synchronverters*. Mostrase a viabilidade de operação em sistema isolado além do compartilhamento adequado das potências ativa e reativa.

O *Synchronverter* poderá controlar a tensão e frequência do sistema elétrico onde está inserido e compartilhar a carga com um comportamento semelhante ao de uma máquina síncrona. Sendo assim, uma possível aplicação das análises realizadas de paralelismo de *Synchronverters* seria utilizar esse controle para elevar a inserção de fontes de energia renovável, tais como eólica, solar e *storage*, para sistemas elétricos isolados, como a ilha de Fernando de Noronha, que possibilitaria a redução da necessidade de operação da UTE Tubarão.

# 6 Conclusões e Trabalhos Futuros

A escassez de água nos grandes reservatórios das hidrelétricas, as políticas de redução da poluição ambiental e o crescimento elevado de geração elétrica a partir de fontes de energias renováveis tais como a eólica e solar nos leva ao questionamento a respeito de como controlar o sistema elétrico de maneira eficiente quando a quantidade desse tipo de geração, cuja natureza é intermitente e com alta variabilidade, principalmente para o caso da energia eólica, começa a ser uma porção significativa da matriz energética brasileira. Sendo assim, é importante que essas fontes de energia renováveis, as quais utilizam inversores para conexão a rede elétrica existente, equiponderem o objetivo de utilizar o máximo recurso disponível de fonte primária, sol e vento, com a necessidade de contribuir com a estabilidade do sistema elétrico no qual estão inseridas.

O armazenamento *storage* de energia através de baterias é uma tendência mundial e que aos poucos será incorporada na matriz energética brasileira, geralmente de maneira conjunta com outras fontes de energia renovável para mitigar as intermitências de tais fontes, maximizar a eficiência dos sistemas fotovoltáico e eólico, reduzir a variabilidade de potência injetada na rede elétrica por esses sistemas, proporcionando, assim, uma maior estabilidade ao sistema elétrico, além de possiblitar a regulação de tensão e frequência.

Nesse contexto, este trabalho visa o conhecimento da tecnologia *Synchronverter*, a qual opera inversores do tipo fonte de tensão, considerando a tensão do barramento dc controlada, fato que pode ser obtido com a inserção do *storage*, de modo a imitarem o comportamento de máquinas síncronas. Entretanto, para a conexão de inversores no sistema elétrico ou para aumentar a confiabilidade de um sistema são necessários vários inversores conectados em paralelo, para tanto esse trabalho também discute uma das formas de controle para a operação em paralelo de inversores: a estratégia de controle *wireless* conhecida como controle por inclinação.

No Capítulo [2](#page-28-0) são apresentados o inversor fonte de tensão e as técnicas PWM mais conhecidas e utilizadas para o chaveamento das chaves do inversor. De maneira suscinta são descritas as modulação senoidal, modulação por vetores espaciais e modulação escalar *quasi* generalizada, estas duas últimas com a vantagem de aumentar a região linear de modulação em ≈ 15% com relação a técnica senoidal. A tensão de referência utilizada como dado de entrada para a modulação PWM é fornecida pelo *Synchronverter*.

No Capítulo [3](#page-34-0) as máquinas síncronas de polos lisos e de polos salientes são descritas fisicamente e também por meio dos modelos matemáticos. Verifica-se que a máquina síncrona de polos lisos possui um modelo matemático reduzido com relação a máquina de polos salientes. Assim, a máquina síncrona de polos lisos é utilizada como fundamento para a operação do *Synchronverter*.

No Capítulo [4](#page-51-0) o *Synchronverter* é detalhado inicialmente através de uma reformulação

das equações do modelo matemático de geradores síncronos, em seguida retratando as partes de potência e eletrônica que compõem o *Synchronverter* bem como os controles de inclinação de frequência e regulação de potência ativa e de inclinação de tensão e regulação de potência reativa.

Simulações do *Synchronverter* com o programa MATLAB/Simulink sobre diferentes frequências e condições de carga são realizadas para verificar seu funcionamento. É verificado que o *Synchronverter* emula o comportamento dinâmico de uma máquina síncrona real através do controle eletrônico de um conversor do tipo inversor fonte de tensão de modo a operar inversores para imitar geradores síncronos.

Deste modo, o *Synchronverter* permite utilizar toda a teoria consolidada das máquinas síncronas, possibilitando que os inversores emulem uma inércia e participarem da regulação de frequência do sistema onde estão conectados.

Outrossim, é possível operar o *Synchronverter* de maneira ilhada utilizando a referência de tensão e frequência do mesmo e, também, o paralelismo de *Synchronverters* é realizado de maneira natural por meio das curvas de inclinação presentes em seus controles.

O paralelismo de inversores utilizando o controle de inclinação convencional para inversores resistivos (R), capacitivos (C) e indutivos (L) é explicitado no Capítulo [5,](#page-107-0) bem como são demonstradas as limitações desse controle. Um controlador de inclinação robusto é visto objetivando reduzir as limitações do controle convencional.

Netse capítulo, também são apresentados e comparados dois métodos para extrair o valor médio das potências ativa e reativa na saída dos inversores, conhecidos por Calculador de Potência Média e Calculador de Potência Média Equivalente.

Por fim, no Capítulo [5,](#page-107-0) é verificado o comportamento e a operação em paralelo de *Synchronverters* em um sistema ilhado através de simulação no programa MATLAB/Simulink. Observa-se que os controles de inclinação permitem aos *Synchronverters* compartilharem a carga de maneira proporcional sem conexão entre os próprios *Synchronverters*.

# 6.1 Trabalhos Futuros

Algumas sugestões de trabalhos futuros relacionados a este trabalho são expostas a seguir:

- 1. Obter resultados experimentais do uso da tecnologia *Synchronverter*;
- 2. Verificar a viabilidade de utilizar o *Synchronverter* em substituição a usinas térmicas como referência de tensão para redes elétricas ilhadas em locais onde se busca minimizar os impactos ambientais, como por exemplo, no arquipélago de Fernando de Noronha;
- 3. Ampliar a análise do uso da tecnologia *Synchronverter* de modo a verificar a capacidade de regulação de frequência e contribuição inercial em um sistema elétrico com uma quantidade elevada de inversores operando como *Synchronverters*;
- 4. Verificar o efeito da variação da tensão do barramento dc na operação do *Synchronverter* e propor método de controle de tensão desse barramento;
- 5. Comparar a resposta dinâmica do *Synchronverter* com outros métodos que fazem inversores emularem máquinas síncronas, tal como o método do gerador síncrono virtual (VSG).

# Referências

ADKINS, B. *The General Theory of Electrical Machines*. [S.l.]: Chapman and Hall, 1957. Citado 2 vezes nas páginas [35](#page-35-0) e [36.](#page-36-0)

ALVES, R. N. C. *Análise e Implementação de Técnicas de Modulação em Largura de Pulso para uso em Inversores Trifásicos*. Tese (Doutorado) — Universidade Federal de Campina Grande, Março 1998. Citado 3 vezes nas páginas [29,](#page-29-0) [30](#page-30-0) e [31.](#page-31-0)

ANDERSON, P. M.; FOUAD, A. A. *Power System Control and Stability*. 2nd. ed. [S.l.]: IEEE Press, A John Wiley & Sons, Inc., 2003. Citado na página [35.](#page-35-0)

ANEEL. *Capacidade de Geração do Brasil*. 2018. Disponível em: [<http://www2.aneel.gov.br/](http://www2.aneel.gov.br/aplicacoes/capacidadebrasil/capacidadebrasil.cfm) [aplicacoes/capacidadebrasil/capacidadebrasil.cfm>.](http://www2.aneel.gov.br/aplicacoes/capacidadebrasil/capacidadebrasil.cfm) Citado na página [22.](#page-22-0)

<span id="page-141-1"></span>AZEVEDO, G. M. S. *Controle e Operaçõ de conversores em Microrredes.* Tese (Doutorado) — Universidade Federal de Pernambuco, Agosto 2011. Citado 2 vezes nas páginas [118](#page-118-1) e [121.](#page-121-3)

BARKLUND, E. et al. Energy management in autonomous micro grid using stability-constrained droop control of inverters. *IEEE Transactions on Power Electronics*, v. 23, n. 5, p. 2346–2352, Setembro 2008. Citado na página [107.](#page-107-1)

BLONDEL, A. The Two-Reaction Method for Study of Oscillatory Phenomena in Coupled Alternators. *Reveu Générale de L'Electricité*, v. 13, p. 515–531, March 1923. Citado na página [36.](#page-36-0)

BORUP, U.; BLAABJERG, F.; ENJETI, P. Sharing of nonlinear load in parallel-connected three-phase converters. *IEEE Trans. Ind. Appl.*, v. 37, n. 6, p. 1817–1823, Dezembro 2001. Citado na página [107.](#page-107-1)

<span id="page-141-0"></span>BRABANDERE, K. et al. A voltage and frequency droop control method for parallel inverters. *IEEE Trans. Power Electron.*, v. 22, p. 1107–1115, 2007. Citado 3 vezes nas páginas [24,](#page-24-0) [107](#page-107-1) e [110.](#page-110-2)

BRADASCHIA, F. *Estratégia de Modulação Escalar Generalizada para Conversores Matriciais*. Dissertação (Mestrado) — Universidade Federal de Pernambuco, Março 2008. Citado 2 vezes nas páginas [30](#page-30-0) e [31.](#page-31-0)

BRADASCHIA, F. *Conversores Fonte Z para Sistemas Fotovoltaicos e Monofásicos-Trifásicos*. Tese (Doutorado) — Universidade Federal de Pernambuco, Fevereiro 2012. Citado na página [28.](#page-28-1)

BUSQUETS, S. et al. Multilevel diode-clamped converter for photovoltaic generators with independent voltage control of each solar array. *IEEE Trans. Ind. Electron.*, v. 55, p. 2713–2723, 2008. Citado na página [21.](#page-21-0)

CARRASCO, J. M. et al. Power-electronic systems for the grid integration of renewable energy sources: A survey. *IEEE Trans. Ind. Electron.*, v. 53, p. 1002–1016, 2006. Citado na página [21.](#page-21-0) CHANDORKAR, M.; DIVAN, D.; ADAPA, R. Control of parallel connected inverters in standalone AC supply systems. *IEEE Trans. Ind. Appl.*, v. 29, n. 1, p. 136–143, Fevereiro 1993. Citado na página [107.](#page-107-1)

CHU, C. L.; CHEN, J. F. Combination voltage-controlled and current-controlled pwm inverters for ups parallel operation. *IEEE Transactions on Power Electronics*, v. 10, p. 547–558, Setembro 1995. Citado na página [107.](#page-107-1)

<span id="page-142-2"></span>COELHO, E. A. A.; CORTIZO, P. C.; GARCIA, P. F. D. Small-signal stability for parallel-connected inverters in stand-alone AC supply systems. *IEEE Transactions Industry Applications*, v. 38, n. 2, p. 533–542, Março 2002. Citado na página [119.](#page-119-1)

CONCORDIA, C. *Synchronous Machines*. [S.l.]: John Wiley & Sons, Inc., 1951. Citado na página [36.](#page-36-0)

COUNCIL, W. E. *World Energy Resoucers E-Storage*. 2018. Disponível em: [<http:](http://www.worldenergy.org/publications/2016/e-storage-shifting-from-cost-to-value-2016/) [//www.worldenergy.org/publications/2016/e-storage-shifting-from-cost-to-value-2016/>.](http://www.worldenergy.org/publications/2016/e-storage-shifting-from-cost-to-value-2016/) Citado na página [24.](#page-24-0)

DIAZ, G.; GONZALEZ, C.; DIEZ, A. Scheduling of droop coefficients for frequency and voltage regulation in isolated microgrids. *IEEE Transactions on Power Electronics*, v. 25, n. 1, p. 489–496, Setembro 2010. Citado na página [107.](#page-107-1)

DOHERTY, R. E.; NICKLE, C. A. Synchronous Machine I and II. *AIEE Trans.*, v. 45, p. 912–942, 1926. Citado na página [36.](#page-36-0)

DRIESEN, J.; VISSCHER, K. Virtual synchronous generators. *Proc. IEEE Power Energy in the 21st Century*, p. 1–3, 2008. Citado na página [59.](#page-59-0)

EKANAYAKE, J.; HOLDSWORTH, L.; JENKINS, N. Control of DFIG wind turbines. *Power Eng.*, v. 17, p. 28–32, 2003. Citado na página [21.](#page-21-0)

FITZGERALD, A. E.; KINGSLEY, C. J.; UMANS, S. D. *Máquinas Elétricas com Introdução a Eletrônica de Potência*. 6nd. ed. [S.l.]: Bookman Editora, 2006. Citado 3 vezes nas páginas [34,](#page-34-1) [36](#page-36-0) e [51.](#page-51-1)

GUERRERO, J. M. et al. Wireless-control strategy for parallel operation of distributed generation inverters. *IEEE Transactions On Industrial Electronics*, v. 53, n. 5, p. 1461–1470, Outubro 2006. Citado na página [107.](#page-107-1)

GUERRERO, J. M. et al. Decentralized control for parallel operation of distributed generation inverters using resistive output impedance. *IEEE Transactions On Industrial Electronics*, v. 54, n. 2, p. 994–1004, Novembro 2007. Citado na página [107.](#page-107-1)

<span id="page-142-0"></span>GUERRERO, J. M. et al. Hierarchical control of droop-controlled AC and DC microgrids - a general approach towards standardization. *IEEE Transactions On Industrial Electronics*, v. 58, n. 1, p. 158–172, Janeiro 2011. Citado 2 vezes nas páginas [107](#page-107-1) e [108.](#page-108-0)

<span id="page-142-1"></span>GUERRERO, J. M. et al. Output impedance design of parallel-connected UPS inverters with wireless load-sharing control. *IEEE Transactions On Industrial Electronics*, v. 52, n. 4, p. 1126–1135, Maio 2005. Citado 2 vezes nas páginas [107](#page-107-1) e [110.](#page-110-2)

GUERRERO, J. M. et al. Output impedance performance for parallel operation of UPS inverters using wireless and average current-sharing controllers. *Proc. IEEE Power Electronics Specialists Coriference*, p. 2482–2488, 2004. Citado na página [107.](#page-107-1)

HAVA, A. M.; KERKMAN, R. J.; LIPO, T. A. Simple analytical and graphical tools for carrier based pwm methods. *Power Electronics Specialists Conference*, v. 2, p. 1462–1471, 1997. Citado na página [32.](#page-32-0)

HAVA, A. M.; KERKMAN, R. J.; LIPO, T. A. Simple analytical and graphical methods for carrier-based pwm-vsi drives. *IEEE Transactions on Power Electronics*, v. 14, n. 1, p. 49–61, Janeiro 1999. Citado na página [32.](#page-32-0)

HUANG, Y. H. et al. A 3c strategy for multi-module inverters in parallel operation to achieve an equal current distribution. *Proceedings of Industry Applications Society*, v. 1, p. 186–192, Maio 1998. Citado na página [107.](#page-107-1)

KIMBARK, E. W. *Power System Stability, Vol. III: Synchronous Machines*. [S.l.]: John Wiley & Sons, Inc., 1956. Citado na página [36.](#page-36-0)

KUNDUR, P. *Power System Stability and Control*. 2nd. ed. [S.l.]: McGraw-Hill, Inc., 1994. Citado 3 vezes nas páginas [34,](#page-34-1) [41](#page-41-0) e [51.](#page-51-1)

LEE, C. Q.; SIRI, K. Current distribution control of converters connected in parallel. *Proceedings of Industry Applications Society*, v. 2, p. 1274–1280, Outubro 1990. Citado na página [107.](#page-107-1)

LOIX, T. et al. A three-phase voltage and frequency droop control scheme for parallel inverters. *IECON*, v. 33, p. 1662–1667, 2007. Citado na página [24.](#page-24-0)

MACDONALD, D. C.; REECE, A. B. J.; TURNER, P. Turbine-Generator Steady-State Reactances. *Proc. IEE*, v. 132, p. 101–108, 1985. Citado na página [36.](#page-36-0)

MAJUMDER, R. et al. Improvement of stability and load sharing in an autonomous microgrid using supplementary droop control loop. *IEEE Transactions on Power Systems*, v. 25, n. 2, p. 796–808, Maio 2010. Citado na página [107.](#page-107-1)

MOHAMED, Y.; SAADANY, E. Adaptive decentralized droop controller to preserve power sharing stability of paralleled inverters in distributed generation microgrids. *IEEE Transactions on Power Electronics*, v. 23, n. 6, p. 2806–2816, Novembro 2008. Citado na página [107.](#page-107-1)

MOHAN, N.; UNDELAND, T. M.; ROBBINS, W. P. *Power Electronics: Converters, Applications, and Design*. [S.l.]: John Wiley & Sons, Inc., 2003. Citado na página [28.](#page-28-1)

NEVES, F. A. S. A generalized delayed signal cancellation method for detecting fundamentalfrequency positive-sequence three-phase signals. *IEEE Transactions on Power Delivery*, v. 25, n. 3, p. 1816–1825, July 2010. ISSN 0885-8977. Citado 2 vezes nas páginas [70](#page-70-0) e [71.](#page-71-0)

ONG, C.-M. *Dynamic Simulation of Electric Machinery Using Matlab/Simulink*. [S.l.]: Prentice-Hall, Inc., 1998. Citado 3 vezes nas páginas [35,](#page-35-0) [49](#page-49-0) e [51.](#page-51-1)

ONS. *Boletim Mensal de Geração Eólica Fotovoltaica*. 2018. Disponível em: [<http:](http://www.ons.org.br) [//www.ons.org.br>.](http://www.ons.org.br) Citado 2 vezes nas páginas [23](#page-23-0) e [24.](#page-24-0)

ONS. *Boletim Mensal de Geração Solar Fotovoltaica*. 2018. Disponível em: [<http:](http://www.ons.org.br) [//www.ons.org.br>.](http://www.ons.org.br) Citado 2 vezes nas páginas [22](#page-22-0) e [23.](#page-23-0)
PARK, R. H. Two-Reaction Theory of Synchronous Machines - Generalized Method of Analysis - Part I. *AIEE Trans.*, v. 48, p. 716–727, 1929. Citado 3 vezes nas páginas [36,](#page-36-0) [41](#page-41-0) e [45.](#page-45-0)

PARK, R. H. Two-Reaction Theory of Synchronous Machines - Generalized Method of Analysis - Part II. *AIEE Trans.*, v. 52, p. 352–355, 1933. Citado na página [36.](#page-36-0)

PENG, F. Z. Z-Source Inverter. *IEEE Trans. Ind. Appl.*, v. 39, n. 2, p. 504–510, Março 2003. ISSN 0093-9994. Citado na página [28.](#page-28-0)

RASHID, M. H. *Power Electronics Handbook*. [S.l.]: Academic Press, 2001. Citado na página [30.](#page-30-0)

SAO, C. K.; LEHN, P. W. Autonomous load sharing of voltage source converters. *IEEE Trans. Power Del.*, v. 20, p. 1009–1016, 2005. Citado 3 vezes nas páginas [24,](#page-24-0) [59](#page-59-0) e [60.](#page-60-0)

SATO, E.; KAWAMURA, A. High reliability and high performance parallel-connected UPS system with independent control. *International Telecommunications Conference*, p. 389–394, Setembro 2005. Citado na página [114.](#page-114-0)

TULADHAR, A. et al. Parallel operation of single phase inverter modules with no control interconnections. *Proc. IEEE Applied Power Electronics Coriference and Exposition*, p. 94–100, 1997. Citado 2 vezes nas páginas [107](#page-107-0) e [114.](#page-114-0)

TULADHAR, A. et al. Control of parallel inverters in distributed AC power systems with consideration of line impedance effect. *IEEE Trans. Ind. Appl.*, v. 36, n. 1, p. 131–138, Fevereiro 2000. Citado na página [107.](#page-107-0)

ZHENYU, M. *Synchronverter-based control for wind power*. Tese (Doutorado) — Loughborough University, Julho 2012. Citado na página [128.](#page-128-0)

ZHONG, Q.; HORNIK, T. *Control of Power Inverters in Renewable Energy and Smart Grid Integration*. [S.l.]: John Wiley & Sons, Inc., 2013. 297-333 p. Citado 13 vezes nas páginas [26,](#page-26-0) [107,](#page-107-0) [108,](#page-108-0) [109,](#page-109-0) [112,](#page-112-0) [113,](#page-113-0) [114,](#page-114-0) [115,](#page-115-0) [123,](#page-123-0) [124,](#page-124-0) [125,](#page-125-0) [126](#page-126-0) e [135.](#page-135-0)

ZHONG, Q.; WEISS, G. Synchronverters: Inverters that mimic synchronous generators. *IEEE Transactions On Industrial Electronics*, v. 58, p. 1259–1267, 2011. Citado 9 vezes nas páginas [24,](#page-24-0) [51,](#page-51-0) [55,](#page-55-0) [56,](#page-56-0) [58,](#page-58-0) [62,](#page-62-0) [71,](#page-71-0) [106](#page-106-0) e [107.](#page-107-0)